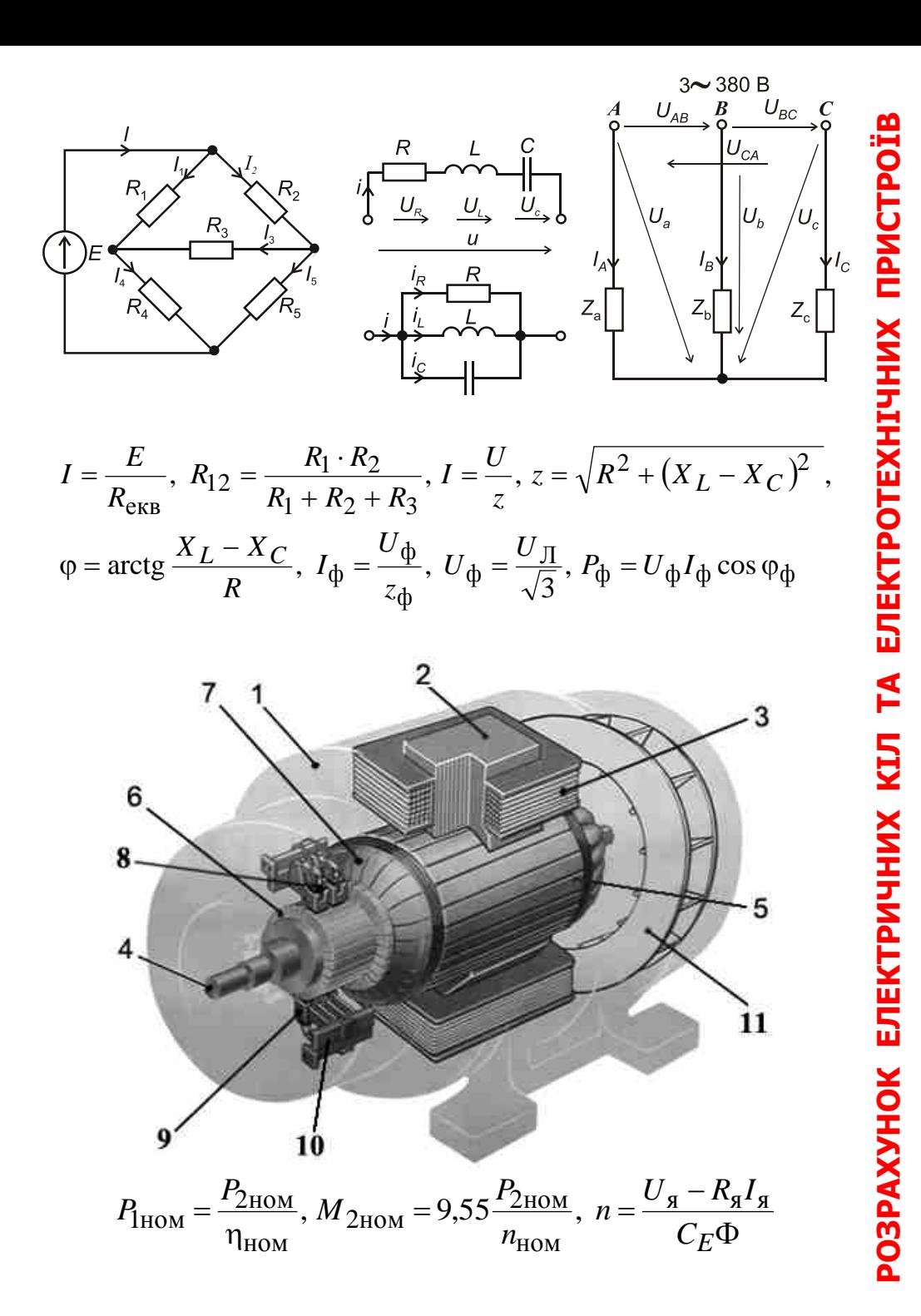

# **В.Ф. Болюх , К.В. Коритченко, В.С. Марков, І.В. Поляков**

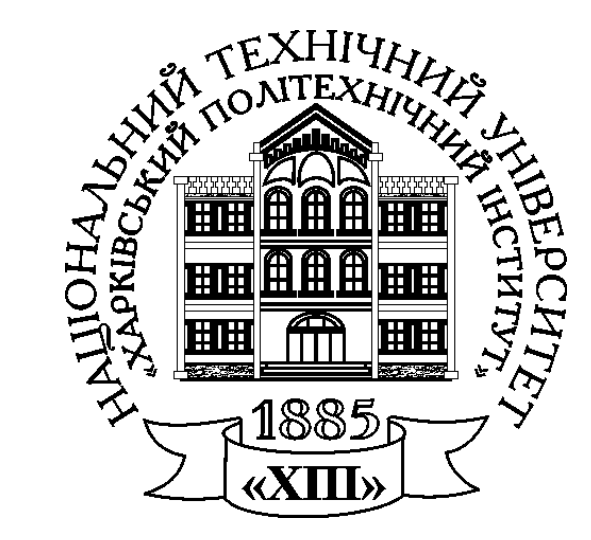

# **РОЗРАХУНОК ЕЛЕКТРИЧНИХ КІЛ ТА ЕЛЕКТРОТЕХНІЧНИХ ПРИСТРОЇВ**

# **МІНІСТЕРСТВО ОСВІТИ УКРАЇНИ НАЦІОНАЛЬНИЙ ТЕХНІЧНИЙ УНІВЕРСИТЕТ «ХАРКІВСЬКИЙ ПОЛІТЕХНІЧНИЙ ІНСТИТУТ»**

В.Ф. Болюх, К.В. Коритченко, В.С. Марков, І.В. Поляков

# **РОЗРАХУНОК ЕЛЕКТРИЧНИХ КІЛ ТА ЕЛЕКТРОТЕХНІЧНИХ ПРИСТРОЇВ**

## **НАВЧАЛЬНИЙ ПОСІБНИК**

до розрахунково-графічних та курсових робіт з дисциплін: «Електротехніка та електромеханіка», «Електротехніка та електроніка», «Електротехніка, електроніка та мікропроцесорна техніка» для студентів неелектротехнічних спеціальностей денної та заочної (дистанційної) форми навчання

В авторський редакції

Затверджено редакційно-видавничою радою університету, протокол № 2 від 17.05.2019

Харків Планета-Прінт 2019

#### Авторський колектив:

*В.Ф. Болюх, К.В. Коритченко, В.С. Марков, І.В. Поляков*

#### Рецензенти:

*Б.В. Клименко*, д-р. техн. наук, проф., Національний технічний університет «Харківський політехнічний інститут»;

*В*.*Б. Фінкельштейн*, д-р. техн. наук, проф., Харківьского національного університету міського господарства ім. О.М. Бекетова

#### **Болюх В.Ф.**

Б 79 Розрахунок електричних кіл та електротехнічних пристроїв : навч. посібник/ В.Ф. Болюх, К.В. Коритченко, В.С. Марков, І.В. Поляков. – Харків: НТУ «ХПІ», 2019. – 288 с.

Наведено загальні теоретичні відомості про електричні кола та будову, принцип дії та розрахунок характеристик електричних двигунів постійного та змінного струму, наведені варіанти та приклади розрахунку завдань. Призначено для самостійної роботи студентів очної та заочної (дистанційної) форми навчання над розрахунково-графічними завданнями та над курсовою роботою низки електротехнічних дисциплін, зокрема, «Електротехніка та електромеханіка», «Електротехніка та електроніка», «Електротехніка, електроніка та мікропроцесорна техніка».

#### **УДК 621.3.011.7**

Іл. 194. Табл. 10. Бібліогр.: 18 назв.

 Болюх В.Ф., Коритченко К.В. Марков В.С., Поляков І.В., 2019

## **ВСТУП**

Одним з основних видів навчального навантаження для студентів очної, заочної та дистанційної форми навчання з дисциплін «Електротехніка, електроніка та мікропроцесорна техніка», «Електротехніка та електроніка», «Електротехніка та електромеханіка» є виконання розрахунково-графічних завдань (контрольних завдань), індивідуальних домашніх завдань або курсових робіт. Зокрема, дисципліна «Електротехніка, електроніка та мікропроцесорна техніка» складається з трьох розділів:

- Розділ 1. Електричні кола.
- Розділ 2. Електротехнічні пристрої.
- Розділ 3. Електроніка та мікропроцесорна техніка.

Відповідно "Електротехніка та електроніка" складається з першого та третього розділів, тоді як до дисципліни «Електротехніка та електромеханіка» входять перший та другий розділи.

Пропоновані завдання охоплюють перший та другий розділи і відповідають типовій програмі, яка затверджена навчально-методичним управлінням Міністерства освіти і науки України.

При вивченні повного курсу студенти набувають необхідні знання про основні методи розрахунку та фізичні процеси в електричних колах постійного і змінного струмів, в магнітних колах, в електричних машинах і апаратах, а також в електронних пристроях.

В даному навчальному посібнику спочатку наведена типова навчальна програма, яка містить перелік основних теоретичних питань згаданих вище розділів «Електричні кола» та «Електротехнічні пристрої (електричні двигуни)». Далі наводяться загальні теоретичні положення, які розкривають зміст цих основних питань. Потім наведені варіанти задач для самостійного розв'язання та розглянуті приклади розв'язання задач, що пропонуються у розрахунково-графічному завданні. Для самоконтролю наведені контрольні запитання, а також перелік літературних джерел для самостійної роботи. В Додатках наведені загальні теоретичні положення двома мовами - російською та англійською, а також трьомовний словник для допомоги іноземним студентам в оволодінні електротехнікою, а також українським студентам в оволодінні іноземними мовами.

Мета розрахунково-графічних завдань, курсових робіт – остаточна перевірка засвоєння студентами відповідних розділів курсу. Розпочинати виконання чергової роботи необхідно після вивчання необхідної літератури. При оформленні кожної задачі треба наводити вихідну розрахункову або конструктивну схему з прийнятими буквеними позначеннями, а також чисельні значення. Векторні діаграми і графіки повинні бути виконані у визначеному масштабі, який вказується у вигляді мірного відрізка відповідної величини. Графіки слід креслити олівцем за допомогою креслярських інструментів згідно із загальних вимог до виконання «Текстові документи у сфері навчального процесу. СТВУЗ-ХІІ-3.01-2003» . При оформленні роботи слід спочатку написати розрахункову формулу, потім вписати вихідні величини і кінцевий результат. Кожний етап рішення повинен мати пояснення. Результати обчислювання слід записувати з точністю до другої значущої цифри після коми. В ході розрахунку необхідно давати коротке словесне пояснення. Обов'язково наводити у тексті розмірність усіх знайдених при розрахунку електричних величин.

Звіт про розрахункове-графічне завдання треба виконувати згідно з встановленою формою на папері розміром А4 (210 х 297 мм). Зразок оформлення титульної сторінки наведений в Додатку 3.

Чисельні значення для кожної задачі розрахунково-графічного завдання або курсової роботи пропонуються зі ста варіантів. Варіант визначається викладачем, який проводить практичні заняття або установчі лекції.

## **ТИПОВА ПРОГРАМА**

#### **Розділ 1. Електричні кола**

#### **1.1. Електричні кола постійного струму**

Електричне коло. Електрична схема. Джерела та приймачі електроенергії. Електричні кола постійного струму. Поняття про електричний струм, напругу, електрорушійну силу (ЕРС), електричний опір. Лінійні та нелінійні електричні опори. Вольт-амперні характеристики ідеального джерела ЕРС, реального джерела ЕРС. Закон Ома, зокрема для ділянки кола з ЕРС. Закон Джоуля-Ленца. Баланс потужностей. Методи розрахунку електричних кіл. Еквівалентні перетворення. Поняття про послідовне, паралельне, змішане з'єднання опорів. Перетворення "зірка" – "трикутник". Закони Кірхгофа та поняття про вузол, вітку та контур електричного кола. Метод розрахунку електричних кіл, заснований на застосуванні законів Кірхгофа. Метод контурних струмів. Метод еквівалентного генератора.

#### **1.2. Однофазні електричні кола змінного струму**

Переваги електричних кіл та пристроїв змінного струму. Особливості електромагнітних процесів в електричних колах змінного струму. Поняття про генеруючі пристрої змінного струму промислової частоти. Принцип отримання синусоїдної ЕРС. Синусоїдні струм та напруга. Аналітична, графічна, векторна та комплексна форми представлення синусоїдних величин. Миттєві, діючі, середні та амплітудні значення, кутова частота, період, початкова фаза. Схеми заміщення ідеальних елементів кола змінного струму: ЕРС, ідеального резистивного елементу, індуктивного те ємнісного. Опори: активний, індуктивний, ємнісний та повний. Комплексні опори. Векторні діаграми. Кут зсуву. Активні та реактивні складові струму та напруги. Провідності: активна та реактивна. Закон Ома та закони Кірхгофа для кіл змінного струму. Схеми заміщення реального джерела ЕРС та реальних споживачів у колах змінного струму. Еквівалентні перетворення в колах змінного струму. Співвідношення електричних величин при послідовному з'єднанні резистивного, індуктивного та ємнісного елементів. Розрахунок кола та векторні діаграми при послідовному з'єднанні. Резонанс в електричному колі. Резонанс напруг та його умова. Резонансна частота. Добротність. Співвідношення електричних величин при паралельному з'єднанні елементів. Розрахунок кола та векторні діаграми при паралельному з'єднанні. Розрахунок кола за допомогою провідностей. Резонанс струмів та його умова. Резонансна частота. Потужність та енергетичні явища у колах синусоїдного струму. Миттєва, активна, реактивна та повна потужності. Повна комплексна потужність. Коефіцієнт потужності.

#### **1.3. Трифазні кола**

Поняття про багатофазне електричне коло, зокрема трифазне. Трифазний електрогенератор як джерело трифазних ЕРС. Симетрична система трифазних ЕРС. Аналітична, графічна та векторна форми представлення. Схема трифазного чотирипровідного кола із різними схемами вмикання в нього навантаження. Поняття про лінійні та фазні струми і напруги. Співвідношення між ними в залежності від схеми вмикання споживачів. Опори фаз навантаження. Симетричне та несиметричне навантаження. Призначення нейтрального проводу. Струм у нейтральному проводі. Напруга зміщення нейтралі. Потужність трифазного кола. Повна потужність у разі перемикання навантаження з "зірки" на "трикутник". Схеми вимірювання активної потужності у трифазному колі. Поняття про ватметр. Векторні діаграми струмів та напруг при вмиканні навантаження різними способами.

#### **1.4. Перехідні процеси в електричних колах**

Поняття про перехідні процеси та причини їх виникнення в електричних колах. Комутація та її наслідки. Закони комутації та їх використання для розрахунку перехідних процесів. Основні принципи аналізу перехідних процесів. Диференціальні рівняння електричного стану кіл і методи їх розв'язання. Усталені та вільні складові електричного струму і напруги. Сталі інтегрування. Початкові умови. Вплив параметрів кіл на тривалість перехідних процесів, стала часу.

Розрахунок перехідних процесів струму та напруг при вмиканні та розмиканні кола з постійною ЕРС, яке має індуктивну котушку і активні опори (резистори). Стала часу перехідного процесу. Перехідний процес зарядження та розрядження конденсатора, ввімкнутого послідовно з резистором до джерела постійної напруги. Поняття про перехідні процеси в колі з конденсатором та індуктивною котушкою ( коливальний контур).

## **2. Розділ 2. Електротехнічні пристрої (електричні двигуни)**

## **2.1. Електричні двигуни постійного струму.**

Будова та принцип дії двигуна постійного струму. Основні рівняння двигунів постійного струму. Способи пуску в хід та проблема пуску. Регулювання частоти обертання двигунів постійного струму. Механічні характеристики двигуна постійного струму. Потужність, втрати потужності і ККД двигуна постійного струму.

## **2.2. Асинхронні двигуни**

Будова трифазного асинхронного двигуна. Обертове магнітне поле і його властивості. Принцип роботи трифазного асинхронного двигуна. Основні рівняння асинхронного трифазного двигуна. Потужність, втрати потужності і ККД асинхронного двигуна. Обертальний момент і механічні характеристики асинхронного двигуна. Робочі характеристики асинхронного двигуна. Пуск в хід і регулювання частоти обертання асинхронного двигуна.

## **РОЗДІЛ 1 ЗАГАЛЬНІ ТЕОРЕТИЧНІ ПОЛОЖЕННЯ**

## **1.1. Електричні кола постійного струму**

**1.1.1. Основні поняття електричних кіл. Вольт-амперна характеристика ідеального та реального джерела енергії. Закони Ома і Джоуля-Ленца**

**Електричне коло** – сукупність пристроїв і об'єктів, що утворюють шлях для проходження електричного струму.

У загальному випадку електричне коло складається із джерел і споживачів (або навантаження) електричної енергії. Структурна схема кола показана на рис. 1.1, де ДЕ – джерело електроенергії, а СЕ – споживач електроенергії. Крім того, в електричному колі знаходяться проміжні елементи – провідники, комутаційна апаратура, тобто електричні апарати (наприклад, вимикачі та запобіжники), перетворювачі енергії – випрямлячі, трансформатори та ін.

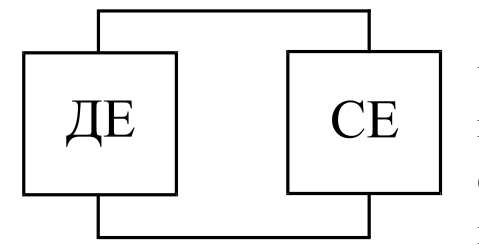

**Джерелами електроенергії** є, головним чином, електрогенератори постійного і змінного струму, а також акумулятори, термо- і фотоелементи, сонячні батареї, радіоантени, що приймають, тобто джерела електроенергії – це перетворювачі енергії різних видів в електричну.

Рисунок 1.1 - Структурна схема електричного кола

**Споживачами** є електродвигуни, електролампи, електропечі, телевізійна та радіоапаратура, антени, що передають та ін. Таким чином, споживачі – пристрої, у яких, навпаки, електроенергія перетворюється в енергію інших видів – механічну, світлову, теплову та ін.

**Електрична схема** – графічне зображення електричного кола, що містить умовні позначки її елементів і показує, як ці елементи з'єднуються один з одним.

Розрахунки електричних кіл і дослідження процесів, що відбуваються в них, ґрунтуються на різних допущеннях і деякій ідеалізації реальних об'єктів.

Під елементами електричного кола мають на увазі не фізично існуючі складові частини електротехнічних пристроїв, а їхні ідеалізовані моделі.

**Електричне коло постійного струму** – коло, в якому струм забезпечується джерелом електричної енергії постійної напруги. При розрахунках вважається, що цей струм у часі не змінюється.

Процеси, що відбуваються в електричному колі, описуються за допомогою понять про струм, електричну напругу та електрорушійну силу (ЕРС).

**Електричний струм** *I* у провідному середовищі – упорядкований рух заряджених часток: електронів та іонів. За напрямок струму приймається напрямок переміщення позитивних зарядів, тобто напрямок зворотний до руху електронів. Струм дорівнює величині заряду, що проходить за одиницю часу

*t Q*  $I = \frac{2}{\cdot}$ , де  $Q$  – величина заряду за час *t*. Вимірюється струм в амперах [A].

Якщо струм не змінюється у часі, його називають постійним. В іншому випадку його називають змінним.

**Електрична напруга** *U* між двома точками кола є різниця електричних

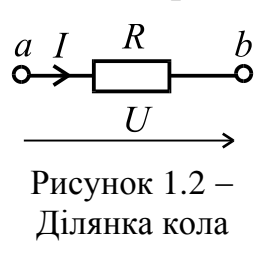

 $b$  потенціалів між цими точками. Наприклад, на ділянці кола між точками *a* i *b* напруга  $U = \Delta \varphi = \varphi_a - \varphi_b$  (рис. 1.2). Різниця електричних потенціалів дорівнює роботі, що витрачається на перенос одиничного позитивного заряду із точки *a* в точку *b.* Відповідно для переносу заряду величиною

*Q* витрачається робота  $W = U \cdot Q$ .

Якщо потенціал точки *a* вище потенціалу точки *b*, то при такому як на рис. 1.2 виборі напряму напруги вона є позитивною, а якщо потенціал *b* вище *a*, то вона є негативною. Напруга вимірюється у вольтах [B].

**Електрорушійна сила** (ЕРС) *Е* дорівнює роботі зовнішніх сил, що витрачаються на переміщення одиночного позитивного заряду в джерелі електричної енергії. ЕРС вимірюється, як і напруга, також у вольтах [B].

**Електричний опір** *R* – ідеалізований елемент кола, що приблизно замінює резистор, у якому відбувається необоротний процес перетворення електричної енергії в теплоту. Кількісно величина опору провідника дорівнює *S l*  $R = \rho \frac{P}{q}$ , де  $\rho$  – питомий опір, Ом·м;  $l$  – довжина провідника, м; *S* – площа поперечного перерізу, м 2 .

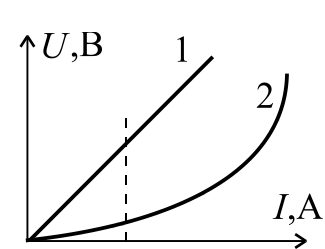

Рисунок 1.3 – 1 – ВАХ лінійного опору; 2 – ВАХ нелінійного опору

Величина зворотна опору називається провідністю і позначається *G* 1/ *R* . Опір *R* вимірюється в омах [Ом], а провідність у сименсах [См].

Якщо значення опору не залежить від значення струму і напруги або їхнього напрямку (знака), то такий опір називається лінійним. У противному випадку він називається нелінійним. Вольт-амперні характеристики (ВАХ) лінійного та нелінійного опорів наведені на рис. 1.3. Якщо в колі всі опори лінійні, то таке електричне коло називається лінійним. Якщо хоча б один опір у колі нелінійний, то таке коло називається нелінійним.

#### **Закон Ома.**

Сила струму *I* прямо пропорційна прикладеній напрузі *U* (рис. 1.4 *а*) або ЕРС *Е* (рис. 1.4, *б*) і обернено пропорційна опору *R* ділянки кола:

$$
I=\frac{U}{R};\qquad I=\frac{E}{R}.
$$

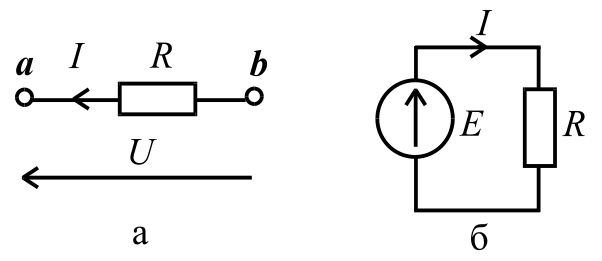

Рисунок 1.4 - До застосування закону Ома

**Ідеальне джерело ЕРС** являє собою активний елемент із двома виводами, напруга на яких не залежить від струму, який проходить крізь джерело. Припускається, що усередині такого ідеального джерела відсутні пасивні елементи (резистор, ємність, індуктивність) і тому проходження через нього струму не викликає в ньому падіння напруги. Вольт-амперна характеристика ідеального джерела ЕРС показана на рис. 1.5.

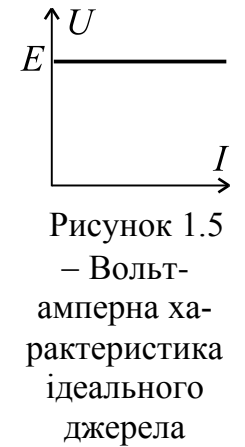

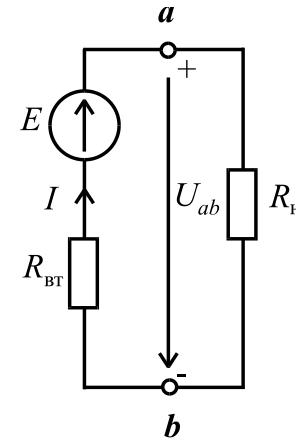

**Реальне джерело ЕРС** характеризується наявністю внутрішнього опору  $R_{\text{BT}}$ . На рис. 1.6 показане реальне джерело ЕРС, де  $R_{\text{H}}$  – опір навантаження (споживача),  $R_{\text{BT}}$  – внутрішній опір джерела. Струм у навантаженні спрямований також як і напруга *Uab* від *а* « + » до *b* « - » і знаходиться як

$$
I = \frac{E}{R_{\rm BT} + R_{\rm H}}
$$

Рисунок 1.6 Електрична схема реального джерела ЕРС із навантаженням

Напруга джерела електроенергії між затискачами *a* і *b*  $U_{ab} = E - IR_{\text{BT}} = IR_{\text{H}}$ .

Зовнішня характеристика реального джерела наведена на рис. 1.7. Реальне джерело ЕРС може працювати у таких наступ-

них режимах:

1) неробочий режим (холостий хід – хх), затискачі *a* і *b* розімкнені,  $I = 0$ ,  $R_H \rightarrow \infty$ ,  $U_{ab} = E$ ;

2) режим короткого замикання (кз), затискачі *a* і *b* замкнені накоротко,  $U_{ab} = 0$ ,  $R_{\rm H} = 0$ ,

 $k^3$  –  $\overline{R_{\text{BT}}}$ *E*  $I_{\kappa 3} = \frac{E}{R}$ . Тобто струм у режимі короткого за-

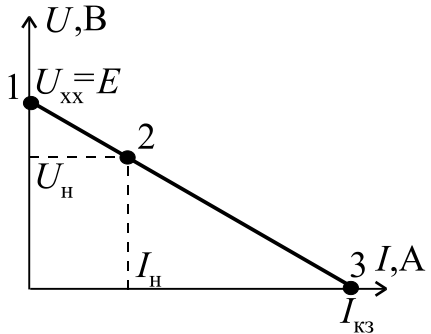

Рисунок 1. 7 – Вольтамперна характеристика реального джерела

микання обмежується тільки внутрішнім опором джерела;

3) номінальний режим роботи, який вибирається в зоні максимального ККД, характеризується номінальними значеннями струму *I* = *I*<sup>н</sup> та напруги  $U = U_{\rm H}$ . В цьому режимі реальний електротехнічний пристрій може працювати стабільно, теоретично скільки завгодно довго без аварій;

4) режим узгодженого навантаження, коли споживач отримує максимально можливу потужність від джерела. Цей режим виникає за умови  $R_{\text{H}}=R_{\text{Br}}$ . Але ККД при цьому дорівнює 0,5.

#### **Закон Джоуля-Ленца.**

Кількість теплової енергії, що виділяється в провіднику (резисторі з опором *R*), дорівнює добутку квадрата сили струму провідника *I*, опору *R* та часу  $t$ , тобто  $W_{\rm T}$  =  $I^2 R t$ . Відповідно, потужність буде дорівнювати

$$
P_{\rm T} = \frac{W_{\rm T}}{t} = R \, I^2 = \frac{U^2}{R} = U \, I.
$$

За законом збереження енергії можна записати рівняння енергетичного балансу, у якому алгебраїчна сума потужностей електричної енергії джерел дорівнює алгебраїчній сумі потужностей, що споживають пасивні елементи

електричного кола: <sup>2</sup>

$$
\sum_{k=1}^n P_{\text{IJK}_k} = \sum_{k=1}^m P_{\text{CII}_k} = \sum_{k=1}^m R_{\text{CII}_k} I_k^2,
$$

де *n* – кількість джерел; *m* – кількість споживачів. Причому, потужність джерела дорівнює  $P_{\text{H}x} = \pm EI$  в залежності від того, співпадає напрям струму *I* з ЕРС чи він зустрічний (рис. 1.8). Тобто, для випадку (рис.1.8 *а*)  $P_{\text{max}} = EI$ , а для (рис.1.8 *б*)  $P_{\text{H/K}} = -EI$ .

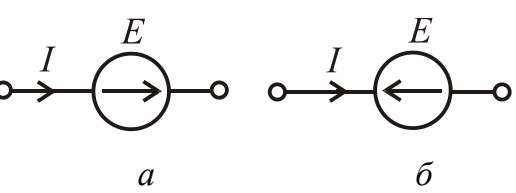

Рисунок 1.8 - До застосування закону Джоуля-Ленца

## **1.1.2. Методи розрахунку електричних кіл. Еквівалентні перетворення. Закони Кірхгофа. Розв'язання задач на основі законів Кірхгофа. Метод контурних струмів. Метод еквівалентного генератора**

Розрахувати електричне коло **–** це означає по заданих параметрах джерел і споживачів (значення напруг, ЕРС, опорів) визначити струми в вітках (пряма задача), або по заданому струму в якій-небудь вітці визначити ЕРС джерела та струми інших віток (зворотна задача).

При розрахунку кола спочатку довільно вибирають напрямки струмів у вітках. Дійсний напрямок визначиться знаком струму, отриманим після розрахунку. Якщо в результаті розрахунку струм виявився негативним, то його напрямок протилежний обраному спочатку. Далі будуть розглянуті деякі найбільш відомі методи розрахунку електричних кіл.

#### **Еквівалентні перетворення.**

Всі електричні кола можна умовно поділити на прості та складні.

Простим колом є таке, що налічує одне джерело електричної енергії, або декілька в одній вітці. Складним колом є таке, що містить декілька джерел електричної енергії в різних вітках.

Будь-яке просте коло можна звести до еквівалентного йому у вигляді схеми, наведеної на рис. 1.4 *б*. Тоді для визначення струму через джерело можливо безпосереднє застосування закону Ома.

Для спрощення розрахунку застосовується метод "згортання", тобто спрощення схеми – поступова заміна групи опорів еквівалентними опорами. Еквівалентний опір – це такий опір, що, будучи включеним замість групи опорів, не викликає зміни струмів і напруг в іншій частині кола.

При послідовному з'єднанні опорів (рис. 1.9) еквівалентний опір дорівнює сумі всіх опорів, тобто  $R_{\textrm{\tiny{ekB}}} = \sum$  $=$  $=$ *n k*  $R_{\text{e}\text{\tiny KB}}=\sum R_k$ 1  $R_{\text{ekb}} = \sum R_k$ .

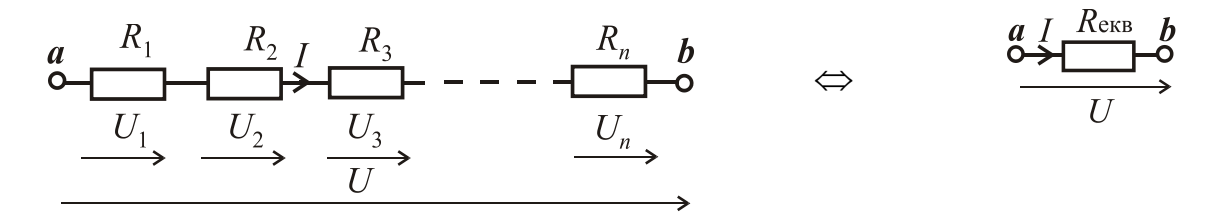

Рисунок 1.9 – Послідовне з'єднання опорів

Для паралельного з'єднання (рис. 1.10) еквівалентний опор знаходиться як:

$$
R_{\text{exB}} = \frac{1}{\sum_{k=1}^{n} 1/R_k} \text{ afoo } \frac{1}{R_{\text{exB}}} = \frac{1}{R_1} + \frac{1}{R_2} + \dots + \frac{1}{R_n}.
$$

Окремо розглянемо випадок двох паралельних опорів (рис .1.11), коли еквівалентний опір визначається як:

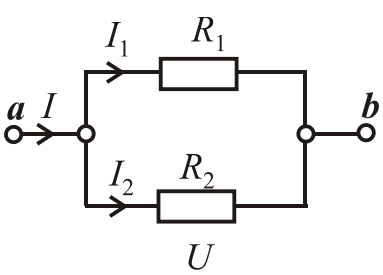

Рисунок 1.11 - Два пара-

лельні опори

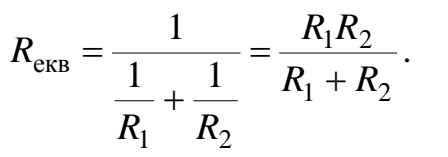

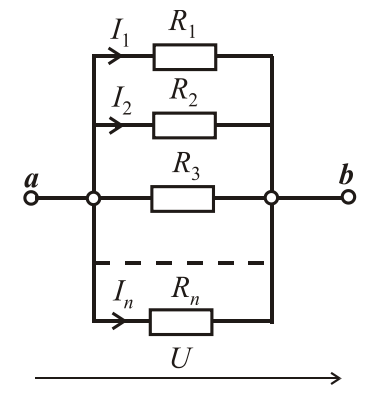

Рисунок 1.10 – Паралельне з'єднання опорів

Змішане з'єднання показано на рис. 1.12. Воно поєднує послідовне та паралельне з'єднання:

$$
R_{\text{ex}} = R_1 + \frac{R_2 R_3}{R_2 + R_3} = R_1 + R_{23}; I_1 = \frac{U}{R_{\text{ex}}}
$$

Правило розкиду для розрахунку струмів:

$$
I_2 = \frac{U_{23}}{R_2} = I_1 \frac{R_3}{R_2 + R_3}; I_3 = \frac{U_{23}}{R_3} = I_1 \frac{R_2}{R_2 + R_3},
$$
  
are  $U_{23} = I_1 R_{23}.$ 

Якщо з'єднання опорів не можна

Рисунок 1.12 - Змішане з'єднання опорів

віднести до послідовного або паралельного, а об'єднані вони більш складно – у "зірку" або в "трикутник" (рис. 1.13), то для приведення до змішаного з'єднання використовуються еквівалентні перетворення "зірки" у "трикутник" або навпаки. Таким чином, з'являється можливість скористатися методом "згортання". Нижче наведені формули для такої еквівалентної заміни.

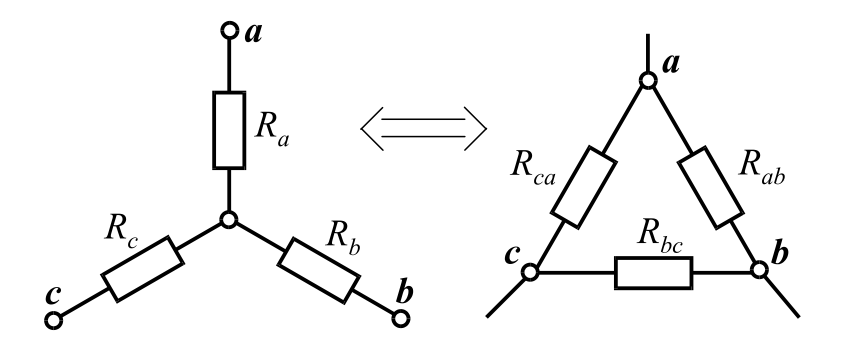

Рисунок 1.13 – З'єднання опорів у "зірку" та в "трикутник"

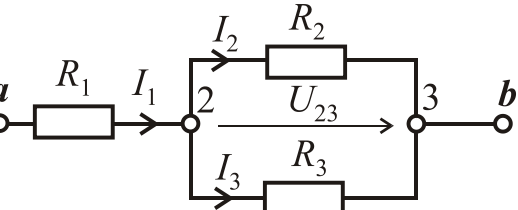

$$
\begin{cases}\nR_{ab} = R_a + R_b + \frac{R_a R_b}{R_c}; \\
R_{bc} = R_b + R_c + \frac{R_b R_c}{R_a}; \\
R_{ca} = R_c + R_a + \frac{R_c R_a}{R_b}.\n\end{cases}\n\qquad\n\begin{cases}\nR_a = \frac{R_{ab} R_{ca}}{R_{ab} + R_{bc} + R_{ca}}; \\
R_b = \frac{R_{ab} R_{bc}}{R_{ab} + R_{bc} + R_{ca}}; \\
R_c = \frac{R_{bc} R_{ca}}{R_{ab} + R_{bc} + R_{ca}}.\n\end{cases}
$$

Для розрахунку складного кола еквівалентних перетворень недостатньо і треба застосувати методи, засновані на законах Кірхгофа.

#### **Закони Кірхгофа.**

**1 ий закон**: Алгебраїчна сума струмів віток, що сходяться у вузлі електричного кола, дорівнює нулю

$$
\sum_{k=1}^n I_k = 0.
$$

**2 ий закон:** Алгебраїчна сума ЕРС в контурі електричного кола дорівнює сумі напруг (падінь напруг) на ділянках даного контуру

$$
\sum_{k=1}^n E_k = \sum_{k=1}^m R_k I_k.
$$

**Вузол –** точка електричної кола, де з'єднуються три і більше віток.

**Вітка –** ділянка електричного кола, що складається з одного або декількох послідовно з'єднаних елементів, через які проходить однаковий струм.

**Контур –** замкнутий шлях в електричному колі, що проходить через вузли і вітки. При цьому жодна вітка, жоден вузол (крім вихідного) не повторюється двічі. (Крім того, контур можна організувати довільно, замінивши будь-яку вітку напругою між двома точками електричного кола).

Один з найбільш універсальних методів розрахунку є метод, заснований на безпосередньому використанні законів Кірхгофа.

#### **Алгоритм розв'язання задачі за допомогою законів Кірхгофа:**

1) довільно приймаємо напрямок струмів у вітках і позначаємо їх, а також вибираємо незалежні контури, тобто такі, у які входить хоча б одна нова вітка, і приймаємо напрямок обходу цих контурів;

2) визначаємо кількість вузлів *n* у колі і за першим законом Кірхгофа записуємо (*n* – 1) рівняння;

3) визначаємо кількість віток *m* і за другим законом Кірхгофа записуємо *m* – *n* + 1 рівняння; при цьому напругу на резисторі беремо зі знаком плюс, якщо напрям струму у вітці збігається з напрямом обходу контуру, і зі

знаком мінус, якщо не збігається; ЕРС беремо позитивною, якщо по напряму вона збігається з напрямком обходу контуру і негативною, якщо не збігається;

4) отриману систему рівнянь (причому число невідомих величин повинне дорівнювати числу рівнянь) вирішуємо одним з відомих з курсу математики методів;

5) для перевірки правильності рішення складаємо баланс потужностей

джерел і споживачів $\sum P_{\text{дж}} = \sum P_{\text{cn}}$ , тобто,  $\sum E_k I_k = \sum$  $=1$   $k=$  $=$ *m k k k n k*  $E_k I_k = \sum R_k I$ 1 2 1 Похибка не повинна перевищувати п'ять відсотків, тобто  $\delta = \frac{|\mathcal{L} - \mu \mathbf{R}|}{\sum \mathbf{R}} \cdot 100\% < 5\%$ дж  $\left| \frac{f_{\text{L}}}{f_{\text{L}}}\right| \approx \frac{100}{5}$  - 100% <  $\sum$  $\sum P_{\rm \!Z\!X\!} - \sum$  $\delta =$ *P*  $P_{\scriptscriptstyle \rm JIX} - \sum P_{\scriptscriptstyle \rm G}$ .

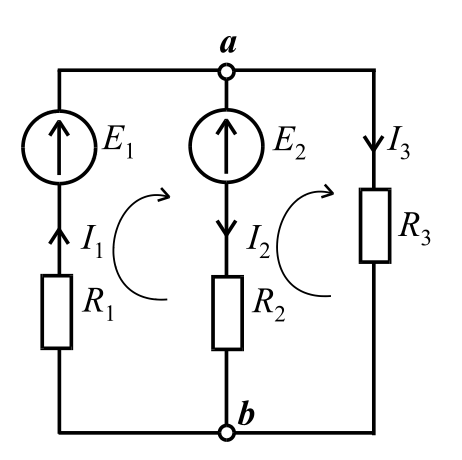

**Приклад.** Визначити всі струми в вітках кола, якщо *Е*1 =100 В; *Е*<sup>2</sup> =50 В; *R*<sup>1</sup> =10 Ом;  $R_2 = 20$  Om;  $R_3 = 15$  Om (puc. 1.14) ( $n = 2$ ,  $m = 3$ ):

$$
\begin{cases}\nI_1 - I_2 - I_3 = 0; \\
E_1 - E_2 = R_1 I_1 + R_2 I_2; \Rightarrow \begin{cases}\nI_1 = I_2 + I_3; \\
50 = 10 I_2 + 10 I_3 + 20 I_2; \Rightarrow \\
50 = -20 I_2 + 15 I_3.\n\end{cases}\n\end{cases}
$$

Рисунок  $1.14 - Cxe$ ма електричного кола, яке розраховується за законами Кірхгофа

$$
\begin{cases}\nI_1 = I_2 + I_3; \\
I_2 = \frac{5 - I_3}{3}; \\
5 = -2\left(\frac{5 - I_3}{3}\right) + 1,5I_3.\n\end{cases} \Rightarrow\n\begin{cases}\nI_1 = 4,23 \text{ A}; \\
I_2 = 0,38 \text{ A}; \\
I_3 = 3,85 \text{ A}.\n\end{cases}
$$

Баланс потужностей:

$$
\sum P_{\text{max}} = E_1 I_1 - E_2 I_2 = 100 \cdot 4,23 - 50 \cdot 0,38 = 423 - 19 = 404 \text{ Br};
$$

 $\begin{array}{c} \begin{array}{c} \end{array} \end{array}$ 

 $1<sub>3</sub>I<sub>3</sub><sup>2</sup> = 10 \cdot 4{,}23<sup>2</sup> + 20 \cdot 0{,}38<sup>2</sup> + 15 \cdot 3{,}85<sup>2</sup> = 404 \text{ Br}.$ 2  $\sum P_{\text{cn}} = R_1 I_1^2 + R_2 I_2^2 + R_3 I_3^2 = 10 \cdot 4.23^2 + 20 \cdot 0.38^2 + 15 \cdot 3.85^2 =$ 

Таким чином, баланс потужностей сходиться і задача розв'язана правильно. Ще раз звертаємо увагу, якщо ЕРС і струм у якій-небудь вітці спрямовані зустрічно, то в балансі потужностей перед їхнім добутком треба поставити знак мінус.

#### **Метод контурних струмів.**

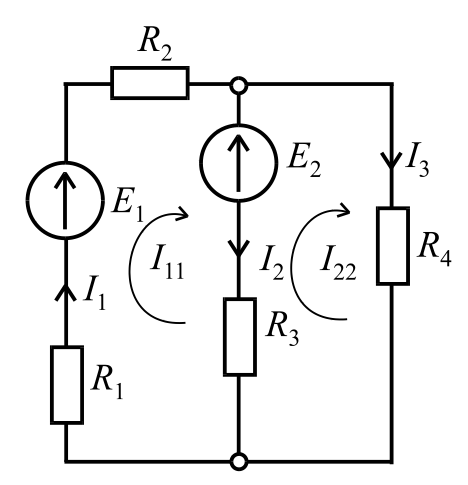

Під контурним струмом розуміють *фіктивний* струм у якому-небудь контурі, що однаковий для всіх елементів цього контуру. Для кожного контуру складається рівняння за другим законом Кірхгофа. Напрямок обходу контурів, як й у попередньому методі, вибираємо довільно. На рис. 1.15 контурні струми позначені як *І*11 та *І*22. Причому, їхній напрямок співпадає з напрямком обходу контурів.

**Приклад.** Визначити струми в вітках, якщо відомі значення ЕРС *Е*<sup>1</sup> і *Е*2, а також значення кола до методу контурних опорів *R*1, *R*2, *R*3, *R*4 (рис. 1.15). Згідно з методом контурних струмів записуємо: Рисунок 1.15 - Схема струмів

$$
\begin{cases}\nE_1 - E_2 = (R_1 + R_2 + R_3)I_{11} - R_3 I_{22}; \nE_2 = -R_3 I_{11} + (R_3 + R_4)I_{22}.\n\end{cases}
$$

Дійсні струми в вітках:

$$
I_1 = I_{11}
$$
;  $I_2 = I_{11} - I_{22}$ ;  $I_3 = I_{22}$ .

У загальному випадку для будь-якої складної схеми можна записати систему рівнянь:

$$
\begin{cases}\nR_{11}I_{11} + R_{12}I_{22} + R_{13}I_{33} + \dots + R_{1n}I_{nn} = E_{11}; \\
R_{21}I_{11} + R_{22}I_{22} + R_{23}I_{33} + \dots + R_{2n}I_{nn} = E_{22}; \\
\dots \\
\vdots\n\end{cases}
$$
\n(1.1)

 $\left(R_{n1}I_{11} + R_{n2}I_{22} + R_{n3}I_{33} + \dots + R_{nn}I_{nn}R_{nn} = E_{nn},\right.$ 

де *R*11, *R*22…....*Rnn* – повні або власні опори контурів, які дорівнюють сумі опорів всіх елементів, що входять у даний контур; *Rik* = *Rki* – взаємні опори, які дорівнюють сумі опорів спільних віток, які входять і в *i*-тий і в *k*-тий контури. Взаємні опори записуються зі знаком «+», якщо контурні струми спрямовані в одну сторону і «-», якщо **–** в різні сторони; *Е*11, *Е*22…....*Еnn* – контурні ЕРС, кожна з яких дорівнює алгебраїчній сумі всіх ЕРС відповідного контуру. Якщо ЕРС контуру збігається з напрямком обходу контуру, то вона записується зі знаком «+», у протилежному випадку зі знаком «-».

У загальному випадку знаходження контурного струму здійснюється за

$$
\text{opmynoo } I_{kk} = \frac{\Delta_{k1}}{\Delta} E_{11} + \frac{\Delta_{k2}}{\Delta} E_{22} + \dots + \frac{\Delta_{kn}}{\Delta} E_{nn},
$$

де **–** визначник системи рівнянь (1.1), який дорівнює

$$
\Delta = \begin{vmatrix} R_{11} & R_{12} & \dots & R_{1n} \\ R_{21} & R_{22} & \dots & R_{2n} \\ \dots & \dots & \dots & \dots \\ R_{n1} & R_{n2} & \dots & R_{nn} \end{vmatrix},
$$
 (1.2)

а *ki* – алгебраїчне доповнення, отримане з визначника викреслюванням *k*того стовпця й *і-того* рядка і множення отриманого визначника на  $(-1)^{k+1}.$ 

Або контурний струм можна знайти з формули  $\Delta$  $\Delta$  $I_{kk} = \frac{\Delta_{kk}}{\Delta},$ 

де  $\Delta$  – визначник системи рівнянь (1.1), а  $\Delta_{kk}$  – визначник, отриманий з визначника шляхом заміни *k*-того стовпця стовпцем контурних ЕРС.

#### **Метод еквівалентного генератора.**

Цим методом зручно користуватися, коли необхідно знайти струм окремої вітки в електричному колі. Наприклад, у колі на рис. 1.16 необхідно знайти струм *I*. Еквівалентний генератор представляють у вигляді ЕРС *E*ег і опору *R*ег (рис. 1.17). Отже, струм у виділеній вітці знаходимо так

$$
I = \frac{E_{\text{er}}}{R + R_{\text{er}}} = \frac{U_{abxx}}{R + R_{\text{er}}},
$$

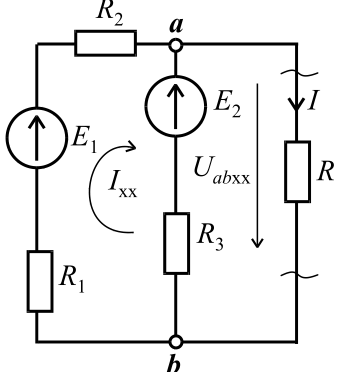

Рисунок 1.16 Схема кола у методі еквівалентного генератора

де *Uab*хх **–** напруга холостого ходу між вузлами *a* і *b*.

#### **Алгоритм розв'язання за допомогою методу еквівалентного генератора.**

1) розмикаємо вітку із визначеним струмом *І*, тобто утворюємо режим холостого ходу, тоді за другим законом Кірхгофа можна записати  $U_{abxx} = E_2 + I_{xx}R_3;$ 

2) шукаємо струм холостого ходу, виходячи зі схеми кола на рис. 1.17, що утворилася після розмикання вітки з опором *R*

$$
I_{xx} = \frac{E_1 - E_2}{R_1 + R_2 + R_3}
$$

і визначаємо ЕРС:  $E_{er} = U_{abxx} = E_2 + R_3 I_{xx}$ ;

3) приймаємо усі ЕРС рівними нулю і визначаємо опір еквівалентного генератора щодо точок *a* і *b*

$$
\bigoplus_{R_{\text{er}}} E_{\text{er}} \bigoplus_{R} R
$$

Рисунок 1.17 Схема до визначення струму

$$
R_{\rm er} = \frac{(R_1 + R_2) \cdot R_3}{R_1 + R_2 + R_3};
$$

4) тоді шуканий струм (рис. 1.17)  $R_{\rm er} + R$ *E I*  $+$  $=$ ег  $rac{\text{er}}{\text{er}}$ .

## **1.2. Однофазні електричні кола змінного струму**

## **1.2.1. Основні поняття кіл змінного струму. Отримання синусоїдальної ЕРС. Ідеальні та реальні елементи кіл змінного струму. Закони Ома та Кірхгофа для кіл змінного струму**

В теперішній час майже вся електрична енергія виробляється у вигляді енергії змінного струму. Постійний струм, необхідний у деяких областях промисловості – транспорт, металургія, машинобудування, хімія та ін., отримують шляхом випрямлення змінного струму.

Основна перевага змінного струму полягає в можливості просто та з малими втратами енергії змінювати рівень напруги, використовуючи високу напругу для передачі електричної енергії на великі відстані і низьку напругу в місцях масового споживання.

Крім того, однофазні і трифазні генератори та двигуни мають більш простий устрій, більш надійні і простіші в експлуатації в порівнянні з електричними машинами постійного струму.

Змінним (гармонійним) струмом називають струм, значення якого та зміни напрямку повторюються в одній і тій же послідовності через рівні проміжки часу, які називаються періодом *Т.* Отже, якщо в довільний момент часу струм дорівнює *i*(*t*), тоді через інтервал, рівний одному або будь-якому цілому числу періодів, струм має таке ж значення і напрямок. Синусоїдний струм – окремий випадок змінного струму. В електричних колах синусоїдного струму електричні величини – ЕРС, напруга і струм є синусоїдними функціями часу:

$$
e = E_m \sin(\omega t + \psi_e); \ \ u = U_m \sin(\omega t + \psi_u); \ \ i = I_m \sin(\omega t + \psi_i), \tag{1.3}
$$

де *e*, *u*, *i* – миттєві значення ЕРС, напруги і струму;  $E_m$ ,  $U_m$ ,  $I_m$  – амплітудні значення;  $\psi_e$ ,  $\psi_i$ ,  $\psi_u$  – початкові фази, що вимірюються в градусах або рад/с;  $\omega$  - кутова частота, що дорівнює  $\omega = 2\pi f$ , рад/с;  $f$  - частота живильної мережі, в герцах [Гц], яка дорівнює *T f* 1  $=\frac{1}{\pi}$ , де *T* – період, вимірюваний у секундах  $[c]$ .

Відповідно до формули (1.3) подання синусоїдного змінного струму називається аналітичною формою.

В колі змінного струму напруга і струм не обов'язково мають однакові початкові фази і характеризуються кутом зсуву фаз  $\varphi = \psi_u - \psi_i$ .

Отримання змінної ЕРС можна показати за допомогою (рис. 1.18).

В середині плоского нерухомого розімкненого контуру обертається постійний магніт з постійною кутовою швидкістю . Нехай магнітний потік постійного магніту дорівнює Ф*m*, тоді миттєве значення його складової уздовж горизонтальної осі Х

$$
\Phi_n = \Phi_m \cos(\omega t + \psi_e),
$$

де  $\psi_e$  - початкова фаза магнітного по-

току, a  $ωt + ψ<sub>e</sub> - φ$ аза магнітного потоку, тобто початковий кут просторового розміщення постійного магніту відносно осі Х.

Відомо, що потокозчеплення прямо пропорційно магнітному потоку

$$
\Psi_n = w \Phi_n,
$$

де *w* – число витків котушки.

Згідно закону електромагнітної індукції ЕРС, що наводиться у котушці, дорівнює

$$
e = -\frac{d\psi_n}{dt} = \omega w \Phi_m \sin(\omega t + \psi_e).
$$

Амплітудне значення ЕРС визначається як  $E_m = 2\pi f w \Phi_m$ , а діюче значення ЕРС дорівнює  $E = \frac{E_m}{\sqrt{2}} = 4,44 f w \Phi_m$ *E*  $E = \frac{2m}{\sqrt{2}} = 4.44 f w \Phi$ 2  $=\frac{2m}{\sqrt{2}}=4,44f$  w  $\Phi_m$ .

Синусоїдна ЕРС показана на рис. 1.19. Змінні струми із частотами від 20 Гц – 50 кГц можна отрима-  $E_{m}$ ти за допомогою високочастотних електрогенераторів. Ці генератори (машини змінного струму), як правило, є синхронними, вони розташовані на електростанціях, причому їхній вал приводиться в обертання тепловими, газовими або гідравлічними двигунами.

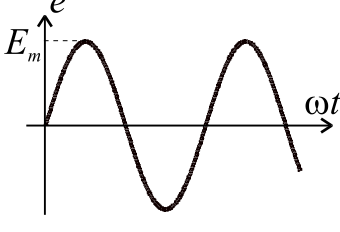

Рисунок 1.19 Синусоїдна ЕРС

Графічне (у вигляді графіків) подання синусоїдних напруги і струму показане на рис. 1.20.

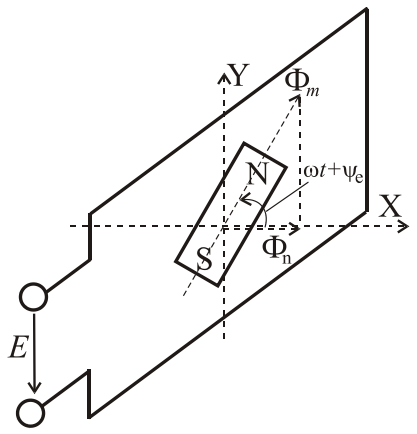

Рисунок 1.18 Отримання синусоїдної ЕРС

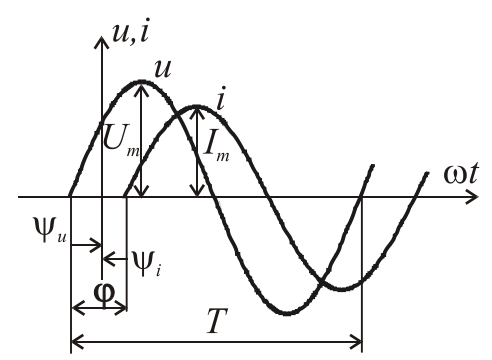

Також на рис.1.20 показаний кут зсуву між напругою та струмом  $\varphi = \psi_u - \psi_i$ .

Початкові фази синусоїдних струму або ЕРС чи напруги можуть бути позитивними, негативними і дорівнювати нулю (рис. 1.21):

Рисунок 1.20 – Кут зсуву ф

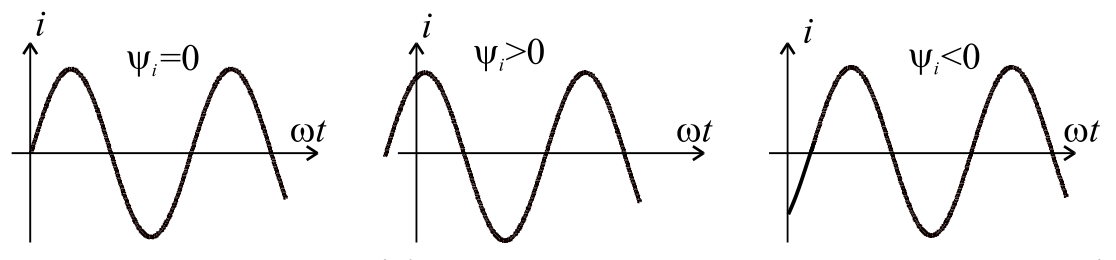

Рисунок 1.21 – Початкові фази синусоїдних величин в електричному колі

Теплова дія струму, а також механічна сила взаємодії двох провідників, по яким проходить один і той самий струм, пропорційні квадрату струму. Тому величину змінного (періодичного) струму характеризує діюче (середнє квадратичне) значення, яке розраховується за формулою

$$
I = \sqrt{\frac{1}{T} \int_0^T i^2 dt}.
$$
 (1.4)

Підносимо до квадрату (1.4) та множимо обидві частини отриманого виразу на *RT*

$$
RI^2T = \int_0^T Ri^2 dt.
$$

Виходячи із останнього виразу, можна сказати, що діюче значення змінного струму дорівнює такому постійному струму, який проходячи крізь резистор з опором *R* за період часу *Т,* виділяє ту ж кількість теплової енергії, що і даний змінний струм.

Беремо інтеграл (1.4) і визначаємо зв'язок між діючим та амплітудним значенням синусоїдного струму

$$
I = \sqrt{\frac{1}{T} \int_0^T i^2 dt} = \sqrt{\frac{1}{T} \int_0^T I_m^2 \sin^2 \omega t dt} = \sqrt{\frac{1}{T} I_m^2 \int_0^T \frac{1 - \cos 2\omega t}{2} dt} = \sqrt{\frac{1}{2T} I_m^2 \left( t - \frac{\sin 2\omega t}{2\omega} \right) \Big|_0^T} =
$$
  
=  $\sqrt{\frac{1}{2T} I_m^2 \left( T - \frac{\sin 2\omega T}{2\omega} - 0 + \frac{\sin 2\omega 0}{2\omega} \right)} = \sqrt{\frac{1}{2T} T I_m^2} = \sqrt{\frac{I_m^2}{2}} = \frac{I_m}{\sqrt{2}} \approx 0,707 I_m.$ 

Аналогічно можна показати, що діючі значення ЕРС та напруги дорів-

нюють 2 ; 2  $\frac{E_m}{\sqrt{2}}$ ;  $U = \frac{U_m}{\sqrt{2}}$  $E=\frac{L_m}{\sqrt{2}}$ ;  $U=\frac{C_m}{\sqrt{2}}$ .

Крім діючого значення, визначають також і середнє значення синусоїдних величин. Середнє значення синусоїдного струму I<sub>cp</sub> обчислюють за півперіод, протягом якого струм залишається позитивним, тобто напрямок струму не змінюється. Воно дорівнює такому постійному струму, при якому протягом півперіоду проходить той же заряд *Q*, що і при змінному струмі(рис.1.22):

$$
I_{\rm cp} = \frac{Q}{T/2} = \frac{2}{T} \int_0^{T/2} i dt = \frac{2}{T} \int_0^{T/2} I_m \sin \omega t dt = -\frac{2I_m}{T\omega} \cos \omega t \Big|_0^{T/2} = \frac{2I_m}{\pi} \approx 0.637 I_m,
$$

 $\pi R \cdot T \omega = 2\pi$ , a  $\cos(T\omega/2) = \cos(2\pi/2) = -1$ ;  $\cos 0^\circ = 1$ .

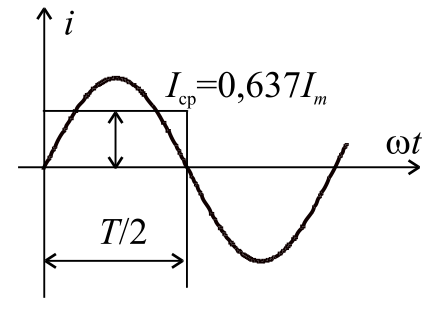

Рисунок 1.22 – Середнє значення струму

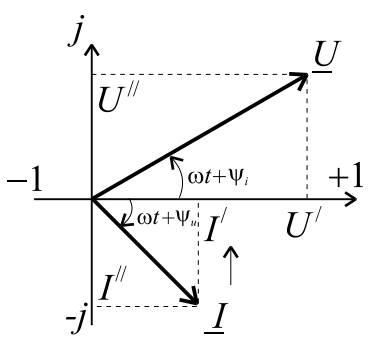

Рисунок 1.23 – Вектори напруги та струму

Аналогічно для напруги і ЕРС:

$$
U_{\rm cp} = \frac{2}{T} \int_0^{T/2} u \, dt \approx 0.637 U_m; \quad E_{\rm cp} = \frac{2}{T} \int_0^{T/2} e \, dt \approx 0.637 E_m.
$$

Варто пам'ятати, що середнє значення синусоїдної величини (струму, напруги, ЕРС) за період дорівнює нулю.

На векторній діаграмі вектори зображують у масштабі рівними їхнім діючим значенням. Крім того, їх фіксують щодо осі *X* під кутами рівними початковим фазам. Вектори діючих значень *U* і *I* розміщаються на комплексній площині ( рис.1.23). Це дає можливість представити електричні величини комплексними числами, наприклад, у показовій і алгебраїчній формах:

 $\underline{U} = Ue^{j\psi u} = U^{'} + jU^{''}; \ \underline{E} = Ee^{j\psi e} = E^{'} + jE^{''}; \ \underline{I} = Ie^{j\psi i} = I^{'} + jI^{''},$ де U, E, I - дійсні частини комплексних чисел;

 $U^{"}, E^{"}, I^{"}$ - уявні частини комплексних чисел; *е* - основа натурального логарифма (не плутати з миттєвим значенням ЕРС). Покажемо переходи від показової до алгебраїчної форми, використовуючи формулу Ейлера

$$
\underline{I} = I \cos \psi_i + jI \sin \psi_i = I^{\dagger} + jI^{\dagger} = \sqrt{\left(I^{\dagger}\right)^2 + \left(I^{\dagger}\right)^2} e^{j \operatorname{arctg}\left(\frac{I^{\dagger}}{I}\right)} = I e^{j \psi_i}.
$$

Розрахунок електричних кіл з використанням комплексних чисел називається *символічним методом*. Додавання і вирахування комплексних величин зручніше проводити в алгебраїчній формі, а множення і ділення у показовій:

$$
\underline{I} = \underline{I_1} + \underline{I_2} = \underline{I_1} + j\underline{I_1} + \underline{I_2} + j\underline{I_2} = (\underline{I_1} + \underline{I_2}) + j(\underline{I_1} + \underline{I_2});
$$
\n
$$
\underline{U} = \underline{U_1} - \underline{U_2} = \underline{U_1} + j\underline{U_1} - \underline{U_2} - j\underline{U_2} = (\underline{U_1} - \underline{U_2}) + j(\underline{U_1} - \underline{U_2});
$$
\n
$$
\underline{U} = \underline{IZ} = Ie^{j\psi}i \, Ze^{j\phi} = IZe^{j(\psi_i + \phi)} = Ue^{j\psi_u};
$$
\n
$$
\underline{I} = \frac{\underline{U}}{\underline{Z}} = \frac{Ue^{j\psi_u}}{Ze^{j\phi}} = \frac{U}{Z}e^{j(\psi_e - \phi)} = Ie^{j\psi_i}.
$$

При розрахунку кіл синусоїдного струму застосовуються схеми заміщення, у яких реальні джерела і споживачі заміняються сукупністю ідеальних елементів. До них відноситься ідеальне джерело ЕРС (рис. 1.24), а також пасивні елементи: активний опір *R*, індуктивний елемент *L*, ємнісний елемент *С* (рис. 1.25).

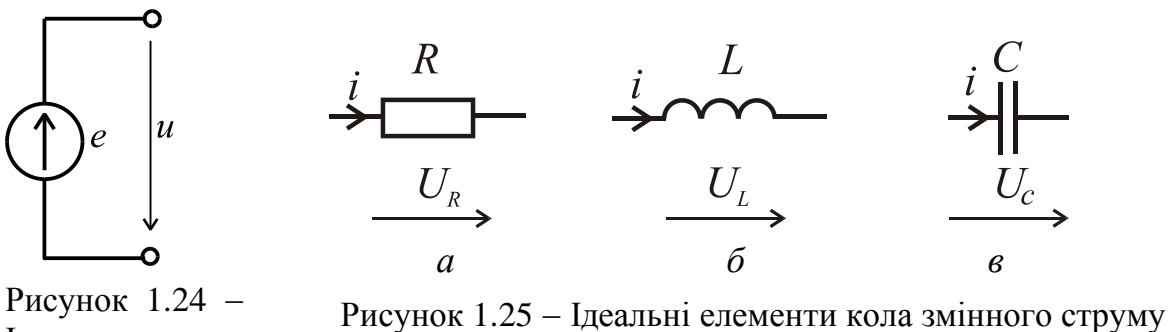

Ідеальне джерело ЕРС І

**Ідеальне джерело ЕРС** відображає здатність реального об'єкта (генератора, акумулятора) створювати різницю потенціалів на своїх затискачах підтримувати струм у замкненому колі. Вимірюється у вольтах [В].

**Ідеальний резистивний елемент** (рис. 1.25 *а*) активний опір *R* вимірюється в омах [Ом]. Відображає здатність реального об'єкта перетворювати електричну енергію безповоротно у тепло.

Відповідно до символічного методу:

$$
\underline{U}_R = R \underline{I} \; ; \; \underline{U}_R = U_R \cdot e^{j\psi_u} \; ; \; \underline{I} = I \cdot e^{j\psi_i} \; ; \; U_R \cdot e^{j\psi_u} = R \cdot I \cdot e^{j\psi_i} \; ; \; U_R = R \cdot I \; ;
$$
\n
$$
\varphi = \psi_u - \psi_i = 0 \; ; \; \psi_u = \psi_i.
$$

Таким чином, на резистивному елементі струм і напруга співпадають по фазі. Векторна діаграма подана на рис. 1.26 *а*.

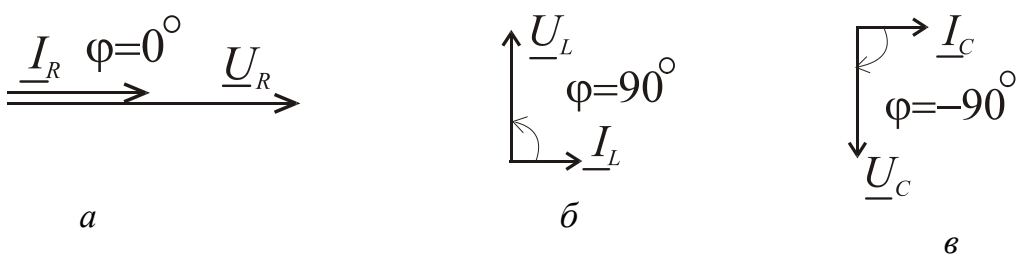

Рис.1.26 Вектори напруг та струмів

**Ідеальний індуктивний елемент** (рис. 1.25 *б*) відображає здатність реального об'єкта (котушки індуктивності) збуджувати магнітне поле в навколишньому середовищі при проходженні по цьому об'єкту електричного струму. Індуктивність *L* вимірюється в генрі [Гн].

На індуктивному елементі ЕРС самоіндукції дорівнює *dt di*  $e_L = -L\frac{du}{dt}$ . За

другим законом Кірхгофа *dt di*  $u_L = -e_L = L \frac{du}{dt}$ .

Тоді відповідно до символічного методу

$$
\underline{U}_L(t) = L \frac{dI(t)}{dt} \text{ afo } \underline{U}_L e^{j\omega t} = L \frac{d(L e^{j\omega t})}{dt} = j \omega L \underline{I} e^{j\omega t}.
$$

 $\text{TaKUM VUHOM, } \underline{U}_L = j \omega L \underline{I}$ , де  $j = e^{i 2}$  $j\frac{\pi}{2}$  $j = e^{i 2}$ .

Вводимо поняття *X<sup>L</sup>* ω*L* 2π *f L* індуктивний опір.

$$
U_L e^{j\Psi_u} = X_L I e^{j(\Psi_i + \frac{\pi}{2})}; U_L = X_L I; \ \Psi_u = \Psi_i + \frac{\pi}{2}, \text{3Big. } \phi = \Psi_u - \Psi_i = \frac{\pi}{2}.
$$

На індуктивному елементі струм відстає від напруги на 2 π . Векторна діаграма подана на рис. 1.26 *б*.

**Ідеальний ємнісний елемент** (рис. 1.25 *в*) відображає здатність реального об'єкта накопичувати електричний заряд і створювати в навколишньому просторі електричне поле. Ємність *C* вимірюється у фарадах [Ф].

Миттєве значення струму крізь ємність дорівнює *dt*  $i = C \frac{du_C}{dt}$ .

Відповідно до символічного методу  $U_C(t) = \frac{1}{C} \int I(t) dt$ *C*  $U_C(t) = -\int_{C}^{t} \int_{t}^{t}$ 1  $(t) = \frac{1}{\epsilon} \int I(t) dt$ ;

$$
\underline{U}_C e^{j\omega t} = \frac{1}{C} \int \underline{I} e^{j\omega t} dt = \frac{1}{j\omega C} \cdot \underline{I} e^{j\omega t}.
$$

Таким чином,  $\underline{U}_C = -j \frac{1}{\sqrt{2}}$ *C*  $\underline{U}_C = -j$ ω 1  $=-j\frac{1}{\epsilon}\frac{I}{I}$ , де  $-j=e^{-j/2}$  $i\frac{\pi}{2}$ *j e* - $-j=e^{-2}.$ 

Вводимо поняття  $C$   $2\pi fC$ *xC*  $2\pi$ 1 ω 1  $=\frac{1}{\sigma}=\frac{1}{2\sigma^2}$  — ємнісний опір.

$$
U_C e^{j\Psi u} = X_C I e^{j(\Psi_i - \frac{\pi}{2})}; U_C = X_C I;
$$
  

$$
\Psi_u = \Psi_i - \frac{\pi}{2}, \text{3BiACM } \varphi = \Psi_u - \Psi_i = -\frac{\pi}{2}.
$$

На ємнісному елементі струм опереджає напругу на 2 π . Векторна діаграма подана на рис.1.26 *в*.

**Закон Ома для комплексних величин.**

$$
\underline{U} = R\underline{I}; \quad \underline{U}_L = jX_L \underline{I} = \underline{I}X_L e^{j90^\circ}; \quad \underline{U}_C = -jX_c \underline{I} = \underline{I}X_c e^{-j90^\circ}.
$$
  
Y 3a**r**abhomy bhthagi,  $\underline{I} = \frac{\underline{U}}{\underline{Z}}$ .

Тоді кути зсуву фаз для кожного випадку (кут між напругою і струмом)  $\varphi_R = 0^\circ$ ,  $\varphi_L = 90^\circ$ ,  $\varphi_C = -90^\circ$  (рис. 1.26 *а*, *б*, *в*) або в радіанах . 2 , 2 0,  $\pi$  $\varphi_C = \pi$  $\varphi_R = 0$ ,  $\varphi_L = \frac{\pi}{2}$ ,  $\varphi_C$ 

## **Закони Кірхгофа для кіл змінного струму.**

## **1 й закон**

Сума миттєвих значень струмів, що сходяться у вузлі дорівнює нулю:

$$
\sum_{k=1}^{n} i_k = 0
$$
або для векторів чи комплексних значень 
$$
\sum_{k=1}^{n} \underline{I}_k = 0.
$$

## **2 й закон**

Відповідно до вибраного напряму обходу контуру алгебраїчна сума миттєвих значень ЕРС джерел у цьому контурі дорівнює алгебраїчній сумі миттєвих значень напруг на всіх його пасивних елементах

$$
\sum_{k=1}^{m} e_k = \sum_{k=1}^{n} u_k = \sum_{k=1}^{p} R_k i_k + \sum_{k=1}^{l} L_k \frac{di_k}{dt} + \sum_{k=1}^{q} \frac{1}{C_k} \int i_k dt,
$$

де *m* – число ЕРС у контурі; *n* – число пасивних елементів у ньому, причому, *p*, *l*, *q* – число резистивних, індуктивних і ємнісних елементів

 $n = p + l + q$ .

Для векторів або комплексних значень:

$$
\sum_{k=1}^{m} \underline{E}_k = \sum_{k=1}^{n} \underline{U}_k = \sum_{k=1}^{p} \underline{U}_{Rk} + \sum_{k=1}^{l} \underline{U}_{Lk} + \sum_{k=1}^{q} \underline{U}_{Ck}.
$$

**1.2.2. Співвідношення електричних величин при послідовному та паралельному з'єднанні елементів. Резонанс. Потужність у колах змінного струму**

При послідовному з'єднанні елементів *R*, *L*, *C* (рис. 1.27) загальна напруга на них дорівнює геометричній сумі напруг на пасивних елементах

$$
\underbrace{U}_{L} = \underbrace{U}_{R} + \underbrace{U}_{L} + \underbrace{U}_{C} \implies \underbrace{U}_{R} = RI + jX_{L}I - jX_{C}I = [R + j(X_{L} - X_{C})]I.
$$
\n
$$
\underbrace{U}_{L} \longrightarrow \underbrace{I}_{U_{C}} \underbrace{V}_{C} \longrightarrow \underbrace{V}_{L} \longrightarrow \underbrace{V}_{R} \longrightarrow \underbrace{Z}_{R} = \sqrt{R^{2} + (X_{L} - X_{C})^{2}} = \sqrt{R^{2} + X^{2}},
$$
\n
$$
\underbrace{U}_{L} \longrightarrow \underbrace{U}_{L} \longrightarrow \underbrace{Z}_{L} = R + jX = Ze^{j\varphi} - \text{noBHHMi}_{KOMI, T} \text{KOMI, T} \text{OCHI}
$$

Тоді діюче значення струму визначимо за законом Ома *Z U*  $I=\frac{6}{7}$ . з'єднання *R, L, C*

Причому, для амплітудних значень можна записати  $U_m = Z I_m$ . А для комплексних значень  $Ie^{j\psi} = \frac{\partial^2 u}{\partial x^j}$  $j\psi$ <sub>*u*</sub> *i j Ze U e Ie* ψ  $\Psi i = \frac{U e^{i \pi i u}}{i \pi}$ .

Напругу та струм можна розкласти на активну й реактивну складові:  $U_a = U\cos\varphi = U_R = RI$ ;  $I_a = I\cos\varphi$ ,  $U_p = U \sin \varphi = U_L - U_C = (X_L - X_C)I = XI; I_p = I \sin \varphi.$ Тоді з геометричних міркувань  $U = \sqrt{U_a^2 + U_p^2} = \sqrt{U_R^2 + (U_L - U_C)^2}$ .  $U = \sqrt{U_a^2 + U_p^2} = \sqrt{U_R^2 + (U_L - U_C)}$ 

Кут зсуву фаз в колі визначається як

$$
\varphi = \arctg \frac{X_L - X_C}{R} = \arctg \frac{X}{R}; \ R = Z \cos \varphi, \ X = Z \sin \varphi.
$$

Залежно від співвідношення величин *XL* і *XC* розрізняють:

1) *XL* > *XC*, Х > 0 **–** ділянка кола має активно-індуктивний характер, кут зсуву фаз 0°<  $\phi\ < 90^\circ$ , загальний струм відстає по фазі від загальної напруги. Взаємні фазові співвідношення показані на векторній діаграмі (рис. 1.28). Базовим вважаємо вектор струму при початковій фазі рівній нулю  $\psi_i$  =  $0\degree$ . Фазові співвідношення напруги та струму визначаються геометрично також з трикутника опорів (рис. 1.28 *г*).

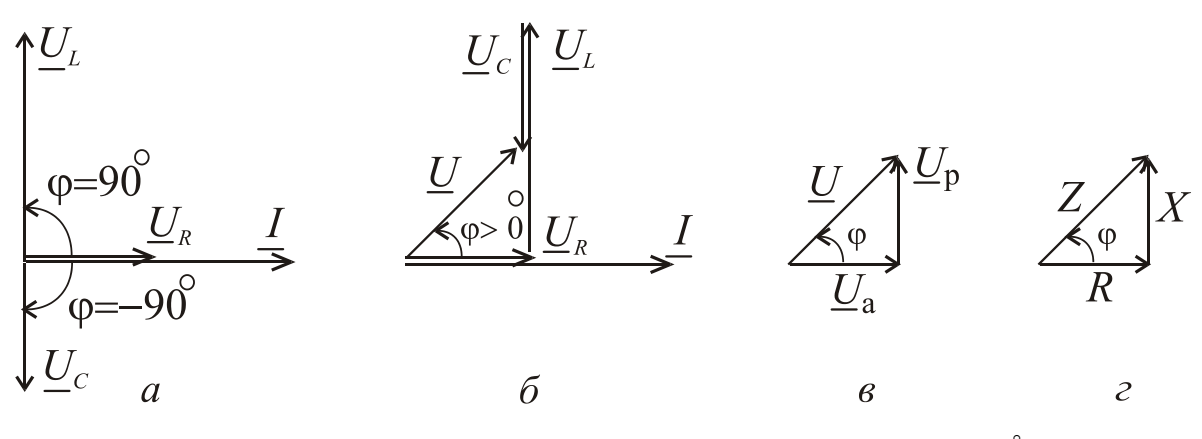

Рисунок 1.28 – Векторні діаграми при куті зсуву  $\varphi > 0$ 

2) *XL* < *X<sup>C</sup>* , X < 0 – ділянка кола має активно-ємнісний характер, кут зсуву фаз -90° $<$   $\phi$  $<$   $0$  $^{\circ}$ , загальний струм випереджа $\epsilon$  по фазі загальну напругу (рис. 1.29).

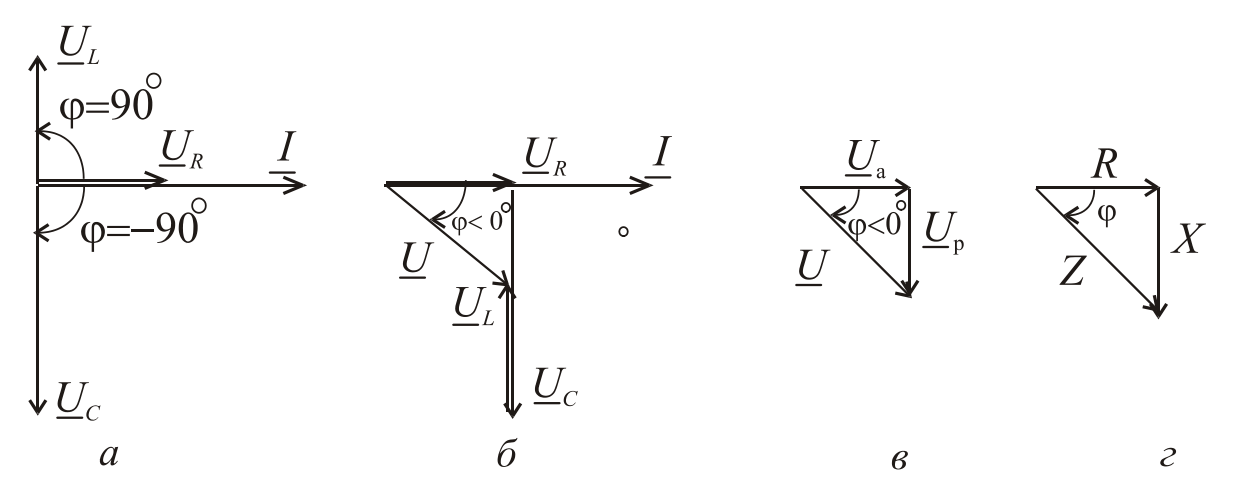

Рисунок 1.29 Векторні діаграми при куті зсуву $\varphi < 0$ 

3)  $X_L = X_C$ , тоді  $X = 0$  і  $\varphi = 0$  загальний струм збігається по фазі із загальною напругою, у цілому опір ділянки кола має активний характер, і такий стан електричного кола з послідовним з'єднанням елементів відповідає особливому режиму, який називається *резонансом напруг*. Напруги *U<sup>L</sup>* і *U<sup>C</sup>* , перебуваючи в протифазі, взаємно компенсують одна одну, тому загальна напруга дорівнює напрузі на активному опорі  $\underline{U} = \underline{U}_R$  (рис. 1.30). Рисунок 1.30 –

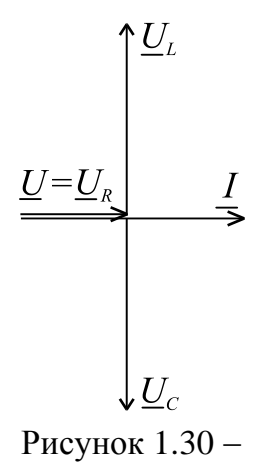

Резонанс напруг

## **Співвідношення електричних величин при паралельному з'єднанні споживачів.**

Діючі значення струмів у вітках кола (рис. 1.31) можна визначити як:

$$
I_R = \frac{U}{R}; I_L = \frac{U}{X_L}; I_C = \frac{U}{X_C}.
$$

Загальний струм знайдемо як векторну суму всіх струмів у паралельних вітках  $\underline{I} = \underline{I}_R + \underline{I}_L + \underline{I}_C$ , що показано на векторній діаграмі (рис. 1.32).

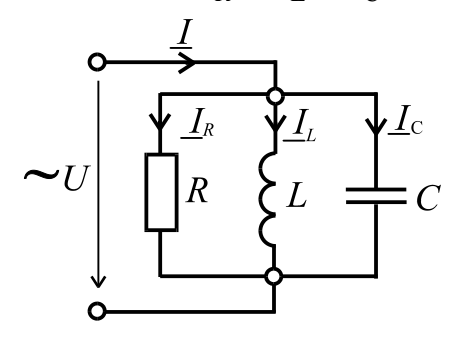

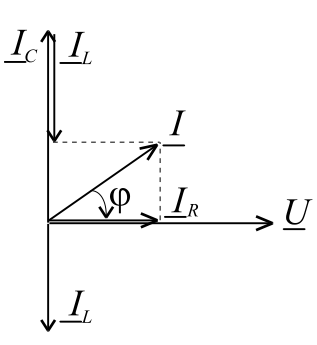

Рисунок 1.32 – Векторна діаграма

Рисунок 1.31 – Паралельне з'єднання *R, L, C*

Якщо коло має вигляд (рис.1.33), то струми в вітках можна знайти як

$$
I_1 = \frac{U}{Z_1}; I_2 = \frac{U}{Z_2}
$$
,

причому загальний струм є геометричною сумою струмів у паралельних вітках  $\underline{I} = \underline{I}_1 + \underline{I}_2$ .

Рисунок 1.33 Окремий випадок паралельного з'єднання *R, L, C*

Повні опори віток:  $Z_1 = \sqrt{R_1^2 + X_L^2}$ ;  $Z_2 = \sqrt{R_2^2 + (-X_C^2)}$ .  $2 = \sqrt{\kappa_2}$  $Z_1 = \sqrt{R_1^2 + X_L^2}$ ;  $Z_2 = \sqrt{R_2^2 + (-X_C^2)}$ Кут зсуву фаз у кожній із віток: 2 2 1  $\mathbf{1}$ -  $\arctg \frac{dL}{dr}$ ;  $\varphi_2 = \arctg$ *R X R*  $\varphi_1 = \arctg \frac{X_L}{R}$ ;  $\varphi_2 = \arctg \frac{X_C}{R}$ .

З іншого боку загальний струм можна знайти

аналітично з використанням понять про активну і реактивну складові струму (рис. 1.34):

$$
I_{a1} = I_1 \cos \varphi_1; \quad I_{a2} = I_2 \cos \varphi_2; \quad I_a = I_{a1} + I_{a2};
$$
  
\n
$$
I_{p1} = I_1 \sin \varphi_1; \quad I_{p2} = I_2 \sin \varphi_2; \quad I_p = I_{p1} + I_{p2};
$$
  
\n
$$
I = \sqrt{I_a^2 + I_p^2}; \quad \varphi = \arctg \frac{I_p}{I_a}.
$$

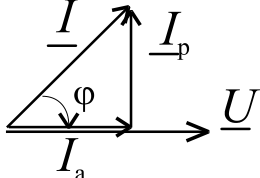

Рисунок 1.34 Активна та реактивна складові струму

Ще один спосіб знаходження загального струму пов'язаний зі знаходженням повної провідності:  $Y = \sqrt{G_{\sum}^2 + B_{\sum}^2}$ , де  $G_{\Sigma} = G_1 + G_2$  – повна активна провідність;  $B_{\Sigma} = B_{L1} - B_{C2} -$  повна реактивна провідність. Для окремих віток провідності мають вигляд: ;  $G_2 = \frac{R_2}{Z_2^2}$ ;  $B_{L1} = \frac{R_1}{Z_2^2}$ ;  $B_{C2} = \frac{R_1}{Z_2^2}$ . 2  $\frac{2}{2}$ ;  $B_{C2}$ 1  $\frac{1}{2}$ ;  $B_{L1}$ 2 2  $\frac{1}{2}$ ; G<sub>2</sub> 1  $\overline{1}$ 1 *Z X B Z X B Z R G Z R*  $G_1 = \frac{R_1}{2}$ ;  $G_2 = \frac{R_2}{2}$ ;  $B_{L1} = \frac{A_L}{2}$ ;  $B_{C2} = \frac{A_C}{2}$  $=\frac{R_1}{2}$ ;  $G_2 = \frac{R_2}{2}$ ;  $B_{L1} = \frac{A_L}{2}$ ;  $B_{C2} =$ Тоді загальний струм визначається як

*I UY* . Фазовий зсув в діапазоні 2 2  $\pi$  $\leq \varphi \leq$  $\pi$  $\overline{a}$ залежить від співвідношення *BL* і *BC*. Векторна діаграма для цього випадку подана на рис. 1.35.

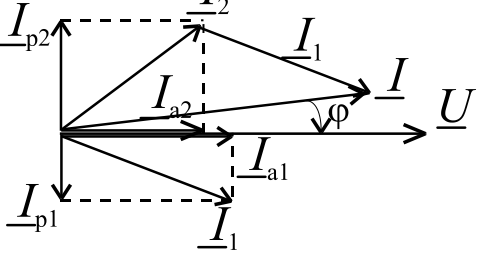

Рисунок 1.35 - До визначення загального струму

**Резонанс.** У теорії коливань резонансом називають процес вимушених коливань з такою частотою, при якій їхня інтенсивність максимальна. Характеризувати інтенсивність коливань можна по різних проявах, наприклад, за максимальним значенням амплітуди. Інше визначення резонансу **–** різке зростання амплітуди сталих змушених коливань при наближенні частоти зовнішнього гармонійного впливу до частоти однієї з нормальних коливань системи.

Як критерій резонансу приймемо збіг по фазі напруги і струму на затискачах кола. Це так званий фазовий резонанс. За способами отримання резонанс може бути: параметричний (коли підбирають індуктивність та ємність при заданій резонансній частоті) або частотний (підбирають частоту напруги живлення при заданій ємності і індуктивності кола).

Коли режим резонансу настає при збігу фаз струму в колі та напруги живлення, тоді реактивний опір кола буде дорівнювати нулю

$$
X = X_L - X_C = \omega_0 L - \frac{1}{\omega_0 C} = 0,
$$

тоді умова резонансу напруг:  $X_L = X_C$  або *C L* 0  $0^L - \frac{1}{\omega}$ 1  $\omega_0 L = \frac{1}{\epsilon}$ .

Звідки знаходимо частоту напруги живлення та струму в колі, при якій настає резонанс

$$
\omega_0 = \frac{1}{\sqrt{LC}}
$$
 – резонансна кутова частота, тоді  $f_0 = \frac{1}{2\pi\sqrt{LC}}$  – резонансна

частота в герцах. Характеристичний опір при послідовному з'єднанні дорів-

нює  $\rho = \sqrt{L/C}$ . Отже, при послідовному з'єднанні реактивних елементів може виникнути резонанс напруг.

Добротністю *Q* називають відношення діючих значень напруг *U<sup>L</sup>* і *U<sup>C</sup>* до значення напруги живлення  $Q = \frac{U}{V} = \frac{U}{R} = \frac{U}{R} = \frac{V}{R} = \frac{V}{R}$ . ρ ω  $\omega_0 L$   $U_C$  1 0  $\overline{0}$  $U \qquad \omega_0 C R \qquad R$ *U R L U U*  $Q = \frac{U}{V} = \frac{W_0 L}{R} = \frac{U C}{V} = \frac{1}{C R}$ 

Діюче значення струму в послідовному контурі (рис.1.36)

$$
I = \frac{U}{Z} = \frac{U}{\sqrt{R^2 + (X_L - X_C)^2}} = \frac{U}{\sqrt{R^2 + (\omega L - 1/\omega C)^2}}.
$$
(1.5)

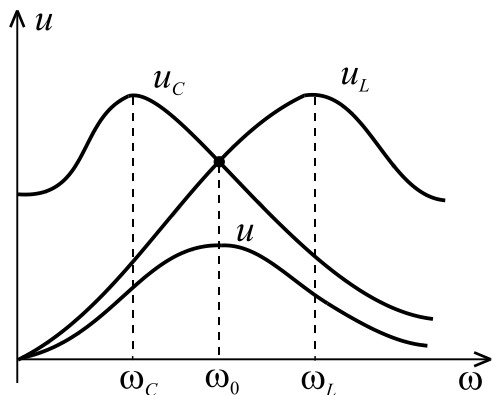

Рисунок 1.36 - Резонансні криві напруг

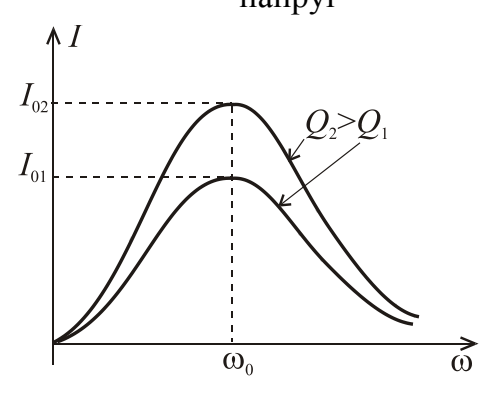

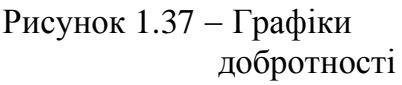

За виразом (1.5) побудовані резонансні криві в колі при послідовному з'єднанні елементів та зміні частоти  $\omega$  (рис. 1.36). Найбільшого значення струм досягає при резонансній частоті ω <sub>0</sub>. При зростанні добротності *Q* резонансне значення струму *I* підвищується ( $I_{02} > I_{01}$ ).

Добротність показує в скільки разів при резонансі напруги на індуктивності і ємності більше напруги джерела живлення (рис.1.37).

Дослідження на максимум показують, що максимальні значення *U<sup>L</sup>* і *UC* мають місце не при резонансній частоті, а при частотах трохи менших, ніж резонансна частота  $\omega_C < \omega_0$  або трохи більших  $\omega_L > \omega_0$ .

**Резонанс струмів.** Особливий випадок забезпечує умова резонансу струмів *I*<sup>1</sup> і *I*2.

При цьому  $B = 0$ ,  $\varphi = 0$ ,  $I = I_a$ ,  $Y = G$  i, у цілому, коло (рис.1.33) має активний опір. *I*р1 і *I*р2 рівні між собою й взаємно компенсують один одного (рис. 1.38).

провідностей паралельних віток:  $B_{L1} = B_{C2}$  або

 $\Delta_{\mathbb{P}^2}$   $\varphi=0^\circ$  $\underline{I}=\underline{I}$   $\underline{U}$  $I_{n_1}$ 

$$
\frac{X_L}{R_1^2 + X_L^2} = \frac{X_C}{R_2^2 + X_C^2}.
$$

Умова виникнення резонансу струмів **–** рівність реактивних

Рисунок 1.38 Резонанс струмів

Причому, у випадку електричного кола (рис. 1.33) резонансна частота:

$$
\omega_0 = \frac{1}{\sqrt{LC}} \sqrt{\frac{\rho^2 - R_1^2}{\rho^2 - R_2^2}}
$$
,  $\text{Re } \rho = \sqrt{\frac{L}{C}}$ .

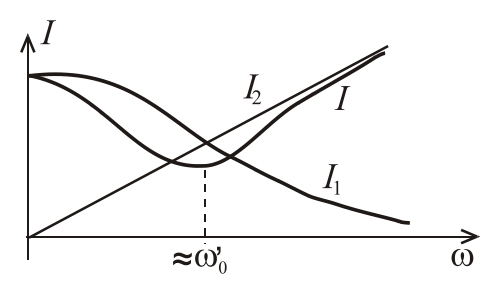

Слід мати на увазі, що резонансна частота кола при паралельному з'єднанні  $\omega_0^{'}$ (рис.1.33) не дорівнює резонансній частоті при послідовному з'єднанні  $\omega_0$  (рис.1.37). Резонансні криві струмів при паралельному з'єднанні показані на рис. 1.39. Мінімальне значення струму *І* не дорівнює нулю, і воно

Рисунок 1.39 - Резонансні криві струмів

знаходиться при частоті близький до  $\omega_{0}^{'}.$ 

Резонансні явища використовують у теле- та радіозв'язку, а також у пристроях промислової енергетики.

#### **Потужність та енергетичні процеси в колі синусоїдного струму.**

Енергетичні процеси в колах змінного струму характеризуються миттєвою потужністю  $p = ui$ , що змінюється зі зміною *u i i*, та при цьому коливається з подвоєною частотою 2 $\omega$ .

Активна потужність *P* характеризує процес безповоротного перетворення електроенергії в тепло на резистивному елементі і визначається як середня потужність за період *Т* зміни струму. Вона вимірюється у ватах [Вт].

$$
P = \frac{1}{T} \int_{0}^{T} p dt = \frac{1}{T} \int_{0}^{T} U_{Rm} I_{m} \frac{1 - \cos 2\omega t}{2} dt = \frac{U_{R} I}{T} \int_{0}^{T} (1 - \cos 2\omega t) dt = U_{R} I = R I^{2}.
$$

Крім того, можна записати  $P = \frac{1}{\pi} \int pdt = UI \cos$ 1 0  $pdt = UI$ *T P T*  $=\frac{1}{T}\int pdt = UI\cos\varphi.$ 

Реактивна потужність *Q* характеризує оборотний процес взаємодії енергії між живильною мережею та споживачами:

$$
Q = Q_L - Q_C = XI^2 = (X_L - X_C)I^2 = XI^2 = UI\sin\varphi.
$$

Реактивна потужність виміряється у вольт-ампер реактивних [вар]. При цьому якщо миттєва потужність *р* > 0, то потужність забирається з мережі, а якщо *р* < 0, то потужність повертається в мережу.

Повна потужність кола  $S = UI$  виміряється у вольт-амперах [BA].

 $3$  урахуванням цього, можна записати  $P = S \cos \varphi$ , де  $\cos \varphi$  називається коефіцієнтом потужності. Його необхідно підвищувати, тому що чим вище коефіцієнт потужності, тим більша активна потужність при заданих значен-

нях напруги й струму, передається споживачеві. Для цього треба зменшувати індуктивний опір навантаження або його компенсувати. На рис.1.40 показаний трикутник потужностей. Слід зауважити, що *Q* кола може бути як позитивна, так і від'ємна, а *Р* завжди тільки позитивна.

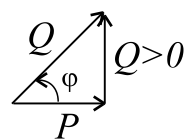

Рисунок 1.40 Трикутник потужностей

Реактивна потужність  $Q = S \sin \varphi$ , а повна потужність  $S = \sqrt{P^2 + Q^2}$ .

Комплексна потужність виражається як

 $S = U \cdot I^* = Ue^{j\psi u} \cdot Ie^{-j\psi i} = UIe^{j(\psi u - \psi i)} = Se^{j\phi} = S\cos\phi + jS\sin\phi = P + jQ,$ 

де <u>I</u><sup>\*</sup> – комплексно спряжене значення струму.

## **1.3. Трифазні електричні кола**

## **1.3.1. Основні поняття трифазного кола. Отримання симетричної системи ЕРС. Схема трифазного кола із різними споживачами. Потужність трифазного кола**

Багатофазне електричне коло являє собою сукупність декількох електричних кіл, у яких діють ЕРС однієї частоти, але з різними початковими фазами. Складова частина такого кола називається фазою. Взагалі в електротехніці поняття "фаза" має подвійний смисл:

1) кут, який визначає змінювання синусоїдної величини;

2) складова частина багатофазних електричних кіл.

Симетричною трифазною системою ЕРС називається сукупність трьох ЕРС однакової частоти і амплітуди, початкові фази яких відрізняються на кут 120 градусів (рис. 1.41).

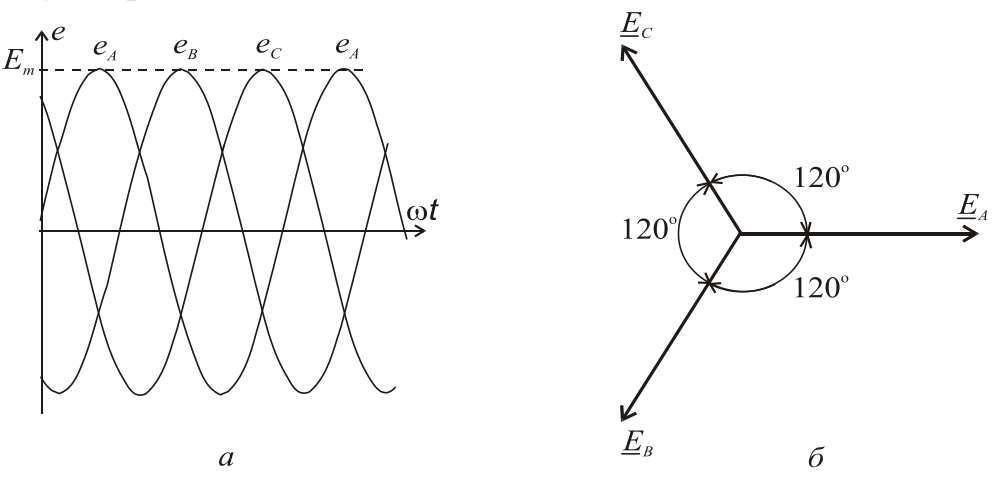

Рисунок 1.41 **–** Трифазна симетрична система ЕРС

Трифазна система змінного струму була розроблена російським інженером М.О. Доливо-Добровольським в 1891 році. Ця система дозволила найбільш економічно передавати електроенергію і створити надійні та відносно прості електродвигуни, генератори, трансформатори та ін.

Джерелом трифазних ЕРС є трифазні електрогенератори. Найпростіший трифазний генератор аналогічний однофазному генератору, з тією лише різницею, що в нього не одна, а три однакові обмотки статора, розташовані під кутом 120 градусів (рис. 1.42). *А*, *В*, *С* – початки фаз; *X*, *Y*, *Z* **–** кінці фаз. При обертанні ротора з частотою , змінний магнітний потік Ф*m* наводить в

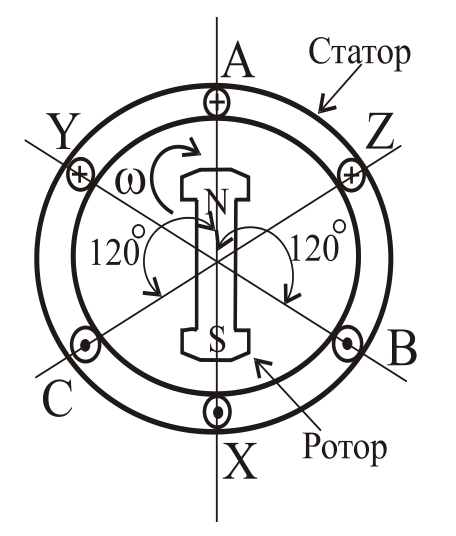

Рисунок 1.42 - Трифазний генератор

обмотках статора ЕРС однакової частоти і амплітуди, які зміщені одна відносно одної на 1/3 частину періоду або на 120<sup>0</sup>. Напрям струмів в обмотках (рис.1.42) позначається «+», якщо струм направлений від спостерігача або «», якщо направлений на спостерігача.

Таким чином, фазні синусоїдні ЕРС в трифазному генераторі утворюють трифазну симетричну систему фазних напруг, яку можна записати в аналітичному вигляді та зокрема з використанням комплексних чисел:

$$
e_A = U_A = U_{\phi m} \sin \omega t ; \qquad E_A = U_A = U_{\phi} e^{j0^{\circ}} ;
$$
  
\n
$$
e_B = U_B = U_{\phi m} \sin \left( \omega t - \frac{2}{3} \pi \right) ; \quad E_B = U_B = U_{\phi} e^{-j\frac{2}{3}\pi} = U_{\phi} e^{-j120^{\circ}} ;
$$
  
\n
$$
e_C = U_C = U_{\phi m} \sin \left( \omega t + \frac{2}{3} \pi \right) ; \quad E_C = U_C = U_{\phi} e^{j\frac{2}{3}\pi} = U_{\phi} e^{j120^{\circ}}.
$$

Фазні напруги джерела мають однакове діюче значення *U*ф і зсунути по фазі одна відносно одної, як було зазначено вище, на 120° (рис. 1.41).

Основою промислових та побутових електричних мереж є чотирипровідна трифазна лінія електропередачі, яка утворена трьома лінійними (*А*, *В*, *С*) і нейтральним (нульовим) (*N*) проводами. Навантаження може бути включено за схемою: "зірка" без нейтрального проводу (умовне позначення Y) або "зірка" з нейтральним проводом ( $Y$ ) чи "трикутник" ( $\Delta$ ) (рис. 1.43).

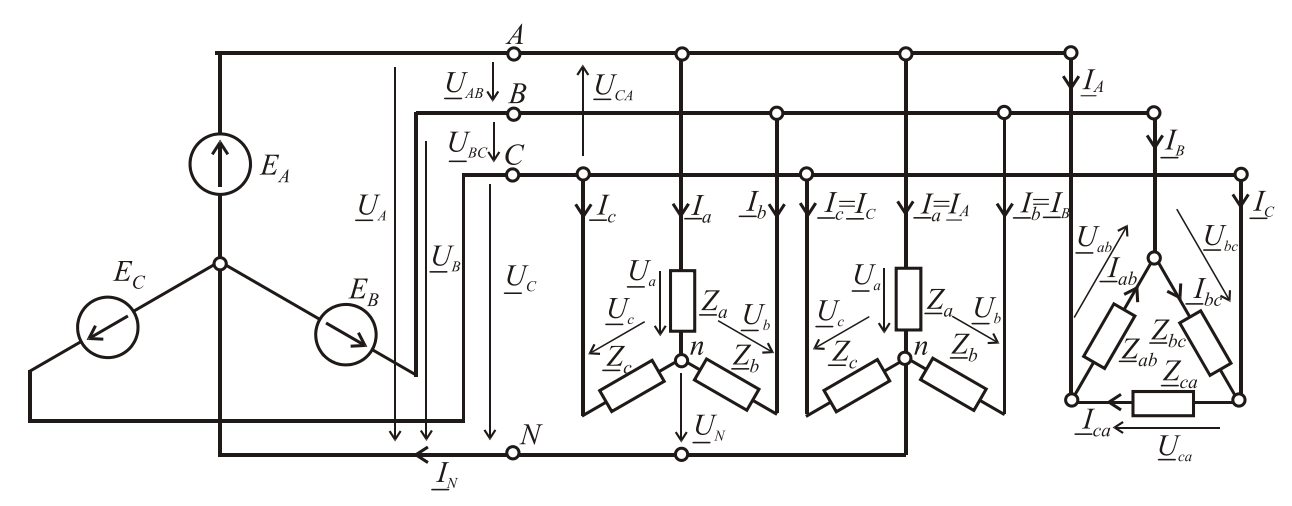

Рисунок 1.43 **–** Трифазне електричне коло із різними схемами споживачів

Напруги між лінійними проводами називаються *лінійними*: *UAB*, *UBC*, *UCA*, а між лінійними і нейтральним проводом називаються *фазними напругами джерела*: *UA*, *UB*, *UC*.

*Фазні напруги на навантаженні*: *Ua, Ub, Uc* (для "зірки"), *Uab, Ubс, Uca* (для "трикутника").

Лінійні струми протікають по лінійним проводам: *IA, IB, IC* .

*Фазні струми* протікають по навантаженню:

**–** у випадку з'єднання навантаження за схемою "зірка" *Ia, Ib, Ic*.

**–** у випадку з'єднання навантаження за схемою "трикутник" *Iab, Ibс, Ica*. Струм у нейтральному проводі **–** *IN*.

Зв'язок лінійних струмів та фазних у випадку з'єднання навантаження в "трикутник" згідно з першим законом Кірхгофа має вигляд  $I_A = I_{ab} - I_{ca}$ ;  $I_B = I_{bc} - I_{ab}$ ;  $I_C = I_{ca} - I_{bc}$ .

На основі другого закону Кірхгофа можна встановити зв'язок між лінійними і фазними напругами:

$$
\underline{U}_{AB} = \underline{U}_A - \underline{U}_B; \quad \underline{U}_{BC} = \underline{U}_B - \underline{U}_C; \quad \underline{U}_{CA} = \underline{U}_C - \underline{U}_A.
$$

Повні опори фаз при різному з'єднанні навантаження: *Za, Zb, Zc*, *Zab, Zbc,*   $Z_{ca}$ . У загальному випадку повний комплексний опір у фазі  $\mathcal{Z}_{\Phi}$  =  $Z_{\Phi}e^{J\Phi\Phi}$  $Z_{\text{th}} = Z_{\text{th}} e^{j\varphi_{\text{th}}}$ .

Струм фази при будь-яких з'єднаннях навантаження можна визначити, використовуючи закон Ома, розділивши відому фазну напругу навантаження на опір навантаження  $I_{\Phi} = U_{\Phi} / Z_{\Phi}$ . У випадку рівності фазних опорів (не тільки за модулем, але й за аргументом ф комплексного числа) навантаження називається симетричним і встановлюються такі співвідношення між фазними і лінійними параметрами:

- при з'єднанні навантаження "зіркою" співвідношення між діючими значеннями фазних і лінійних напруг  $U_{\Phi} = U_{\text{JI}} / \sqrt{3}$ ;

- при з'єднанні "трикутником" *U***<sup>ф</sup> =** *U***Л**.

Для лінійних і фазних струмів співвідношення між діючими значеннями лінійних і фазних струмів наступні:

- при з'єднанні навантаження в "зірку"  $I_{\text{J}} = I_{\text{D}}$ ;

- при з'єднанні в "трикутник"  $I_{\Phi} = I_{\mathrm{J}} / \sqrt{3}$ .

На рис. 1.44 *а*, *б* показані електричні схеми і векторні діаграми, відповідно для з'єднання навантаження у "зірку" та у "трикутник". Навантаження в обох випадках симетричне, активно-індуктивне за характером.

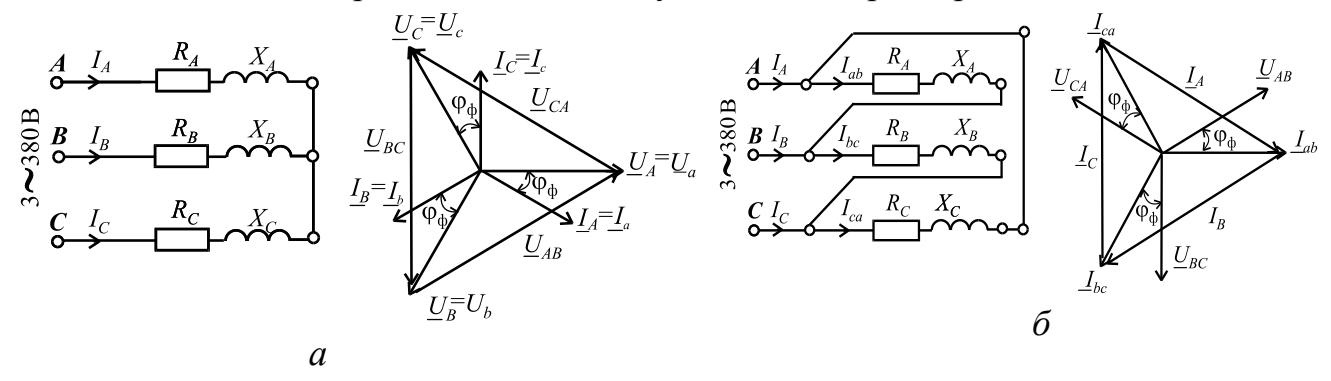

Рисунок 1.44 - Трифазне коло з різним з'єднанням навантаження у "зірку" (*а*) та у "трикутник"(*б*) та векторні діаграми в цих випадках

Якщо фазні опори споживачів не дорівнюють один одному, причому як за модулем  $Z_{\Phi}$ , так *i* за характером навантаження, тобто куту  $\varphi_{\Phi}$ , то таке навантаження називається несиметричним. При цьому навантаження можна підключати як "трикутником", так і "зіркою" з нейтраллю, тому що фазні напруги залишаються незмінними і дорівнюють наведеним вище. Але при з'єднанні несиметричного навантаження "зіркою" без нейтрального проводу

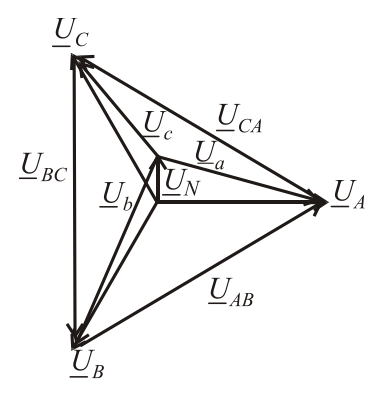

Рисунок 1.45 - Напруга зсуву нейтралі

виникає напруга зсуву нейтралі *U<sup>N</sup>*  $a + L_b + L_c$  $a \underline{O}$   $A + \underline{I}$   $b \underline{O}$   $B + \underline{I}$   $c \underline{O}$   $C$  $\frac{Y}{A} + \frac{Y}{B} + \frac{Y}{B}$  $\frac{Y_a U_A + Y_b U_B + Y_c U}{Z_a}$ *U*  $+\underline{Y}_b +$  $+\underline{Y}_b \underline{U}_B +$  $=\frac{1-a-1+b-b-1-c-c}{r}$ де *c c b b a*  $a=\overline{\underline{Z}_a}$ ,  $\underline{L}_b-\overline{\underline{Z}_b}$ ,  $\underline{L}_c-\overline{\underline{Z}}$ *Y Z Y Z Y* 1 ; 1 ; 1  $=\frac{1}{\epsilon}$ ;  $\underline{Y}_b = \frac{1}{\epsilon}$ ;  $\underline{Y}_c = \frac{1}{\epsilon}$  – комплексні

провідності фаз.

Поява напруги зсуву нейтралі явище шкідливе, тому що призводить до того, що на одній з фаз напруга може різко зменшитися, а на інших різко зрости. Фазні напруги при цьому визначаються як:

$$
\underline{U}_a = \underline{U}_A - \underline{U}_N; \ \underline{U}_b = \underline{U}_B - \underline{U}_N; \underline{U}_c = \underline{U}_C - \underline{U}_N.
$$

Така ситуація неприпустима з погляду безпечної роботи електроприладів, які вмикаються у таку мережу. Наявність нейтрального проводу з опо $p \text{ on } R_N \ll Z_{\Phi}$  вирівнює напруги на фазах споживачів у випадку несиметрії навантаження, тому що сама система фазних ЕРС симетрична і фазне навантаження включається безпосередньо на фазну напругу джерела  $U_\Phi$  =  $U_\Pi$  /  $\sqrt{3}$  . Однак по нейтральному проводу у випадку несиметрії навантаження протікає струм, який розраховується як векторна (або комплексна) сума фазних струмів:  $\underline{I}_N = \underline{I}_a + \underline{I}_b + \underline{I}_c$ , тому і важливо, щоб  $R_N$  був набагато менший за  $Z_\Phi$ .

### **Потужність трифазного кола.**

Активна потужність трифазного кола складається з активних потужностей фаз. Так, для симетричного навантаження:

 $P_{\Phi} = U_{\Phi} I_{\Phi}$ соs $\varphi_{\Phi}$ ;  $P_{\Phi \Sigma} = 3P_{\Phi}$ , де  $\varphi_{\Phi}$  – кут зсуву між фазними напругою і струмом. Аналогічно можна визначити реактивну потужність:

 $Q_{\Phi} = U_{\Phi} I_{\Phi} \sin \varphi_{\Phi}; Q_{\Phi \Sigma} = 3Q_{\Phi}$ .

Повна потужність фази визначиться по відомій формулі 2 ; Ф  $S_{\Phi} = \sqrt{P_{\Phi}^2 + Q_{\Phi}^2}$ ; а у всьому трифазному колі, відповідно, як  $S_{\Phi \Sigma} = 3S_{\Phi}$ .

Або інакше:  $S_{\Phi \Sigma} = 3S_{\Phi} = 3U_{\Phi}I_{\Phi} = \sqrt{3}U_{\Pi}I_{\Pi}$ .

Для несиметричного навантаження потужність треба обчислювати окремо для кожної фази:

Рисунок 1.46

$$
P_{\Sigma} = U_a I_a \cos\varphi_a + U_b I_b \cos\varphi_b + U_c I_c \cos\varphi_c;
$$
  

$$
Q_{\Sigma} = U_a I_a \sin\varphi_a + U_b I_b \sin\varphi_b + U_c I_c \sin\varphi_c.
$$

При перемиканні споживача із "зірки" на "трикутник" лінійні струми та повна споживана потужність зростають у три рази:

$$
S_{\rm Y} = 3S_{\Phi\rm Y} = 3U_{\Phi\rm Y}I_{\Phi\rm Y} = 3\frac{U_{\rm J}}{\sqrt{3}} \cdot \frac{U_{\rm J}}{\sqrt{3}Z_{\Phi}} = \frac{U_{\rm J}^{2}}{Z_{\Phi}};
$$
  

$$
S_{\Delta} = 3S_{\Phi\Delta} = 3U_{\Phi\Delta}I_{\Phi\Delta} = 3U_{\rm J} \frac{U_{\rm J}}{Z_{\Phi}} = \frac{3U_{\rm J}^{2}}{Z_{\Phi}}.
$$

Вимірювання активної потужності у випадку симетричного навантаження показане на рис. 1.46,  $\zeta$ при цьому  $P_{\Sigma} = 3P_W$ , а у випадку несиметричного на-Рисунок 1.47вантаження – на рис. 1.47. При цьому сумарна потужність кола дорівнює алгебраїчній сумі потужностей, вимірюваних окремими ватметрами  $P_{\Sigma} = P_{W1} + P_{W2}$ , але окремий ватметр потужність окремих фаз не вимірює.
### **1.4. Перехідні процеси в електричних колах**

# **1.4.1. Основні поняття про перехідні процеси в електричних колах. Комутація та закони комутації. Загальні принципи аналізу. Вмикання та вимикання різних споживачів в колі з постійною ЕРС**

Раніше розглядалися електричні кола постійного та змінного струму, у яких струми, напруги і ЕРС мають усталені значення. Однак, в електричних колах відбуваються процеси включення, відключення, тобто *комутація* – практично миттєва зміна стану всього кола або окремих його віток. Процес переходу параметрів електричного кола з одного усталеного стану в інший називається *перехідним процесом*. Ці процеси супроводжуються складними електромагнітними явищами. На рис. 1.48 показані 1, 2 – усталені процеси; 3, 4 – перехідні процеси (зокрема, 3 – аперіодичний процес; 4 – коливальний

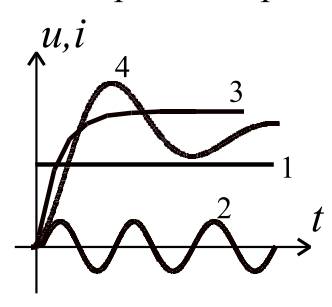

Рисунок  $1.48 - \Pi$ ерехідні процеси

процес).

При цьому струми і напруги в електричному колі змінюються в часі та можуть досягати значень, які багаторазово перевищують їхні усталені значення. Так, наприклад, пуск електродвигуна постійного струму на номінальну напругу може супроводжуватися сплеском струму, який може у десятки разів перевищувати номінальне значення.

У цілому, комутація і пов'язані з нею перехідні процеси в електричних колах явище шкідливе з погляду отримання безпечної і надійної роботи електроапаратури. Комутація в електричних машинах постійного струму при ковзанні щіток по колектору викликає підвищене іскріння й зношування. З іншого боку, перехідні процеси закладені в принцип дії деяких електротехнічних пристроїв і приладів. З урахуванням всього вищесказаного ці процеси необхідно вміти розраховувати. Складність електромагнітних явищ при перехідних процесах обумовлена наявністю індуктивних і ємнісних елементів, які не можуть миттєво змінювати наявну енергію, тоді як сама комутація відбувається практично миттєво. Ця інерційність враховується за допомогою двох законів комутації.

*1 й закон комутації*. Струм в індуктивному елементі не може змінитися стрибком:  $i_L(-0) = i_L(+0)$  при  $t = 0$ , причому  $t = -0$  i  $t = +0$  – той самий момент часу, але до і після комутації.

Відомо, що індуктивний елемент запасає магнітну енергію 2 2  $W_{\rm M} = \frac{LI^2}{2},$ при цьому миттєва потужність такого процесу *dt*  $Li\frac{di}{i}$ *t W*  $p_{\rm M} = \frac{64H_{\rm M}}{2} =$  $\partial$  $\partial$  $=\frac{UV_{\rm M}}{2}$  $N_{\rm M} = \frac{U}{\gamma_{\rm M}} = Li \frac{du}{dt}$ . Якщо допустити, що струм може змінитися стрибком, тобто  $\frac{du}{dx} \rightarrow \infty$ *dt di* , це означає, що  $p_\textrm{M}$  → ∞. Однак в природі немає джерел нескінченної потужності, тому такий стрибок струму в індуктивному елементі неможливий.

*2 й закон комутації*. Напруга на ємнісному елементі не може змінитися стрибком  $u_C(-0) = u_C(+0)$  при  $t = 0$ .

Ємнісний елемент запасає електричну енергію 2 2  $W_e = \frac{CU_C^2}{2}$ , споживаючи миттєву потужність  $Cu<sub>C</sub>$   $\frac{du}{dx}$ *W*  $p_e = \frac{C W_e}{\lambda t} = C u_c \frac{u u_c}{\lambda t}$  $\partial$  $=\frac{U_{\text{ve}}}{2}$  $\epsilon_{\rm e} = \frac{\epsilon}{\epsilon_{\rm H}} = Cu_C \frac{au_C}{\epsilon_{\rm H}}$ . Якби напруга змінювалася стриб-

*dt*

ком, тобто $\frac{u}{u} \rightarrow \infty$ *dt du<sup>C</sup>* , це означало би  $p_e \rightarrow \infty$ , що неможливо.

*t*

 $\partial$ 

### **Загальні принципи аналізу перехідних процесів**

Розрахувати перехідний процес – це визначити в часі характер зміни струму *i*(*t*) або напруги *u*(*t*). Із цією метою для кола, що утворилося після комутації, записують рівняння для миттєвих значень напруг і струмів з використанням законів Кірхгофа. Ці рівняння, виражені через струм на індуктивності або напругу на ємності, є диференціальними. Рішення таких диференціальних рівнянь є сума двох складових: усталеної та вільної

$$
i = iy + iB; u = uy + uB.
$$

Усталене значення – частинне рішення диференціального рівняння, що відповідає сталому режиму, який виникає через досить великі проміжки часу після комутації і обумовлений впливом джерел ЕРС. Вільні складові виникають за рахунок зміни магнітного та електричного поля в індуктивності і ємності. Вільна складова – загальне рішення диференціального рівняння, що відповідає тільки перехідному динамічному режиму без впливу джерел ЕРС.

З теорії диференціальних рівнянь відомо, що  $i_{\rm B} = A_i e^{pt}$ ;  $u_{\rm B} = A_{\mu} e^{pt}$ , *pt u pt*  $i_{\rm B} = A_i e^{pt}$ ;  $u_{\rm B} = A_u e$ де *А<sup>i</sup>* і *А<sup>u</sup>* – сталі інтегрування; *р* – характеристичний параметр; *е* – основа натурального логарифма. Сталі інтегрування для вільних складових визначаються з початкових умов при *t* = 0 на основі законів комутації. Треба також пам'ятати, що в колах постійного струму котушка індуктивності відразу після комутації є розривом, а при  $t \to \infty$  – це короткозамкнена ділянка. Для ємності все навпаки.

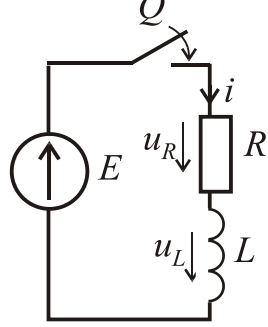

## **Включення і відключення котушки індуктивності в колі постійного струму.**

**Включення**. На рис. 1.49 дано електричне коло, де *Q* – замикач, а значення *E*, *R*, *L* відомі. Початкові умови: відповідно до першого закону комутації при  $t = 0$ ,  $i = 0$ . Треба знайти *i*(*t*),  $u_R(t)$ ,  $u_L(t)$ .

Рисунок 1.49 Включення котушки індуктивності

$$
L\frac{di}{dt} + Ri = E.
$$

За другим законом Кірхгофа  $u_L + u_R = E$ , відповідно

Рішення будемо шукати у вигляді  $i = i_y + i_b$ .

$$
i_y = \frac{E}{R}
$$
, тому що при  $t \rightarrow \infty$  inдуктивність стає короткозамкненою діля-

нкою. В свою чергу, як було вказано,  $i_{\rm B} = A_i e^{pt}$ . *pt*  $i_{\rm B} = A_i e$ 

Для знаходження *р* визначимо похідну  $\frac{dI_B}{dt} = pA_i e^{pt}$ *dt di*  $\mathbf{B} = p A_i e^{pt}$  та підставимо її у вихідне рівняння із правою частиною рівною нулю  $Lpi_{\rm B} + Ri_{\rm B} = 0$ .

диференціальне рівняння буде мати вигляд

Звідси *L R*  $p = -\frac{R}{l}$ . На практиці застосовується величина *p* 1  $\tau = \left| \frac{1}{\cdot} \right| =$ *R L* – стала

часу, що характеризує швидкість протікання перехідного процесу. Вважається, що перехідний процес практично закінчується за час  $t_{\text{n.n.}} = (3...5)\tau$ . Загальне рішення диференціального рівняння має вигляд

$$
i = \frac{E}{R} + A_i e^{pt} = \frac{E}{R} + A_i e^{-\frac{t}{\tau}}.
$$

Використовуючи початкові умови, можна записати:  $0 = \frac{E}{R} + A_i$ *R E*  $0 = \frac{E}{R} + A_i$ , звідки

стала інтегрування *R E*  $A_i = -\frac{B}{R}$ .

OCTаточно 
$$
i = \frac{E}{R} - \frac{E}{R}e^{-t/\tau} = \frac{E}{R}(1 - e^{-t/\tau}).
$$

Напруги на резисторі і індуктивності визначаються таким чином:

$$
u_R = Ri = E(1 - e^{-t/\tau});
$$
  $u_L = L\frac{di}{dt} = L\frac{E}{R}e^{-t/\tau}\left(\frac{1}{\tau}\right) = E e^{-t/\tau}.$ 

 $\Gamma$ рафіки перехідних процесів *i* $(t)$ ,  $u_R(t)$ ,  $u_L(t)$  показані на рис. 1.50

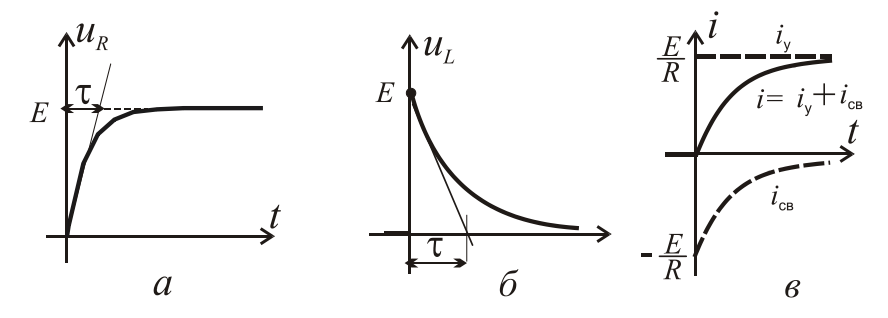

Рисунок 1.50 Перехідні процеси при включенні котушки індуктивності **Відключення.**

На рис. 1.51 дана схема, де *Q* – ключ, а значення *L*, *R*, *E* і *R*кл (опір ключа) відомі. Треба знайти *i*(*t*),  $u_{\kappa n}(t)$ ,  $u_{L}(t)$ ,  $u_{R}(t)$  за початкових умов:

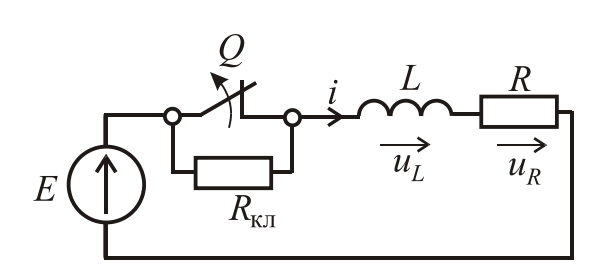

$$
\text{h} \quad t = 0 \quad i = \frac{E}{R}.
$$
\n
$$
\text{3a} \quad \text{d} \quad \text{3a} \quad \text{3a} \quad \text{5a} \quad \text{5a} \quad \text{5a} \quad \text{7b} \quad \text{7c} \quad \text{8d} \quad \text{8e} \quad \text{9e} \quad \text{1d} \quad \text{1e} \quad \text{1e} \quad \text
$$

Рисунок 1.51 - Відключення котушки індуктивності

Шукаємо  $i = i_y + i_b$ , де

$$
\rm\mathcal{A}e
$$

кл  $y - R + R$ *E i*  $\ddot{}$  $=\frac{L}{D+D}, i_{\text{B}}=A_{i}e^{-\tau}$ *t*  $i_{\rm B} = A_i e$  $\overline{a}$  $=A_ie^{-\tau}$ .

визначаємо сталу часу τ

З характеристичного рівняння

$$
L p i_{\mathrm{B}} + (R + R_{\mathrm{KJ}}) i_{\mathrm{B}} = 0
$$

$$
= \left| \frac{1}{p} \right| = \frac{L}{R + R_{\mathrm{KJ}}}.
$$

Рішення в загальному вигляді

$$
i = i_y + i_B = \frac{E}{R + R_{\text{KJ}}} + A_i e^{-\frac{t}{\tau}}.
$$

Для визначення сталої інтегрування *A<sup>i</sup>* скористаємося початковою умовою: при  $t = 0$ 

$$
\frac{E}{R} = \frac{E}{R + R_{\text{\tiny KH}}} + A_i, \text{ ae } A_i = \frac{E R_{\text{\tiny KH}}}{(R + R_{\text{\tiny KH}}) R}.
$$

Biqinobiņho 
$$
i = \frac{E}{R + R_{\text{KJ}}} \left( 1 + \frac{R_{\text{KJ}}}{R} e^{-\frac{t}{\tau}} \right);
$$

\n
$$
u_R = Ri = \frac{ER}{R + R_{\text{KJ}}} \left( 1 + \frac{R_{\text{KJ}}}{R} e^{-\frac{t}{\tau}} \right); \quad u_{\text{KJ}} = R_{\text{KJ}} i = \frac{ER_{\text{KJ}}}{R + R_{\text{KJ}}} \left( 1 + \frac{R_{\text{KJ}}}{R} e^{-\frac{t}{\tau}} \right);
$$
\n
$$
u_L = L \frac{di}{dt} = -\frac{ER_{\text{KJ}}}{R} e^{-\frac{t}{\tau}}.
$$
\nIIpu  $t = 0$   $u_{\text{KJ}} = \frac{ER_{\text{KJ}}}{R}$ ,  $\text{uo qopishное EPC canoihgykui}$   $U_L = \frac{ER_{\text{KJ}}}{R}$ .

Якщо  $R_{k\pi}$  >> R, то  $u_{k\pi}$  >> E. Це може привести до пробою електричної ізоляції, обгоранню контактів та іншим негативним явищам. Тому при відключенні кіл зі значною індуктивністю, паралельно включають розрядні резистори, що істотно зменшують ЕРС самоіндукції. Одна з можливих схем наведена на рис. 1.52. При відключенні струм залишається в контурі *abc*, тому його і напругу  $u_{ab}(t)$  треба знайти.

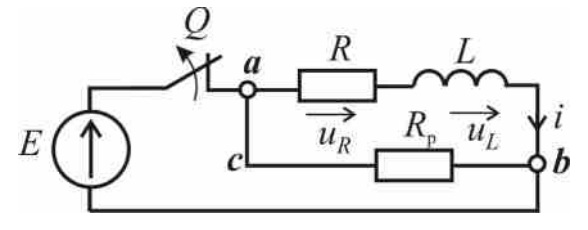

У випадку миттєвого відключення кола на підставі другого закону Кірхгофа для контуру *abс* запишемо:

Рисунок 1.52 – Відключення 
$$
i(R
$$
котушки індуктивності

$$
i(R+R_{\rm p})=-L\frac{di}{dt}\text{ afo }L\frac{di}{dt}+i(R+R_{\rm p})=0.
$$

Початкові умови: при  $t = 0$ *R E*  $i = \frac{E}{R}$ . Усталена складова струму  $i_y = 0$ .

Для знаходження вільної складової можна записати

$$
L\frac{di_{\rm B}}{dt} + i_{\rm B}\left(R + R_{\rm p}\right) = 0, \text{ are } i_{\rm B} = A_i e^{-t/\tau}, \text{ are } \tau = \frac{L}{R + R_{\rm p}} - \text{crana uacy}.
$$

За першим законом комутації струм кола в момент часу безпосередньо після відключення дорівнює

$$
i(0) = A_i e^{j0} = A_i = \frac{E}{R}.
$$

Тоді струм знайдемо з виразу  $i = \frac{E}{R} e^{-t/\tau}$ *R E*  $i = \frac{E}{R} e^{-t/\tau}$ .

Таким чином, відразу після відключення струм спадає за експонентою, а напруга між вузлами *ab*

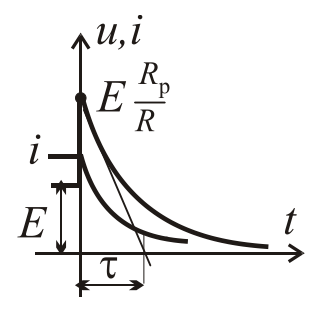

Рисунок 1.53 Перехідні процеси при відключенні котушки

$$
u_{ab} = R_{\rm p} i = \frac{R_{\rm p}}{R} E e^{-\frac{t}{\tau}}.
$$

Напруга між вузлами *a* і *b* спочатку дорівнює значенню  $\frac{p}{\sum E}$ *R*  $R_{\rm p}$ , а потім також за експонентою спадає. Графіки змін струму і напруги показані на рис. 1.53. Враховуючи те, що до відключення на резисторі *R*р будуть постійні втрати потужності р 2 *R E* , а з іншого боку початкова напруга  $u_{ab}$  пропо-

рційна величині цього резистора і не повинна бути занадто високою *R*р (як правило) береться на порядок більше за *R*.

### **Заряджання і розряд конденсатора в колі постійного струму.**

**Заряджання**. У процесі зарядження обкладки конденсатора (рис. 1.54, *а*) отримують рівні за значенням, але різні за знаком, електричні заряди. Початкові умови: при  $t = 0$   $u_C = 0$ .

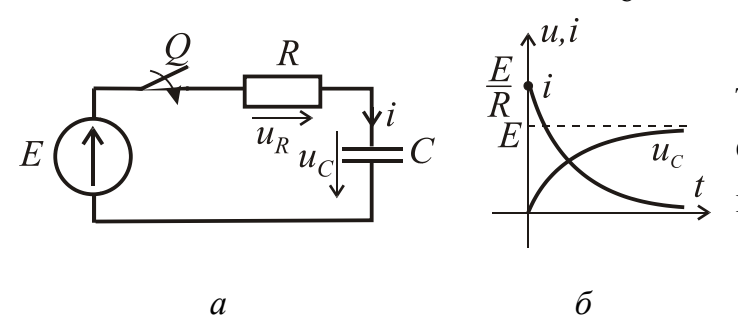

При включенні конденсатора між обкладинками виникає електричне поле і в колі починає протікати струм

$$
i = \frac{E - u_C}{R}.
$$

.

Цей струм спочатку обмежений тільки опором кола. У міру накопичення зарядів на обкладинках конденсатора збільшується напруга *uС* між обкладками, і внаслідок цього зменшується зарядний струм у колі. Рисунок 1.54 - Заряджання конденсатора

Вихідне рівняння для контуру після комутації  $u_R + u_C = E$ , а після підстановки *dt du*  $u_R = Ri$ ;  $i = C \frac{du_C}{dt}$ , одержуємо диференціальне рівняння  $u_C = E$  $RC\frac{du_C}{dt} + u_C = E$ .

Його рішення будемо шукати у вигляді 
$$
u_C = u_{Cy} + u_{Cs}
$$

*dt*

По закінченні заряджання  $u_{C_{\rm Y}} = E$ . Вільну складову  $u_{C_{\rm B}}$  знайдемо із рішення рівняння  $RC \frac{du_{CB}}{dt} + u_{CB} = 0$ *dt*  $RC\frac{du_{CB}}{dt} + u_{CB} = 0$ . Рішення має вигляд  $u_{CB} = A_u e^{pt}$ , де характеристичний параметр *RC p* 1  $=-\frac{1}{R}$ , а стала часу  $\tau = RC$ . Додаємо усталену та вільну складові і отримуємо  $u_C = E + A_u e^{-t/\tau}$ .

3 початкових умов  $E + A_u = 0$ ;  $A_u = -E$ .

Остаточно рішення має вигляд:

$$
u_C = E - E e^{-t/\tau} = E \Big( 1 - e^{-t/\tau} \Big); \ i = C \frac{du_C}{dt} = C \frac{E}{\tau} e^{-t/\tau} = \frac{E}{R} e^{-t/\tau}; \ u_R = Ri = E e^{-t/\tau}.
$$

Графіки перехідних процесів *uC*(*t*) та *і*(*t*) наведені на рис. 1.54, *б*.

**Розряд конденсатора**. Схема наведена на рис. 1.55, *а*, початкові умови: при  $t = 0$   $u_C = U_{C0}$ .

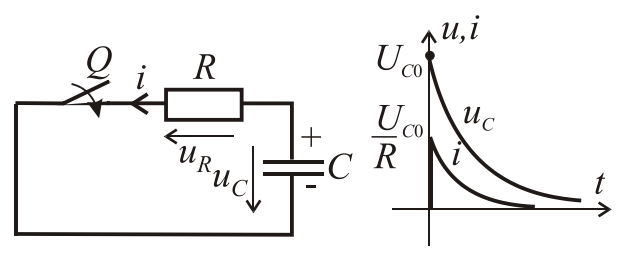

*а б*

Рисунок 1.55 - Розряд конденсатора

те, що *i* протилежне до  $u_C$ ,

Якщо замкнути ключ *Q*, в колі відразу утвориться розрядний струм *R U*  $i = \frac{C_{Co}}{R}$ . Протікання розрядного струму буде спричиняти зменшення заряду конденсатора і напруги на його затисках практично до нуля. Враховуючи *dt*  $i = -C \frac{du_C}{dt}$ . Тоді, відповідно до рівняння

 $u_R - u_C = Ri - u_C = 0$ , диференціальне рівняння має вигляд  $RC \frac{du_C}{dt} + u_C = 0$ *dt*  $RC \frac{du_C}{dt} + u_C = 0$ . З урахуванням початкових умов його рішення:  $u_C = U_{C0} e^{-t/\tau}$ *t*  $u_C = U_{C0} e^{-t/\tau}$  і, відповідно,

$$
i = \frac{U_{C0}}{R}e^{-t/\tau}.
$$

Таким чином, струм у колі і напруга при розряді конденсатора спадають до нуля за експонентою (рис. 1.55, *б*).

### **Перехідні процеси в коливальному контурі.**

Коливальний контур показаний на рис. 1.56. Початкові умови: при  $t = 0$  $i = 0$ ,  $u_C = 0$ . Відповідно до раніше викладених принципів записуємо рівняння для миттєвих значень напруг відразу після комутації  $u_L + u_R + u_C = E$ .

З урахуванням того, що струм через кон-

денсатор 
$$
i = C \frac{du_C}{dt}
$$
,  $u_L = L \frac{di}{dt}$ ;  $u_R = iR$ , одержу-

ємо диференціальне рівняння другого порядку

$$
LC\frac{d^2u_C}{dt^2} + RC\frac{du_C}{dt} + u_C = E.
$$

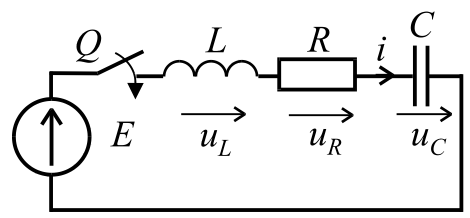

Рисунок 1.56 - Схема коливального контуру

Зробимо заміну *dt du*  $p = \frac{u u_C}{l}$  і тоді для вільної складової одержимо рівняння

$$
LC p2 + RC p + 1 = 0
$$
  
afoo  $p2 + \frac{R}{L} p + \frac{1}{LC} = 0$ .

Рішення даного квадратного рівняння

$$
p_{1,2} = -\frac{R}{2L} \pm \sqrt{\left(\frac{R}{2L}\right)^2 - \frac{1}{LC}} = -\delta \pm \sqrt{\delta^2 - \omega_0^2} ,
$$

де δ =  $R/2L$  – коефіцієнт загасання, а ω<sub>0</sub> =  $1/\sqrt{LC}$  – резонансна частота, а 2  $\omega_{\rm B} = \sqrt{\delta^2 - \omega_0^2}$  - частота вільних коливань контуру.

Вільну складову напруги  $u_c$  будемо *u* будемо шукати у вигляді  $\mu_{C_{\rm B}} = A_1 e^{p_1 t} + A_2 e^{p_2 t}$  $\mathbf{B}_{\rm B} = A_{\rm I} e^{p_{\rm I} t} + A_{\rm 2} e^{p_{\rm 2} t}$ , а її усталена складова  $u_{C_{\rm Y}} = E$ .

Остаточно  $u_C = E + A_1 e^{p_1 t} + A_2 e^{p_2 t}$ , тоді  $i = C (p_1 A_1 e^{p_1 t} + p_2 A_2 e^{p_2 t}),$ 

де сталі інтегрування:  $v_1 - \mu_2$ 2  $p_1 - p$ *p*  $A_1 = E$  $\overline{a}$  $=E\frac{P2}{ }$ ;  $1 - \mu_2$ 1  $p_2 = -E \frac{p_1 - p_2}{p_1 - p_2}$ *p*  $A_2 = -E$  $\overline{a}$  $=-E\frac{P1}{P1}$  визначаємо з почат-

кових умов.

Таким чином, рішення отримуємо у вигляді:

$$
u_C = E + \frac{p_1}{p_1 - p_2} \left( p_2 e^{p_1 t} - p_1 e^{p_2 t} \right), \text{ inputomy crpym можна записати}
$$
  

$$
i = C \frac{p_1 p_2 E}{(p_1 - p_2)} \left( e^{p_1 t} - e^{p_2 t} \right) \text{ afoo s s r} \quad i = \frac{E}{L(p_1 - p_2)} \left( e^{p_1 t} - e^{p_2 t} \right).
$$

Залежно від того, як співвідносяться  $\,\delta\,$  і  $\,\omega_{0}\,$  можливі три варіанти:

1)  $\delta > \omega_0$  – аперіодичний перехідний процес другого порядку (рис. 1.57 *а*);

2)  $\delta = \omega_0$  – граничний аперіодичний процес (самий короткий з можливих аперіодичних процесів). В такому випадку струм визначиться як *t te L E*  $i = \frac{E}{I}te^{-\delta t}$ ;

3)  $\delta$  <  $\omega_0$  – загасаючий коливальний процес. Графік перехідного процесу показаний на рис. 1.57, *б*.

Рішення в цьому випадку можна записати так:

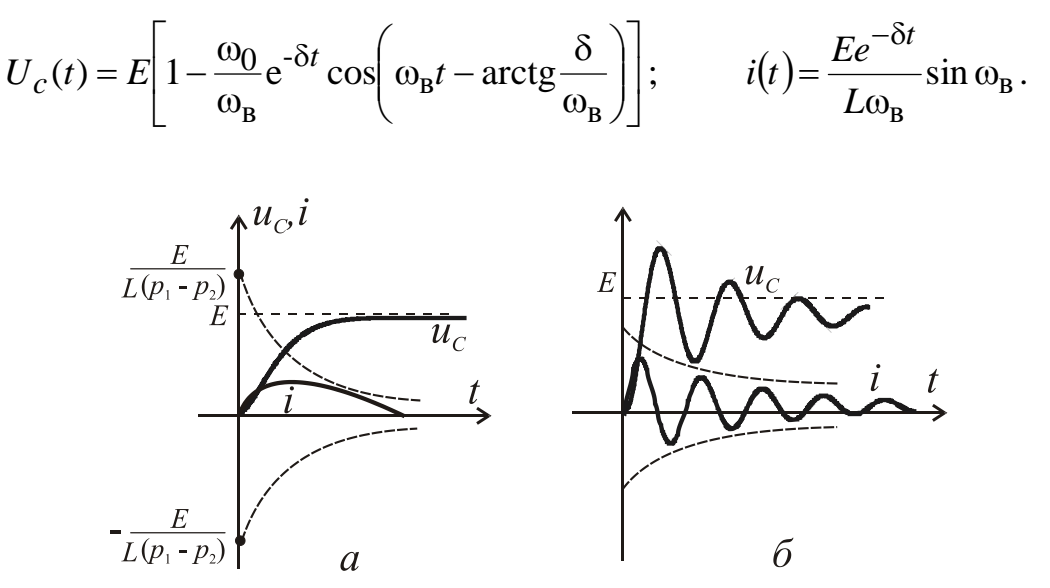

Рисунок 1.57 – Перехідні процеси у коливальному контурі

## **1.5. Двигуни постійного струму**

Машини постійного струму, як і всі електричні машини, є зворотними, тобто, вони можуть працювати як в режимі генератора, так і в режимі двигуна. Генератор є джерелом електроенергії, в якому механічна енергія перетворюється в електричну, а у двигуні, навпаки, електрична енергія перетворюється у механічну. В теперішній час вони застосовуються в основному в якості двигунів для приводів машин та механізмів, які потребують плавного та економічного регулювання частоти обертання в широких межах, наприклад в електротязі, а також в умовах великих перевантажувальних і пускових моментів.

### **1.5.1. Будова та принцип дії двигуна постійного струму**

Двигун постійного струму (ДПС) складається з трьох основних частин: нерухомого статора, обертального ротора (якоря) і колекторного вузла. На рис.1.58 показаний двигун у поперечному (*а*) і повздовжньому перерізах (*б*),

в розрізі та в загальному вигляді (*в*).

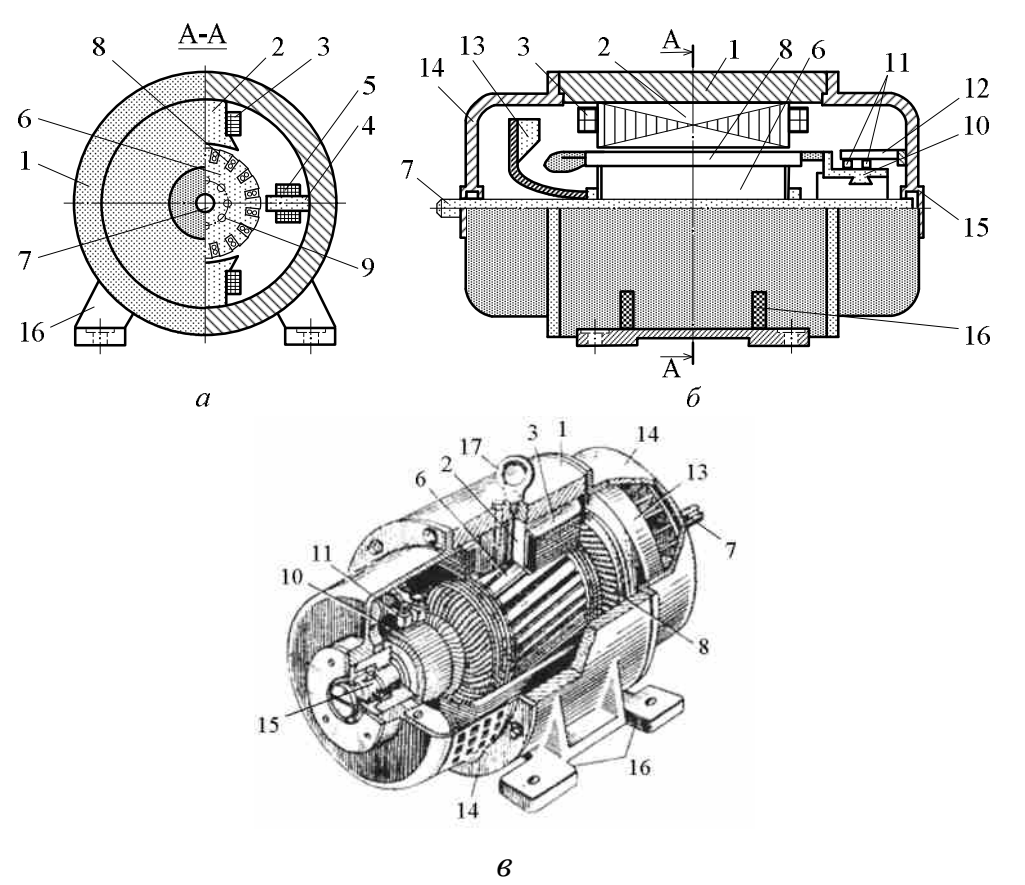

Рисунок 1.58 – Двигун постійного струму у розрізі

Статор містить станину 1, яка являє собою полий сталевий циліндр, головні полюси 2, що кріпляться до станини з полюсними наконечниками (завжди шихтовані). Обмотка збудження 3 встановлена на головних полюсах. Додаткові полюси 4 з обмоткою 5 розташовуються між головними полюсами.

Якір містить шихтоване осердя 6, яке посаджене на вал 7. Обмотка якоря 8 укладена в пази осердя, в якому виконані канали для охолодження 9. Колекторний вузол містить колектор 10, виконаний з окремих колекторних мідних пластин. На колекторі встановлюються щітки 11 (вугільнографітні), які за допомогою щіткотримача з'єднані з траверсою 12. Щітки ковзають по колектору, здійснюючи електричний зв'язок обмотки якоря з зовнішнім колом. Крім того, двигун містить вентилятор 13, який посаджений на вал, підшипникові щити 14, в які вставляються підшипники 15. Двигун кріпиться до основи за допомогою лап 16.

На рис. 1.59 більш детально показані елементи статора: загальний вид (*а*); поперечний переріз (*б*) та осердя (*в*) головного полюса; додатковий полюс (*г*); цифрами подані: 1 – осердя головного полюса; 2 – обмотка збудження; 3 – полюсний наконечник; 4 – якір; 5 – станина; 6 – болт- "шпилька"; 7 – клемні виводи обмоток полюсів; 8 – додатковий полюс; 9, 10 – осердя та обмотка додаткового полюса.

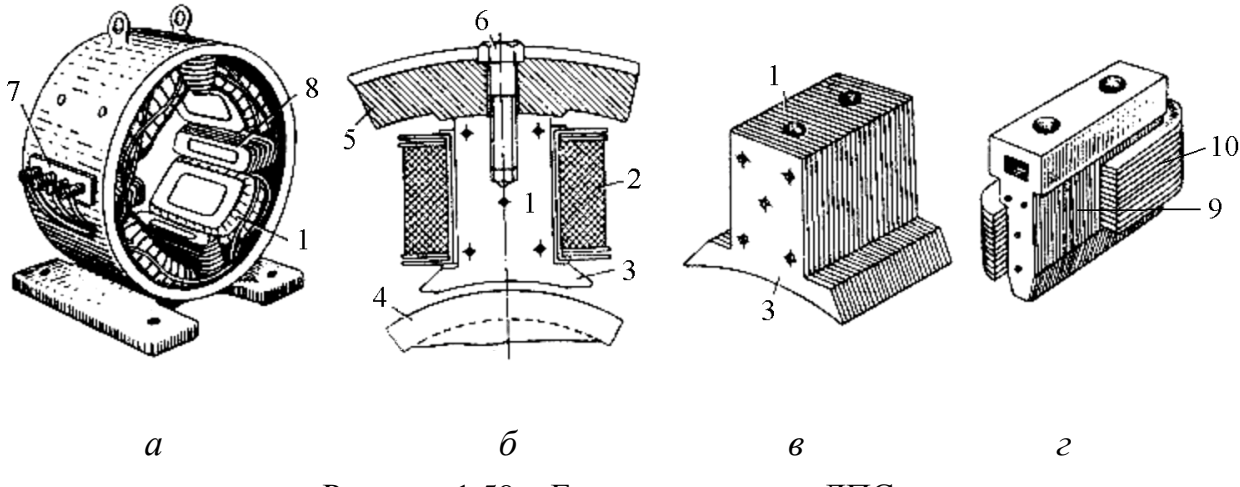

Рисунок 1.59 – Елементи статора ДПС

На рис. 1.60 подані елементи якоря і колектора, а також їх конструктивні особливості: 1 – наживні шайби; 2 – канавки під бандажі; 3 – стяжний болт; 4 – затискне кільце; 5 – міканітова ізоляція; 6 – корпус-втулка; 7 – виступ з прорізом колекторної пластини.

Обмотка якоря виконана у вигляді секцій, кінці яких припаяні до пластин колектора. Усі секції з'єднані послідовно. Секції мають по дві активні (пазові) частини. Кінець наступної секції обмотки з'єднаний з початком попередньої. Таким чином утворюється замкнена обмотка якоря. Секції обмотки вкладаються в пази якоря в певному порядку так, щоб при обертанні якоря їх частини завжди знаходились під різними полюсами статора.

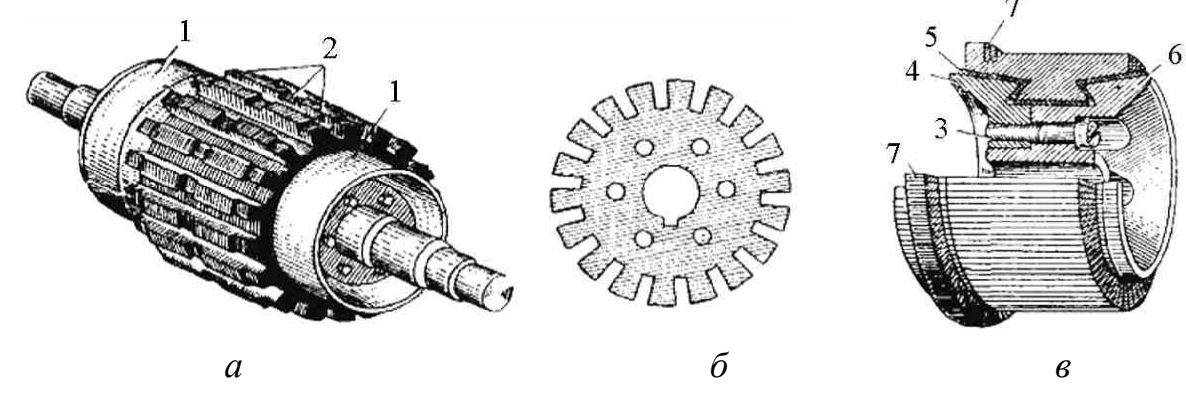

Рисунок 1.60 – Елементи якоря і колектора ДПС

Кількість щіток дорівнює числу головних полюсів машини. Щітки встановлюються на колекторі по осі полюсів (при наявності додаткових полюсів) так, щоб вони з'єднувались з ділянками секцій, які в даний момент майже не перетинають силові лінії. Кожна щітка звичайно перекриває на колекторі декілька пластин. Через те що секції в кожній паралельній вітці обмотки з'єднані послідовно, то їх ЕРС додаються. Обмотка щітками ділиться на паралельні вітки. Число паралельних віток позначається 2*a*.

Струм паралельної вітки *a I*  $i_a = \frac{I_a}{2}$  $a-\overline{2}$ , де *I<sup>а</sup>* – струм обмотки якоря.

Принцип дії машини постійного струму базується на законах електромагнітної індукції та законі Ампера (рис. 1.61). Магнітне поле машини утворює обмотка збудження, яка знаходиться на головних полюсах. Основний магнітний потік Ф проходить станину, осердя полюсів, осердя якоря і дворазово долає повітряний проміжок між якорем та головними полюсами. Напруга *U* , що подається на обмотку якоря від мережі, створює струм у провідниках обмотки якоря  $I_a$  (напрям вказаний знаками  $\oplus$  i  $\odot$ ). За законом Ампера на провідники обмотки якоря діють сили *F* , напрям яких визначається правилом лівої руки. Ці сили створюють обертальний момент *M* , який приводить якір двигуна до обертання з частотою *n* . При цьому у провідниках обмотки якоря по закону електромагнітної індукції наводяться ЕРС (протиЕРС), напрям яких визначається за правилом правої руки і протилежний напряму струму у провідниках.

### **1.5.2. Основні рівняння ДПС**

Обертальний момент  $M = C_M \Phi I_a$ 

де *С<sup>М</sup>* конструктивна стала ДПС. Корисний момент на валу двигуна

$$
M_2 = 9,55 \frac{P_2}{n},
$$

де  $P_2$  – корисна потужність на валу двигуна, Вт; *n* – частота обертання, об/хв. Напруга на якорі ДПС дорівнює

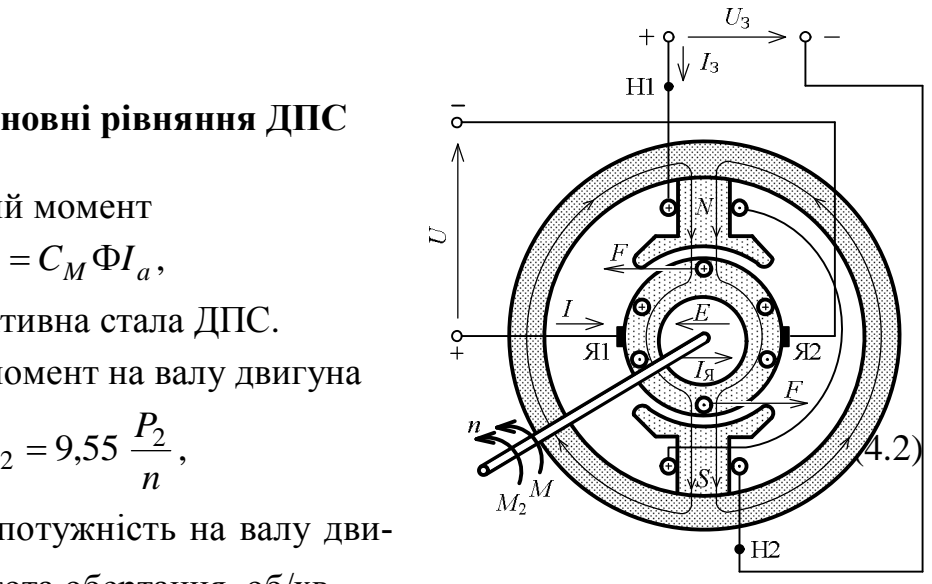

Рисунок 1.61 До принципу дії ДПС

$$
U = E + I_a R_a.
$$

ЕРС якоря ДПС

$$
E=C_E\,\Phi\,n\,,
$$

де *СЕ*  конструктивна стала ДПС.

Рівняння моментів ДПС при сталому режимі роботи:

$$
M = M_{2} + M_{0} = M_{c} + M_{0},
$$

де  $M_{\rm 0}$  – момент неробочого ходу двигуна;  $M_{\rm c}$  – статичний (гальмовий) момент робочого механізму.

### **1.5.3. Способи пуску в хід і регулювання частоти обертання ДПС**

На рис. 1.62 зображені електричні схеми пуску і регулювання частоти обертання ДПС з паралельним (*а*) і послідовним збудженням (*б*).

Застосовуються наступні способи пуску:

а) пряме вмикання двигунів в мережу на номінальну напругу;

б) реостатний спосіб пуску шляхом вмикання в коло якоря пускового реостата R<sub>п</sub>;

в) безреостатна зміна напруги *U* при пуску, що підводиться до двигуна за допомогою спеціальних генераторів.

Перший спосіб пуску застосовується для машин малої потужності. Пускові струми  $I_{\text{nyck}} = U/R_a$  звичайно перевищують номінальні значення

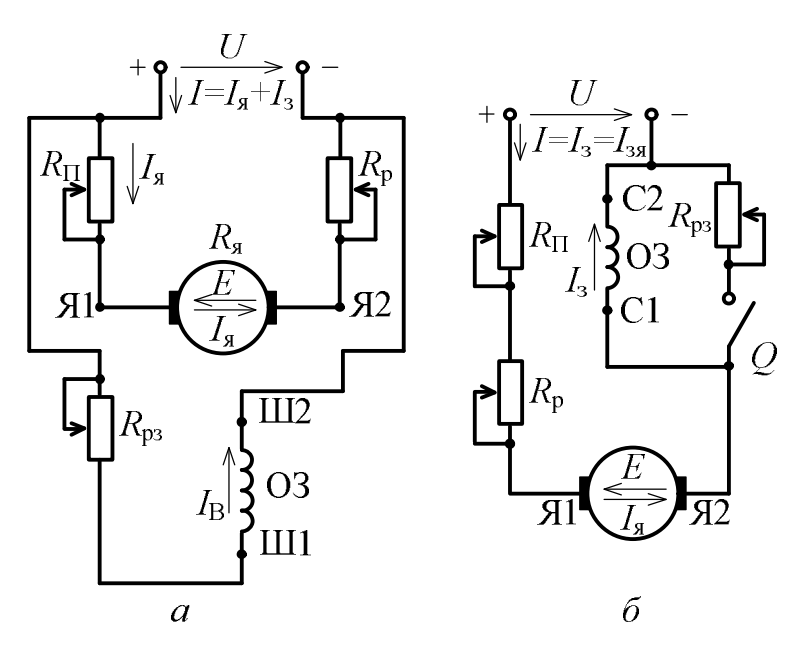

струмів в 6…8 разів.

Третій спосіб застосовується рідко з використанням системи "генератордвигун".

Найбільш широко розповсюджений другий спосіб. При цьому пусковий струм  $I_{\text{nyck}} = U / (R_a + R_{\text{n}})$ 

обмежується в межах  $I_{\text{nyCK}} = (1,5...2,5)I_{\text{HOM}}$  за допомогою пускового

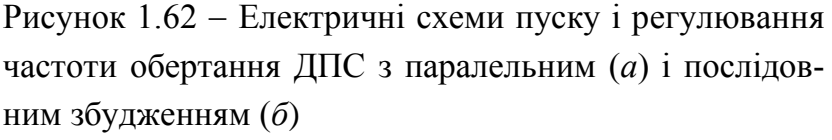

реостата з опором  $R_{\scriptscriptstyle \rm II}$ . Після запуску двигуна пусковий реостат вимикається.

Регулювання частоти обертання можна проаналізувати, використовуючи формулу

$$
n = \frac{U - I_a (R_a + R_p)}{C_E \Phi}.
$$

Із цієї формули випливають такі способи регулювання частоти обертання двигунів:

а) зміною напруги мережі *U* . Регулювання *n* відбувається униз від номінального значення  $n_{\text{HOM}}$ ;

б) зміною падіння напруги в якірному колі  $I_a(R_a + R_p)$  шляхом введення регулювального реостата з опором  $R_{\rm p}$  в коло якоря. В цьому випадку частота *n* регулюється униз від номінальної частоти обертання  $n_{\text{hom}}$ ;

в) зміною потоку збудження Ф за допомогою регулювального реостата *R*рз , який вмикається у коло збудження. В цьому випадку частота *n* регулюється уверх від номінального значення  $n_{\text{HOM}}$ .

### **1.5.4. Механічні характеристики двигуна постійного струму**

Механічними характеристиками являються залежності *n*(*M* ) при  $U =$ const.

Для двигуна з паралельним збудженням (див. рис. 1.63, *а*) при Ф const (реакцією якоря знехтуємо) отримаємо

$$
n = \frac{U}{C_E \Phi} - M \frac{R_a + R_p}{C_E C_M \Phi^2} = n_0 - CM.
$$

На рис. 1.63, *а* зображені механічні характеристики двигуна паралельного збудження (крива 1 – природна характеристика при  $R_p = 0$ ; крива 2 – штучна при  $R_p > 0$ ). Для двигуна з послідовним збудженням (див. рис. 1.63, *б*) при  $\Phi = K I_a$  (де  $K$  – коефіцієнт пропорційності) отримаємо

$$
n = \frac{U}{C_E \sqrt{\frac{MK}{C_M}}} - \frac{R_a + R_p}{C_E K}.
$$

Відмітимо, що двигуни з послідовним збудженням мають великий обертальний момент, пропорційний квадрату струму. Однак при відсутності моменту на валу двигуна частота обертання швидко зростає (двигун йде в рознос) і для її обмеження необхідно мати момент опору на валу не менш  $M = 0.25 M_{HOM}$ . Останнє рівняння має вигляд, близький до гіперболи (рис. 1.63, *б*).

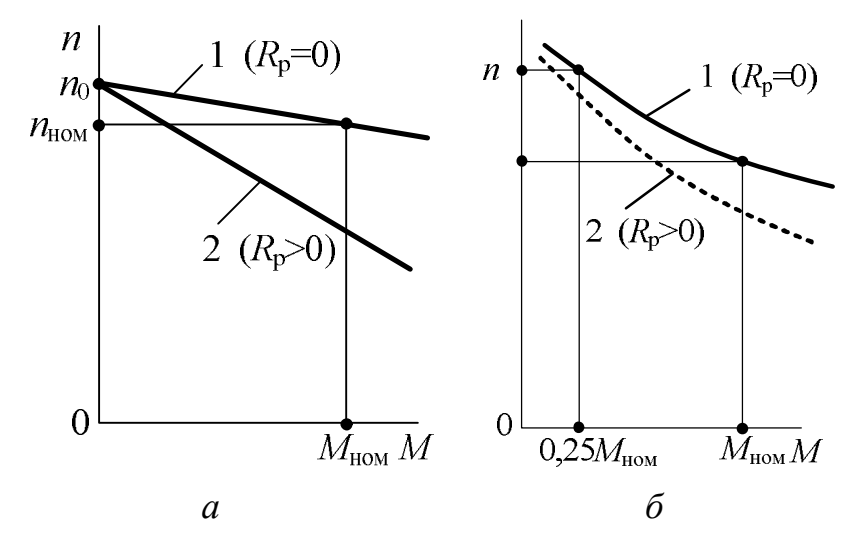

Рисунок 1.63 – Механічні характеристики ДПС з паралельним (*а*) і послідовним збудженням (*б*)

### **1.5.5. Втрати і ККД двигуна постійного струму**

Процес перетворення енергії в ДПС з паралельним збудженням пояснюється за допомогою енергетичної діаграми (рис. 1.64), де  $P_1$ , *P*ем , *P*<sup>2</sup> – потужність, відповідно підведена, електромагнітна і корисна;  $P_3, P_0$  — втрати відповідно в колі збудження і неробочого ходу;  $P_{\text{mx}}$  механічні втрати; *P<sub>м</sub>* – магнітні втрати в магнітопроводі; *P*ел – електричні втрати в обмотках Рисунок 1.64 Енергетичякоря і додаткових полюсів; *P*<sup>щ</sup> – втрати в кон-

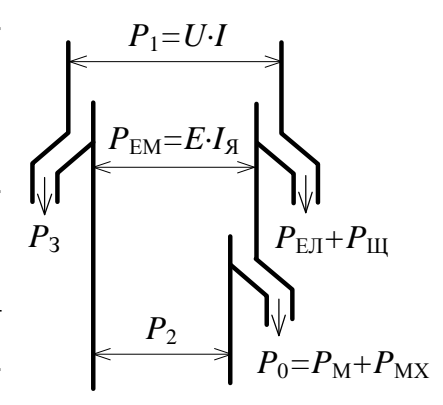

на діаграма ДПС

такті "щітка-колектор";  $P_{\text{AOL}}$  – додаткові втрати. В двигуні присутні втрати, що трудно враховуються, які називаються додатковими  $P_{\text{non}}$ , що складають 0,5…1,0 % підведеної потужності в двигуні.

ККД двигуна 
$$
\eta_{\pi} = \frac{P_2}{P_1} = \frac{P_1 - \Delta P}{P_1}
$$
,  
де  $\Delta P$  – сума втрат в двигуні,

 $\Delta P = P_0 + P_{\text{eII}} + P_{\text{III}} + P_3 + P_{\text{IOJI}}$ .

# **1.6. АСИНХРОННІ ДВИГУНИ**

#### **1.6.1. Будова трифазного асинхронного двигуна**

До асинхронних відносять машини змінного струму частота обертання ротора  $n_2$  яких не дорівнює частоті обертання магнітного поля статора  $n_1.$ 

До асинхронних відносять машини змінного струму, частота обертання ротора <sup>2</sup> *n* яких, при постійній частоті змінного струму джерела *f* змінюється зі змінюванням навантаження і відрізняється від синхронної частоти, тобто від частоти обертання магнітного поля статора <sup>1</sup> *n* . «Асинхронний» – *неодночасний*.

Асинхронний двигун призначений для перетворення електричної енергії в механічну енергію в вигляді обертального моменту на валу машини, який передається виконавчому механізму, що з'єднаний з ним, наприклад, за допомогою муфти або через редуктор.

В силових установках широко застосовуються трифазні двигуни, які приводять в рух різні станки, насосно-компресорні, ковальсько-пресові, підйомно-транспортні і інші машини та механізми.

Трифазні асинхронні двигуни виконуються двох типів: з короткозамкненим і фазним роторами. Будова асинхронного двигуна з короткозамкненим ротором зображена на рис. 1.65 *а*, *б* (поперечний та поздовжній перерізи), а загальний вигляд – на рис. 1.66.

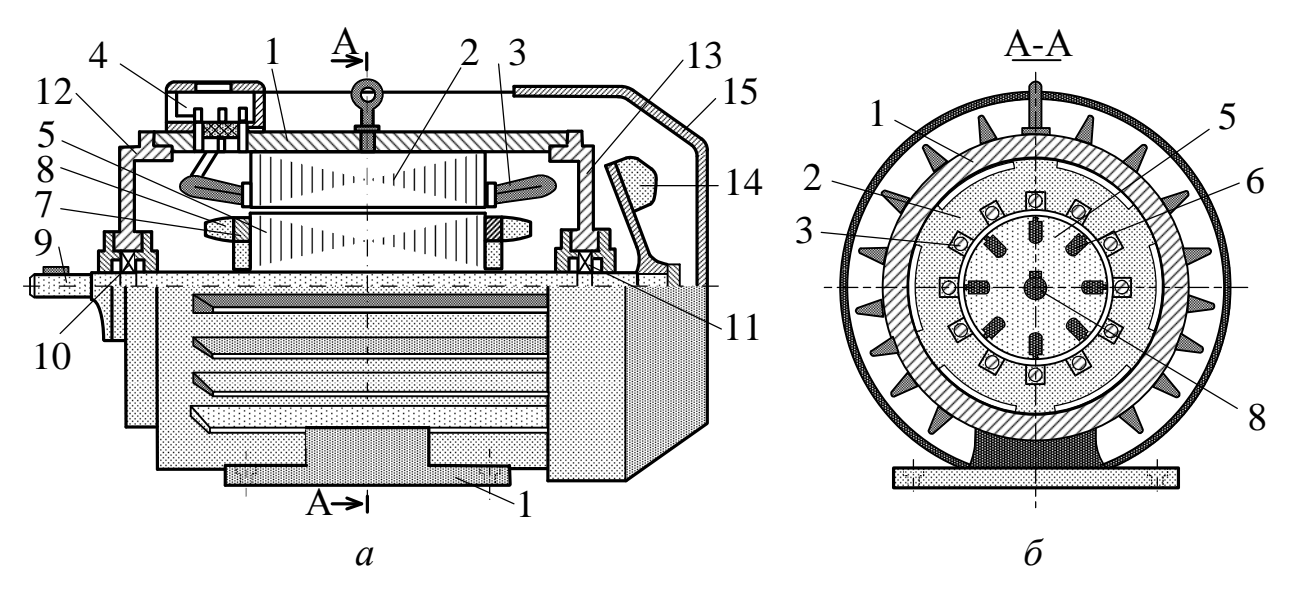

Рисунок 1.65 – Будова асинхронного двигуна

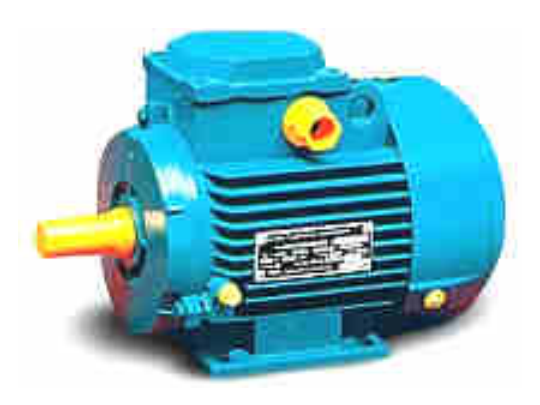

Основні частини двигуна – нерухомий статор і обертовий ротор, розділені повітряним зазором. В станині 1, виконаній у вигляді сталевої вальцьованої труби або алюмінієвої виливки, встановлюється осердя 2 статора. Осердя виконується із листів електротехнічної сталі товщиною 0,35…0,5 мм, ізольованих один від одного шаром лаку. В

Рисунок 1.66 - Загальний вигляд асинхронного двигуна

пазах осердя статора, виконаних в процесі штамповки листів, укладається обмотка 3 статора, яка складається з трьох фаз: *С*1-*С*4 (фаза А), *С*2-*С*5 (фаза В), *С*3-*С*6 (фаза С). Початки *С*1, *С*2, *С*3 і кінці *С*4, *С*5, *С*6 фаз обмоток виведені на клемну коробку 4, що укріплена на станині. Фази обмотки статора з'єднуються "зіркою" або "трикутником".

Умовні позначення фаз обмоток на схемах і схеми увімкнення їх у трифазну мережу "зіркою" та "трикутником" показані на рис. 1.67, *а*, *б*.

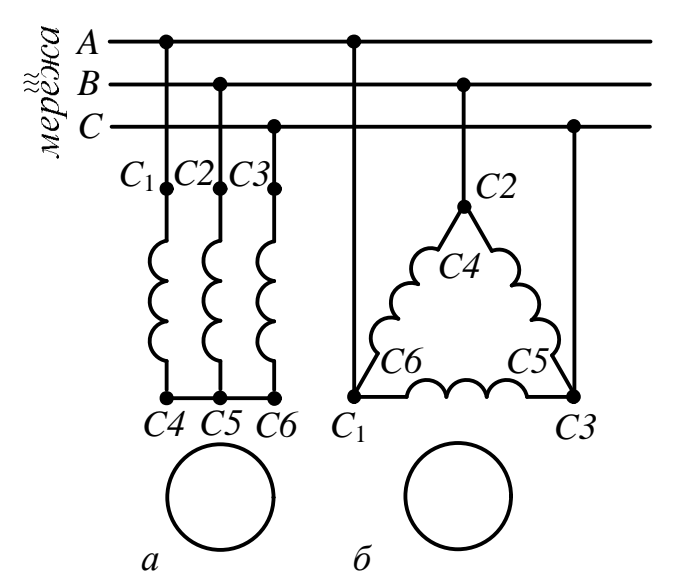

Рисунок 1.67 - Схеми увімкнення обмоток статора

На рис. 1.68 поданий конструктивний (*а*) і схематичний (*б*) вигляд короткозамкненого ротора, який складається із осердя 5, набраного із листів електротехнічної сталі товщиною 0,35…0,5 мм з виштампуваними в них пазами, в яких розташовуються стержні 6 короткозамкненої обмотки ротора. Стержні на торцях жорстко з'єднані між собою торцевими кільцями 7. Як

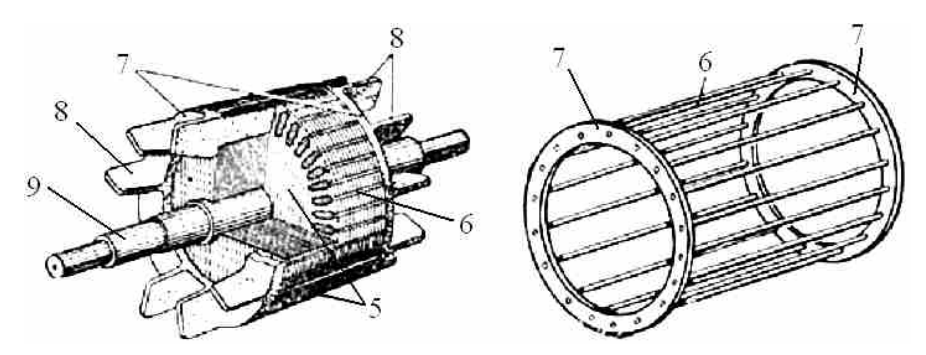

Рисунок 1.68 - Короткозамкнений ротор

правило, обмотка ротора виконується із алюмінію заливанням його в розплавленому стані в пази осердя з одночасним виливком торцевих кілець 7 і

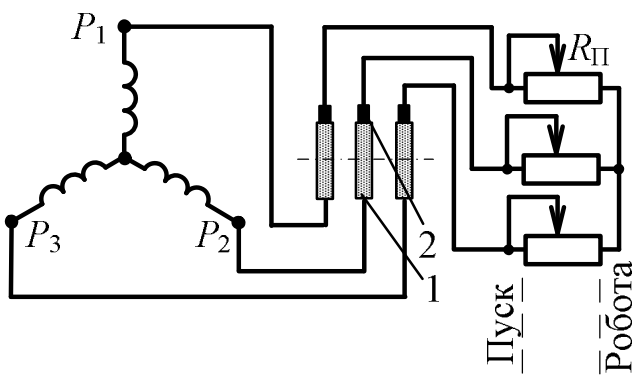

вентиляційних лопаток 8. Осердя ротора з обмоткою закріплюється на валу 9 і встановлюється на підшипникових щитах 12 і 13. Для охолодження машини служить вентилятор 14, закритий кожухом 15.

Будова статора двигуна з Рисунок 1.69 – Увімкнення фазного ротора фазним і короткозамкненим роторами ідентичні. Фазний ротор або ротор з контактними кільцями (рис. 1.69) має трифазну обмотку, виконану аналогічно обмотці статора. Вона з'єднується "зіркою", початки  $\,P_1,\,P_2\,$  і  $\,P_3\,$  її фаз виводяться на латунні або мідні контактні кільця 1, встановлені на валу ротора і надійно ізольовані один від одного та від корпусу і обертового валу. На кільцях установлюються щітки 2, які електрично з'єднуються з трифазним пусковим реле  $\,R_{\mathrm{n}}^{}$ .

Трифазні двигуни малої і середньої потужності виготовляються на дві номінальні напруги: 220/127, 380/220, 660/380 В, відношення між якими дорівнює  $\sqrt{3}$ . При лінійних напругах трифазної мережі, вказаних в чисельнику, фази обмотки статора з'єднуються "зіркою", а в знаменнику - "трикутником". В обох випадках фазні напруги і струми в кожній фазі обмотки статора однакові.

### **1.6.2. Обертове магнітне поле і його властивості**

Обертове магнітне поле – це багатополюсне магнітне поле, що створюється в повітряному зазорі уздовж розточення статора струмами  $\mathcal{I}_A$ ,  $\mathcal{I}_B$ ,  $\mathcal{I}_C$ , що протікають по фазам обмотки статора при її підключенні до трифазної мережі з симетричною системою напруг. Це поле обертається з синхронною частотою, об/хв,

$$
n_1=60f_1/p
$$

де <sup>1</sup> *f* – частота струму обмотки статора; *p* – кількість пар полюсів магнітного поля, утворених обмоткою статора.

Для створення цього поля необхідно виконати наступні умови: створити просторовий зсув між осями фазних обмоток статора, рівний 120 електричним градусам (1 електричний градус відповідає 1/ *p* геометричним градусам), а також заживити обмотку статора від трифазної мережі.

На рис. 1.70 показана схема розташування трьох котушок (фаз) в пазах осердя статора, що дозволяє отримати двополюсне (2 *p* 2) обертове магнітне поле. Цифрами позначені: 1 – осердя; 2 – пази з обмоткою; 3 – силові лінії магнітного поля.

Щоб упевнитись, що поле трифазної обмотки є обертовим, розглянемо спрощені картини магнітних полів в статорі двополюсного двигуна для трьох моментів часу I – III при максимумах струмів у фазах (рис. 1.71). В момент часу I (рис. 1.71, *а*) струм в обмотці *A-X i<sup>A</sup> i<sup>m</sup>* , а струми в об-

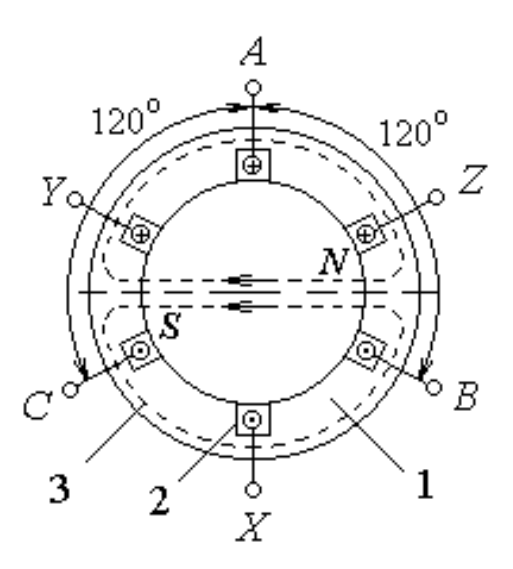

Рисунок 1.70 - Схема розташування котушок (фаз) в пазах осердя статора

мотках *B*-Y та *C*-Z  $i_B = i_C = -0.5I_m$  (рис. 1.71, *г*). Суперпозиція полів, утворених обмотками, дає поле машини, силові лінії якого направлені горизонтально. Магнітні полюси поля *N* і *S* утворюють вісь поля всередині статора.

В момент часу II (рис. 1.71, б) струм в обмотці  $B-Y$   $i_B = i_m$ , а струми в обмотках *A-X* та *C-Z*  $i_A = i_C = -0.5I_m$  (рис. 1.71, *г*). Картина поля така ж, як і для моменту часу I, тільки вісь поля повернулась по ходу годинникової стрілки на 120°, співпадаючи з віссю поля обмотки *B-Y*. В момент часу III (рис. 5.7, *в*) струм в обмотці *C-Z i<sup>C</sup> i<sup>m</sup>* , а струми в обмотках *A-X* і *B-Y*  $i_A = i_B = -0.5I_m$  (рис. 1.71, *г*). Картина поля така ж, як і для моменту часу I, тільки вісь поля повернулась по ходу годинникової стрілки на 240°, співпадаючи з віссю поля обмотки *C-Z*.

Результуючий вектор магнітного поля дорівнює 1,5*Bm* (де *B<sup>m</sup>* – амплітуда поля однієї фази) і обертається з кутовою швидкістю у бік фази, що відстає. Таке поле, що обертається, називають круговим магнітним полем. Рух магнітної хвилі супроводжується переміщенням магнітних полюсів *N* і *S* у внутрішній поверхні статора, причому залежність магнітного поля у повітряному зазорі близька до синусоїдальної.

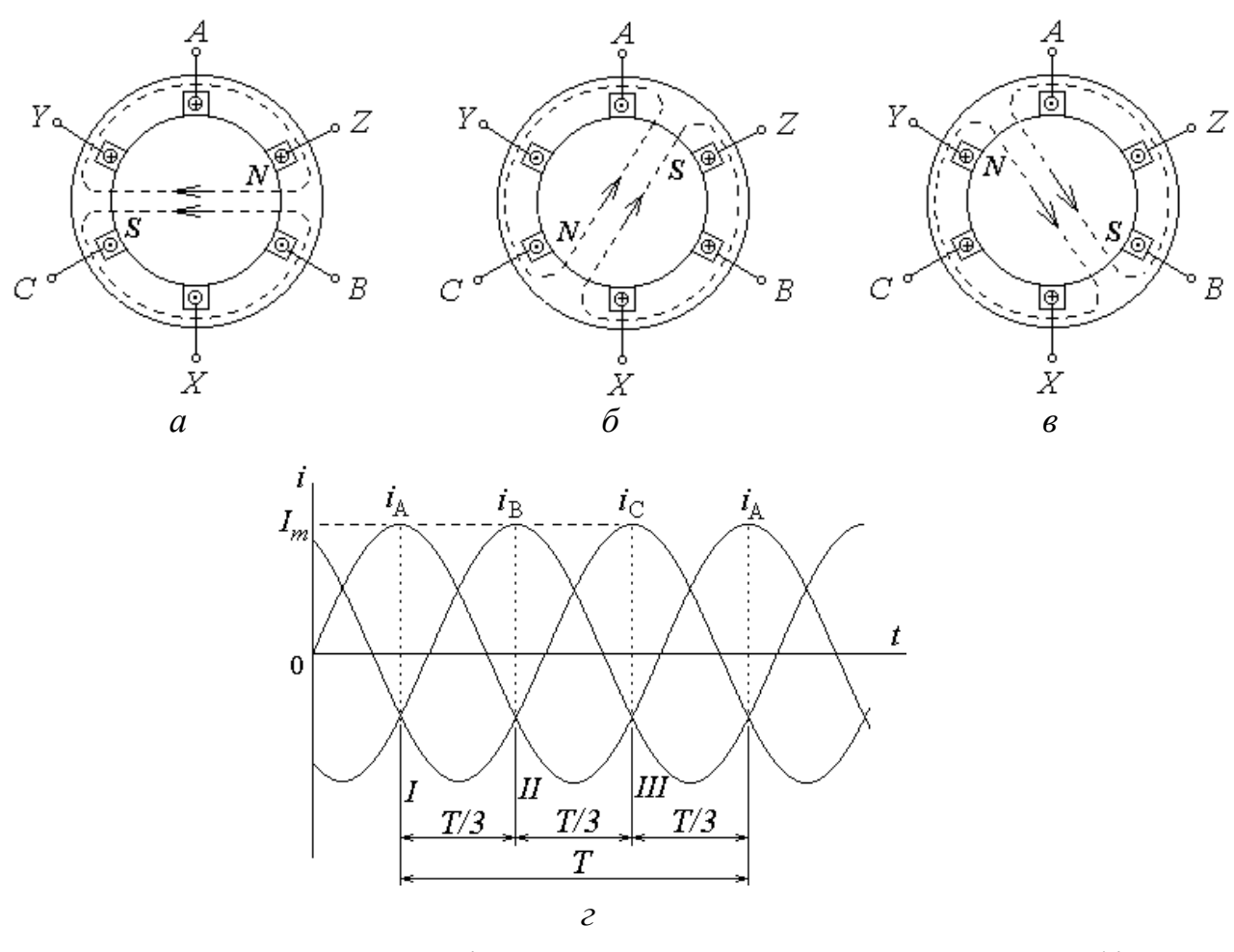

Рисунок 1.71 Обертове магнітне поле асинхронного двигуна *а,б,в* та графік струмів у статорі

Таким чином, при прямому чергуванні фаз обмотки статора (*A-B-C*) поле двополюсної машини рівномірно обертається по ходу годинникової стрілки, здійснюючи повний оберт в просторі за один період синусоїдального струму. Якщо змінити порядок чергування фаз в обмотці статора на зворотній, наприклад *B-A-C*, для чого необхідно змінити підключення до мережі любих двох фазних обмоток, то магнітне поле машини буде обертатись у зворотному напрямку, тобто проти ходу годинникової стрілки.

### **1.6.3. Принцип роботи трифазного асинхронного двигуна**

Обертове магнітне поле, перетинаючи стержні обмотки ротора, наводить в них ЕРС  $\,e_2^{}$ , під дією якої в стержнях обмотки ротора виникають струми  $I_2$ , напрям активних складових яких співпадає з напрямом ЕРС. Вплив обертового поля на струми ротора створює сили *F* , що утворюють обертальний момент *M* , який приводить ротор до обертання в той же бік, що й магнітне поле з частотою  $n_2 < n_1$ .

Отже, в сталому режимі обертання ротора відбувається з ковзанням

$$
S=\frac{n_1-n_2}{n_1}.
$$

В номінальному режимі  $S_{HOM} = 0.02...0.09$ . В режимі двигуна ковзання находиться в межах 1...0:  $S_1 = 1$  ( $n_2 = 0$ , ротор нерухомий, режим пуску) і  $S = 0$  ( $n_2 = n_1 - i$ деальний неробочий хід двигуна).

#### **1.6.4. Основні рівняння асинхронного трифазного двигуна**

Рівняння електричного стану фази обмотки статора:

$$
\underline{U}_1 = -\underline{E}_1 + R_1 \underline{I}_1 + jX_1 \underline{I}_1,
$$

де *U*<sup>1</sup> – фазна напруга джерела живлення; *E* – фазна ЕРС; *R*<sup>1</sup> , *X*<sup>1</sup> – опори фази обмотки статора відповідно активний і реактивний;  $I_1$  – фазний струм обмотки статора.

Рівняння електричного стану фази обмотки ротора:

$$
\underline{E}_{2S} = S \,\underline{E}_{20} = R_2 \,\underline{I}_2 + jX_{20}S \,\underline{I}_2,
$$

де *E*2*<sup>S</sup>* – фазна ЕРС обертового ротора; *E*<sup>20</sup> – фазна ЕРС обмотки нерухомого ротора;  $R_2$  – активний опір фази обмотки ротора;  $I_2$  – діюче значення фазного струму ротора;  $X_{20}$  – індуктивний опір фази обмотки при нерухомому роторі.

ЕРС, що індукуються в обмотках двигуна:

 $E_1 = 4,44 f_1 w_1 k_{o61} \Phi_m$ ;  $E_{20} = 4,44 f_1 w_2 k_{o62} \Phi_m$ ,

де  $w_1$ ,  $w_2$  – кількість витків відповідно фази статора і ротора;  $k_{\rm o61}$ ,  $k_{\rm o62}$  – обмоткові коефіцієнти обмотки відповідно статора і ротора;  $k_{.051} = 0.92...0.96$ ; для короткозамкненого ротора  $k_{0.62} = 1$ ; для фазного –  $k_{0.62} = 0.92...0.96$ ; Ф*<sup>m</sup>* – амплітуда магнітного потоку.

#### **1.6.5. Втрати і ККД асинхронного двигуна**

Процес перетворення електричної потужності  $P_1$ , споживаної асинхронним двигуном із мережі, в корисну механічну потужність  $P_2$  пояснюється за допомогою енергетичної діаграми, зображеній на рис. 1.72, де  $P_{e1}$ ,  $P_{e2}$  – електричні втрати в обмотці відповідно статора і ротора;  $P_{M1}$  – магнітні втрати в осерді статора;  $P_{\text{mx}}$  – механічні втрати (на тертя в підшипниках оберто-

вого ротора о повітря і вентиляцію);  $m_1$ ,  $m_2$  – кількість фаз обмотки відповідно статора і ротора.

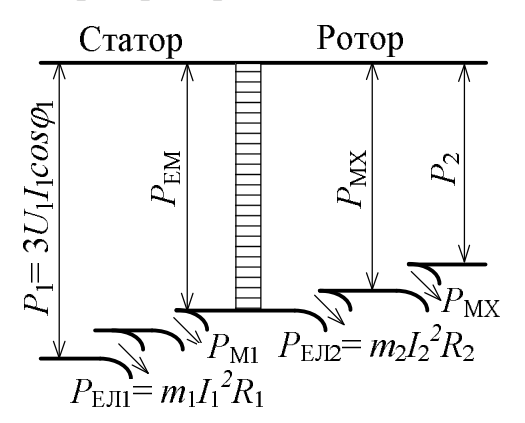

ККД двигуна

$$
\eta = \frac{P_2}{P_1} = \frac{P_1 - \Delta P}{P_1},
$$

де  $\Delta P$  – сума всіх втрат у двигуні.

Рисунок 1.72 – Енергетична діаграма

# **1.6.6. Обертальний момент і механічні характеристики асинхронного двигуна**

Обертальний момент двигуна

$$
M = C'_M \Phi I_2 \cos \psi_2,
$$

де *C<sup>M</sup>* – коефіцієнт, що залежить від конструктивних параметрів двигуна;  $\psi_2$  – кут зсуву фаз між ЕРС  $E_2$  і струмом  $I_2$ .

Обертальний момент може бути записаний також в вигляді функції напруги, що прикладена до обмотки статора, і параметрів обмотки ротора:

$$
M = C_M \, \frac{U_1^2 R_2 S}{R_2^2 + (X_{20} S)^2},
$$

де *C<sup>M</sup>* – коефіцієнт, аналогічний коефіцієнту *C<sup>M</sup>* .

Аналізуючи останню формулу, можна зробити висновки про те, що момент  $M$  пропорційний  $U_1^{\,2}$ , максимальний момент

$$
M_{\text{max}} = C_M \frac{U_1^2}{X_{20}}
$$

не залежить від активного опору  $\,R_2^{}$ , відповідає критичному ковзанню

$$
S_{\rm kp} = \frac{R_2}{X_{20}}
$$

і при збільшенні *R*<sup>2</sup> *M*max зміщується в бік більших ковзань без зміни власного значення.

Для двигунів з короткозамкненим і фазним роторами при відсутності пускового реостата  $R_{\text{n}}$  залежності  $M(S)$  ( $U_1$  = const) ідентичні (рис. 1.73, *а* крива 1).

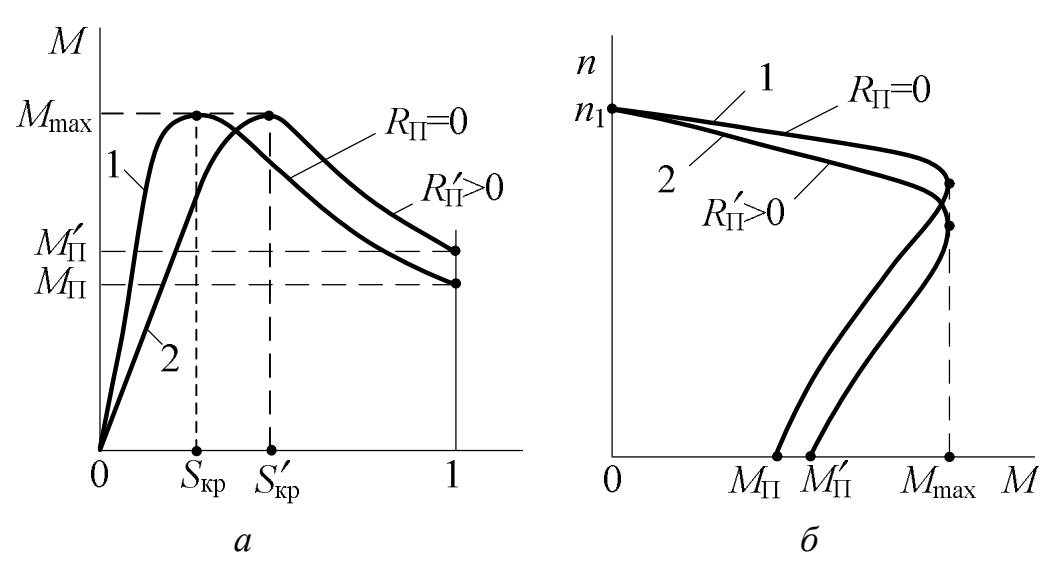

Рисунок 1.73 - Механічні характеристики асинхронного двигуна

Двигун з фазним ротором крім природної характеристики *M* (*S*) при  $R_{\text{n}} = 0$  має штучні характеристики, кожна із яких відповідає певному значенню *R*<sup>п</sup> (одна із них подана на рис. 1.73, *а* – крива 2).

Стійка робота двигуна визначається ділянками характеристик від  $S = 0$ до  $S = S_{\kappa p}$ .

Для практичних розрахунків  $M(S)$  при  $(U_1 = \text{const})$  застосовується формула Клосса

$$
M = \frac{2M_{\text{max}}}{\frac{S_{\text{kp}}}{S} + \frac{S}{S_{\text{kp}}}},
$$

де  $2M_{\text{max}} = \lambda_M M_{\text{HOM}}$ ;  $\lambda_M$  – перевантажувальна здатність двигуна;  $M_{\text{HOM}}$  – номінальний обертальний момент;  ${M}_{{\text{\tiny HOM}}} = {M}_0 + {M}_{{\text{\tiny 2HOM}}} \colon\thinspace {M}_0$  – момент неробочого ходу;  $M_{2HOM}$  – номінальний корисний момент на валу двигуна;  $S_{\text{kp}} = S_{\text{HOM}} \left( \lambda_M + \sqrt{\lambda_M^2 - 1} \right).$ 

Нехтуючи  ${M}_{\rm 0}$ , в загальному випадку можна вважати  ${M}_{\rm HOM}$  =  ${M}_{\rm 2HOM}$  . Корисний момент на валу двигуна, Н $\cdot$ м:

$$
M_2 = 9,55 \frac{P_2}{n_2},
$$

де *P*<sub>2</sub> – в Вт, *n*<sub>2</sub> – в об/хв.

Механічні характеристики асинхронного двигуна  $n_2(M)$  при  $U_1$  = const являються іншим виразом залежності *M* (*S*), де  $n_2 = n_1(1-S)$ .

Природна механічна характеристика  $n_2(M)$  асинхронного двигуна з фазним ротором (рис. 1.73, *а*, крива 1) і механічна характеристика двигуна з короткозамкненим ротором ідентичні. Штучна механічна характеристика двигуна з фазним ротором при вмиканні пускового реостата  $\,R_{\rm n}\,$  в коло ротора зображена на рис. 1.73, *б* (крива 2). Стійка робота двигуна знаходиться в діапазоні частот від  $n_0 = n_1$  до  $n_{2kp} = n_1(1 - S_{kp})$ .

### **1.6.7. Робочі характеристики асинхронного двигуна**

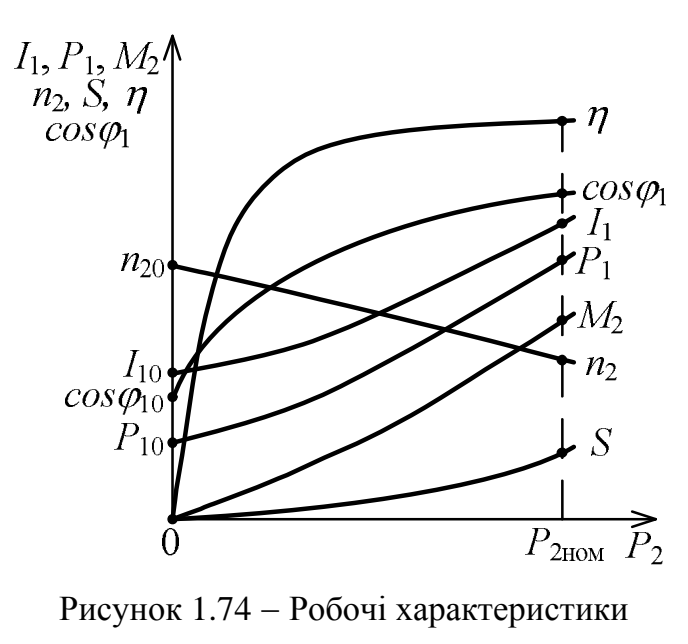

асинхронного двигуна

Основними робочими характеристиками двигуна являються залежності  $M_2$ ,  $n_2$ ,  $n_1$ ,  $I_1$ ,  $P_1$ , S,  $\cos \varphi_1$  від корисної потужності  $P_2$  за умови:  $U_1$  = const; f<sub>1</sub> = const. На рис. 1.74 показані робочі характеристики асинхронного двигуна, де  $I_{10}$  – струм статора при неробочому ході; *P*<sup>10</sup> – потужність, що споживається двигуном при неробочому ході;  $\cos \varphi_{10}$  – коефіцієнт поту-

жності при неробочому ході.

## **1.6.8. Пуск в хід і регулювання частоти обертання асинхронного двигуна**

При експлуатації двигуна важливими питаннями являються способи пуску, реверсу (зміна напряму обертання ротора на протилежний), регулювання частоти обертання ротора і можливість роботи двигуна від однофазної мережі змінної напруги.

При пуску асинхронних двигунів виникають великі пускові струми, які в 10…15 разів перевищують номінальні, що призводить до зниження напруги мережі і проявляється на роботі інших споживачів, які включені в ту же мережу. Тому в залежності від співвідношення потужностей мережі і двигуна пуск здійснюється різними способами. Однак загальним являється то, що при кожному способі пуску пусковий струм двигуна і спричинені їм падіння напруги в лінії не повинні порушувати роботу інших споживачів, що включені в ту же мережу.

На рис. 1.75 подані схеми пуску асинхронних двигунів.

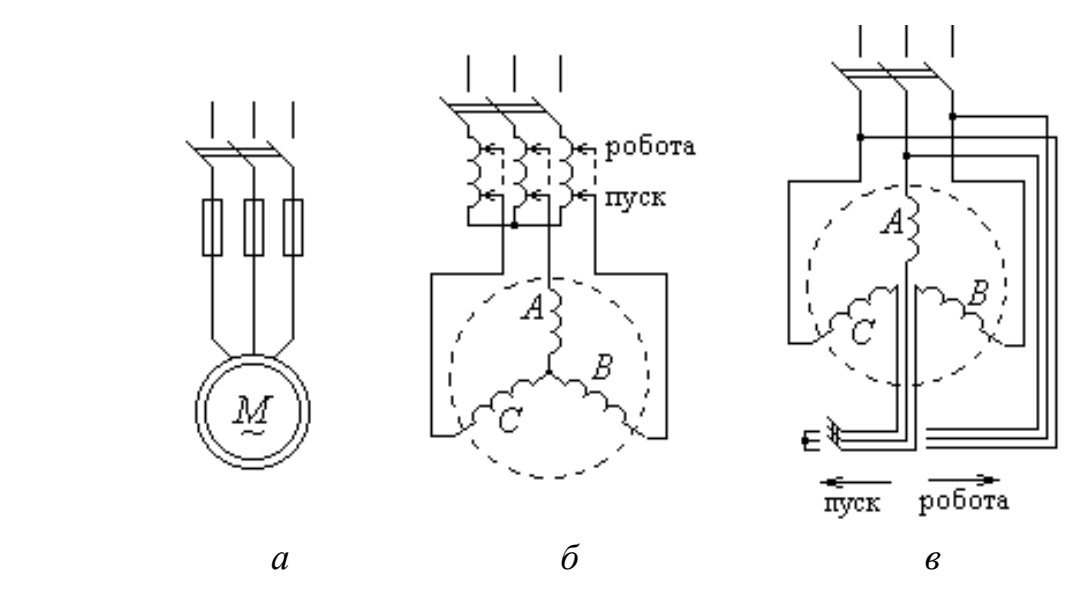

Рисунок 1.75 - Схеми пуску асинхронних двигунів

При малій потужності асинхронного двигуна з короткозамкненим ротором порівняно з потужністю живильної мережі здійснюється прямий пуск двигуна (рис. 1.75, *а*), при якому обмотка статора відразу підключається на номінальну напругу мережі. Це призводить до появи великих пускових струмів, які взагалі небезпечні для самого двигуна, тому що при цьому в обмотках статора і ротора виділяється значна теплова енергія, яка, в свою чергу, призводить до перегоряння цих обмоток.

Для зниження пускових струмів при їх великій кратності або великій потужності двигуна і обмеженій потужності мережі пуск двигуна з короткозамкненим ротором здійснюється зниженням напруги на затискачах обмотки статора. При цьому зменшується не тільки пусковий струм, але і пусковий момент на валу двигуна ( $M \sim U_1^2$ ). Напругу на затискачах обмотки статора можна знизити за допомогою: автотрансформатора (рис. 1.75, *б*); дроселя (індуктивної котушки з регульованим повітряним зазором в колі магнітопроводу); перемикання фаз обмотки статора на час пуску з "трикутника" на "зірку" (рис. 1.76, *в*).

Пуск двигунів з фазним ротором здійснюється за допомогою пускового реостата *R*<sup>п</sup> , що вмикається в коло ротора (див. рис. 1.69). Збільшення опору в колі ротора приводить до зменшення пускового струму і одночасно до збільшення пускового моменту.

Реверсування асинхронного двигуна здійснюється зміною порядку чергування фаз обмотки статора. Частоту обертання ротора двигуна загальнопромислового призначення можна регулювати наступними способами:

– зміною частоти живильної напруги за допомогою частотного перетворювача;

– зміною живильної напруги мережі (в дуже малих межах із-за квадратичного зменшення обертального моменту по відношенню к зменшенню напруги).

В спеціальних асинхронних двигунах з короткозамкненим ротором частоту обертання можна регулювати зміною кількості пар полюсів обмотки статора, а в двигунах з фазним ротором – введенням (підключенням) в коло ротора регулювального реостату.

# **РОЗДІЛ 2 ІНДИВІДУАЛЬНІ ЗАВДАННЯ НА ВИКОНАННЯ РГЗ**

# **Формулювання задач розрахунково-графічного завдання №1 «Розрахунок електричних кіл»**

## **2.1. Постійний струм**

*Тільки викладач задає номер варіанту студенту для виконання завдання!*

## **Задача 1. Розрахунок електричного кола з одним джерелом ЕРС при змішаному з'єднанні споживачів.**

За заданим варіантом, якій наведено в табл. 2.1, розв'язати задачу: накреслити задану електричну схему (рис. 2.1) і визначити струми в усіх вітках кола методом еквівалентних перетворень, а також скласти і перевірити рівняння балансу потужностей.

### **Задача 2. Розрахунок електричного кола з одним джерелом енергії методом еквівалентного перетворення "трикутник"-"зірка".**

За заданим варіантом, якій наведено в табл. 2.2, накреслити задану електричну схему (рис. 2.2) з джерелом ЕРС у вітці, яка вказана в таблиці (напрям ЕРС можна обрати довільно) і визначити струми в усіх вітках методом еквівалентних перетворень з використанням заміни "трикутника" опорів "зіркою", або навпаки, а також скласти і перевірити рівняння балансу потужностей.

## **Задача 3. Розрахунок складного електричного кола методом контурних струмів.**

За заданим варіантом, якій наведено в табл. 2.3, накреслити задану електричну схему (рис. 2.3) і визначити струми в усіх вітках методом контурних струмів, а також скласти і перевірити рівняння балансу потужностей.

## **Задача 4. Розрахунок складного електричного кола методом еквівалентного генератора.**

За заданим варіантом, який наведено в табл. 2.3, накреслити схему кола (рис. 2.3) та знайти струм у вітці з опором методом еквівалентного генератора.

62

| Bapi           | Номер          | Опори, Ом      |                |                |                |                |                 | Пряма   | Зворот-          |
|----------------|----------------|----------------|----------------|----------------|----------------|----------------|-----------------|---------|------------------|
| ант            | схеми за       | $R_{0}$        | $R_1$          | $R_{2}$        | $R_{3}$        | $R_{4}$        | $R_{\rm s}$     | задача. | на               |
|                | рис. 2.1       |                |                |                |                |                |                 | E, B    | задача,          |
|                |                |                |                |                |                |                |                 |         | $I_1, A$         |
| $\mathbf{1}$   | $\mathbf{1}$   | $\mathbf{1}$   | 5 <sup>5</sup> | 10             | 20             | 15             | $\overline{4}$  | 120     | 12               |
| $\overline{2}$ | $\overline{2}$ | $\overline{2}$ | 40             | 20             | 10             | 40             | 20              | 130     | 10               |
| 3              | 3              | $\mathbf{1}$   | 10             | 15             | 14             | $\overline{7}$ | 30              | 200     | 1,8              |
| $\overline{4}$ | $\overline{4}$ | 0,5            | 15             | 30             | 15             | 17             | 25              | 180     | 1,5              |
| 5              | 5              | 0,5            | 20             | 20             | 10             | 36             | 10              | 90      | 1,6              |
| 6              | 6              | $\mathbf{1}$   | $\overline{4}$ | 30             | 70             | 9              | 30              | 100     | 10               |
| $\overline{7}$ | $\overline{7}$ | $\overline{2}$ | 20             | 10             | 10             | 45             | 20              | 240     | 1,8              |
| 8              | 8              | $\mathbf{1}$   | 6              | 45             | 30             | 24             | 12              | 140     | 2,5              |
| 9              | 9              | $\mathbf{1}$   | $\overline{4}$ | 60             | 15             | 60             | 40              | 130     | 10               |
| 10             | 10             | $\mathbf{1}$   | 6              | 20             | 10             | 15             | 16              | 120     | 6                |
| 11             | 11             | 2,5            | 10             | 30             | 12             | 60             | $5\overline{)}$ | 270     | $\overline{4}$   |
| 12             | 12             | 2,5            | $\overline{4}$ | 50             | 30             | 20             | 15              | 150     | $\mathfrak{Z}$   |
| 13             | 13             | 2,5            | 15             | 8              | 13             | 10             | 9               | 90      | $\sqrt{2}$       |
| 14             | 14             | $\mathbf{1}$   | 25             | 15             | 8              | 5              | 8               | 135     | 6                |
| 15             | 15             | $\overline{2}$ | $\overline{7}$ | 18             | 5              | 10             | 15              | 90      | 12               |
| 16             | 16             | 1,5            | $\overline{7}$ | $\overline{4}$ | 3              | 6              | 5               | 220     | 3                |
| 17             | 17             | 2,5            | 20             | 35             | 25             | 5 <sup>5</sup> | 60              | 140     | 9                |
| 18             | 18             | $\mathbf{1}$   | 10             | 6              | $\overline{4}$ | 12             | 8               | 100     | $\boldsymbol{6}$ |
| 19             | 19             | 2,5            | 24             | 15             | 10             | 30             | 6               | 210     | $\mathfrak{Z}$   |
| 20             | 20             | 1,2            | 15             | 9              | $\overline{4}$ | 21             | 6               | 135     | 8                |
| 21             | 21             | $\mathbf{1}$   | 20             | 10             | 20             | 8              | 12              | 110     | 10               |
| 22             | 22             | 2,5            | 20             | 20             | 24             | 10             | 25              | 240     | 1,5              |
| 23             | 23             | $\mathbf{1}$   | 20             | 15             | 60             | 20             | $\overline{7}$  | 100     | 6                |
| 24             | 24             | $\overline{2}$ | 12             | 30             | 20             | 30             | 120             | 200     | 2,5              |
| 25             | 25             | $\overline{2}$ | 15             | 10             | 17             | 15             | $\overline{7}$  | 180     | 5                |
| 26             | 26             | $\mathbf{1}$   | 15             | 10             | 40             | 10             | 50              | 80      | 9                |
| 27             | 27             | 2,5            | 20             | 20             | 20             | 5              | 5               | 150     | $\overline{4}$   |
| 28             | 28             | $\overline{2}$ | 11             | 5              | 9              | 8              | 24              | 150     | $\overline{2}$   |
| 29             | 29             | $\mathbf{1}$   | 40             | 15             | 20             | 10             | 60              | 220     | $\mathbf{1}$     |
| 30             | 30             | $\mathbf{1}$   | 22             | 10             | 45             | 40             | 18              | 200     | 3                |
| 31             | $\mathbf{1}$   | 0,9            | 6              | 3              | $\overline{4}$ | $\overline{3}$ | $\overline{7}$  | 160     | 5                |
| 32             | $\overline{2}$ | $\overline{2}$ | 6              | 10             | 5              | 20             | 90              | 240     | 2,5              |
| 33             | 3              | $\mathbf{1}$   | 5              | 20             | 14             | 3              | 12              | 140     | 8                |
| 34             | $\overline{4}$ | 2,5            | 10             | 30             | 60             | 5              | 50              | 165     | 8                |

Таблиця 2.1 – Вхідні дані до задачі 1

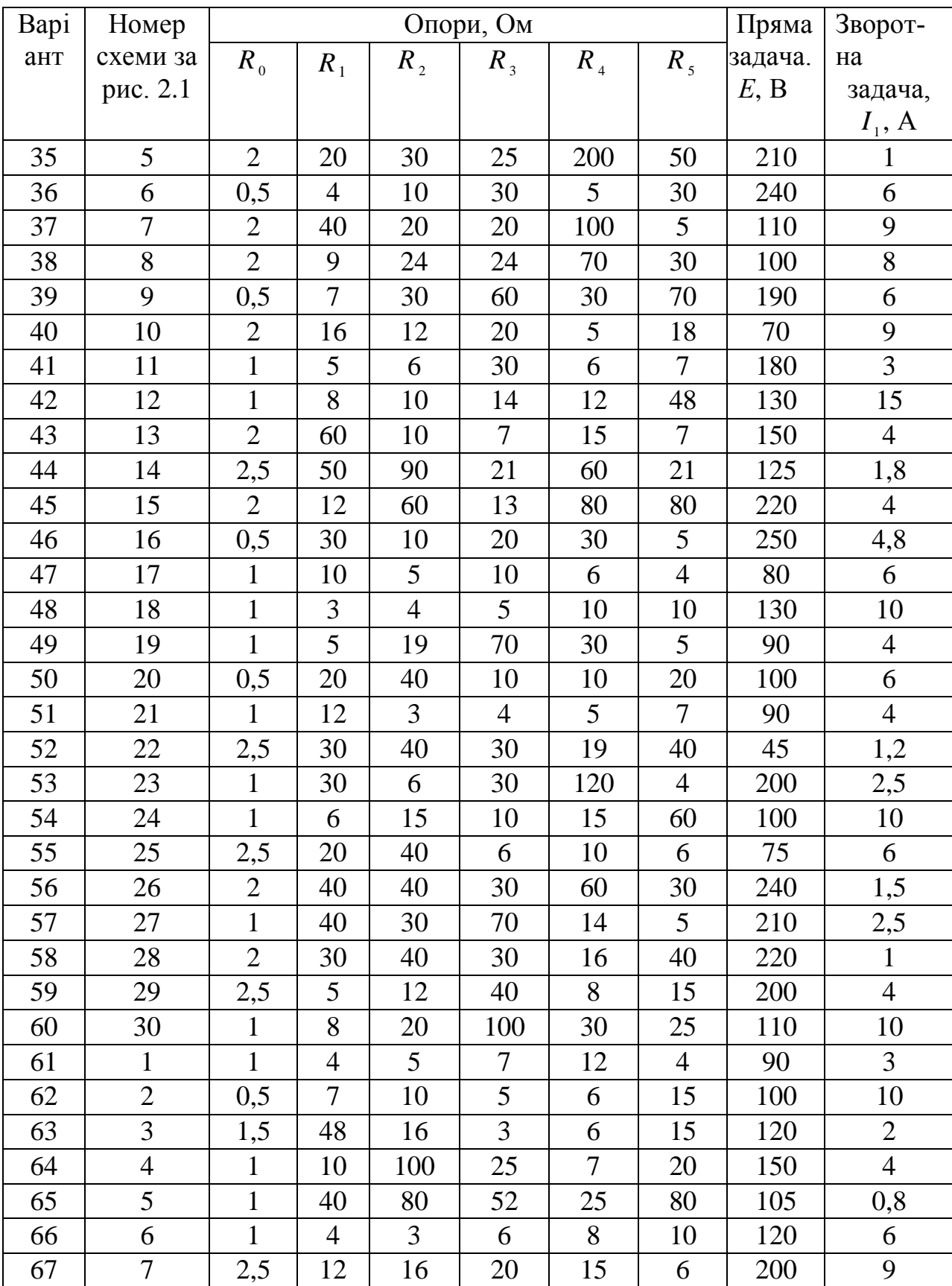

# Продовження табл. 2.1 – Вхідні дані до задачі 1

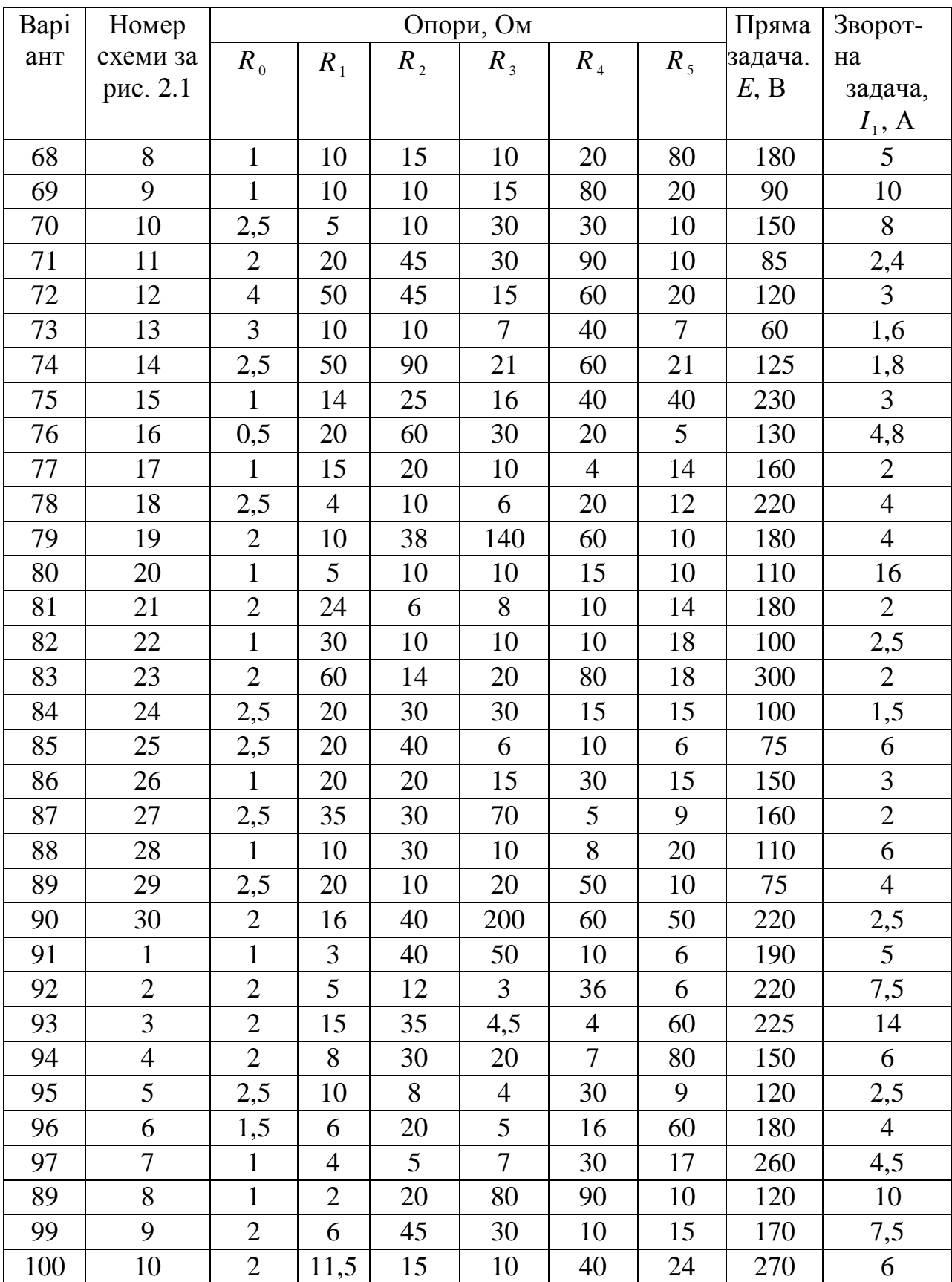

# Продовження табл. 2.1 – Вхідні дані до задачі 1

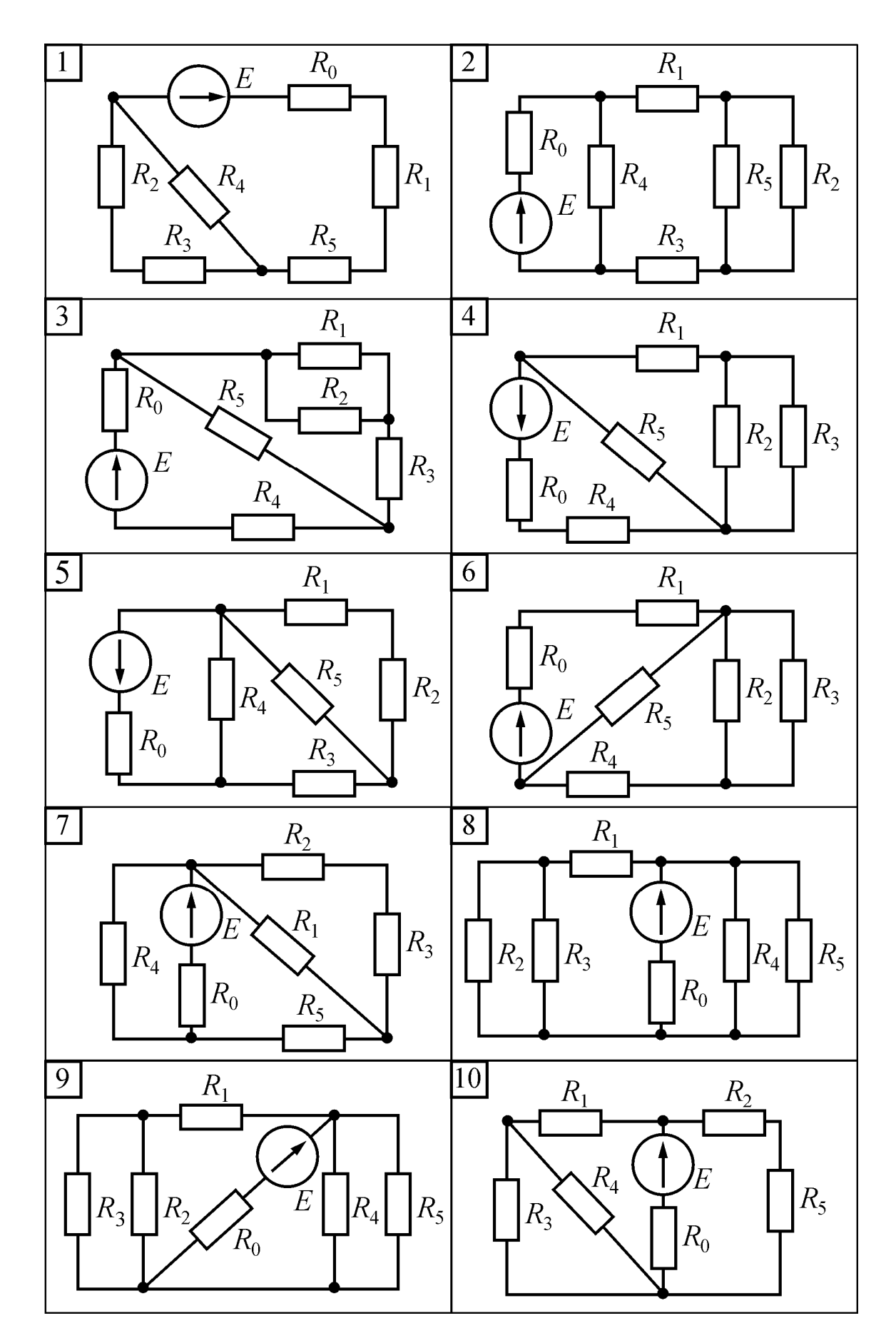

Рисунок 2.1 Розрахункова електрична схема до задачі 1

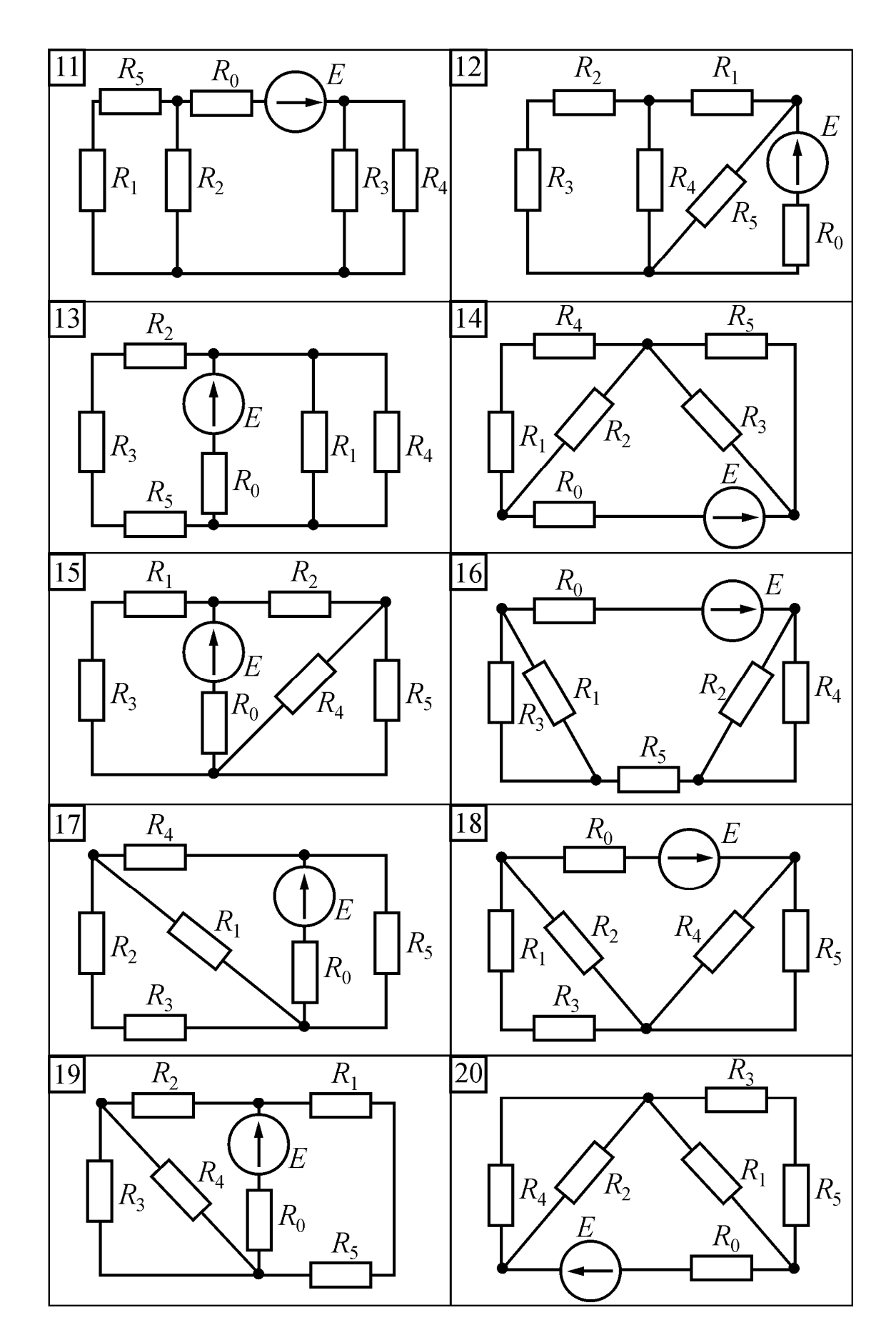

Рисунок 2.1 (продовження) Розрахункова електрична схема до задачі 1

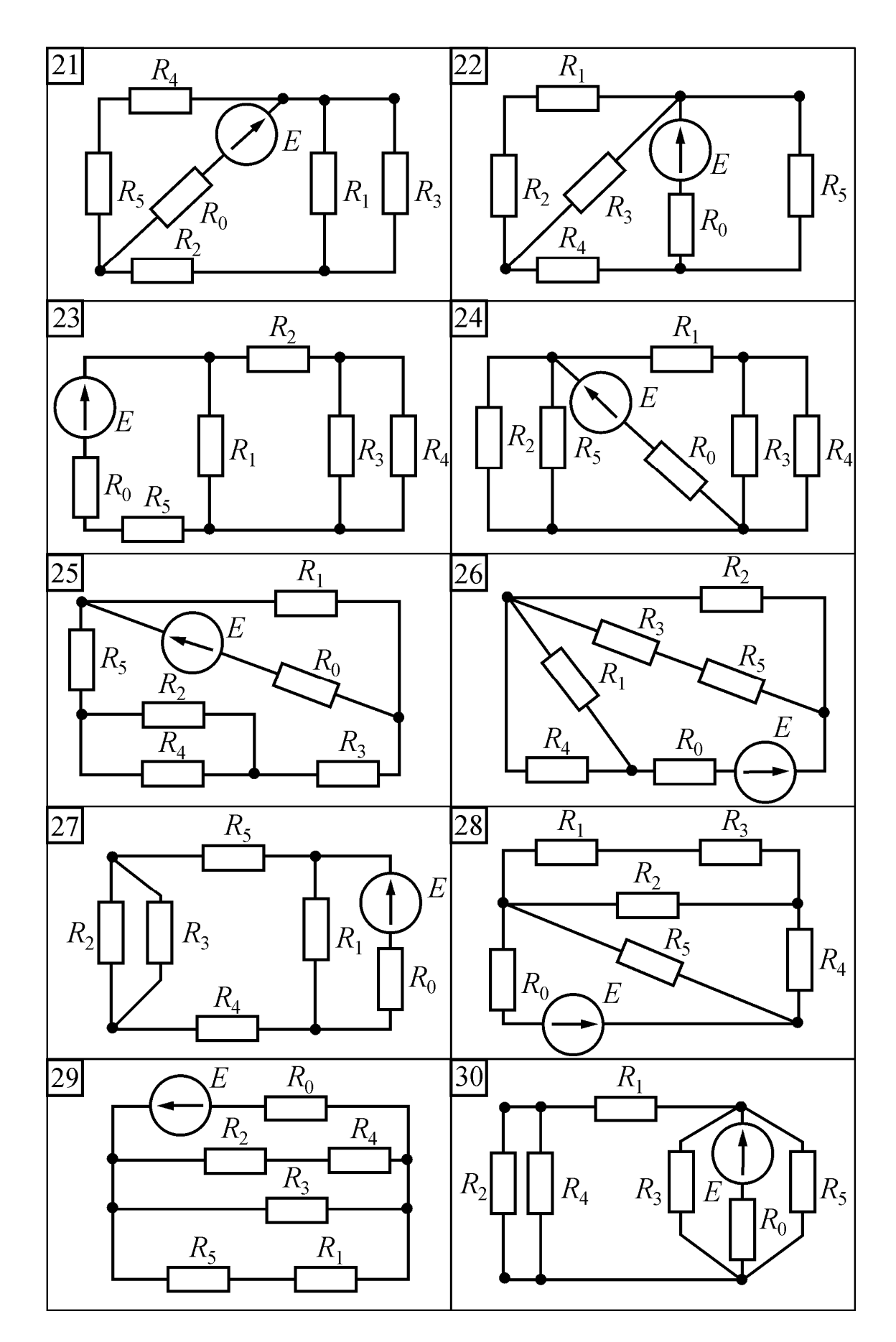

Рисунок 2.1 (продовження) Розрахункова електрична схема до задачі 1

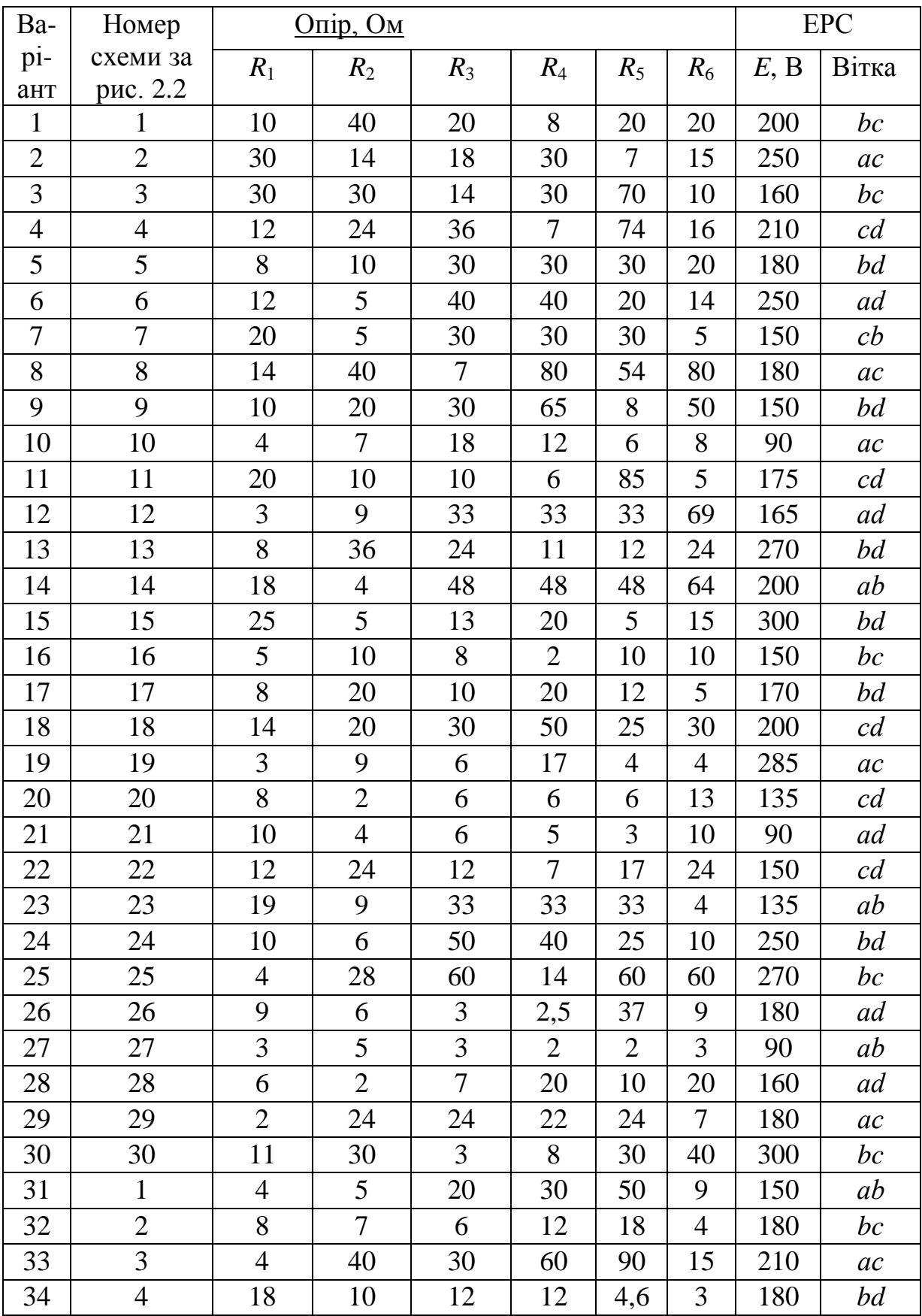

# Таблиця 2.2 – Вхідні дані до задачі 2

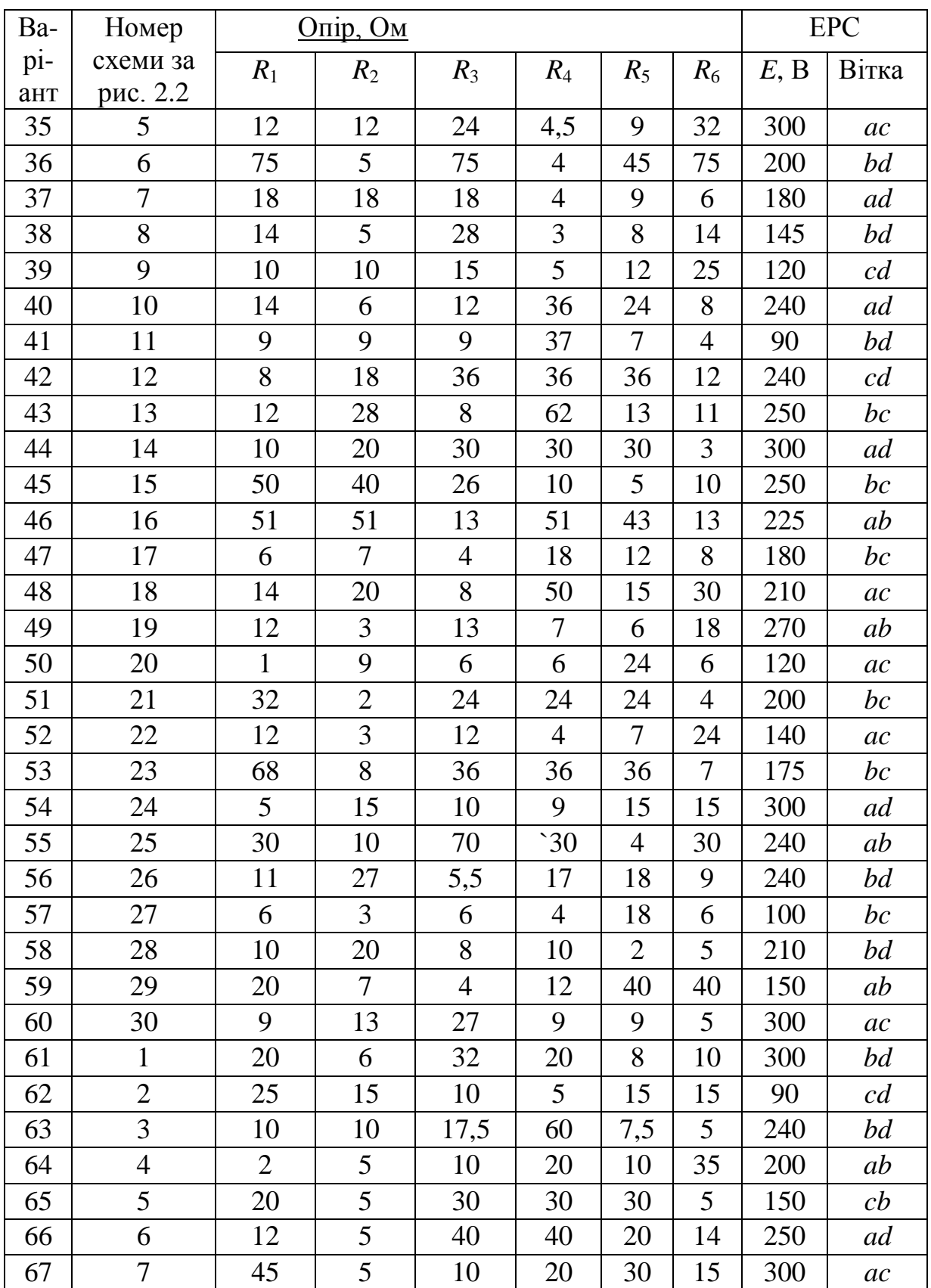

# Продовження табл. 2.2 – Вхідні дані до задачі 2

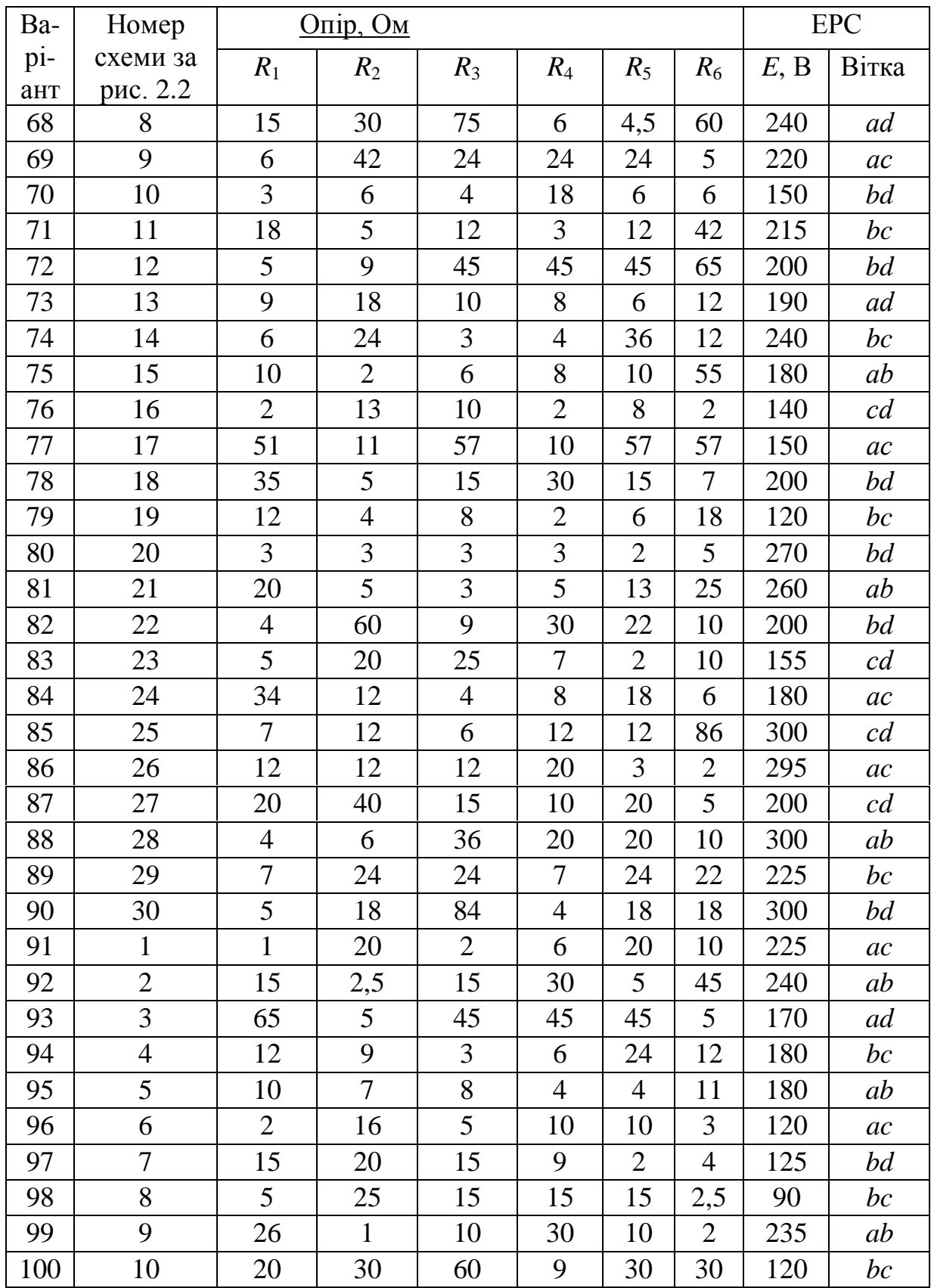

# Продовження табл. 2.2 – Вхідні дані до задачі 2
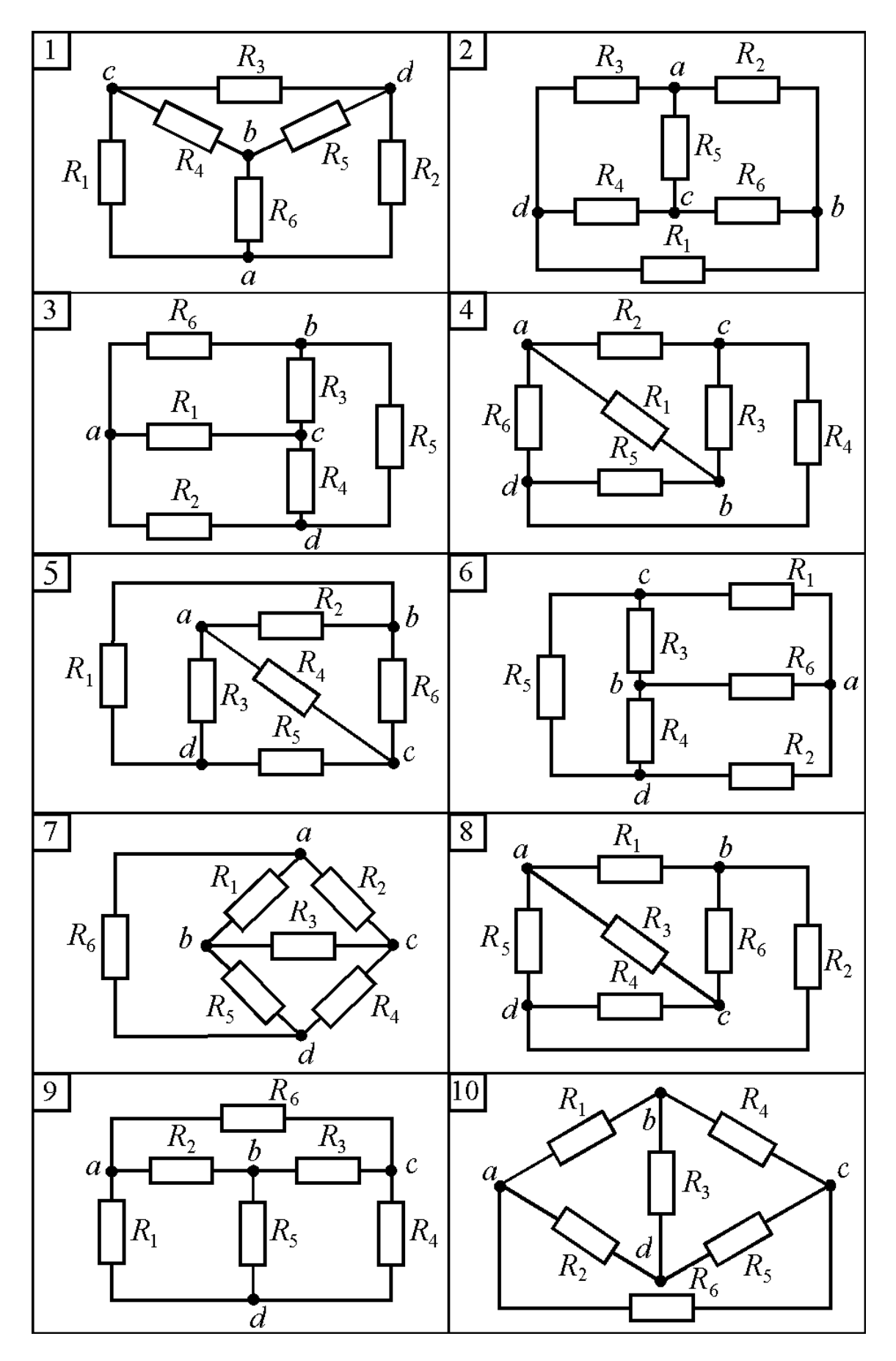

Рисунок 2.2 Розрахункова електрична схема до задачі 2

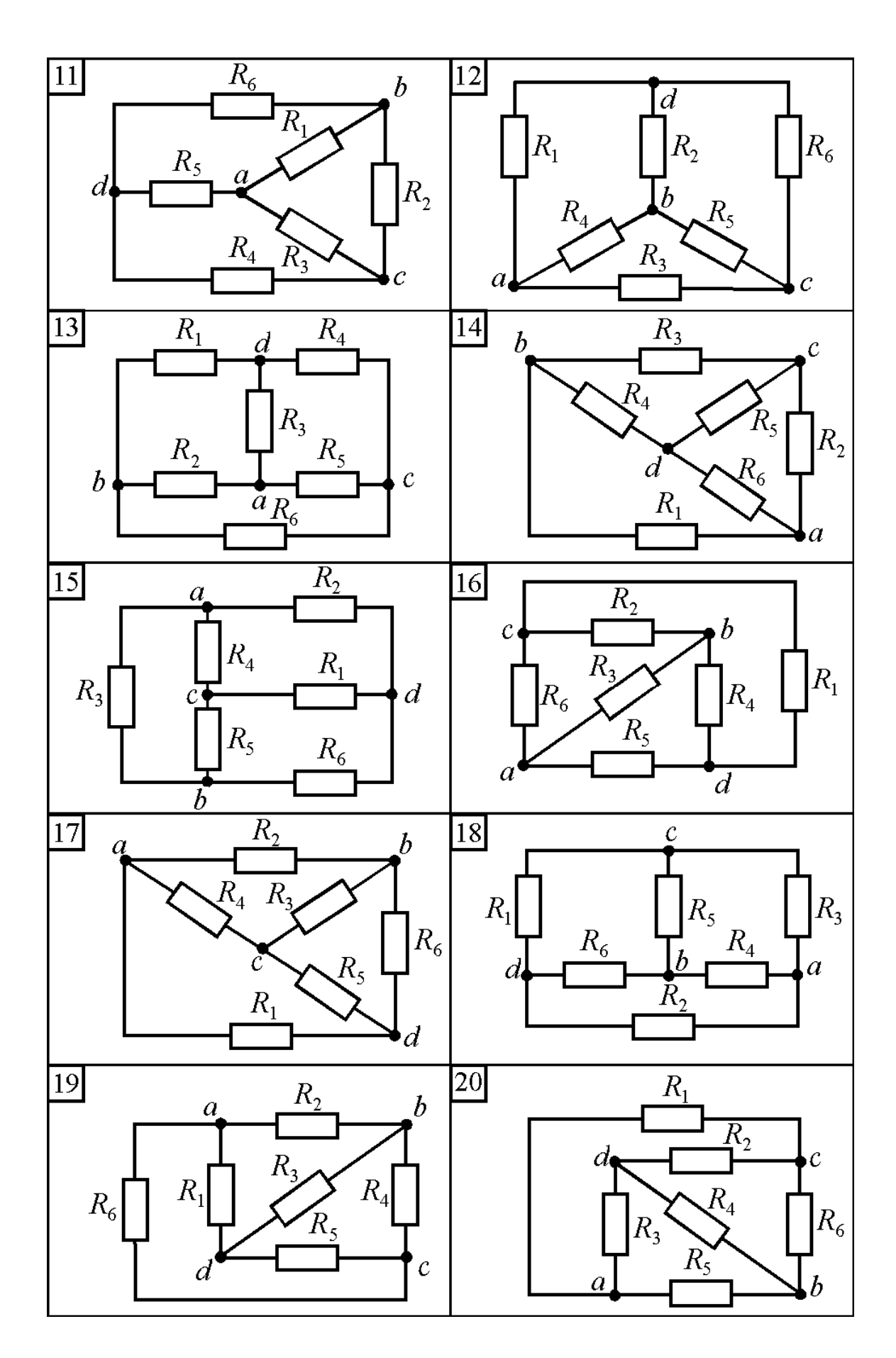

Рисунок 2.2 (продовження) - Розрахункова електрична схема до задачі 2

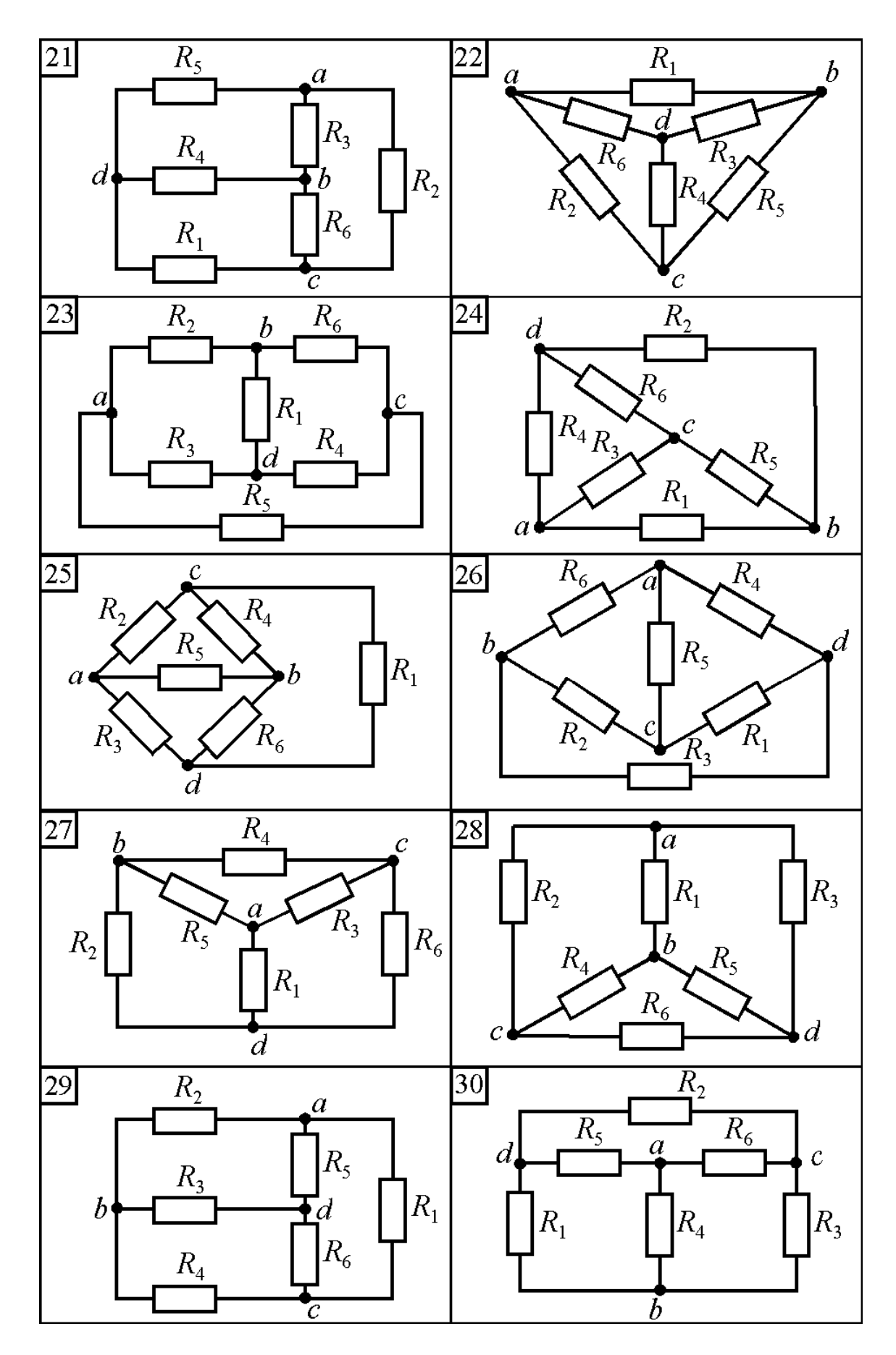

Рисунок 2.2 (продовження) - Розрахункова електрична схема до задачі 2

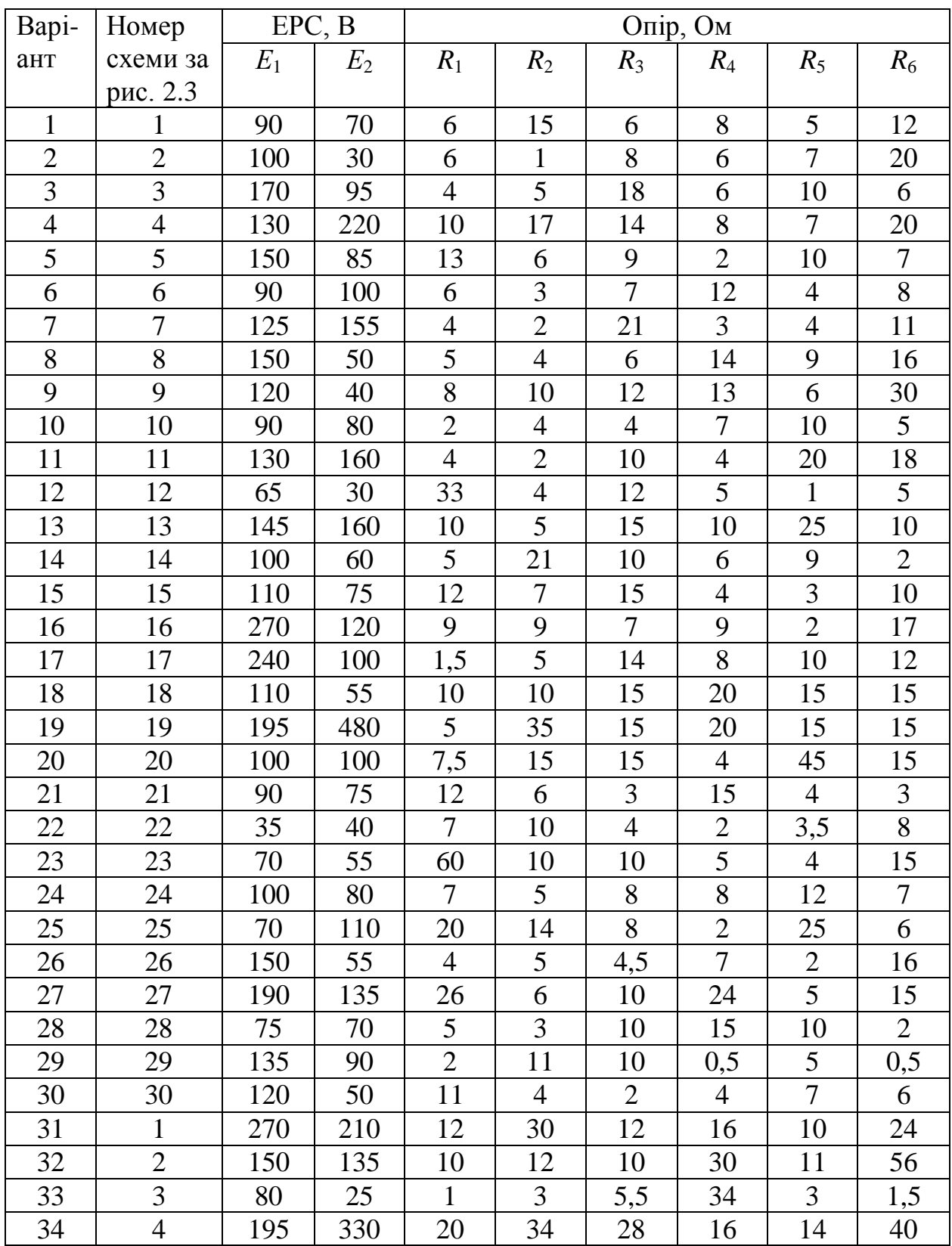

## Таблиця 2.3 – Вхідні дані до задач 3 і 4

# Продовження таблиці 2.3 – Вхідні дані до задач 3 і 4

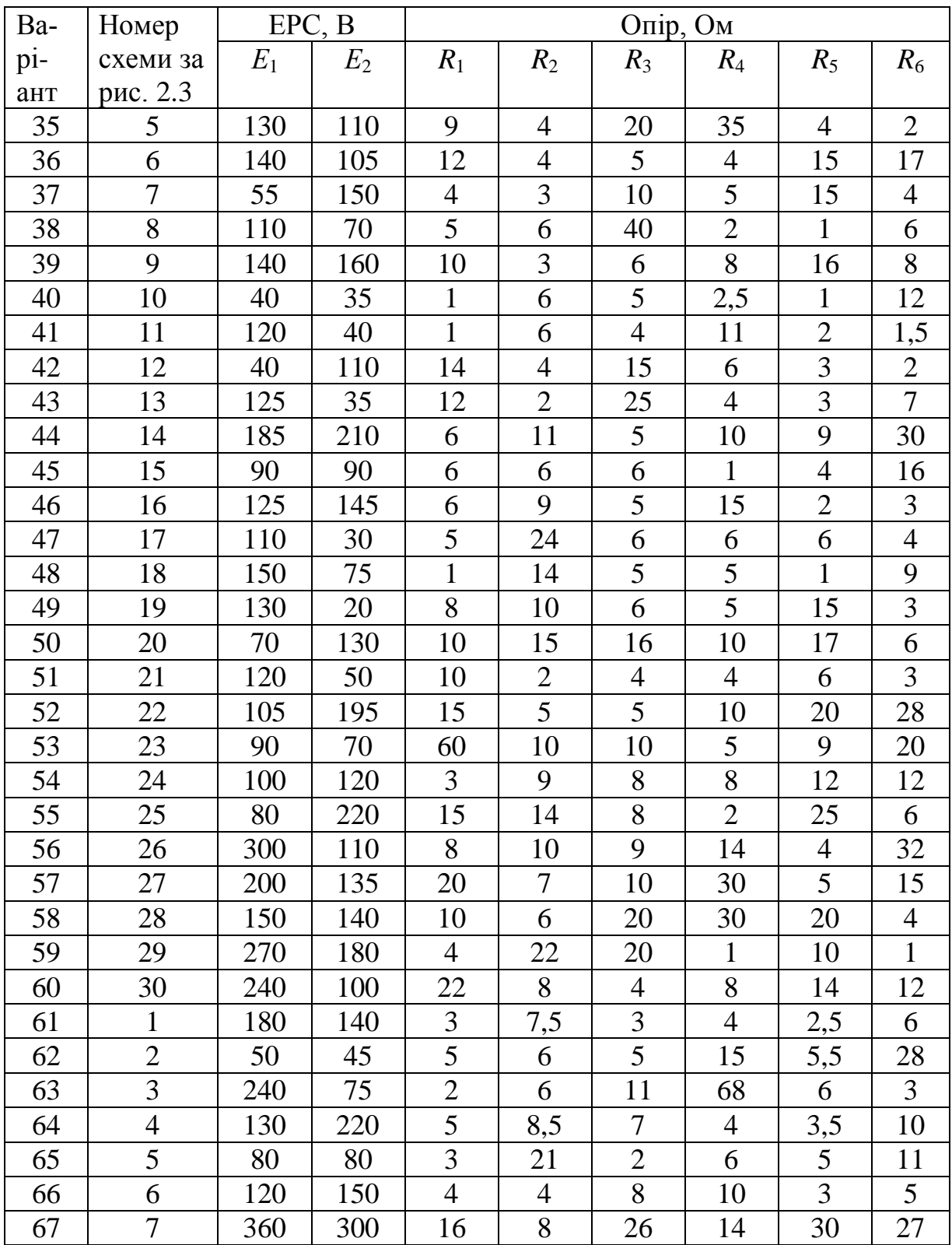

# Продовження таблиці 2.3 – Вхідні дані до задач 3 і 4

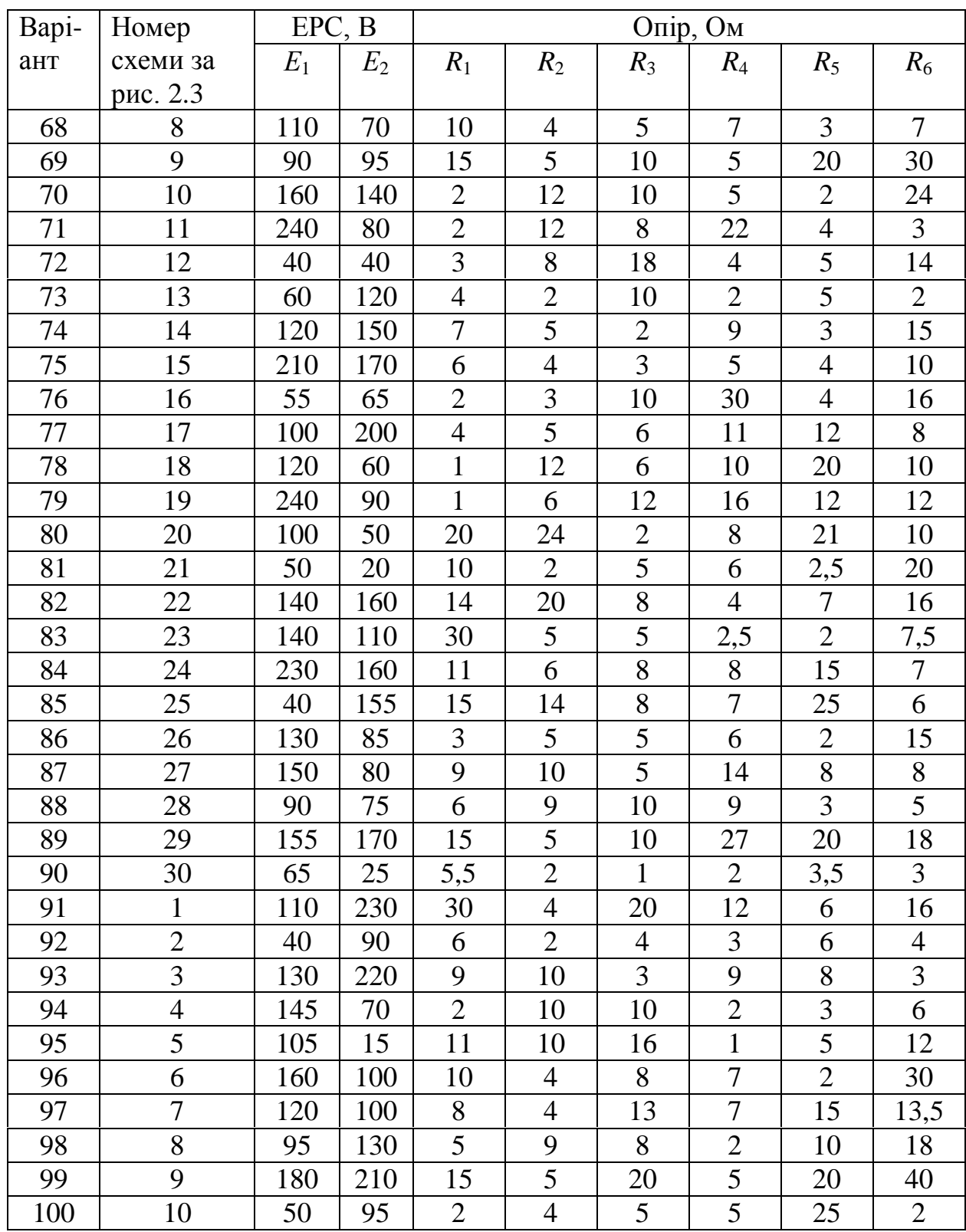

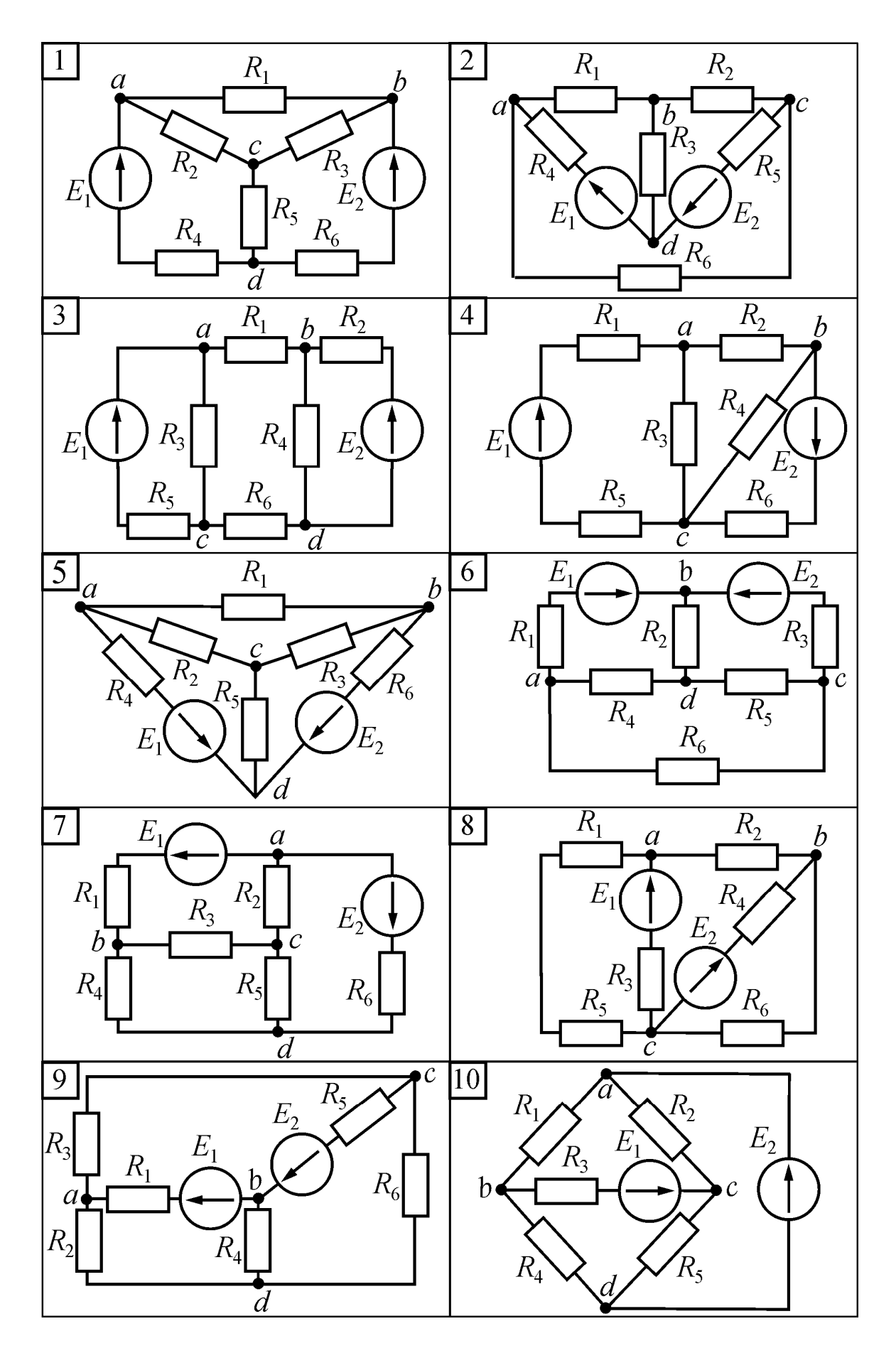

Рисунок 2.3 Розрахункова електрична схема до задач 3,4

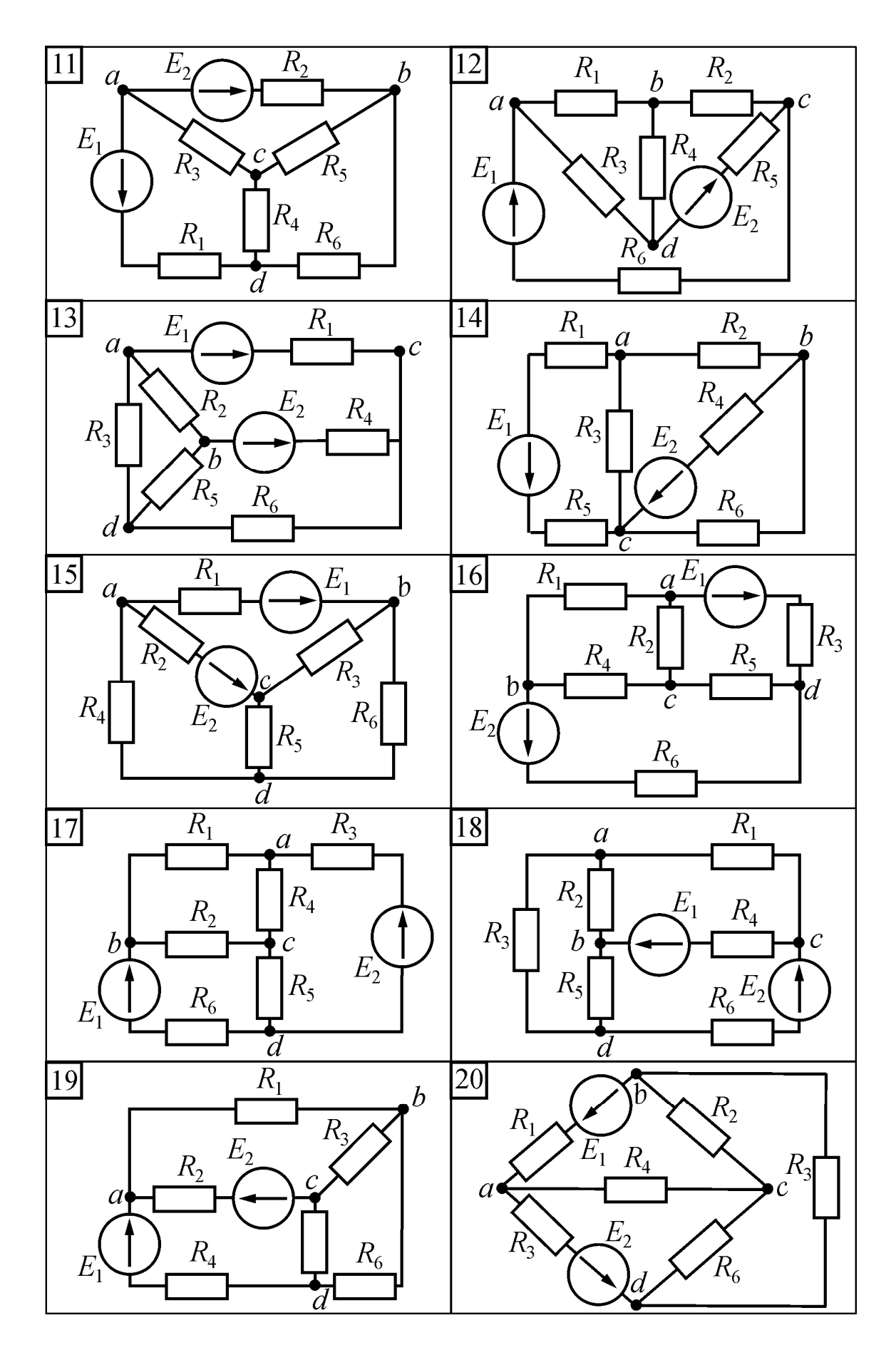

Рисунок 2.3 (продовження) - Розрахункова електрична схема до задач 3,4

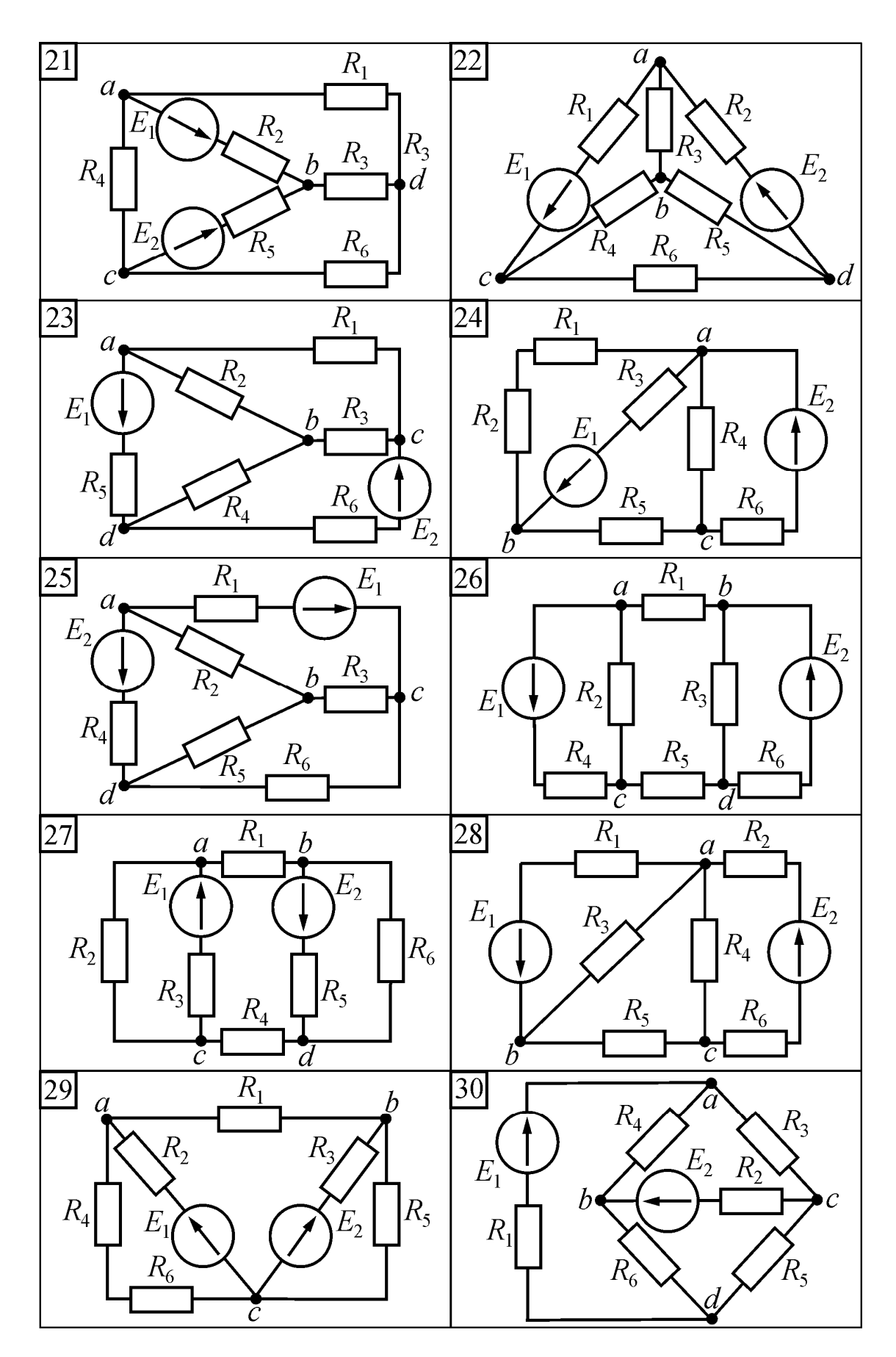

Рисунок 2.3 (продовження) Розрахункова електрична схема до задач 3,4

#### **2.2. Змінний синусоїдний струм**

*У задачі № 5 студент визначає реактивні і повні параметри трьох споживачів, які потім використовуються у наступних задачах!*

### **Задача 5. Розрахунок електричного кола однофазного синусоїдного струму з одним джерелом енергії при послідовному з'єднанні споживачів**.

Провести розрахунок електричного кола за рис. 2.4 при послідовному з'єднанні споживачів  $Z_\alpha, Z_\beta, Z_\gamma,$  параметри яких треба взяти з табл. 2.4. Напруга джерела енергії *U* = 220 В при частоті *f* = 50 Гц.

Обсяг розрахунку: а) зобразить електричну схему заміщення кола за рис. 2.4 з ідеальними елементами замість кожного споживача; б) визначити струм в колі; напруги на кожному споживачі; активні та реактивні потужності джерела та споживачів; в) за результатами розрахунків зобразити синусоїдні часові функції напруги та струму джерела; г) побудувати векторну

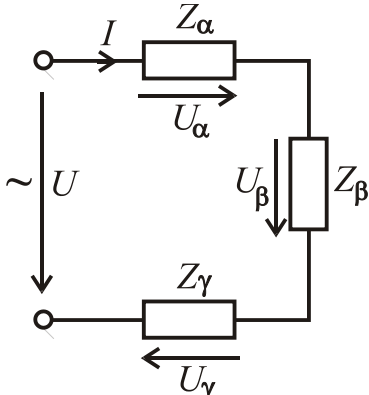

Рисунок 2.4 Послідовне з'єднання споживачів

діаграму струму і напруг джерела і всіх споживачів; д) зробити перевірку розв'язання задачі за допомогою векторної діаграми та балансу активних і реактивних потужностей.

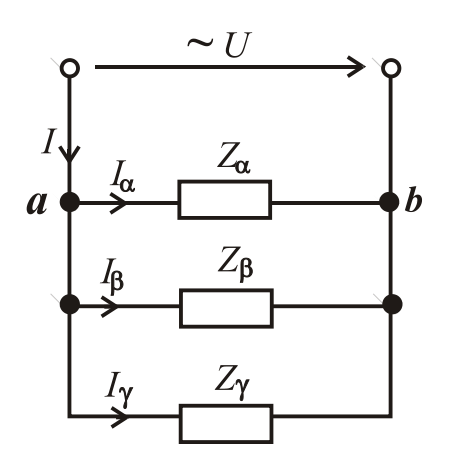

Рисунок 2.5 Паралельне з'єднання споживачів

**Задача 6. Розрахунок електричного кола однофазного синусоїдного струму з одним джерелом енергії при паралельному з'єднанні споживачів**.

Провести розрахунок електричного кола за рис. 2.5 при паралельному з'єднанні споживачів  $Z_\alpha, Z_\beta, Z_\gamma$ , дані яких треба взяти з задачі 5. Напруга джерела *U* = 127 В при частоті *f* = 50 Гц.

Обсяг розрахунку: а) зобразити електричну схему заміщення кола за рис. 2.5 з ідеальними

елементами замість кожного споживача; б) визначити струми в колі, активні

та реактивні потужності джерела та споживачів; в) побудувати векторну діаграму напруг і струмів усіх споживачів; г) зробити перевірку розв`язання задачі за допомогою векторної діаграми та балансу активних і реактивних потужностей.

### **Задача 7. Розрахунок електричного кола однофазного синусоїдного струму з одним джерелом енергії за допомогою символічного методу**.

Провести розрахунок електричного кола за рис. 2.6 при змішаному з'єднанні споживачів  $Z_\alpha, Z_\beta, Z_\gamma,$  дані яких треба взяти з задачі 5. Напруга

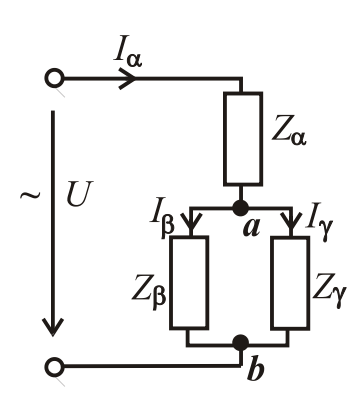

Рисунок 2.6 – Змішане з'єднання споживачів

джерела енергії *U* = 220 В при частоті *f* = 50 Гц.

Обсяг розрахунку: а) зобразити електричну схему заміщення за рис. 2.6 з ідеальними елементами замість кожного споживача; б) визначити струми в колі, активні та реактивні потужності джерела енергії та споживачів; в) побудувати векторну діаграму напруг і струмів; г) зробити перевірку розв'язання задачі за допомогою векторної діаграми та балансу активних і реактивних потужностей.

### **Задача 8. Розрахунок трифазного електричного кола при симетричному навантаженні і з'єднанні споживачів "зіркою".**

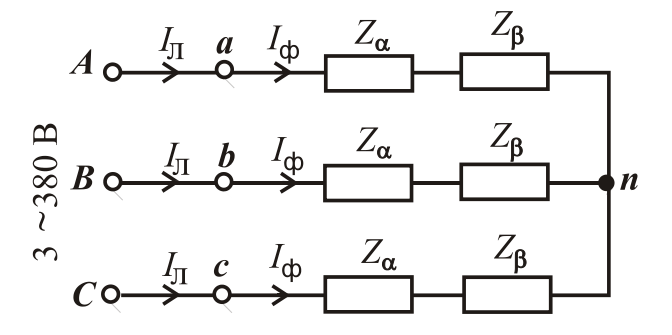

Рисунок 2.7 – Трифазне електричне коло при з'єднанні споживачів "зіркою"

В трифазну мережу з лінійною напругою *U*<sup>л</sup> = 380 В увімкнуто симетричне навантаження при послідовному з'єднанні споживачів  $Z_{\alpha}$ ,  $Z_{\beta}$  i включенні їх в кожну фазу (рис. 2.7). Параметри споживачів  $Z_{\alpha}$  i  $Z_{\beta}$ треба взяти з задачі 5.

Зобразити схему заміщення трифазного кола з ідеальними елементами замість споживачів. Визначити фазні і лінійні струми, а також споживані активну та реактивну потужності. Побудувати векторну діаграму.

### **Задача 9. Розрахунок трифазного електричного кола при симетричному навантаженні і з`єднанні споживачів "трикутником".**

В трифазну мережу з лінійною напругою *U*<sup>л</sup> = 380 В увімкнуто симетричне навантаження при з'єднанні послідовно споживачів  $Z_\alpha, Z_\gamma$  і включенні їх в кожну фазу (рис. 2.8). Параметри споживачів  $Z_\alpha$  і  $Z_\gamma$  треба

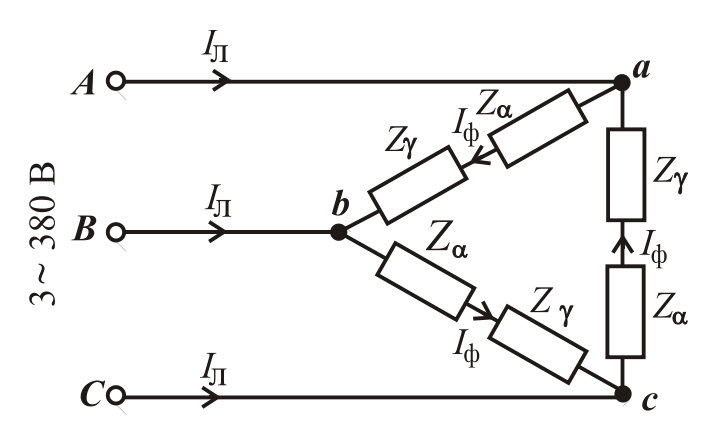

Рисунок 2.8 - Трифазне електричне коло векторну діаграму. при з'єднанні споживачів "трикутником"

взяти з задачі 5.

Зобразити схему заміщення трифазного кола з ідеальними елементами замість споживачів. Визначити фазні і лінійні струми, а також споживані активну та реактивну потужності. Побудувати

| Ba-            | Параметри споживача      |                           | Параметри споживача      |                          |                     | Параметри споживача      |                          |                          |                          |
|----------------|--------------------------|---------------------------|--------------------------|--------------------------|---------------------|--------------------------|--------------------------|--------------------------|--------------------------|
| pi-            |                          | Z $_{\alpha}$             |                          |                          | $Z_{\beta}$         |                          |                          |                          |                          |
| ант            | $R_{\alpha}$             | $L_{\scriptstyle \alpha}$ | $C_{\alpha}$             | $R_{\beta}$              | $L_{\beta}$         | $C_{\beta}$              | $R_{\gamma}$             | $L_{\rm v}$              | $C_{\gamma}$             |
|                | Ом                       | мГн                       | мкФ                      | O <sub>M</sub>           | $M\Gamma H$         | мкФ                      | Oм                       | $M\Gamma H$              | мкФ                      |
| $\mathbf{1}$   | 12                       | 50,96                     | $\overline{a}$           | 12                       | $\bar{\phantom{a}}$ | 199,04                   | $\equiv$                 | 76,43                    |                          |
| $\overline{2}$ | $\overline{7}$           | 76,43                     |                          | $\mathfrak{S}$           | $\equiv$            | 265,39                   | 20                       |                          |                          |
| 3              | 20                       |                           | 212,31                   | 10                       | 95,54               |                          | $\overline{\phantom{a}}$ | $\overline{\phantom{0}}$ | 127,39                   |
| $\overline{4}$ | 25                       |                           |                          | 12                       | 50,96               |                          | 10                       |                          | 90,99                    |
| 5              | 8                        | 19,11                     |                          |                          |                     | 176,93                   | 10                       | 63,69                    |                          |
| 6              | $\overline{a}$           | 79,62                     | $\overline{\phantom{0}}$ | 20                       | 47,77               |                          |                          |                          | 127,4                    |
| 7              | 12                       | 50,96                     | $\overline{a}$           | 12                       |                     | 79,62                    | $\overline{a}$           | 152,87                   |                          |
| 8              | 5                        |                           | 265,39                   | 15                       | 63,69               |                          | 25                       |                          |                          |
| 9              | 16                       | 38,22                     |                          | $\overline{7}$           | 76,43               |                          |                          |                          | 63,69                    |
| 10             | 12                       | 50,96                     |                          | 12                       |                     | 199,04                   |                          |                          | 133                      |
| 11             | $\overline{a}$           | $\omega$                  | 144,76                   | 24                       | 101,91              | $\blacksquare$           | 12                       | 15,92                    |                          |
| 12             | $\overline{7}$           | 76,43                     |                          | 12                       |                     | 636,94                   | $\overline{a}$           |                          | 83,81                    |
| 13             | $\overline{a}$           | 63,69                     |                          | 24                       | 22,29               |                          | 16                       | $\bar{\phantom{a}}$      | 265,39                   |
| 14             | 10                       |                           |                          | 12                       |                     | 199,04                   | 7                        | 76,43                    |                          |
| 15             | 12                       | 50,96                     |                          | 8                        |                     | 530,79                   | $\overline{\phantom{a}}$ |                          | 106,16                   |
| 16             | 24                       |                           | 176,93                   | 6                        | 25,48               |                          | $\overline{\phantom{0}}$ | 101,91                   |                          |
| 17             | 20                       |                           |                          | 15                       | 63,69               |                          | 5                        |                          | 265,39                   |
| 18             | $\overline{\phantom{a}}$ | 63,69                     |                          | 10                       |                     | 318,47                   | 10                       | 31,85                    |                          |
| 19             | 18                       | 76,43                     |                          |                          |                     | 79,62                    | 12                       |                          | 199,04                   |
| 20             | 17                       | 25,48                     |                          | 5                        | 38,22               |                          |                          | $\blacksquare$           | 199,52                   |
| 21             |                          |                           | 96,51                    | 30                       | 41,4                |                          | 15                       | 63,69                    |                          |
| 22             | 15                       | 25,48                     |                          | 5                        | 38,22               |                          |                          | $\overline{\phantom{0}}$ | 159,24                   |
| 23             | 27                       | 114,65                    |                          | $\overline{\phantom{0}}$ |                     | 63,69                    | 13                       | 44,59                    |                          |
| 24             | 9                        | 41,4                      | $\overline{a}$           | 13                       | 28,66               |                          | $\overline{a}$           |                          | 106,16                   |
| 25             | $\overline{7}$           | $\overline{a}$            | 132,7                    | $\overline{7}$           | 76,43               | $\Box$                   | 25                       | $\overline{\phantom{0}}$ |                          |
| 26             | $\overline{a}$           | 105,1                     |                          | 20                       | $\blacksquare$      | 212,31                   | 24                       | $\overline{\phantom{0}}$ | 454,96                   |
| 27             | 12                       |                           | 199,04                   | 12                       | 50,96               |                          | 20                       | $\blacksquare$           |                          |
| 28             | $\overline{\phantom{0}}$ | $\blacksquare$            | 90,99                    | 20                       | 47,77               | $\overline{\phantom{0}}$ | 20                       | $\overline{\phantom{0}}$ | 212,31                   |
| 29             | 16                       | 38,22                     |                          | 12                       | 50,96               | $\overline{\phantom{a}}$ | $\overline{\phantom{0}}$ | $\overline{\phantom{0}}$ | 199,04                   |
| 30             |                          |                           | 79,62                    | 20                       | 63,69               |                          | 20                       | 63,69                    |                          |
| 31             | 20                       |                           |                          | $\overline{7}$           |                     | 132,7                    | 5                        | 38,22                    | $\overline{\phantom{0}}$ |
| 32             | 12                       |                           | 199,04                   | 12                       | 50,96               |                          | 22                       |                          |                          |
| 33             | 15                       | 63,69                     |                          | 20                       | 47,77               | $\overline{\phantom{0}}$ | $\overline{\phantom{0}}$ | $\overline{\phantom{0}}$ | 144,76                   |
| 34             | 30                       |                           | 79,62                    | 30                       | 127,39              | $\overline{\phantom{a}}$ | $\qquad \qquad -$        | 159,24                   |                          |

Таблиця 2.4 — Параметри споживачів  $Z_{\alpha} , \, Z_{\beta} , \, Z_{\gamma}$ 

| Ba- | Параметри споживача          |                          |                          | Параметри споживача |                              |                          | Параметри споживача      |                          |              |
|-----|------------------------------|--------------------------|--------------------------|---------------------|------------------------------|--------------------------|--------------------------|--------------------------|--------------|
| pi- |                              | $Z_{\alpha}$             |                          |                     | $Z_{\beta}$                  |                          | $Z_\gamma$               |                          |              |
| ант | $R_{\alpha}$                 | $L_{\alpha}$             | $C_{\alpha}$             | $R_{\beta}$         | $L_{\beta}$                  | $C_{\beta}$              | $R_{\gamma}$             | $L_{\gamma}$             | $C_{\gamma}$ |
|     | O <sub>M</sub>               | $M\Gamma H$              | мкФ                      | Oм                  | $\mathbf{M}\Gamma\mathbf{H}$ | мкФ                      | O <sub>M</sub>           | $M\Gamma H$              | мкФ          |
| 35  |                              | 79,62                    |                          | 10                  |                              | 212,31                   | 15                       |                          | 318,47       |
| 36  | 6                            | 25,48                    |                          | 16                  | 38,22                        |                          |                          |                          | 72,38        |
| 37  |                              |                          | 95,51                    | 15                  | 41,4                         |                          | 15                       | 63,69                    |              |
| 38  | 24                           | 57,32                    |                          | 15                  | 31,85                        | $\mathbf{r}$             | $\overline{a}$           |                          | 113,74       |
| 39  | 18                           |                          | 132,7                    | 10                  |                              | 212,31                   | $\Box$                   | 124,2                    |              |
| 40  | 11                           |                          | 167,17                   | 11                  | 60,67                        |                          | $\overline{\phantom{0}}$ | 121,34                   |              |
| 41  | 24                           | 57,32                    |                          | 24                  |                              | 176,93                   |                          |                          | 114,65       |
| 42  | 18                           |                          | 132,7                    | 18                  | 76,43                        | $\mathbf{r}$             | 14                       |                          |              |
| 43  | $\blacksquare$               | 127,39                   |                          | 30                  |                              | 79,62                    | 15                       | $\overline{\phantom{a}}$ | 159,24       |
| 44  | 5                            |                          | 265,39                   | 15                  | 63,69                        |                          | 10                       | $\overline{\phantom{a}}$ |              |
| 45  | 12                           | 50,96                    |                          | 8                   |                              | 530,78                   | $\overline{\phantom{0}}$ | $\blacksquare$           | 106,16       |
| 46  | 6                            | 25,48                    |                          | 16                  | 38,22                        |                          |                          |                          | 159,24       |
| 47  | $\overline{7}$               | 76,43                    |                          |                     |                              | 66,35                    | 12                       | $\Box$                   | 636,94       |
| 48  | $\overline{\phantom{a}}$     | $\sim$                   | 106,16                   | 20                  | 47,77                        |                          | 10                       | 143,31                   |              |
| 49  | 8                            | 19,11                    |                          | 12                  | 50,96                        | $\overline{\phantom{a}}$ |                          |                          | 144,76       |
| 50  | 14                           |                          | 66,35                    | 14                  | 152,87                       |                          | 50                       |                          |              |
| 51  | 20                           | 95,54                    |                          | 10                  | 31,85                        |                          |                          |                          | 159,24       |
| 52  |                              |                          | 127,39                   | 20                  | $\sim$                       | 212,31                   | 20                       | 127,39                   |              |
| 53  | 24                           |                          | 99,52                    | 24                  | 101,92                       |                          | 40                       |                          |              |
| 54  | $\bar{\mathbb{L}}$           | 105,1                    | $\omega$                 | 30                  | $\omega$                     | 244,98                   | 20                       | $\equiv$                 | 159,24       |
| 55  | 30                           |                          | 212,31                   | 10                  | 47,77                        |                          | $\bar{\phantom{a}}$      | 79,62                    |              |
| 56  | $\blacksquare$               | 63,69                    | $\blacksquare$           | 20                  | 63,69                        | $\blacksquare$           | $20\,$                   | $\overline{\phantom{a}}$ | 212,31       |
| 57  | 16                           | $\overline{\phantom{a}}$ | 132,7                    | $\overline{a}$      | $\equiv$                     | 132,7                    | 24                       | 76,43                    |              |
| 58  | 18                           | 82,8                     |                          | 26                  | 57,32                        |                          | $\overline{\phantom{0}}$ |                          | 53,08        |
| 59  | 20                           |                          |                          | 18                  |                              | 132,7                    | 18                       | 76,43                    |              |
| 60  |                              |                          | 117,96                   | 10                  | 117,83                       |                          | 12                       |                          | 318.47       |
| 61  | 40                           | 95,54                    |                          | $\overline{7}$      | 76,43                        |                          |                          |                          | 318,47       |
| 62  | 20                           |                          | $\overline{\phantom{0}}$ | 12                  |                              | 199,04                   | 12                       | 50,96                    |              |
| 63  | 25                           | 111,46                   |                          | 20                  |                              | 212,31                   | 22                       |                          |              |
| 64  | 22                           |                          |                          | 5 <sup>5</sup>      | 38,22                        |                          | 5 <sup>5</sup>           | $\overline{\phantom{0}}$ | 265,39       |
| 65  | $\Box$                       | 159,42                   |                          | 40                  | 95,54                        | $\blacksquare$           | 14                       | $\overline{\phantom{0}}$ | 66,35        |
| 66  | 18                           | 76,43                    | $\blacksquare$           | 18                  |                              | $\Box$                   | 9                        | $\blacksquare$           | 79,62        |
| 67  | $\qquad \qquad \blacksquare$ |                          | 159,24                   | 30                  | 111,46                       | $\overline{\phantom{a}}$ | 20                       | $\blacksquare$           | 212,31       |

Продовження таблиці 2.4 — Параметри споживачів  $Z_{\alpha},\,Z_{\beta},\,Z_{\gamma}$ 

| Ba- | Параметри споживача      |                          |                          | Параметри споживача      |                                                                |                              | Параметри споживача      |                          |                     |
|-----|--------------------------|--------------------------|--------------------------|--------------------------|----------------------------------------------------------------|------------------------------|--------------------------|--------------------------|---------------------|
| pi- | $Z_{\alpha}$             |                          |                          | $Z_{\beta}$              |                                                                |                              | $Z_\gamma$               |                          |                     |
| ант | $R_{\alpha}$             | $L_{\alpha}$             | $C_{\alpha}$             | $R_{\beta}$              | $L_{\beta}$                                                    | $C_{\beta}$                  | $R_{\gamma}$             | $L_{\gamma}$             | $C_{\gamma}$        |
|     | O <sub>M</sub>           | м $\Gamma$ н             | мкФ                      | Oм                       | $\ensuremath{\mathbf{M}}\xspace\ensuremath{\mathbf{H}}\xspace$ | мкФ                          | O <sub>M</sub>           | $M\Gamma H$              | мкФ                 |
| 68  | 18                       |                          | 132,7                    | 18                       |                                                                |                              | 9                        | 127,39                   |                     |
| 69  | 20                       |                          | 212,31                   | 30                       | 111,46                                                         |                              | $\overline{\phantom{0}}$ |                          | 159,24              |
| 70  | 40                       |                          | 106,16                   | $\overline{7}$           |                                                                | 132,7                        | $\overline{a}$           | 31,85                    |                     |
| 71  | 20                       |                          |                          | 12                       | 50,96                                                          |                              | 12                       | $\overline{a}$           | 199,04              |
| 72  | $\overline{\phantom{a}}$ | 127,39                   | $\Box$                   | 20                       |                                                                | 159,24                       | 20                       | 63,69                    |                     |
| 73  | 15                       |                          | 66,35                    | 15                       | 146,5                                                          |                              | 50                       |                          |                     |
| 74  |                          | 114,65                   |                          | 20                       |                                                                | 212,31                       | 20                       |                          | 88,46               |
| 75  | 20                       | 63,69                    | $\bar{ }$                | 25                       | $\overline{\phantom{0}}$                                       | 159,24                       | $\Box$                   | 114,65                   |                     |
| 76  | 8                        | 19,11                    | $\overline{a}$           | 8                        | $\blacksquare$                                                 | 530,79                       | 20                       |                          |                     |
| 77  |                          |                          | 127,39                   | 25                       | 15,92                                                          |                              | 25                       | $\blacksquare$           | 636,94              |
| 78  | 40                       |                          | 79,62                    | $\blacksquare$           | 127,39                                                         | $\overline{a}$               | 20                       | 63,69                    |                     |
| 79  | 17                       | 31,85                    |                          | 12                       | 15,92                                                          |                              |                          |                          | 127,39              |
| 80  | $\overline{\phantom{0}}$ | $\overline{\phantom{0}}$ | 117,95                   | 27                       | 104,14                                                         | $\overline{a}$               | 15                       | 63,69                    |                     |
| 81  | $\overline{\phantom{a}}$ | 159,24                   | $\sim$                   | 24                       | $\sim$                                                         | 132,7                        | 20                       |                          | 79,62               |
| 82  |                          |                          | 95,64                    | 20                       | 58,28                                                          |                              | 20                       | $\overline{\phantom{0}}$ | 174,03              |
| 83  | 10                       | $\overline{a}$           | 183,87                   | 10                       | 55,16                                                          |                              | 30                       |                          |                     |
| 84  | 12                       | 38,6                     |                          | 18                       |                                                                |                              | 30                       | $\overline{a}$           | 79,62               |
| 85  | $\overline{\phantom{a}}$ |                          | 83,81                    | 19                       | 60,51                                                          | $\overline{\phantom{0}}$     | 11                       | 63,69                    |                     |
| 86  | 12                       | $\overline{\phantom{0}}$ | 199,04                   | 25                       |                                                                | $\qquad \qquad \blacksquare$ | 12                       | 50,96                    |                     |
| 87  | 25                       |                          |                          | 12                       | 50,96                                                          |                              | 9                        |                          | 79,62               |
| 88  | 22                       |                          |                          | 22                       |                                                                | 83,59                        | 22                       | 121,34                   |                     |
| 89  | $\Box$                   | 89,17                    | $\overline{\phantom{0}}$ | 28                       | $\Box$                                                         | 113,74                       | 12                       | 50,96                    | $\frac{1}{2}$       |
| 90  | 35                       | $\blacksquare$           | 90,99                    | 30                       | $\overline{\phantom{0}}$                                       | $\overline{\phantom{a}}$     | 10                       | 31,85                    |                     |
| 91  | 12                       | 50,96                    |                          | 20                       |                                                                | 212,31                       |                          |                          | 144,76              |
| 92  | 18                       |                          | 132,7                    | $\overline{\phantom{0}}$ | 63,69                                                          |                              | 20                       | 47,77                    |                     |
| 93  | $\overline{\phantom{0}}$ | 70,06                    |                          | 24                       | $\frac{1}{2}$                                                  | 454,96                       | 25                       | $\overline{\phantom{0}}$ | 127,39              |
| 94  |                          |                          | 144,76                   | 27                       | 88,46                                                          |                              | 15                       | $\overline{\phantom{0}}$ | 398,09              |
| 95  | 16                       | 28,66                    |                          | $\overline{\phantom{0}}$ |                                                                | 144,76                       | 12                       | $\overline{\phantom{0}}$ | 636,94              |
| 96  |                          |                          | 127,39                   | 20                       | 47,77                                                          |                              | 15                       | $\overline{\phantom{0}}$ | 159,24              |
| 97  | $\overline{\phantom{0}}$ | 79,62                    | $\overline{a}$           | 15                       | $\blacksquare$                                                 | 159,24                       | $\tau$                   | 76,43                    | $\bar{\phantom{a}}$ |
| 98  | $\overline{\phantom{0}}$ |                          | 144,76                   | 18                       | 76,43                                                          |                              | 12                       | 50,96                    |                     |
| 99  | 20                       |                          | 212,31                   | $\overline{\phantom{0}}$ | 70,06                                                          |                              | 18                       | $\overline{\phantom{0}}$ | 132,76              |
| 100 | 15                       | 63,69                    |                          | 22                       |                                                                | 83,59                        | 25                       | $\overline{\phantom{0}}$ |                     |

Продовження таблиці 2.4 — Параметри споживачів  $Z_{\alpha},\,Z_{\beta},\,Z_{\gamma}$ 

### **2.3. Перехідні процеси**

### **Формулювання задачі**

**Задача 10.** Розрахувати перехідні процеси та побудувати часові графіки струмів і напруг в колах, які представлені на рис. 2.9, а параметри до них дані у табл. 2.5.

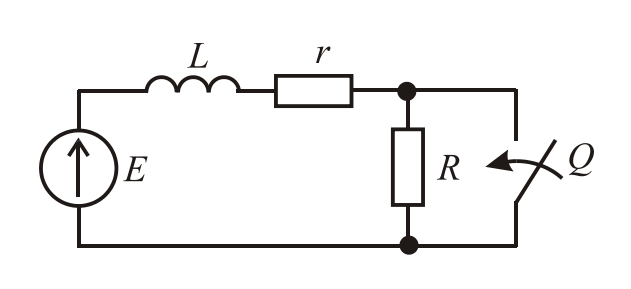

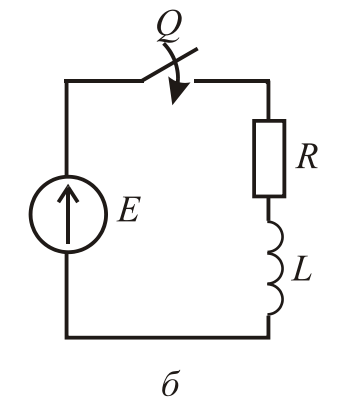

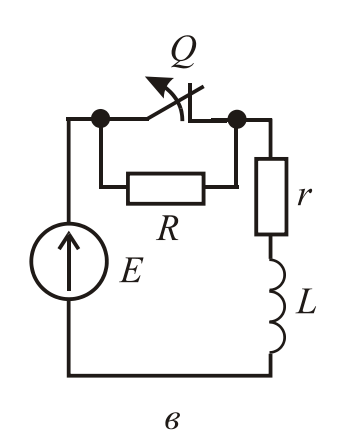

 $\overline{a}$ 

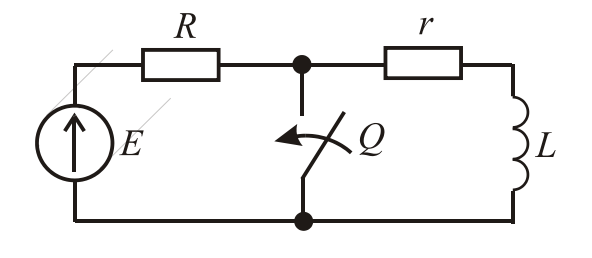

 $\mathcal{E}_{\mathcal{C}}$ 

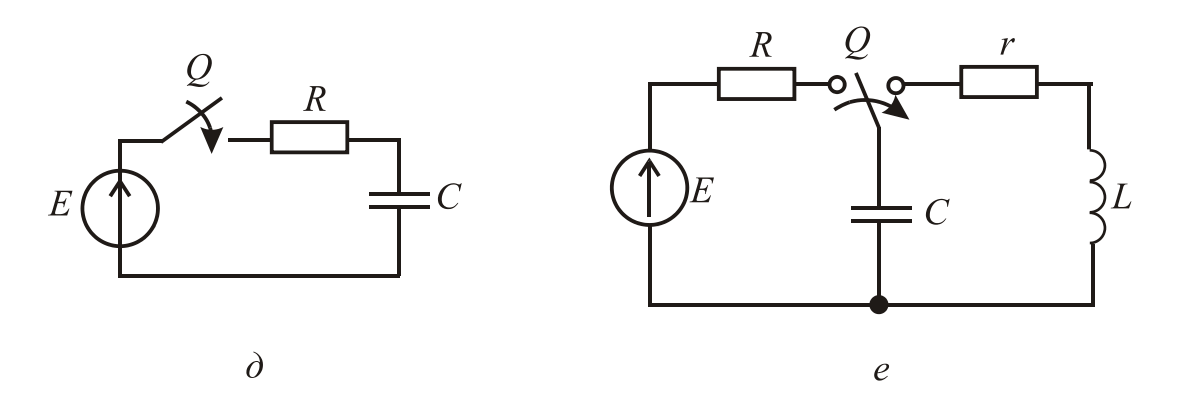

Рисунок 2.9 - Схеми електричних кіл для розрахунку

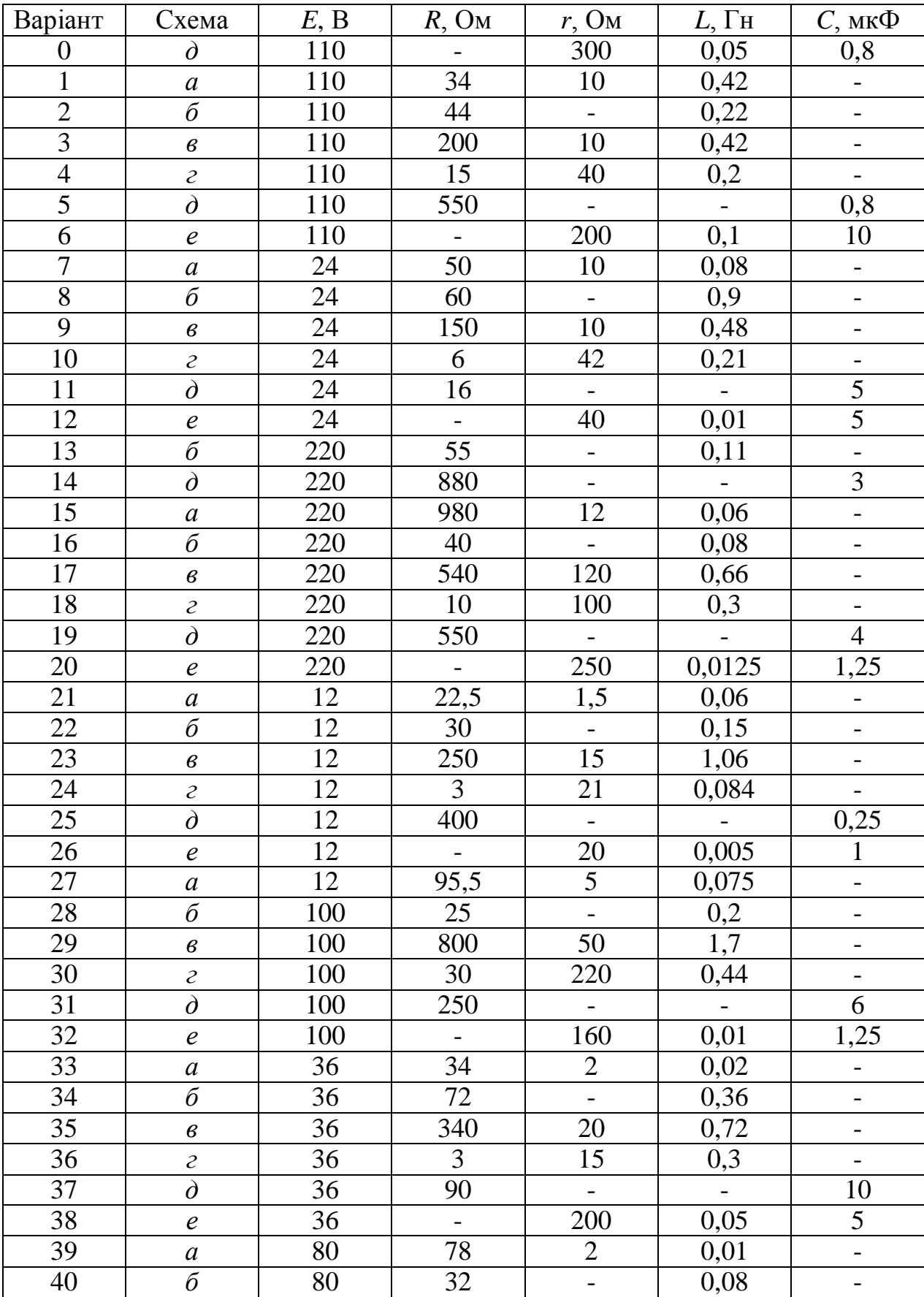

## Таблиця 2.5 - Вхідні дані до задачі 10

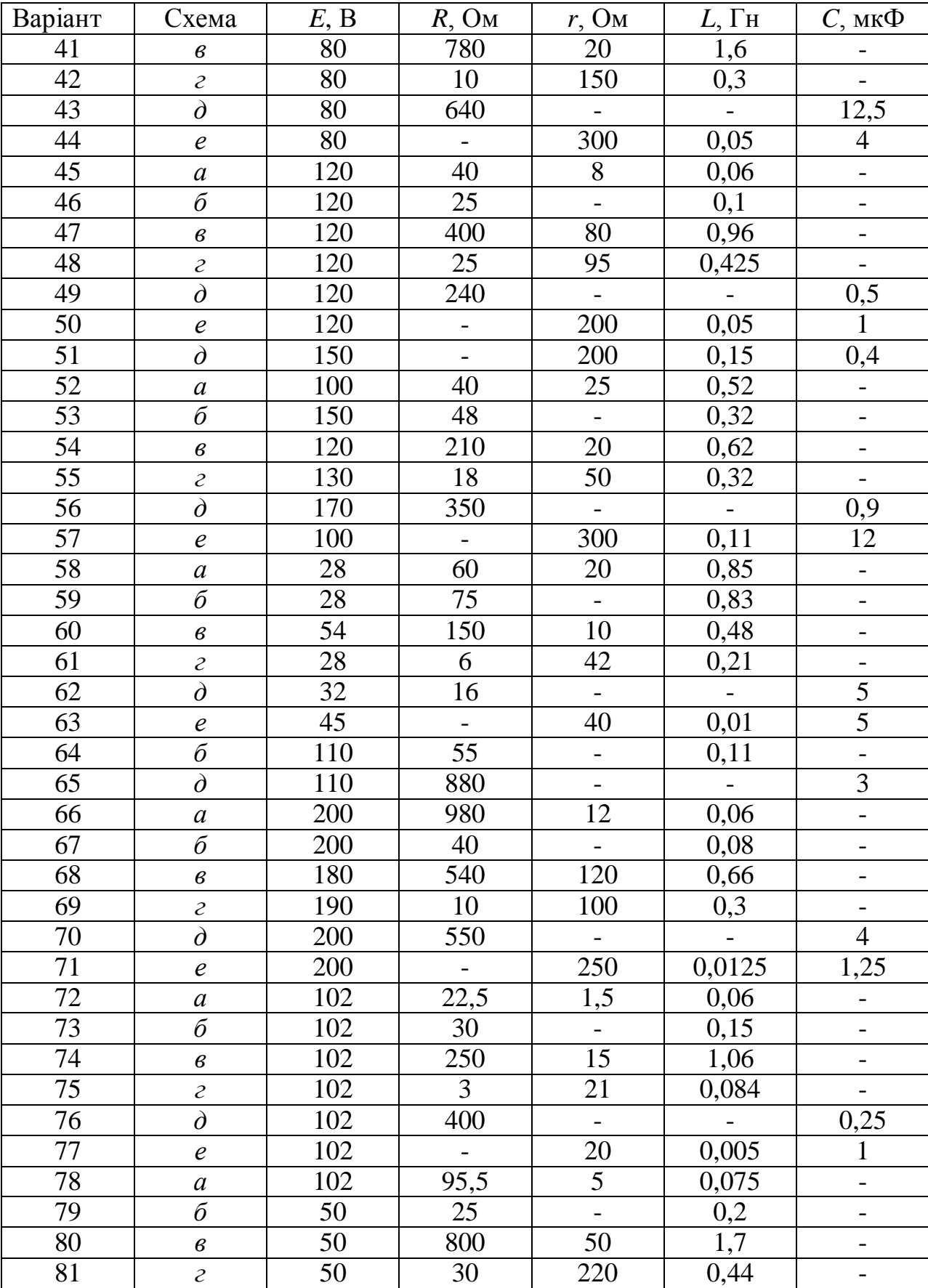

# Продовження таблиці  $2.5 -$  Вхідні дані до задачі 10

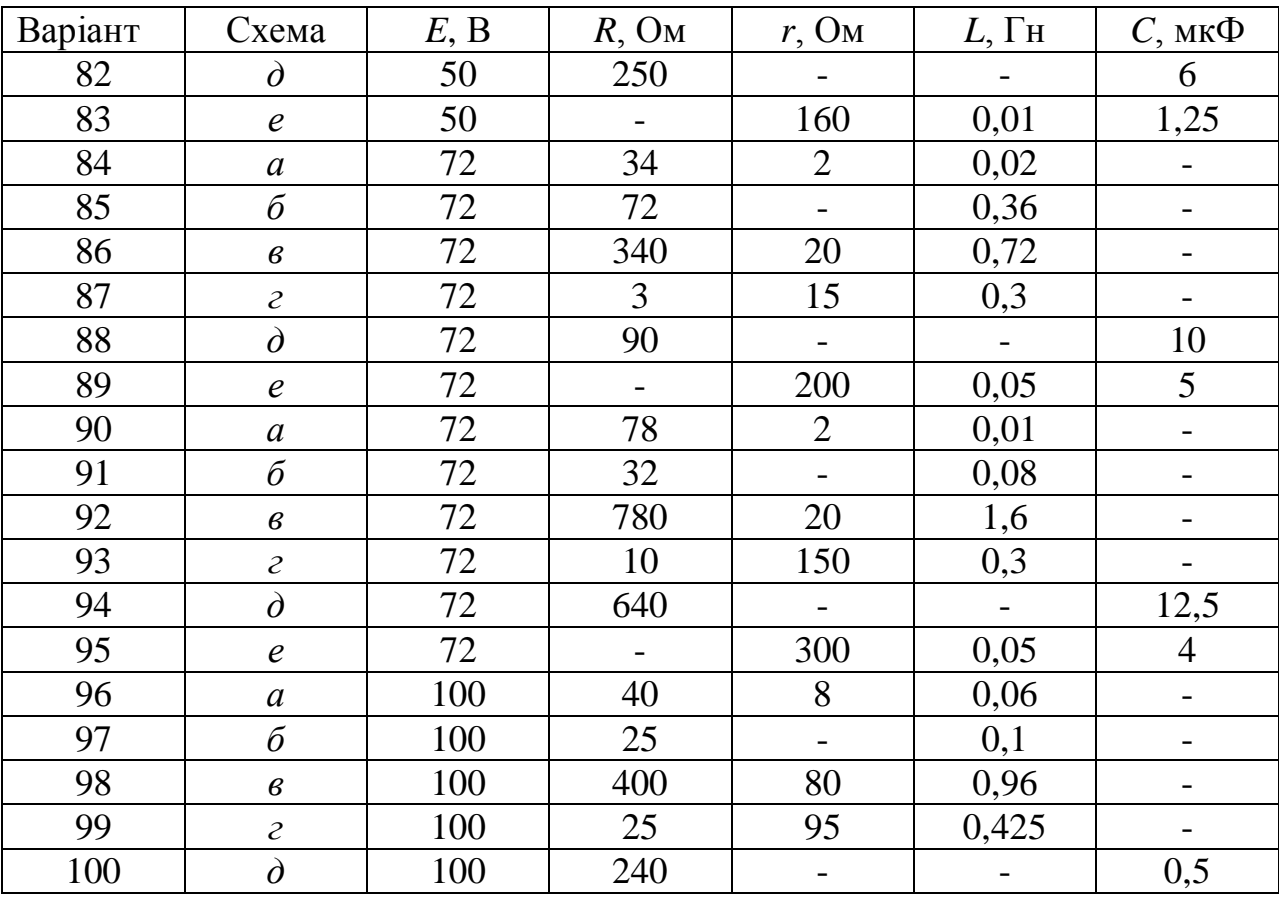

# Продовження таблиці 2.5 Вхідні дані до задачі 10

# **2.4. Формулювання задач Розрахунково-графічного завдання №2 «Розрахунок електротехнічних пристроїв»**

#### **Задача 1.** Д**вигун постійного струму з паралельним збудженням**

Схема включення двигуна постійного струму з паралельним збудженням надана на рис. 2.10, а дані наведені в табл. 2.6, де позначені:  $P_{2\text{\tiny HOM}}$ ,  $U_{\text{HOM}}$ ,  $\eta_{\text{HOM}}$ ,  $n_{\text{HOM}}$  – номінальні потужність, напруга, ККД і частота обертання;  $R_{\rm g}$  – опір кола обмотки якоря,  $R_{\rm g}$  – опір обмотки збудження.

Для заданого варіанта даних треба виконати наступне.

1. Для номінального режиму роботи визначити струм I<sub>ном</sub>, який споживається двигуном із мережі; струм збудження  $I_{\text{3HOM}}$ ; електромагнітну потужність  $P_{\text{EMHOM}}$ , ЕРС обмотки якоря  $E_{\text{HOM}}$ .

2. Визначити опір *R*<sup>р</sup> пускорегулювального реостата, який треба включити в коло якоря (рис. 2.10) для обмеження пускового струму якоря до  $I_{\text{a nycx}} = 2.5 I_{\text{a-10M}}$ , якщо двигун включається на номінальну напругу.

3. Знайти напругу живлення *U*', яка забезпечить пусковий струм якоря на рівні  $I_{\text{g,nvck}} = 2.5 I_{\text{g,now}}$  без вмикання пускового реостата.

4. Визначити частоту обертання якоря  $n_0$  в режимі ідеального неробочого ходу.

5. Побудувати природну механічну характеристику *n*(*M*), де *n* – частота обертання якоря; *M* – його обертальний момент, при живленні двигуна номінальною напругою *U*ном.

6. Визначити частоту обертання якоря при обертальному моменті  $M = 0.5 M_{HOM}$ , де  $M_{HOM}$  – номінальний обертальний момент, перевірити це,

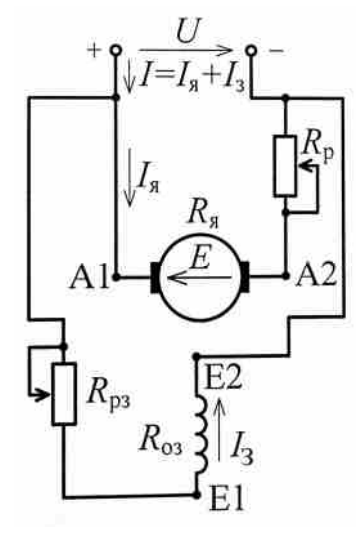

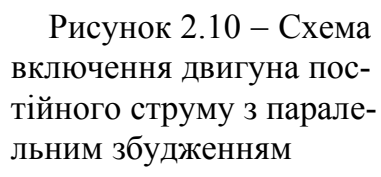

використовуючи побудовану за пунктом 5 механічну характеристику *n*(*M*).

7. Побудувати штучну механічну характеристику *n*(*M*), якщо в коло якоря включений пускорегулювальний реостат з опором  $R_p = 3R_s$ (рис. 2.10), а живильна напруга залишена номінальною.

#### **Задача 2. Трифазний асинхронний двигун**

Для трифазного асинхронного двигуна, що розрахований на номінальну напругу 220/380 В (фазна/лінійна) при частоті *f* 50 Гц, за його даними із табл. 2.7, де  $P_{2HOM}$  – номінальна потужність; *p* – кількість пар полюсів;  $S_{\text{HOM}}$  – номінальне ковзання;  $\lambda_M = M_{\text{max}} / M_{\text{HOM}}$  – перевантажувальна здатність щодо обертального моменту ( $M_{\text{max}}$ ,  $M_{\text{HOM}}$  – максимальний і номінальний моменти);  $m_I = I_{\text{nyck}} / I_{\text{HOM}}$  – кратність пускового струму ( $I_{\text{nyck}}$ , ном *I* – пускове і номінальне значення струму, яке споживається із мережі);  $\eta_{\text{HOM}}$  – коефіцієнт корисної дії (ККД);  $\cos\varphi_{\text{HOM}}$  – номінальний коефіцієнт потужності, а також за заданою схемою з'єднання обмотки статора (З – ,,зірка", рис. 2.11, *а*; Т – "трикутник", рис. 2.11, *б*):

1) обрати лінійну напругу трифазної мережі живлення  $U_1$  і визначити частоту обертання поля статора  $n_1$ ; номінальну  $n_{2HOM}$  і критичну  $n_{KD}$  частоти обертання ротора;

2) визначити потужність, яка споживається двигуном із мережі  $P_{1\text{HOM}}$ ; номінальний  $I_{\text{HOM}}$  і пусковий  $I_{\text{nyck}}$  струми двигуна; номінальний  $M_{\text{HOM}}$  і максимальний *M* max обертальні моменти двигуна;

3) за заданою напругою мережі  $U_1$  розрахувати і побудувати залежність *M S*, де *M*, *S* – обертальний момент і ковзання ротора, і звідти визначити пусковий обертальний момент двигуна  $M_{\text{nvck}}$  і кратність цього моменту  $k_{\text{HVEK}} = M_{\text{HVEK}} / M_{\text{HOM}}$ ;

92

4) розрахувати і побудувати в одній координатній системі три механічні характеристики – залежності  $n_2(M)$ , де  $n_2$  – частота обертання ротора, при таких умовах:

а) природну характеристику за заданою напругою мережі *U*м (як в пункті 3), і по ній визначити діапазон частоти обертання ротора, у якому відбувається стабільна робота двигуна;

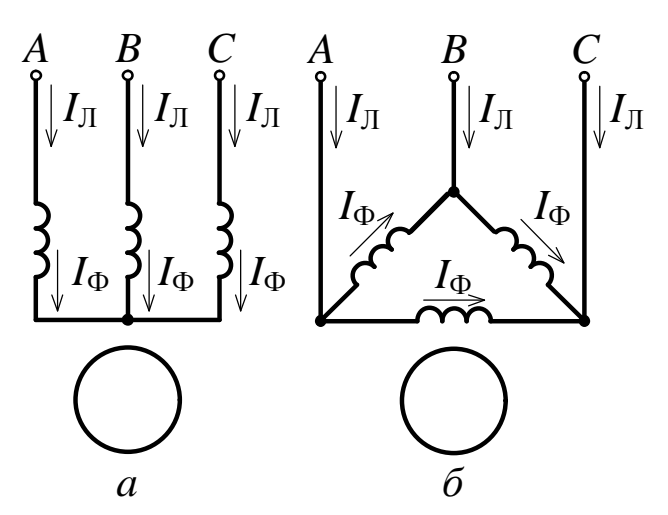

Рисунок 2.11 - Схеми з'єднання обмотки статора:  $a -$  "зірка",  $6 -$  "трикутник"

б) штучну характеристику за зниженою напругою мережі живлення на 10%, тобто при  $\overrightarrow{U}_{\rm M}$ =0,9 $U_{\rm M}$  (підказка – тут треба змінити відповідно максимальний обертальний момент *M*max, а у решті діяти як в пункті а);

в) штучну характеристику – за вихідним значенням напруги мережі живлення *U*м, але нібито у фази обмотки ротора включений трифазний регулювальний реостат з фазним опором *R*р (рис.2.12), так що сумарний активний опір в кожній фазі обмотки ротора став удвічі більше, ніж в машині з вихідними даними, тобто  $R$ <sup>'</sup><sub>2</sub>=2 $R$ <sub>2</sub>, а індуктивний опір фаз обмотки ротора  $X_{20}$  не

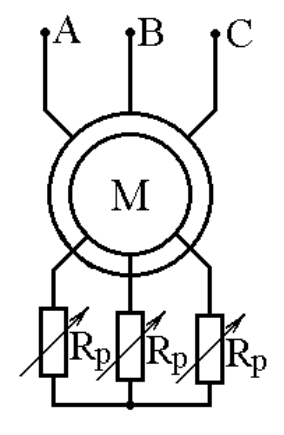

Рисунок 2.12 Включення у фази обмотки ротора реостата

змінився (підказка – тут треба відповідно змінити критичне ковзання *s*кр, а у решті діяти як в пункті а).

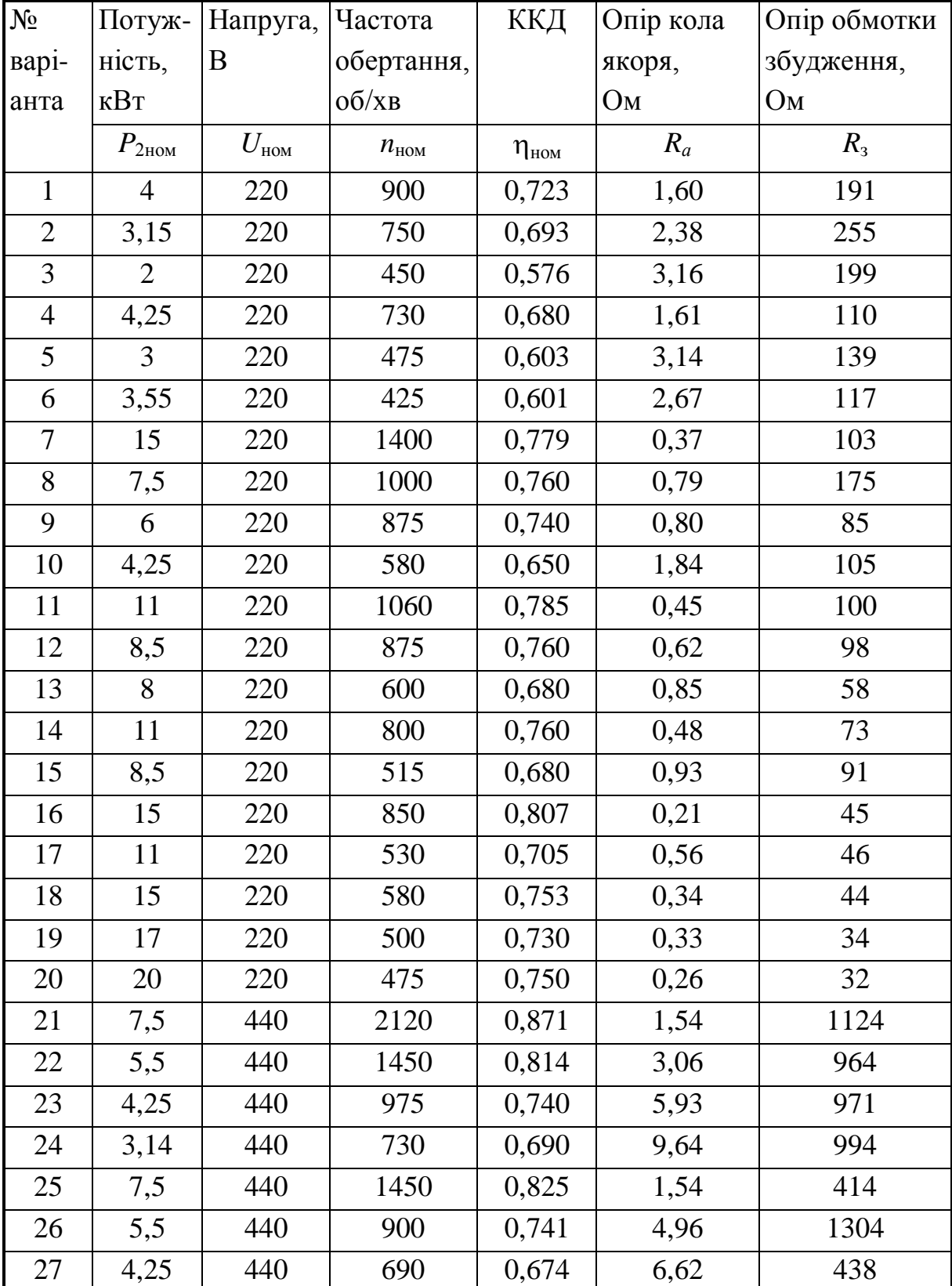

## Таблиця 2.6 Дані двигуна постійного струму з паралельним збудженням

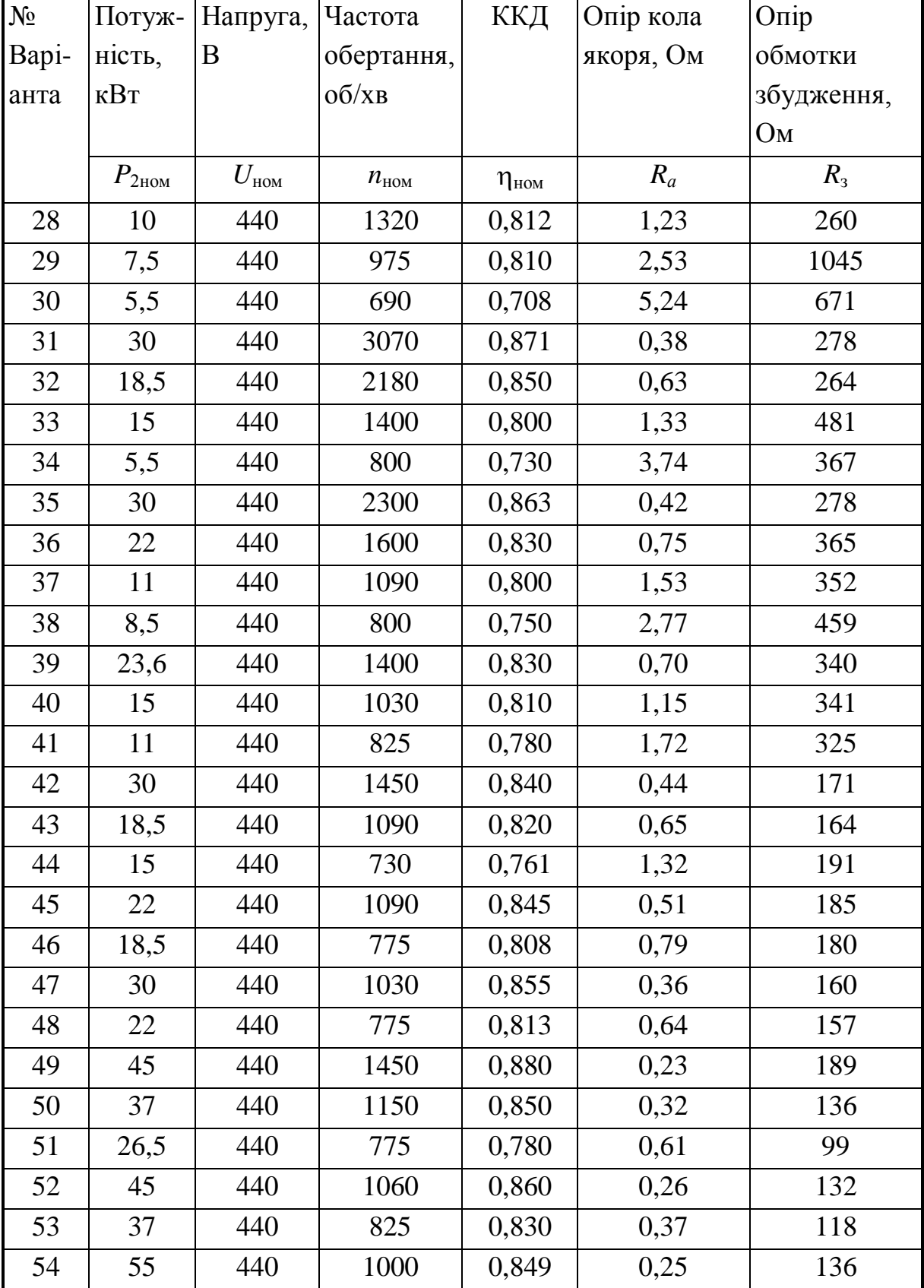

## Продовження таблиці 2.6 Дані двигуна постійного струму з паралельним збудженням

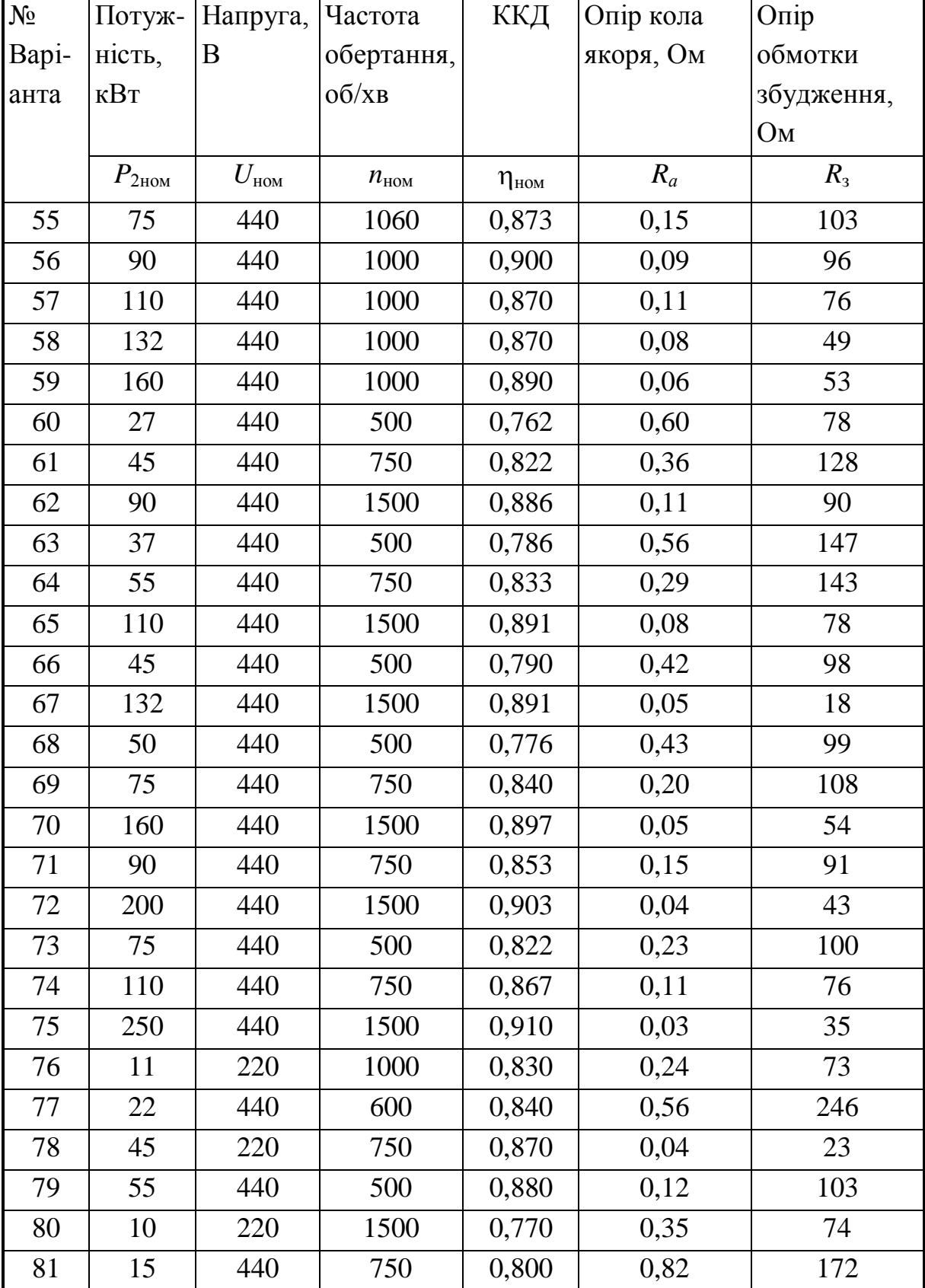

## Продовження таблиці 2.6 Дані двигуна постійного струму з паралельним збудженням

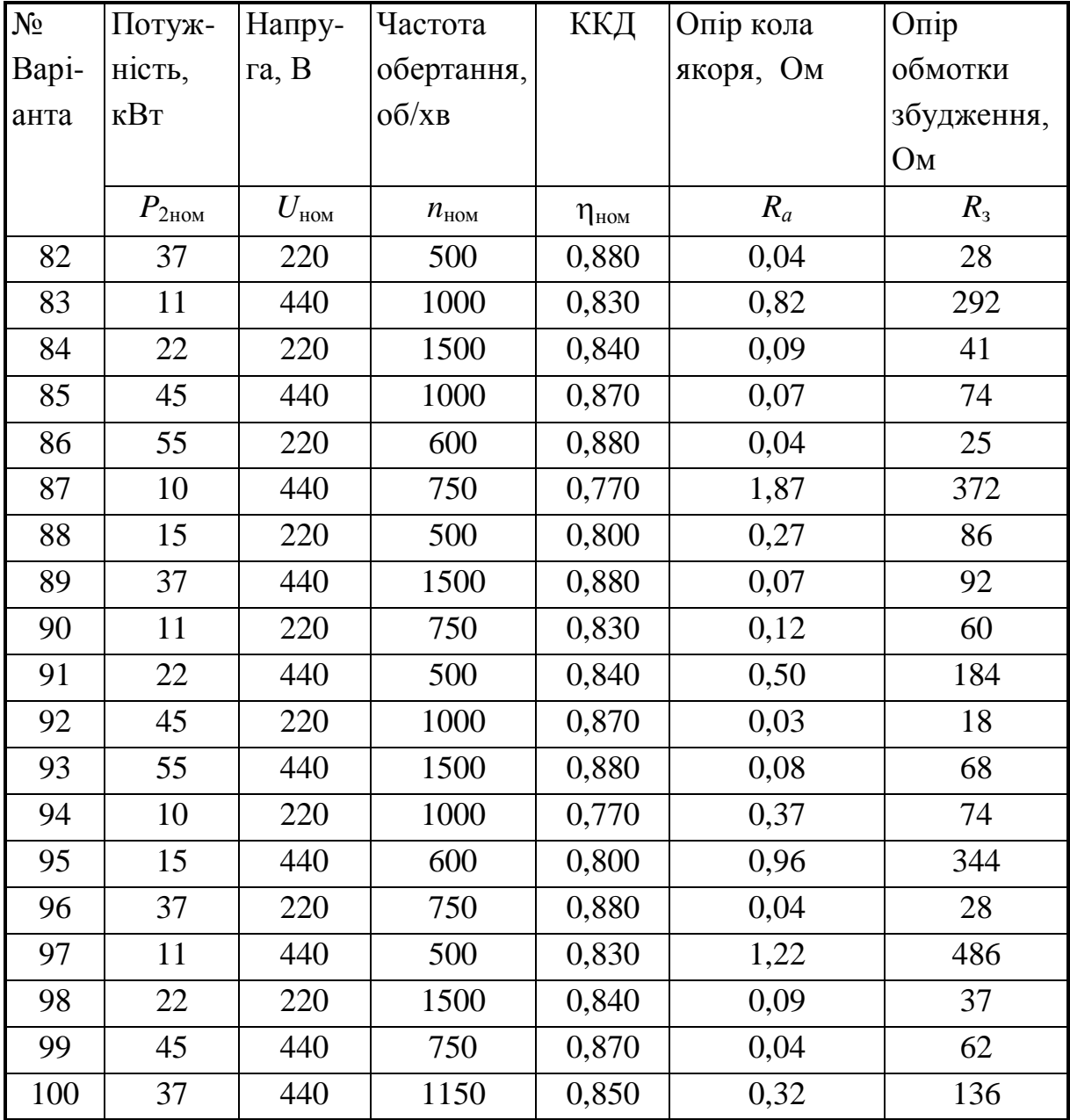

## Продовження таблиці 2.6 Дані двигуна постійного струму з паралельним збудженням

## **РОЗДІЛ 3 ПРИКЛАДИ РОЗРАХУНКУ ЕЛЕКТРИЧНИХ КІЛ ТА КОНТРОЛЬНІ ЗАПИТАННЯ**

### **3.1. Електричні кола постійного струму**

**Приклад 1. Розрахунок електричного кола постійного струму з одним джерелом живлення при змішаному з'єднанні споживачів.**

Визначити струми в вітках електричного кола, схема якого зображена на рис. 3.1, *а*, якщо ЕРС  $E = 120 B$ ; опори елементів  $R_0 = 2 \text{ Om}$ ;  $R_1 = 3 \text{ Om}$ ;  $R_2 = 25$  Om;  $R_3 = 5$  Om;  $R_4 = 20$  Om;  $R_5 = 30$  Om.

Скласти рівняння балансу потужностей кола і перевірити його.

#### **Розв'язання**

Приймаємо позитивні напрями струмів у вітках кола, відповідно до напряму ЕРС. Використовуємо метод послідовного згортання початкової схеми в нерозгалужену за допомогою еквівалентної заміни одних ділянок схеми другими, як це зображено на рис. 3.1, *б*, *в*, *г*.

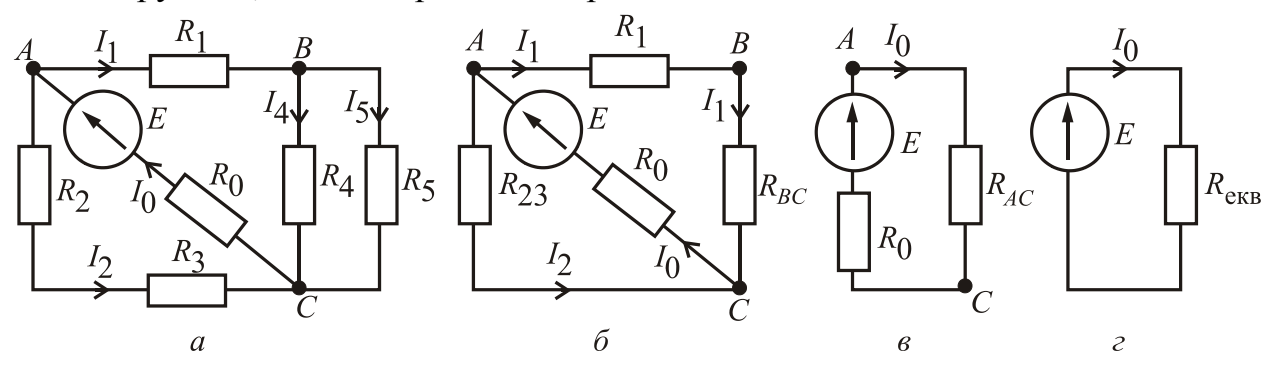

Рисунок 3.1 Метод послідовного згортання початкової схеми Визначаємо еквівалентні опори ділянок і усього кола після згортання:

$$
R_{23} = R_2 + R_3 = 25 + 5 = 30
$$
 Om;  $R_{BC} = \frac{R_4 \cdot R_5}{R_4 + R_5} = \frac{20 \cdot 30}{20 + 30} = 12$ Om;

10  $3 + 12 + 30$  $(R_1 + R_{BC}) \cdot R_{23}$   $(3+12) \cdot 30$  $1 + \mathbf{\Lambda}_{BC} + \mathbf{\Lambda}_{23}$  $\frac{1 + R_{BC} + R_{23}}{R_{12}} = \frac{(3 + 12)^{3}30}{3 \cdot 12 \cdot 30} =$  $+12+$  $+12)$ .  $=$  $+$   $R_{BC}$  +  $+ R_{BC})$ .  $=$  $R_1 + R_{BC} + R$  $R_1 + R_{BC}$ ) · R *R BC*  $B_{AC} = \frac{(R_1 + R_{BC}) \cdot R_{23}}{R_1 + R_2 \cdot R_2} = \frac{(3 + 12) \cdot 30}{3 \cdot 12 \cdot 30} = 10$  Om;  $R_{R} = R_0 + R_{AC} = 2 + 10 = 12$  Om.

Визначаємо струм *I*<sub>0</sub> джерела ЕРС (рис. 3.1, *г*):  $I_0 = \frac{E}{R} = \frac{120}{12} = 10$ 12 120  $_0 = \frac{E}{R} = \frac{120}{12} =$ *R*eкв *E*  $I_0 = \frac{E}{R} = \frac{120}{12} = 10$  A. Напруга на ділянці *АС* (рис. 3.1, *в*)  $U_{AC} = R_{AC} \cdot I_0 = 10 \cdot 10 = 100 \text{ B}.$ Струми в паралельних вітках на цій ділянці (рис. 3.1, *б*):

$$
I_1 = \frac{U_{AC}}{R_1 + R_{BC}} = \frac{100}{3 + 12} = 6,67 \text{ A}; \quad I_{23} = \frac{U_{AC}}{R_{23}} = \frac{100}{30} = 3,33 \text{ A}.
$$

Напруга на ділянці *ВС* (рис. 3.1, *б*)  $U_{BC} = R_{BC} \cdot I_1 = 12 \cdot 6{,}67 = 80 \text{ B}.$ Струми в паралельних вітках (рис. 3.1, *а*):

$$
I_4 = \frac{U_{BC}}{R_4} = \frac{80}{20} = 4
$$
 A;  $I_5 = \frac{U_{BC}}{R_5} = \frac{80}{30} = 2{,}67$  A.

Рівняння балансу потужностей кола за рис. 3.1, *а*:  $=$ *n*  $P_{\text{A/K}} = \sum_{k=0} P_{\text{C}\Pi_k}$ 0  $P_{\text{X}} = \sum P_{\text{CII}_k}$ , де потужність джерела ЕРС  $P_{\text{L/K}} = E \cdot I_0 = 120 \cdot 10 = 1200 \text{ Br};$ арифметична сума потужностей споживачів:

$$
\sum_{k=0}^{5} P_{\text{CII}_k} = R_0 \cdot I_0^2 + R_1 \cdot I_1^2 + (R_2 + R_3) \cdot I_{23}^2 + R_4 \cdot I_4^2 + R_5 \cdot I_5^2 =
$$
  
= 2 \cdot 10^2 + 3 \cdot 6,67^2 + (25 + 5) \cdot 3,33^2 + 20 \cdot 4^2 + 30 \cdot 2,67^2 =  
= 200 + 133,47 + 332,66 + 320 + 213,87 = 1200 \text{ Br.}

Взагалі відносна похибка для будь-якого балансу потужностей не

повинна перевищувати 5%, тобто 
$$
\delta = \frac{\left| P_{\text{дж}} - \sum_{k=1}^{n} P_{\text{CH}_k} \right|}{P_{\text{дж}}} \le 5\%
$$
.

**Приклад 2. Розрахунок електричного кола постійного струму з одним джерелом ЕРС методом перетворення "трикутник" – "зірка".**

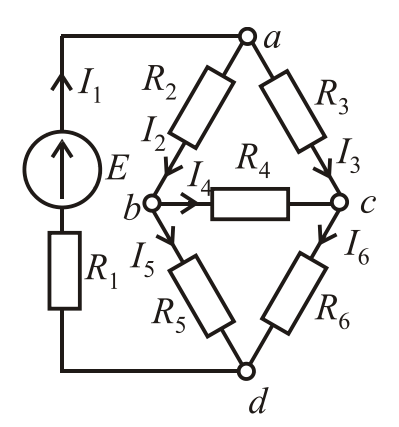

Рисунок 3.2 метод перетворення "трикутник" – "зірка"

В електричне коло за рис. 3.2 увімкнуто в вітку *D* – *A* джерело ЕРС *Е.* Напрям ЕРС від вузла *D* до вузла *А*. Параметри елементів кола:  $E = 60 \text{ B}; R_1 = 8 \text{ Om}; R_2 = 10 \text{ Om}; R_3 = 20 \text{ Om};$  $R_4 = 15$  Om;  $R_5 = 7$  Om;  $R_6 = 9$  Om.

Визначити струми в вітках електричного кола за допомогою методу перетворення опорів, з'єднаних " трикутником ", у еквівалентну " зірку " або навпаки.

Скласти рівняння балансу потужностей кола і перевірити його.

### **Розв'язання.**

Попередньо виберемо позитивні напрями струмів у вітках кола, як це показане на рис. 3.2. Перетворюємо з'єднані "трикутником" між вузлами *A*, *B*  $i \, C$  опори  $R_2, R_3, R_4$  (рис. 3.2) на *B* еквівалентну "зірку" з опорами  $R_A$ ,  $R_B$  і  $R_C$ та центральним вузлом *0* (рис. 3.3).

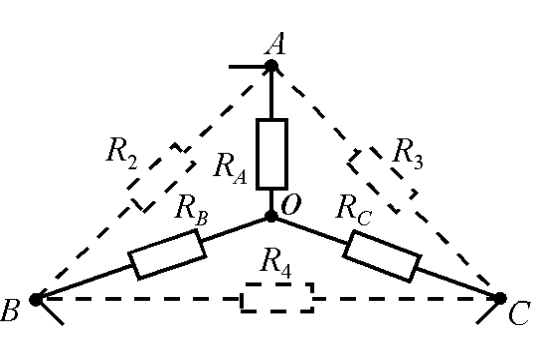

Рисунок 3.3 – Перетворення трикутника

Визначаємо еквівалентні опори "зірки":

$$
R_A = \frac{R_2 \cdot R_3}{R_2 + R_3 + R_4} = \frac{10 \cdot 20}{10 + 20 + 15} = 4,44 \text{ OM};
$$
  
\n
$$
R_B = \frac{R_2 \cdot R_4}{R_2 + R_3 + R_4} = \frac{10 \cdot 15}{10 + 20 + 15} = 3,33 \text{ OM};
$$
  
\n
$$
R_C = \frac{R_3 \cdot R_4}{R_2 + R_3 + R_4} = \frac{20 \cdot 15}{10 + 20 + 15} = 6,67 \text{ OM}.
$$

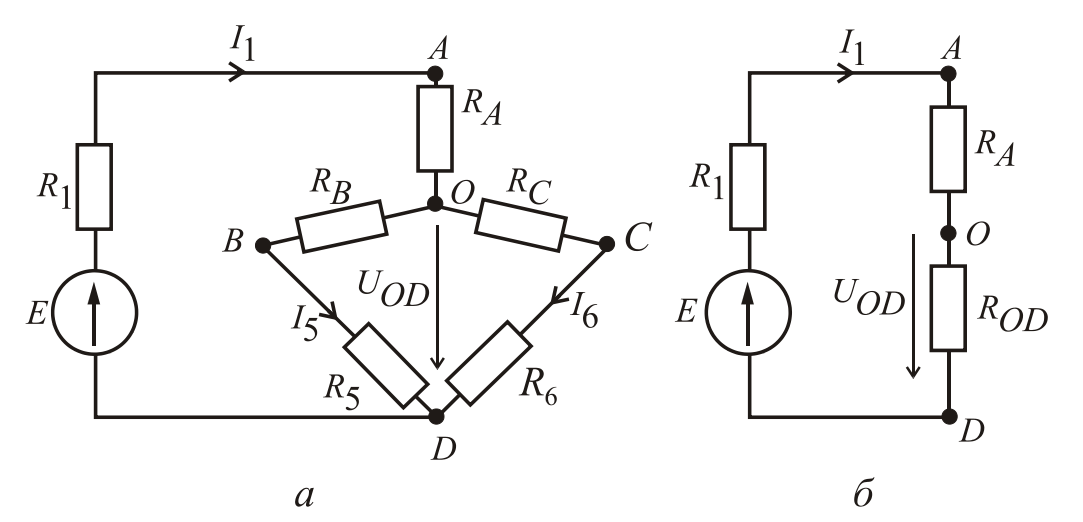

Рисунок 3.4 Отримання перетвореної схеми

З урахуванням проведеної вище заміни на рис. 3.4, *а* дана еквівалентна схема кола, у якій збережені напрями струмів крізь елементи, що не попали під перетворення.

Визначаємо еквівалентний опір між вузлами *О* і *D* та перетворюємо схему за рис. 3.4, *а* у схему за рис. 3.4, *б*:

$$
R_{OD} = \frac{(R_B + R_5) \cdot (R_C + R_6)}{R_B + R_5 + R_C + R_6} = \frac{(3,33 + 7) \cdot (6,67 + 9)}{3,33 + 7 + 6,67 + 9} = 6,23
$$
OM.

Еквівалентний опір усього кола (рис. 3.4, *б*):

 $R_{\text{exp}} = R_1 + R_A + R_{OD} = 8 + 4,44 + 6,23 = 18,67$  Om.

Струм джерела ЕРС:  $I_1 = \frac{2}{R_1} = \frac{300}{10.67} = 3.21$ 18,67 60  $\frac{1}{1} = \frac{1}{R} = \frac{1}{18.67} =$ *R*eкв *E*  $I_1 = \frac{E}{R_1} = \frac{66}{18.67} = 3.21$  A.

Напруга між вузлами *О* і *D* (рис. 3.4, *б*):

$$
U_{OD} = I_1 \cdot R_{OD} = 3,21 \cdot 6,23 = 20 \text{ B}.
$$

Струми паралельних віток (рис. 3.4, *а*):

$$
I_5 = \frac{U_{OD}}{R_B + R_5} = \frac{20}{3,33 + 7} = 1,94 \text{ A}; \quad I_6 = \frac{U_{OD}}{R_C + R_6} = \frac{20}{6,67 + 9} = 1,28 \text{ A}.
$$

За другим законом Кірхгофа для контуру *bcd* (рис. 3.2) при його обході за рухом годинникової стрілки складаємо рівняння:

$$
I_4 \cdot R_4 + I_6 \cdot R_6 - I_5 \cdot R_5 = 0 \, ;
$$

з цього рівняння визначаємо струм

$$
I_4 = \frac{I_5 \cdot R_5 - I_6 \cdot R_6}{R_4} = \frac{1,94 \cdot 7 - 1,28 \cdot 9}{15} = 0,14
$$
 A.

За першим законом Кірхгофа для струмів віток, що з'єднаються в вузлі *В* (рис. 3.2), маємо рівняння  $I_2 - I_4 - I_5 = 0$ , з якого визначаємо струм

$$
I_2 = I_4 + I_5 = 0.14 + 1.94 = 2.08
$$
 A.

За першим законом Кірхгофа для струмів віток, що з'єднаються в вузлі *С* маємо рівняння:  $I_3 + I_4 - I_6 = 0$ , з якого визначаємо струм

$$
I_3 = I_6 - I_4 = 1,28 - 0,14 = 1,14
$$
 A.

Рівняння балансу потужностей кола за рис. 3.2  $\; P_{\textrm{\tiny{J/K}}} = \; \Sigma$  $=$ 6 1  $I_{\text{d}}(X) = \sum F_{\text{C}}(T)$  $P_{\text{IJK}} = \sum_{k=1} P_{\text{CII}_k}$ ,

де потужність джерела ЕРС  $P_{\text{ax}} = E \cdot I_1 = 60 \cdot 3,21 = 192,6 \text{ Br};$ 

a  $\Sigma$  $=$ 6 1 .<br>сп  $\sum_{k=1} P_{\text{cn}_k}$  – арифметична сума потужностей споживачів:

$$
\sum_{k=1}^{6} P_{\text{CII}_k} = R_1 \cdot I_1^2 + R_2 \cdot I_2^2 + R_3 \cdot I_3^2 + R_4 \cdot I_4^2 + R_5 \cdot I_5^2 + R_6 \cdot I_6^2 =
$$
  
= 8 \cdot 3,21<sup>2</sup> + 10 \cdot 2,08<sup>2</sup> + 20 \cdot 1,14<sup>2</sup> + 15 \cdot 0,14<sup>2</sup> + 7 \cdot 1,94<sup>2</sup> + 9 \cdot 1,28<sup>2</sup> =  
= 82,43 + 43,26 + 25,99 + 0,29 + 26,34 + 14,75 = 193,06 \text{ Br.}

Відносна похибка розрахунку потужностей у відсотках

$$
\delta = \left| \frac{P_{\text{IIK}} - \sum\limits_{k=1}^{6} P_{\text{CII}_k}}{P_{\text{IIK}}}\cdot 100\% \right| = \left| \frac{192,6 - 193,06}{192,6} \cdot 100\% \right| = 0,24\%
$$

менше п'яти відсотків, тому її можна вважати допустимою, тобто задача розв'язана вірно

### **Приклад 3. Розрахунок складного електричного кола методом контурних струмів.**

Для електричного кола, схему якого зображено на рис. 3.5 визначити струми в усіх вітках, користуючись методом контурних струмів, якщо  $E_1 = 100 \text{ B};$   $E_2 = 50 \text{ B};$   $R_1 = R_5 = 8 \text{ Om};$   $R_2 = 10 \text{ Om};$   $R_3 = 7 \text{ Om};$   $R_4 = 9 \text{ Om};$  $R_6 = 13$  Om.

**Розв'язання**. Вибір незалежних контурів I, II, III, позначення контурних (фіктивних) струмів  $I_{11}$ ,  $I_{22}$ ,  $I_{33}$  *i* напрям обходу контурів показані на рис. 3.5.

Запишемо рівняння для контурів I, II і III за другим законом Кірхгофа в

загальному випадку:

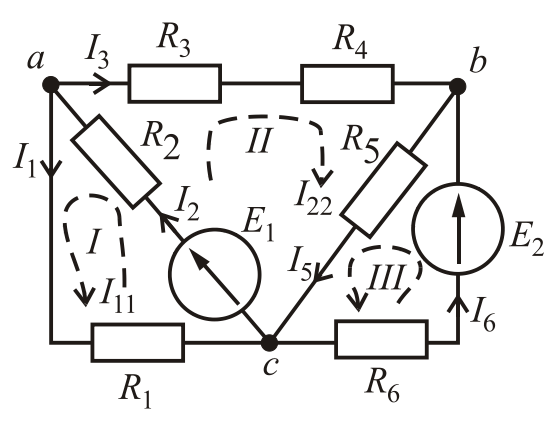

Рисунок 3.5 – Метод контурних струмів

(3.1)  $\overline{1}$  $\overline{\mathcal{L}}$  $\Big\}$ ₹  $\left\lceil \right\rceil$  $\cdot I_{11} + R_{32} \cdot I_{22} + R_{33} \cdot I_{33} =$  $\cdot I_{11} + R_{22} \cdot I_{22} + R_{23} \cdot I_{33} =$  $-I_{11} + R_{12} \cdot I_{22} + R_{13} \cdot I_{33} =$ , ; ;  $31 \cdot 1_{11} + \Lambda_{32} \cdot 1_{22} + \Lambda_{33} \cdot 1_{33} - L_{33}$  $21 \cdot 11 \pm 122 \cdot 122 \pm 123 \cdot 133 = 222$  $11 \cdot 11 \cdot N_{12} \cdot 1_{22} \cdot N_{13} \cdot 1_{33} - L_{11}$  $R_{31} \cdot I_{11} + R_{32} \cdot I_{22} + R_{33} \cdot I_{33} = E$  $R_{21} \cdot I_{11} + R_{22} \cdot I_{22} + R_{23} \cdot I_{33} = E$  $R_{11} \cdot I_{11} + R_{12} \cdot I_{22} + R_{13} \cdot I_{33} = E$ 

де контурні ЕРС:  $E_{11} = E_1 = 100 \text{ B};$  $E_{22} = E_1 = 100 \text{ B}; E_{33} = E_2 = 50 \text{ B},$ 

повні (власні) опори контурів:  $R_{11} = R_1 + R_2 = 8 + 10 = 18$  Om;

$$
R_{22} = R_2 + R_3 + R_4 + R_5 = 10 + 7 + 9 + 8 = 34
$$

м;  $R_{33} = R_5 + R_6 = 8 + 13 = 21$  Ом, взаємні опори контурів:  $R_{12} = R_{21} = R_2 = 10$  Ом;  $R_{23} = R_{32} = R_5 = 8$  Ом;  $R_{13} = R_{31} = 0$  (контури I і III не мають зв'язку). У даному випадку взаємні опори  $R_{12} = R_{21}$  *i*  $R_{23} = R_{32}$  записані зі знаком «+» тому, що контурні струми в них співпадають за напрямом.

Після підстановки чисельних значень система рівнянь (3.1) має вигляд:

$$
\begin{cases}\n18 \cdot I_{11} + 10 \cdot I_{22} + 0 \cdot I_{33} = 100; \\
10 \cdot I_{11} + 34 \cdot I_{22} + 8 \cdot I_{33} = 100; \\
0 \cdot I_{11} + 8 \cdot I_{22} + 21 \cdot I_{33} = 50.\n\end{cases}
$$
\n(3.2)  
\nIij saranhii binaanii ku:  $\Delta = \begin{vmatrix}\n18 & 10 & 0 \\
10 & 34 & 8 \\
0 & 8 & 21\n\end{vmatrix}$ .\n(3.3)

Розкриваючи його за елементами першої строки, знаходимо

$$
\Delta = \begin{vmatrix} 18 & 10 & 0 \\ 10 & 34 & 8 \\ 0 & 8 & 21 \end{vmatrix} = (-1)^{1+1} \cdot 18 \cdot \begin{vmatrix} 34 & 8 \\ 8 & 21 \end{vmatrix} + (-1)^{-1+2} \cdot 10 \cdot \begin{vmatrix} 10 & 8 \\ 0 & 21 \end{vmatrix} + (-1)^{1+3} \cdot 0 \cdot \begin{vmatrix} 10 & 34 \\ 0 & 8 \end{vmatrix} = 18 \cdot (34 \cdot 21 - 8 \cdot 8) - 10 \cdot (10 \cdot 21 - 0 \cdot 8) + 0 = 11700 - 2100 = 9600.
$$

Допоміжні визначники системи одержуємо з загального визначника за допомогою заміни 1, 2 та 3 стовпців на стовпець ЕРС системи рівнянь (3.2), а саме:

$$
\Delta_{11} = \begin{vmatrix} 100 & 10 & 0 \\ 100 & 34 & 8 \\ 50 & 8 & 21 \end{vmatrix} = (-1)^{1+1} \cdot 100 \cdot \begin{vmatrix} 34 & 8 \\ 8 & 21 \end{vmatrix} + (-1)^{-1+2} \cdot 10 \cdot \begin{vmatrix} 100 & 8 \\ 50 & 21 \end{vmatrix} + (-1)^{1+3} \cdot 0 \cdot \begin{vmatrix} 100 & 34 \\ 50 & 8 \end{vmatrix} = 100 \cdot (34 \cdot 21 - 8 \cdot 8) - 10 \cdot (100 \cdot 21 - 50 \cdot 8) + 0 =
$$
  
= 65000 - 17000 = 48000;  

$$
\Delta_{22} = \begin{vmatrix} 18 & 100 & 0 \\ 10 & 100 & 8 \\ 0 & 50 & 21 \end{vmatrix} = (-1)^{1+1} \cdot 18 \cdot \begin{vmatrix} 100 & 8 \\ 50 & 21 \end{vmatrix} + (-1)^{-1+2} \cdot 100 \cdot \begin{vmatrix} 10 & 8 \\ 0 & 21 \end{vmatrix} + (-1)^{1+3} \cdot 0 \cdot \begin{vmatrix} 10 & 100 \\ 0 & 50 \end{vmatrix} =
$$
  
= 18 \cdot (100 \cdot 21 - 50 \cdot 8) - 100 \cdot (10 \cdot 21 - 0 \cdot 8) + 0 = 30600 - 21000 = 9600;  

$$
\Delta_{33} = \begin{vmatrix} 18 & 10 & 100 \\ 10 & 34 & 100 \\ 0 & 8 & 50 \end{vmatrix} = (-1)^{1+1} \cdot 18 \cdot \begin{vmatrix} 34 & 100 \\ 8 & 50 \end{vmatrix} + (-1)^{-1+2} \cdot 10 \cdot \begin{vmatrix} 10 & 8 \\ 0 & 50 \end{vmatrix} +
$$
  
+ (-1)^{1+3} \cdot 100 \cdot \begin{vmatrix} 10 & 34 \\ 0 & 8 \end{vmatrix} = 18 \cdot (34 \cdot 50 - 100 \cdot 8) - 10 \cdot (10 \cdot 50 - 0 \cdot 8) +  
+

Контурні (фіктивні) струми будуть дорівнювати:

5 9600  $\frac{11}{11} - \frac{48000}{11}$  $I_{11} = \frac{\Delta_{11}}{\Delta_{11}} = \frac{10000}{0600} =$  $\Delta$  $\Delta$  $I_{11} = \frac{1}{11} = \frac{40000}{0.600} = 5$  A;  $I_{22} = \frac{12}{11} = \frac{5000}{0.600} = 1$ 9600  $\frac{22}{2} - \frac{9600}{2}$  $v_{22} = \frac{\Delta_{22}}{\Delta} = \frac{9000}{0600} =$  $\Delta$  $\Delta$  $I_{22} = \frac{I_{22}}{I} = \frac{2000}{0.600} = 1$  A;  $I_{33} = \frac{I_{33}}{I} = \frac{I_{2200}}{0.600} = 2$ 9600  $\frac{33}{2} - \frac{19200}{2}$  $\frac{133}{33} = \frac{13200}{0600} =$  $\Delta$  $\Delta$  $I_{33} = \frac{133}{4} = \frac{15200}{0.600} = 2$  A. Відповідно реальні струми у вітках:

$$
I_1 = I_{11} = 5 \text{ A};
$$
  $I_2 = I_{11} + I_{22} = 5 + 1 = 6 \text{ A};$   
\n $I_3 = I_{22} = 1 \text{ A};$   $I_5 = I_{22} + I_{33} = 1 + 2 = 3 \text{ A};$   $I_6 = I_{33} = 2 \text{ A}.$ 

Рівняння балансу потужностей:

2  $6.16$ 2  $5 \cdot 15$ 2  $4 \cdot 13$ 2  $3 \cdot 13$ 2  $2 \cdot 12$  $E_1 \cdot I_2 + E_2 \cdot I_6 = R_1 \cdot I_1^2 + R_2 \cdot I_2^2 + R_3 \cdot I_3^2 + R_4 \cdot I_3^2 + R_5 \cdot I_5^2 + R_6 \cdot I_6^2$ що чисельно дає

 $100 \cdot 6 + 50 \cdot 2 = 8 \cdot 5^2 + 10 \cdot 6^2 + 7 \cdot 1^2 + 9 \cdot 1^2 + 8 \cdot 3^2 + 13 \cdot 2^2 = 700 \text{ Br}.$ 

**Приклад 4. Розрахунок складного електричного кола методом еквівалентного генератора.**

Визначити струм  $I_1$  у вітці з опором  $R_1$  в електричному колі, яке зображено на рис. 5.6, якщо  $E_1 = 120 \text{ B}; E_2 = 60 \text{ B}; R_1 = 8 \text{ Om}; R_2 = 5 \text{ Om};$  $R_3 = 4$  Om;  $R_4 = 6$  Om;  $R_5 = 10$  Om;  $R_6 = 15$  Om.

**Розв'язання**. Електричне коло без ділянки кола з опором *R*<sup>1</sup> замінюємо еквівалентним генератором (на рис. 3.6 обведений штриховою лінією). Еквівалентний генератор (рис. 3.7) характеризується величиною ЕРС (ЕРС еквівалентного генератора *Е*ег ) і внутрішнім (еквівалентним опором)  $R_{\text{er}}$ .

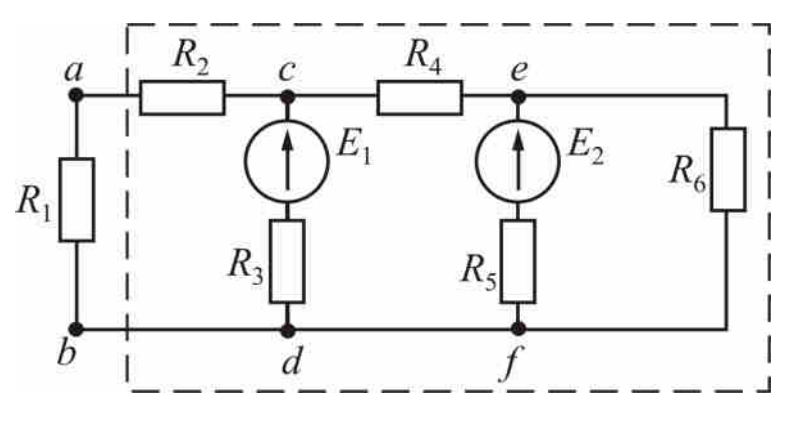

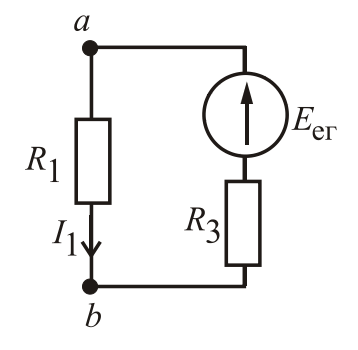

Рисунок 3.6 Метод еквівалентного генератора

Рисунок 3.7 Схема еквівалентного генератора

ЕРС *Е*ег дорівнює напрузі холостого ходу *Uаb*хх на розімкнутих затискачах *а-b* кола (рис. 3.7), тобто  $E_{er} = U_{abxx}$ . Еквівалентний опір  $R_{er}$ дорівнює вхідному опору частини кола за рис. 3.7 між затискачами *а-b,* коли коло стає пасивним (рис. 3.8), тобто

усі ЕРС дорівнюють нулю, а у вітках замість реальних ЕРС зберігаються їх внутрішні опори*.*

Струм *I* визначається за формулою (3.4) (рис. 3.7):

$$
I_1 = \frac{E_{\text{er}}}{R_1 + R_{\text{er}}} = \frac{U_{\text{abxx}}}{R_1 + R_{\text{er}}} \cdot (3.4)
$$

Для кола, зображеного на рис. 3.8, визначаємо напругу *Uаb*хх

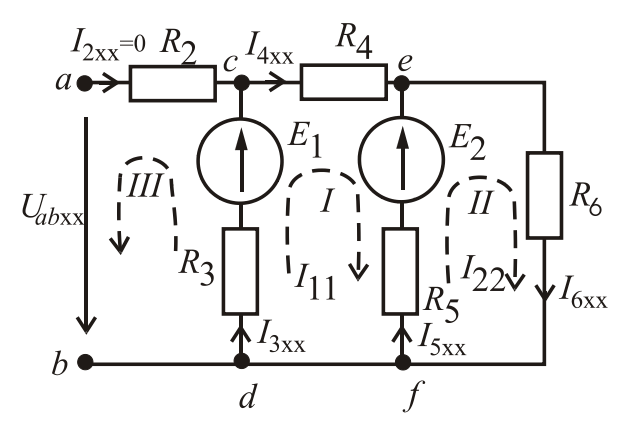

Рисунок 3.8 - Визначення напруги холостого ходу

за другим законом Кірхгофа для контуру *а-с-d-b-а* при його обході проти руху годинникової стрілки:

$$
E_1 = I_{3xx} \cdot R_3 + U_{abxx},
$$

звідки  $U_{abxx} = E_1 - I_{3xx} \cdot R_3$ .

Для визначення струму  $I_{3xx}$  скористаємося методом контурних струмів. Для двох незалежних контурів I і II при їх обході за годинниковою стрілкою запишемо рівняння за другим законом Кірхгофа в загальному вигляді:

$$
\begin{cases} R_{11} \cdot I_{11} + R_{12} \cdot I_{22} = E_{11}; \\ R_{21} \cdot I_{11} + R_{22} \cdot I_{22} = E_{22}, \end{cases}
$$

де контурні ЕРС:  $E_{11} = E_1 - E_2 = 120 - 60 = 60$  B;  $E_{22} = E_2 = 60$  B; повні (власні) опори контурів:  $R_{11} = R_3 + R_4 + R_5 = 4 + 6 + 10 = 20$  Ом;  $R_{22} = R_5 + R_6 = 10 + 15 = 25$  Om,

взаємні опори контурів:  $R_{12} = R_{21} = -R_5 = -10$  Ом.

Після підстановки чисельних значень система рівнянь має вигляд:

$$
\begin{cases} 20 \cdot I_{11} - 10 \cdot I_{22} = 60; \\ -10 \cdot I_{11} + 25 \cdot I_{22} = 60. \end{cases}
$$

Загальний визначник системи  $\Delta = \begin{vmatrix} 1 & 1 \\ 1 & 2 \end{vmatrix} = 20 \cdot 25 - (-10) \cdot (-10) = 400.$ 10 25  $20 - 10$  $= 20 \cdot 25 - (-10) \cdot (-10) =$  $\overline{a}$ - $\Delta =$ 

Визначник системи, що потрібний для визначення стуму  $I_{11} = I_{3xx}$ :

$$
\Delta_1 = \begin{vmatrix} 60 & -10 \\ 60 & 25 \end{vmatrix} = 60 \cdot 25 - 60 \cdot (-10) = 2100.
$$
  
Topi  $I_{11} = I_{3xx} = \frac{\Delta_1}{\Delta} = \frac{2100}{400} = 5,25$  A.

Після підстановки чисельних значень у рівняння

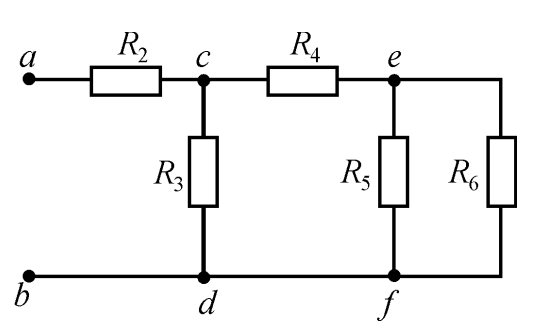

Рисунок 3.9 – Визначення еквівалентного опору  $R_{er}$ 

$$
U_{abxx} = E_1 - I_{3xx} \cdot R_3 = 120 - 5,25 \cdot 4 = 99 \text{ B}; \quad E_{er} = U_{abxx} = 99 \text{ B}.
$$
  
Визначаемо еквівалентний опір  
R<sub>er</sub> за рис. 3.9:

$$
R_{56} = \frac{R_5 \cdot R_6}{R_5 + R_6} = \frac{10 \cdot 15}{10 + 15} = 6 \text{ OM};
$$
  

$$
R_{456} = R_4 + R_{56} = 6 + 6 = 12 \text{ OM};
$$

$$
R_{\rm er} = R_2 + \frac{R_3 \cdot R_{456}}{R_3 + R_{456}} = 5 + \frac{4 \cdot 12}{4 + 12} = 8 \,\rm{O}.
$$

Струм *I*<sub>1</sub> дорівнює  $I_1 = \frac{E_{er}}{R_1 + R_2} = \frac{33}{8 \times 9} = 6,19$  $8 + 8$ 99  $1 + \mathbf{n}_{er}$  $\frac{L_{\text{er}}}{D + D} = \frac{77}{8 + 8} =$  $\ddot{}$  $=$  $\ddot{}$  $=$  $R_1 + R$ *E*  $I_1 = \frac{L_{er}}{R_1} = \frac{33}{8.0} = 6,19$  A.

#### **Контрольні запитання**

1. Що називається електричним колом і з яких елементів воно складається?

2. Що називається віткою, вузлом, контуром?

3. Яке з'єднання елементів називається послідовним, паралельним, змішаним?

4. Як визначається еквівалентний опір кола при послідовному, паралельному і змішаному з'єднанні споживачів?

5. Який порядок розрахунку кола з послідовним, паралельним і змішаним з'єднанням споживачів?

6. Як визначають потужність, споживану окремими споживачами та потужність усього кола?

7. Напишіть рівняння балансу потужностей кола.

8. Який порядок розрахунку складного кола за допомогою законів Кірхгофа?

9. Запишіть формули перетворення опорів, з'єднаних "зіркою", в еквівалентний "трикутник" та навпаки.

10. Який порядок розрахунку складного кола методом контурних струмів?

11. Який порядок розрахунку струму у вітці складного кола методом еквівалентного генератора?

### **3.2. Електричні кола змінного струму**

### **Приклад 5. Розрахунок кола змінного струму при послідовному з'єднанні споживачів.**

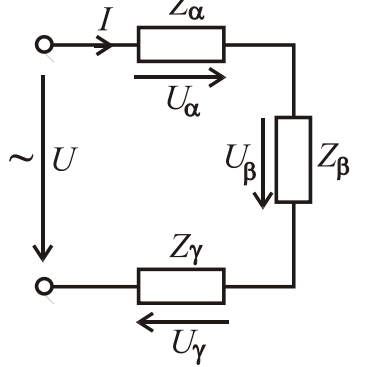

Розрахувати електричне коло змінного струму з послідовним з'єднанням споживачів  $Z_{\alpha}$ ,  $Z_{\beta}$  i  $Z_{\gamma}$ , схему якого зображено на рис. 3.10. Діюче значення напруги *U* =200 В, її частота *f* = 50 Гц. Параметри ідеальних елементів споживачів:  $R_{\alpha} = 20 \text{ OM}; \qquad L_{\alpha} = 47,77 \text{ M} \text{H};$ 

Рисунок 3.10 - Послідовне з'єднання споживачів

 $R_{\beta} = 23.3$  Ом;  $C_{\gamma} = 79.62$  мкФ. Зобразити схему заміщення кола з ідеальними елементами замість кожного споживача; визначити струм джерела енергії. Побудувати векторну діаграму. Записати рівняння балансу активних та реактивних потужностей кола і перевірити ці рівняння. Записати синусоїдні часові функції струму і напруги джерела енергії та побудувати графіки цих функцій.

**Розв'язання.** На рис. 3.11 зображено схему заміщення кола за рис. 3.10 з ідеальними елементами.

Кутова частота струму і напруг  $\omega = 2\pi \cdot f = 2 \cdot 3.14 \cdot 50 = 314 \text{ c}^{-1}.$ Реактивні опори елементів:  $= \omega \cdot L_{\alpha} = 314 \cdot 47,77 \cdot 10^{-3} =$  $X_{L\alpha} = \omega \cdot L_{\alpha} = 314 \cdot 47{,}77 \cdot 10^{-3} = 15$  Om;  $=$  $.79,62.$  $=$  $\omega$ .  $=\frac{1}{\omega_{1}C}=\frac{1}{314.70.62.10^{-7}}$  $\frac{1}{\alpha} - \frac{1}{\alpha \cdot C_{\gamma}} - \frac{1}{314 \cdot 79,62 \cdot 10^{-6}}$ 1 1 *C*  $X_{C\gamma} = \frac{1}{C_0 C} = \frac{1}{214.70 \times 2.10^{-6}} = 40$  Om.

Активний, реактивний та повний опори кола:  $R = R_{\alpha} + R_{\beta} = 20 + 23.3 = 43.3$  Ом;

γ

$$
X = X_{L\alpha} - X_{C\gamma} = 15 - 40 = -25
$$
OM;  
\n
$$
Z = \sqrt{R^2 + X^2} = \sqrt{43.3^2 + (-25)^2} = 50
$$
OM.  
\nCrpym y koni 
$$
I = \frac{U}{R} = \frac{200}{50} = 4
$$
 A.

*Z*

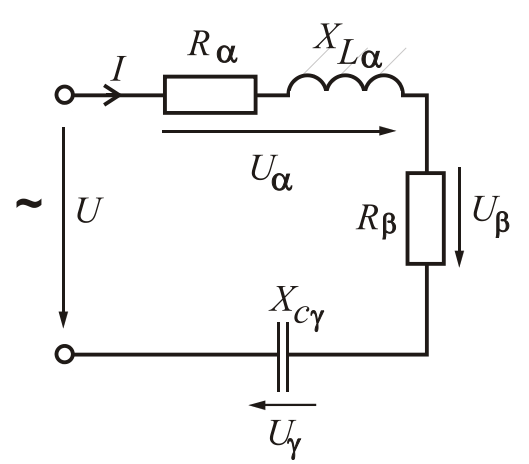

Рисунок 3.11 - Схема заміщення

Кут зсуву фаз між векторами струму та напругою джерела

50

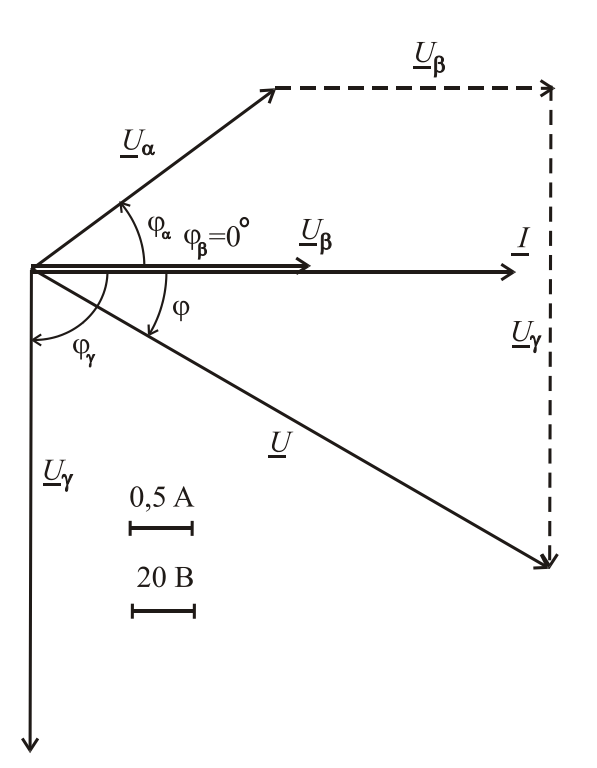

$$
\varphi = \arctg \frac{X}{R} = \arctg \frac{-25}{43,3} = -30^{\circ}.
$$

Повні опори споживачів:  
\n
$$
Z_{\alpha} = \sqrt{R_{\alpha}^{2} + X_{L\alpha}^{2}} = \sqrt{20^{2} + 15^{2}} = 25 \text{ OM};
$$
\n
$$
Z_{\beta} = R_{\beta} = 23,3 \text{ OM}; \quad Z_{\gamma} = X_{C\gamma} = 40 \text{ OM}.
$$
\nНапруги на споживачах:

$$
U_{\alpha} = Z_{\alpha}I = 25 \cdot 4 = 100 \text{ B};
$$
  
\n $U_{\beta} = Z_{\beta}I = 23.3 \cdot 4 = 93.2 \text{ B};$   
\n $U_{\gamma} = Z_{\gamma}I = 40 \cdot 4 = 160 \text{ B}.$ 

Рисунок 3.12 – Векторна діаграма
Кути зсуву фаз між векторами струму  $I$  *i* напругами  $U_{\alpha}, U_{\beta}, U_{\gamma}$ споживачів:

$$
\varphi_{\alpha} = \arctg \frac{X_{L\alpha}}{R_{\alpha}} = \arctg \frac{15}{20} = 36.87^{\circ}; \ \varphi_{\beta} = \arctg \frac{0}{R_{\beta}} = \arctg \frac{0}{23.3} = 0^{\circ};
$$
  
\n $\varphi_{\gamma} = \arctg \frac{-X_{C\gamma}}{0} = \arctg \frac{-40}{0} = -90^{\circ}.$ 

На рис. 3.12 зображена векторна діаграма. Пояснюємо порядок її побудови. Для схеми за рис. 3.11 загальним є струм, для якого приймаємо довільно початкову фазу  $\psi_i = 0^\circ$ . Вибираємо масштаб струму і проводимо вектор *I* по горизонтальній осі. Далі вибираємо масштаб напруг і проводимо вектор напруги джерела під кутом за рухом годинникової стрілки відносно вектора струму *L*, а також вектори напруг на споживачах  $U_{\alpha}, U_{\beta}, U_{\gamma}$  під відповідними кутами зсуву фаз  $\phi_\alpha$ ,  $\phi_\beta$ ,  $\phi_\gamma$  відносно вектора  $\underline{I}$ .

Користуючись векторною діаграмою, зробимо перевірку рішення на основі другого закону Кірхгофа для кола за рис. 3.11. Векторна сума напруг споживачів повинна дорівнювати вектору напруги джерела енергії, тобто  $\underline{U} = \underline{U}_{\alpha} + \underline{U}_{\beta} + \underline{U}_{\gamma}$  (рис. 3.12), який за прийнятим масштабом повинен дорівнювати 200 В.

Повна, активна та реактивна потужності джерела енергії:

$$
S_{\text{IJK}} = U \cdot I = 200 \cdot 4 = 800 \text{ B} \cdot \text{A};
$$
  
\n
$$
P_{\text{IJK}} = U \cdot I \cdot \cos \varphi = 200 \cdot 4 \cdot \cos(-30^{\circ}) = 692,8 \text{ B} \text{T};
$$
  
\n
$$
Q_{\text{IJK}} = U \cdot I \cdot \sin \varphi = 200 \cdot 4 \cdot \sin(-30^{\circ}) = -400 \text{ sap}.
$$

Рівняння балансу активних потужностей:

$$
P_{\mu\kappa} = P_{\alpha} + P_{\beta} + P_{\gamma} = R_{\alpha} \cdot I_{\alpha}^2 + R_{\beta} \cdot I_{\beta}^2 + 0
$$

aбо 692,8 B $\tau = 20 \cdot 4^2 + 23.3 \cdot 4^2 = 692.8$  B $\tau$ ,

де  $P_{\alpha}$ ,  $P_{\beta}$ ,  $P_{\gamma}$  – потужності, які споживають резистивні елементи споживачів.

Рівняння балансу реактивних потужностей:

$$
Q_{\mu\kappa} = Q_{\alpha} + Q_{\beta} + Q_{\gamma} = X_{L\alpha} \cdot I_{\alpha}^2 + 0 - X_{C\gamma} \cdot I_{\gamma}^2
$$

або — 400 вар = 15 · 4<sup>2</sup> — 40 · 4<sup>2</sup> = —400 вар ,

де  $Q_{\alpha}, Q_{\beta}, Q_{\gamma}$  – потужності, які споживають реактивні елементи споживачів.

Амплітудні значення струму і напруги джерела енергії:

$$
I_m = \sqrt{2} \cdot I = \sqrt{2} \cdot 4 = 5,66 \text{ A}; \quad U_m = \sqrt{2} \cdot U = \sqrt{2} \cdot 200 = 282,8 \text{ A}.
$$

Синусоїдні часові функції струму і напруги джерела енергії:

$$
i = I_m \cdot \sin(\omega t + \psi_i) = 5,66 \cdot \sin 314 \ t \ A;
$$
  

$$
u = U_m \sin(\omega t + \psi_u) = 282,8 \sin(314t - 30^\circ)
$$
 B,

де початкова фаза струму вже обрана  $\psi_i = 0^\text{o}$ , що дає початкову фазу напруги  $\Psi_u = \varphi + \Psi_i = -30^\circ + 0^\circ = -30^\circ.$ 

Графіки синусоїд струму і напруги зображаються при використанні не масштабу часу *t*, а кратного йому масштабу  $\omega t$ , що більш зручно при побудові цих графіків. У табл. 3.1 наведені розрахунки струму і напруги для різних значень  $\omega t$ , а на рис. 3.13 зображено графіки функцій  $i(t)$  та  $u(t)$ .

Таблиця 3.1 – Значення струму і напруги джерела енергії залежно від часу

| $\omega t,$<br>рад   |        | π<br>6                | π<br>$\bigcap$ | π<br>⌒ | $2\pi$<br>$\sim$ | $5\pi$ | π   | $7\pi$<br>6 | $4\pi$<br>⌒ | $3\pi$<br>⌒ | 5π<br>⌒ | $11\pi$<br>6 | $2\pi$   |
|----------------------|--------|-----------------------|----------------|--------|------------------|--------|-----|-------------|-------------|-------------|---------|--------------|----------|
| $\omega t$ ,<br>град | 0      | 30                    | 60             | 90     | 120              | 150    | 180 | 210         | 240         | 270         | 300     | 330          | 360      |
| i, A                 | 0      | 2,83<br>$\mathcal{D}$ | 4,9            | 5,66   | 4,9              | 2,83   |     | $-2,83$     | $-4,9$      | $-5,66$     | $-4,9$  | $-2,83$      | $\theta$ |
| u, B                 | $-141$ |                       | 141            | 245    | 283              | 245    | 141 |             | $-141$      | $-245$      | $-283$  | $-245$       | $-141$   |

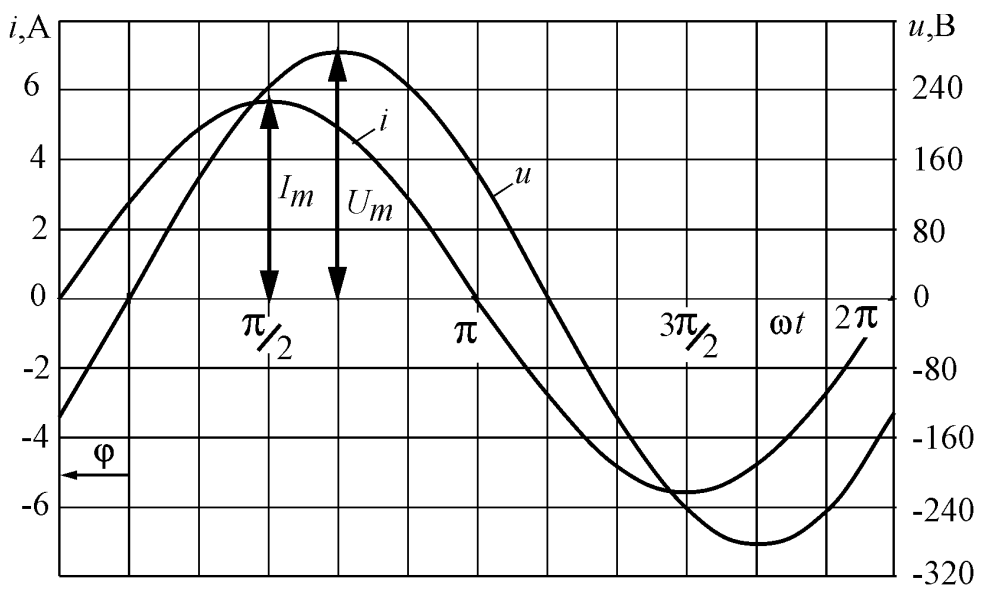

Рисунок 3.13 – Графіки струму та напруги в функції часу

# **Приклад 6. Розрахунок електричного кола змінного струму при паралельному з'єднанні споживачів.**

Розрахувати електричне коло при паралельному з'єднанні споживачів  $Z_{\alpha}$ ,  $Z_{\beta}$  і  $Z_{\gamma}$ , схему якого зображено на рис. 3.14. Діюче значення напруги  $U = 220 B$ . Параметри ідеальних елементів споживачів:  $R_a = 24$  Ом;  $X_{C\alpha} = 32$  Om;  $R_{\beta} = 20$  Om;  $X_{L\beta} = 20$  Om;  $X_{L\gamma} = 80$  Om.

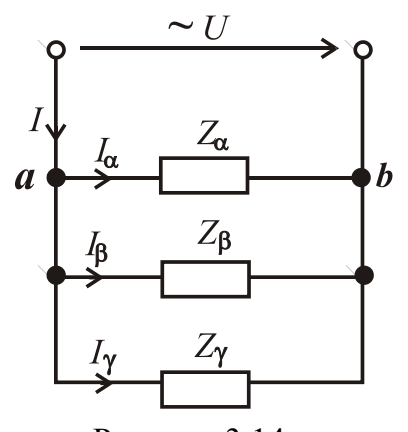

Зобразити схему заміщення кола; визначити струми кола, а також активну, реактивну та повну потужності джерела енергії. Побудувати векторну діаграму. Записати рівняння балансу активних та реактивних потужностей кола і перевірити ці рівняння.

### **Розв'язання.**

Рисунок 3.14 Паралельне з'єднання споживачів

На рис. 3.15 зображено схему заміщення кола за рис. 3.14 з ідеальними елементами.

Повні опори паралельних віток:

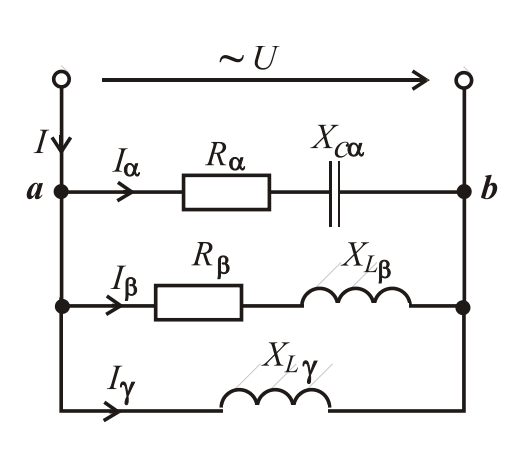

Рисунок 3.15 – Схема заміщення

$$
Z_{\alpha} = \sqrt{R_{\alpha}^{2} + (-X_{C\alpha})^{2}} = \sqrt{24^{2} + (-32)^{2}} = 40
$$
OM;  
\n
$$
Z_{\beta} = \sqrt{R_{\beta}^{2} + X_{L\beta}^{2}} = \sqrt{20^{2} + 20^{2}} = 28,28
$$
OM;  
\n
$$
Z_{\gamma} = X_{L\gamma} = 80
$$
OM.

Струми в паралельних вітках:

$$
I_{\alpha} = \frac{U}{Z_{\alpha}} = \frac{220}{40} = 5,5 \text{ A};
$$
  
\n
$$
I_{\beta} = \frac{U}{Z_{\beta}} = \frac{220}{28,28} = 7,78 \text{ A};
$$
  
\n
$$
U = 220 \text{ A} = 75 \text{ A}
$$

$$
I_{\gamma} = \frac{U}{Z_{\gamma}} = \frac{220}{80} = 2,75 \text{ A}.
$$

Кути зсуву фаз між векторами струмів  $\underline{I}_{\alpha}, \underline{I}_{\beta}$  і  $\underline{I}_{\gamma}$  та вектором напруги *U* :

$$
\varphi_{\alpha} = \arctg \frac{-X_{C\alpha}}{R_{\alpha}} = \arctg \frac{-32}{24} = -53.13^{\circ}; \ \varphi_{\beta} = \arctg \frac{X_{L\beta}}{R_{\beta}} = \arctg \frac{20}{20} = 45^{\circ};
$$

$$
\varphi_{\gamma} = 90^0 \text{ (iHJYKTUBHHMH CHCHH)C}
$$

Для визначення струму джерела скористаємося векторною діаграмою (рис. 3.16), де вектори будуються в зазначених масштабах. Першим будуємо вектор напруги <u> $U$ </u>. Його початкову фазу приймаємо довільно  $(\psi_u = 0^\circ)$ . Вектори струмів <u>I<sub>α</sub>, I<sub>β</sub></u> i <u>I</u><sub>γ</sub> будуємо, користуючись їхніми початковими фазами. Тому що  $\psi_u = 0^\circ$ , початкові фази визначаємо за формулами:

$$
\Psi_{i_{\alpha}} = -\phi_{\alpha} = 53.13^{\circ}; \quad \Psi_{i_{\beta}} = -\phi_{\beta} = -45^{\circ}; \quad \Psi_{i_{\gamma}} = -\phi_{\gamma} = -90^{\circ}.
$$

За першим законом Кірхгофа для вузла *а* на рис. 3.15 вектор струму джерела є векторна сума струмів паралельних віток, тобто  $\underline{I} = \underline{I}_{\alpha} + \underline{I}_{\beta} + \underline{I}_{\gamma}$ (рис. 3.16). Геометричне складання цих векторів дає на основі вимірів значення струму джерела  $I \approx 9.7$  А і кут зсуву  $\varphi \approx 24^\circ$ .

Точніші результати можна одержати безпосередньо розрахунками, застосовуючи розкладання векторів струмів на активні й реактивні складові: перші – паралельні вектору *U* , а другі – перпендикулярні до нього. Розклад векторів на складові подано на векторній діаграмі (рис. 3.16).

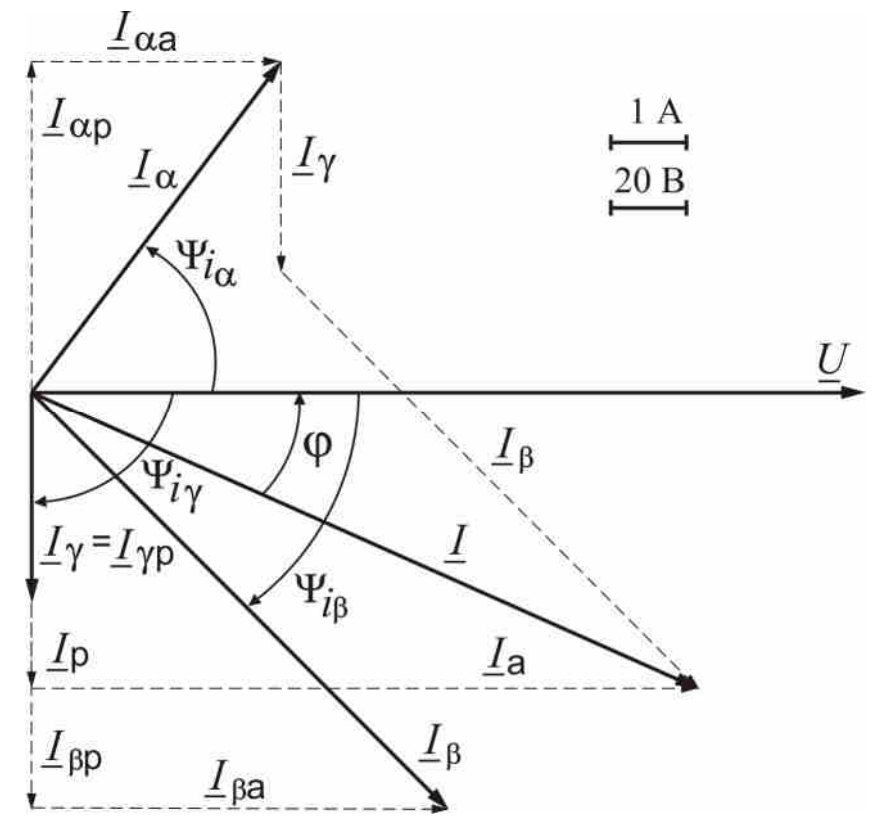

Рисунок 3.16 – Векторна діаграма при паралельному з'єднанні

Активні та реактивні складові струмів споживачів:  $c_{\alpha a} = I_{\alpha} \cos \psi_{i\alpha} = 5,5 \cos 53.13^{\circ} = 3,3$  $I_{\alpha a} = I_{\alpha} \cos \psi_{i\alpha} = 5,5 \cos 53,13^{\circ} = 3,3 \text{ A};$   $I_{\alpha p} = I_{\alpha} \sin \psi_{i\alpha} = 5,5 \sin 53,13^{\circ} = 4,4$  $I_{\alpha p} = I_{\alpha} \sin \psi_{i\alpha} = 5.5 \sin 53.13^{\circ} = 4.4 \text{ A};$  $c_{\beta a} = I_\beta \cos \psi_{i\beta} = 7{,}78\cos(-45^\circ) = 5{,}5$  $I_{\beta a} = I_{\beta} \cos \psi_{i\beta} = 7,78 \cos(-45^\circ) = 5,5 \text{ A};$   $I_{\beta p} = I_{\beta} \sin \psi_{i\beta} = 7,78 \sin(-45^\circ) = -5,5$  $I_{\beta p} = I_{\beta} \sin \psi_{i\beta} = 7{,}78\sin(-45^{\circ}) = -5{,}5 \text{ A};$ 

 $C_{\gamma a} = I_{\gamma} \cos \psi_{i_{\gamma}} = 2{,}75 \cos(-90^{\circ}) = 0$  $I_{\gamma a} = I_{\gamma} \cos \psi_{i_{\gamma}} = 2.75 \cos(-90^{\circ}) = 0 \text{ A}; I_{\gamma p} = I_{\gamma} \sin \psi_{i_{\gamma}} = 2.75 \sin(-90^{\circ}) = -2.75$  $I_{\gamma p} = I_{\gamma} \sin \psi_{i\gamma} = 2{,}75 \sin(-90^{\circ}) = -2{,}75$  A.

Активна та реактивна складові струму джерела та його діюче значення:

$$
I_{\rm a} = I_{\rm ca} + I_{\rm βa} + I_{\rm γa} = 3,3 + 5,5 + 0 = 8,8 \text{ A};
$$
\n
$$
I_{\rm p} = I_{\rm op} + I_{\rm βp} + I_{\rm γp} = 4,4 - 5,5 - 2,75 = -3,85 \text{ A};
$$
\n
$$
I = \sqrt{I_{\rm a}^2 + I_{\rm p}^2} = \sqrt{8,8^2 + (-3,85)^2} = 9,61 \text{ A}.
$$

Кут фазового зсуву вектора струму *I* відносно вектора напруги *U*

$$
\varphi = -\psi_i = -\arctg \frac{I_p}{I_a} = -\arctg \frac{-3.85}{8.8} = 23.63^\circ.
$$

Повна, активна та реактивна потужності джерела:

$$
S = U \cdot I = 220 \cdot 9,61 = 2114,2 \text{ B} \cdot \text{A}; P = S \cos \varphi = 2114,2 \cdot \cos 23,63^{\circ} = 1936,9 \text{ B} \tau;
$$

 $Q = S \sin \varphi = 2114.2 \cdot \sin 23.63^\circ = 847.4$  Bap.

Відповідно до балансу активних та реактивних потужностей:

$$
P = R_{\alpha} I_{\alpha}^{2} + R_{\beta} I_{\beta}^{2} = 24 \cdot 5.5^{2} + 20 \cdot 7.78^{2} = 1936.6 \text{ Br};
$$
  

$$
Q = -X_{Ca} I_{\alpha}^{2} + X_{L\beta} I_{\beta}^{2} + X_{L\gamma} I_{\gamma}^{2} = -32 \cdot 5.5^{2} + 20 \cdot 7.78^{2} + 80 \cdot 2.75^{2} = 847.6 \text{ sap}.
$$

## **Приклад 7. Розрахунок електричного кола змінного струму при змішаному з'єднанні споживачів.**

Розрахувати електричне коло за рис. 3.17 при змішаному з'єднанні споживачів  $Z_\alpha, Z_\beta$  і  $Z_\gamma$  символічним методом, тобто з використанням

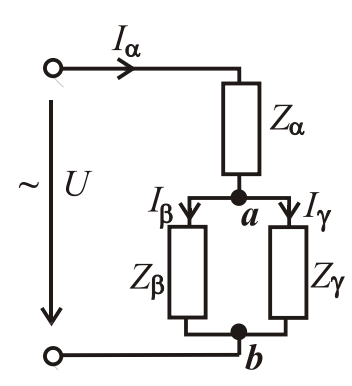

Рисунок 3.17 - Змішане з'єднання споживачів

комплексних чисел. Напруга джерела енергії *U*=127 В, її частота *f* = 50 Гц. Параметри ідеальних елементів споживачів:  $R_{\alpha} = 8$  Ом;  $X_{L\alpha} = 15$  Ом;  $R_{\beta} = 16$  Om;  $X_{C\beta} = 12$  Om;  $X_{L\gamma} = 42$  Om.

Зобразити схему заміщення кола з ідеальними елементами; визначити струми кола, напруги на приймачах, а також потужності джерела енергії. Побудувати векторну діаграму. Записати рівняння балансу активних та реактивних потужностей кола і перевірити ці рівняння.

**Розв'язання.** Схему заміщення кола за рис. 3.17 з ідеальними елементами зображено на рис. 3.18. Струми і напруги, а також потужності будемо визначати символічним методом, тому ідеальні елементи, які з'єднані послідовно, об'єднуємо у повні комплексні опори. Від початкової схеми за рис. 3.18 переходимо до схеми з комплексними опорами віток (рис. 3.19, *а*), де струми і напруга також зображені у комплексній формі.

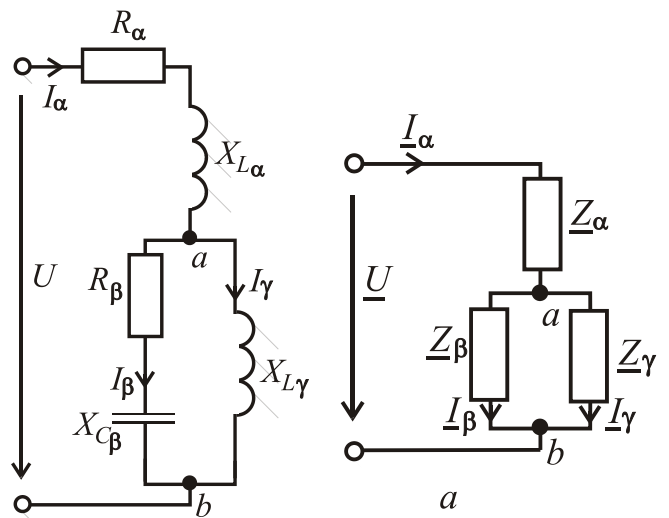

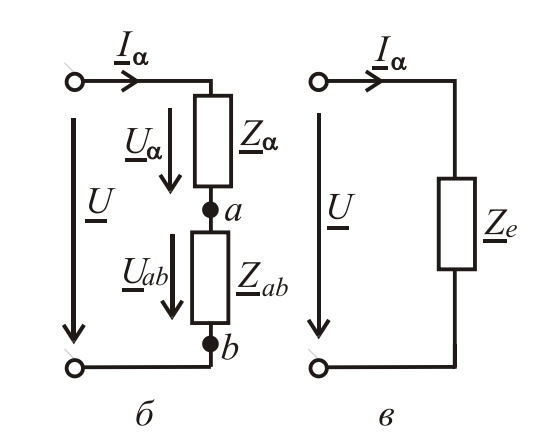

Рисунок 3.18 Схема заміщення Рисунок 3.19 Еквівалентні

перетворення схеми заміщення

Значення комплексних опорів віток в алгебраїчній та показовій формах:

$$
\underline{Z}_{\alpha} = R_{\alpha} + jX_{L\alpha} = 8 + j15 = \sqrt{8^2 + 15^2} \cdot e^{j \arctg \frac{15}{8}} = 17 \cdot e^{j61,93^\circ} \text{Om};
$$
  

$$
\underline{Z}_{\beta} = R_{\beta} - jX_{C\beta} = \sqrt{16^2 + (-12)^2} \cdot e^{j \arctg \frac{-12}{16}} = 20 \cdot e^{-j36,87^\circ} \text{Om};
$$
  

$$
\underline{Z}_{\gamma} = jX_{L\gamma} = j42 = 42 \cdot e^{j \arctg \frac{42}{0}} = 42 \cdot e^{j90^\circ} \text{Om}.
$$

Ділянку кола з паралельним з'єднанням <u>Ζ β</u> і <u>Ζ</u> <sub>γ</sub> заміняємо еквівалентним комплексним опором  $Z_{ab}$ 

$$
\underline{Z}_{ab} = \frac{\underline{Z}_{\beta} \cdot \underline{Z}_{\gamma}}{\underline{Z}_{\beta} + \underline{Z}_{\gamma}} = \frac{20 \cdot e^{-j36,87^{\circ}} \cdot 42 \cdot e^{j90^{\circ}}}{16 - j12 + j42} = \frac{840 \cdot e^{j53,13^{\circ}}}{16 + j30} = \frac{840 \cdot e^{j53,13^{\circ}}}{\sqrt{16^2 + 30^2 e^{j36}}}
$$

$$
= \frac{840 \cdot e^{j53,13^{\circ}}}{580^{\circ}} = 24,71 \cdot e^{-j8,8^{\circ}} = 24,71 \left[ \cos(-8,8^{\circ}) + j\sin(-8,8^{\circ}) \right] = 24,42 - j3,78 \text{ C}
$$

$$
=\frac{840 \cdot e}{34 \cdot e^{j61,93^\circ}} = 24,71 \cdot e^{-j8,8^\circ} = 24,71[\cos(-8,8^\circ) + j\sin(-8,8^\circ)] = 24,42 - j3,78
$$
OM

і одержуємо більш просту схему за рис. 3.19, *б*.

Два послідовно з'єднаних опори  $\mathcal{Z}_{\alpha}$  і  $\mathcal{Z}_{ab}$  за рис. 3.19,  $\delta$  заміняємо одним, який є еквівалентним опором усього кола (рис. 3.19, *в*):

$$
\underline{Z}_e = \underline{Z}_{\alpha} + \underline{Z}_{ab} = 8 + j15 + 24,42 - j3,78 = 32,42 + j11,22 =
$$
  
=  $\sqrt{32,42^2 + 11,22^2} \cdot e^{j \arctg \frac{11,22}{32,42}} = 34,3 \cdot e^{j19,09^\circ} \text{OM}.$ 

Комплексне значення напруги джерела  $\underline{U} = U \cdot e^{j\psi_u} = 127 \cdot e^{j0^\circ} = 127 \, \text{B}$ , якщо початкову фазу цієї напруги прийняти  $\psi_u = 0^\circ$ .

Струм джерела за законом Ома (рис. 3.19, *в*)

$$
\underline{I}_{\alpha} = \frac{\underline{U}}{\underline{Z}_e} = \frac{127}{34,3e^{j19,09^\circ}} = 3,7 \cdot e^{-j19,09^\circ} = 3,5 - j1,21 \,\mathrm{A}.
$$

Напруга на споживачеві *Z*<sup>α</sup> (рис. 3.19, *б*):

$$
\underline{U}_{\alpha} = \underline{Z}_{\alpha} \cdot \underline{I}_{\alpha} = 17 \cdot e^{j61,93^{\circ}} \cdot 3,7 \cdot e^{-j19,09^{\circ}} = 62,9 \cdot e^{j42,84^{\circ}} = 46,1 + j42,8 \text{ B}.
$$

Напруга між вузлами *a* і *b* на споживачах <u>Ζ</u><sub>β</sub> і Ζ<sub>γ</sub> (рис. 3.19, *a*):

$$
\underline{U}_{ab} = \underline{Z}_{ab} \cdot \underline{I}_{\alpha} = 24,71 \cdot e^{-j8,8^{\circ}} \cdot 3,7 \cdot e^{-j19,09^{\circ}} = 91,4 \cdot e^{-j27,89^{\circ}} = 80,8 - j42,8 \text{ B.}
$$
  
CTDVMV V TADAJENHV RITKAX (DMC, 3.19, *a*):

Струми у паралельних вітках (рис. 3.19, *а*):

$$
\underline{I}_{\beta} = \frac{\underline{U}_{ab}}{\underline{Z}_{\beta}} = \frac{91, 4 \cdot e^{-j27, 89^{\circ}}}{20 \cdot e^{-j36, 87^{\circ}}} = 4, 57 \cdot e^{j8, 98^{\circ}} = 4, 51 + j0, 71 \text{ A};
$$
\n
$$
\underline{I}_{\gamma} = \frac{\underline{U}_{ab}}{\underline{Z}_{\gamma}} = \frac{91, 4 \cdot e^{-j27, 89^{\circ}}}{42 \cdot e^{j90^{\circ}}} = 2, 18 \cdot e^{-j117, 89^{\circ}} = -1, 02 - j1, 93 \text{ A}.
$$

Перевірка струмів за першим законом Кірхгофа для вузла *a* (рис. 3.19, *а*):  $I_{\alpha} = I_{\beta} + I_{\gamma}$ ; 3,5 – *j*1,21 A  $\approx$  4,51 + *j*0,71 – 1,02 – *j*1,93 = 3,49 – *j*1,22 A.

Перевірка напруг за другим законом Кірхгофа (рис. 3.19, *а*):

$$
\underline{U} = \underline{U}_{\alpha} + \underline{U}_{ab}; \ 127 \text{ B} \approx 46,1 + j42,8 + 80,8 - j42,8 = 126,9 \text{ B}.
$$

Невелика різниця в значеннях обумовлена округленням при розрахунках. Співвідношення напруг  $\underline{U} = \underline{U}_{\alpha} + \underline{U}_{ab}$  і струмів  $\underline{I}_{\alpha} = \underline{I}_{\beta} + \underline{I}_{\gamma}$  зображено

на рис. 3.20 за допомогою векторної діаграми в зазначених масштабах.

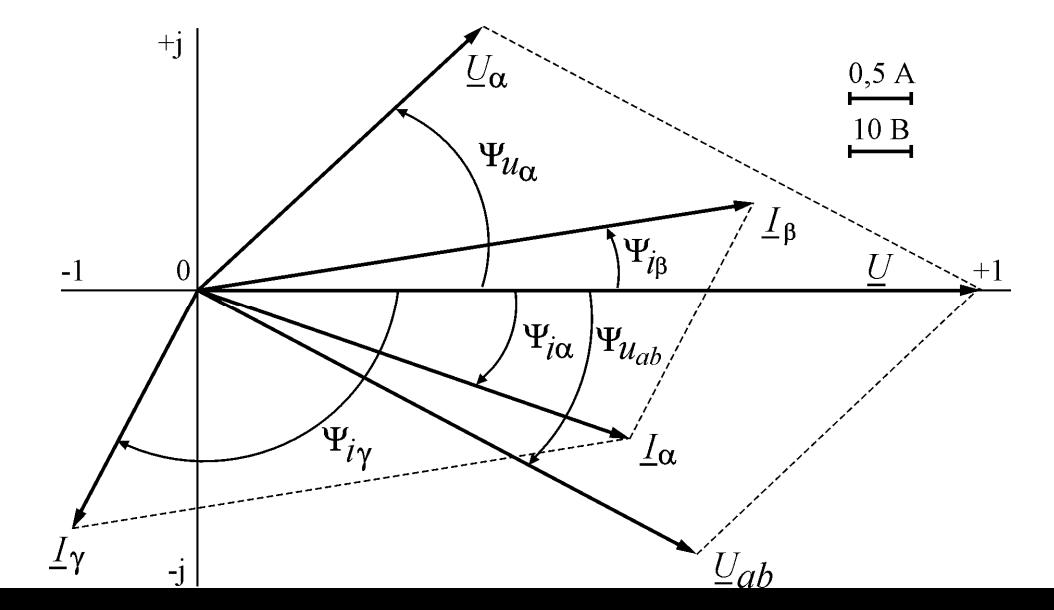

Рисунок 3.20 – Векторна діаграма при змішаному з'єднаннї

Побудова векторної діаграми виконується за діючими значеннями струмів і напруг та їх початковими фазами. Діючі значення напруги і струму визначаються як модуль у показовій формі комплексного числа, яке визначає струм або напругу.

Діючі значення струмів і напруг та їхні початкові фази:  $I_\alpha$  = 3,7 A;  $\Psi_{i\alpha} = -19,09^\circ; I_\beta = 4,57 \text{ A}; \qquad \Psi_{i\beta} = 8,98^\circ; \qquad I_\gamma = 2,18 \text{ A}; \qquad \Psi_{i\gamma} = -117,89^\circ;$  $U_{\alpha} = 62.9 \text{ B}; \ \Psi_{u\alpha} = 42.84^{\circ}; \ U_{ab} = 91.4 \text{ B}; \ \Psi_{ab} = -27.89^{\circ}; \ U = 127 \text{ B}; \ \Psi_{u} = 0^{\circ}.$ 

Векторна діаграма може також бути побудована за дійсними та уявними складовими комплексних діючих значень струмів та напруг:

 $I_{\alpha}$  = 3,5 – *j*1,21 A;  $I_{\beta}$  = 4,51 + *j*0,71 A;  $I_{\gamma}$  = -1,02 – *j*1,93 A;

$$
\underline{U}_{\alpha} = 46.1 + j42.8 \text{ B}; \ \underline{U}_{ab} = 80.8 - j42.8 \text{ B}; \ \underline{U} = 127 \text{ B},
$$

де дійсні значення величин:

 $I'_{\alpha}$  = 3,5 A;  $I'_{\beta}$  = 4,51 A;  $I'_{\gamma}$  = -1,02 A;  $U'_{\alpha}$  = 46,1 B;  $U'_{ab}$  = 80,8 B;  $U'$  = 127 B; уявні значення величин:

$$
I''_{\alpha} = -1,21 \text{ A}
$$
;  $I''_{\beta} = 0,71 \text{ A}$ ;  $I''_{\gamma} = -1,93 \text{ A}$ ;  $U''_{\alpha} = 42,8 \text{ B}$ ;  $U''_{ab} = -42,8 \text{ B}$ ;  $U'' = 0 \text{ B}$ .

Комплексна потужність джерела енергії  $S_{\mu\nu} = \underline{U} \cdot \underline{I}_{\alpha} = P_{\mu\nu} + jQ_{\mu\nu}$ ł визначається як добуток комплексів напруги і спряженого струму джерела енергії, які визначаються у показовій (або в алгебраїчній) формі.

Cпряжений комплекс струму  $\underline{I}_{\alpha} = \underline{I}_{\alpha} \cdot e^{-j\psi_{i\alpha}}$  $=$  $I_{\alpha} \cdot e^{-j\psi_{i\alpha}}$  визначається з вихідного  $\underline{I}_\alpha = \underline{I}_\alpha \cdot e^{j\psi_{i\alpha}}$ зміною знака у показнику (або перед уявній частиною, якщо використовується алгебраїчна форма комплексного числа).

Підставимо комплекси напруги і спряженого комплексу струму джерела і проведемо перетворення:

$$
\underline{S}_{\text{dX}} = \underline{U} \cdot \underline{\dot{I}}_{\alpha} = 127 \cdot 3,7 \cdot e^{j19,09^{\circ}} = 469,9 \cdot e^{j19,09^{\circ}} =
$$
  
= 469,9 \cdot (cos19,09° + j sin 19,09°) = 444,1 + j153,7 B \cdot A ,

де повна потужність *S*дж 469,9 В А є модуль у показовій формі комплексної потужності, а потужності: активна  $P_{\text{ax}} = 444.1 \text{ Br}$  і реактивна  $Q_{\text{ax}} = 153.7 \text{ sap}$ ,

як дійсна і уявна складові з алгебраїчної форми комплексного числа.

Аналогічно визначаються потужності споживачів:

$$
\underline{S}_{\alpha} = \underline{U}_{\alpha} \cdot \underline{\dot{I}}_{\alpha} = 62,9 \cdot e^{j42,84^{\circ}} \cdot 3,7 \cdot e^{j19,09^{\circ}} = 232,7 \cdot e^{j61,93^{\circ}} = 109,5 + j205,3 \text{ B} \cdot \text{A};
$$
\n
$$
\underline{S}_{\beta} = \underline{U}_{ab} \cdot \underline{\dot{I}}_{\beta} = 91,4 \cdot e^{-j27,89^{\circ}} \cdot 4,57 \cdot e^{-j8,98^{\circ}} = 417,7 \cdot e^{-j36,87^{\circ}} = 334,2 - j250,6 \text{ B} \cdot \text{A};
$$
\n
$$
\underline{S}_{\gamma} = \underline{U}_{ab} \cdot \underline{\dot{I}}_{\gamma} = 91,4 \cdot e^{-j27,89^{\circ}} \cdot 2,18 \cdot e^{j117,89^{\circ}} = 199,3 \cdot e^{j90^{\circ}} = j199,3 \text{ B} \cdot \text{A},
$$
\n
$$
\underline{A}_{\alpha} = \underline{\dot{I}}_{\alpha}, \underline{\dot{I}}_{\beta}, \underline{\dot{I}}_{\gamma} = \text{cippaxeni crpymu crowabavia};
$$
\n
$$
\begin{aligned}\n\text{axrubnii noryxinoci cnowubavis:} \quad P_{\alpha} = 109,5 \text{ B}\text{r}; \quad P_{\beta} = 334,2 \text{ B}\text{r}; \quad P_{\gamma} = 0; \\
\text{pearrubnii noryxinoci cnowubavis:} \quad Q_{\alpha} = 205,3 \text{ gap}; Q_{\beta} = -250,6 \text{ gap}; \\
Q_{\gamma} = 199,3 \text{ gap}.\n\end{aligned}
$$

Рівняння балансу активних потужностей:

$$
P_{\text{A}x} = P_{\alpha} + P_{\beta} + P_{\gamma}; \quad 444,1 \text{ Br} \approx 109,5 + 334,2 + 0 = 443,7 \text{ Br}.
$$

Рівняння балансу реактивних потужностей:

$$
Q_{\text{d}} = Q_{\alpha} + Q_{\beta} + Q_{\gamma};
$$
 153,7  $\text{Bap} \approx 205, 3 - 250, 6 + 199, 3 = 154 \text{ Bap}.$ 

### **Контрольні запитання**

1. Якими параметрами характеризуються миттєві значення синусоїдного змінного струму, напруги, ЕРС?

2. Запишіть діючі значення синусоїдних струму, напруги й ЕРС.

3. Сформулюйте і запишіть закони Ома і Кірхгофа для кіл синусоїдного змінного струму.

4. Які ідеальні елементи застосовують у схемах заміщення електричних кіл синусоїдного змінного струму?

5. Запишіть формули для одержання індуктивного і ємнісного опорів.

6. Запишіть формулу для одержання повного опору електричного кола з послідовним з'єднанням споживачів.

7. Якими потужностями характеризуються енергетичні процеси в електричних колах синусоїдного змінного струму; як визначають ці потужності і як вони пов'язані між собою?

8. Які умови виникнення резонансу напруг і які співвідношення основних електричних величин у цьому режимі?

9. Які умови виникнення резонансу струмів і які співвідношення основних електричних величин у цьому режимі?

10. Які основи і зміст символічного методу розрахунку електричних кіл синусоїдного змінного струму?

11. У яких формах можна подавати комплексні значення струмів, напруг, ЕРС і опорів і як переходити від однієї форми до другої при розрахунках?

12. Запишіть рівняння балансу активних і реактивних потужностей електричного кола.

13. Як вимірюється активна потужність в електричному колі?

# **3.3. Трифазні кола змінного струму**

# **Приклад 8. Розрахунок трифазного кола при симетричному навантаженні та з'єднанні споживачів "зіркою"(**рис. 3.21**).**

У трифазну мережу з лінійною напругою *U*л = 380 В увімкнуто симетричне навантаження, яке з'єднується "зіркою". Навантаження складається з двох послідовно з'єднаних споживачів  $Z_{\alpha}$ ,  $Z_{\beta}$  у кожній фазі з параметрами  $R_{\alpha} = 16$  Ом;  $X_{L\alpha} = 30$  Ом;  $R_{\beta} = 22,1$  Ом;  $X_{C\beta} = 8$  Ом.

Зобразити схему заміщення трифазного кола з ідеальними елементами споживачів. Визначити фазні і лінійні струми, а також споживані потужності.

Побудувати векторну діаграму.

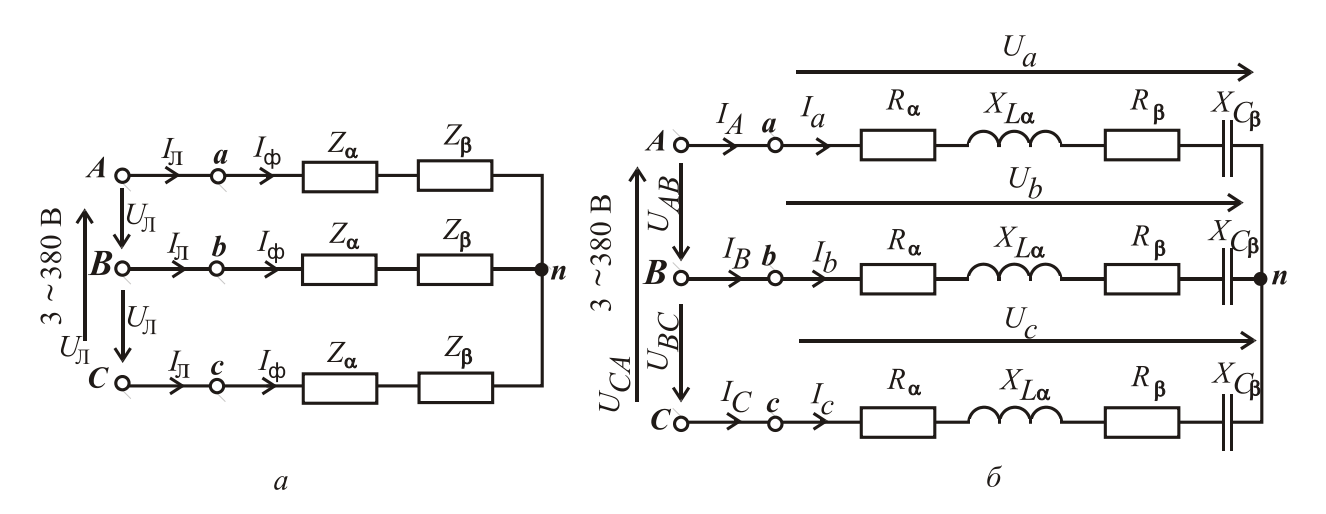

Рисунок 3.21 - Трьохфазне коло при з'єднанні споживачів "зіркою"

**Розв'язання.** На рис. 3.21, *б* зображена схема заміщення трифазного кола при з'єднанні навантаження "зіркою".

Фазні напруги у мережі *U U*  $\phi = \frac{U_{\text{J}}}{\sqrt{2}} = \frac{380}{\sqrt{2}} =$ 3 380 3 220 В.

При симетричному навантаженні фазні напруги на споживачах *U*фс

дорівнюють фазним напругам мережі  $U_\Phi^{\vphantom{\dagger}}$ , тобто

$$
U_{\phi c} = U_a = U_b = U_c = U_{\phi} = 220 \,\text{B}.
$$

Повній опір кожної фази:

$$
Z_{\Phi} = \sqrt{(R_{\alpha} + R_{\beta})^2 + (X_{L\alpha} - X_{C\beta})^2} = \sqrt{(16 + 22.1)^2 + (30 - 8)^2} = 44
$$
OM.

Фазовий зсув між фазними напругою і струмом у кожній фазі:

$$
\varphi = \arctg \frac{X_{L\alpha} - X_{C\beta}}{R_{\alpha} + R_{\beta}} = \arctg \frac{30 - 8}{16 + 22.1} = 30^{\circ}.
$$

Фазні та лінійні струми:

$$
I_{\Phi} = \frac{U_{\Phi c}}{Z_{\Phi}} = \frac{220}{44} = 5
$$
 A;  $I_a = I_b = I_c = I_{\Phi} = 5$  A;  $I_A = I_B = I_C = I_{\pi} = I_{\Phi} = 5$  A.

Активна та реактивна потужності усього кола:

$$
P_{Y} = 3P_{\Phi} = 3U_{\Phi}I_{\Phi}\cos\varphi_{\Phi} = 3 \cdot 220 \cdot 5 \cdot \cos 30^{\circ} = 2858 \text{ Br};
$$
  

$$
Q_{Y} = 3Q_{\Phi} = 3U_{\Phi}I_{\Phi}\sin\varphi_{\Phi} = 3 \cdot 220 \cdot 5 \cdot \sin 30^{\circ} = 1650 \text{ sap}.
$$

Векторна діаграма будується таким чином. Визначаємо масштаби струмів та напруг, які показано на рис. 3.22. Вибираємо довільно початкову фазу вектора напруги  $\Psi_{U_A} = 0^{\circ}$  і по горизонтальній осі проводимо цей вектор. Вектори фазних напруг споживачів  $\underline{U}_a$ ,  $\underline{U}_b$ ,  $\underline{U}_c$  при симетричному навантаженні, як і вектори фазних напруг мережі  $\underline{U}_A, \underline{U}_B, \underline{U}_C$ , створюють трифазну симетричну

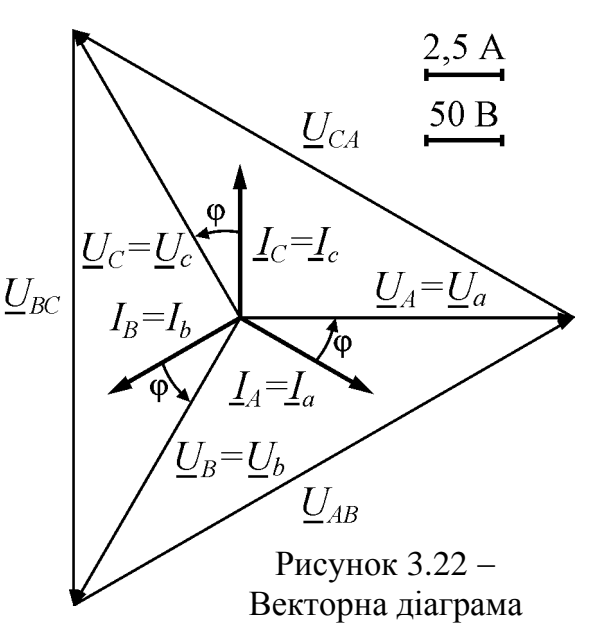

систему, тобто мають однакові діючі значення і зсунуті за фазою одна відносно одної на кут 120°. Вектор напруги  $\underline{U}_B$  відстає від вектора  $\underline{U}_A$  на кут 120 , тому він повертається на цей кут за рухом годинникової стрілки, а вектор напруги  $\underline{U}_C$  випереджає вектор  $\underline{U}_A$  на кут  $120^\circ$ , тому він повертається на цей кут проти руху годинникової стрілки.

Вектори лінійних напруг  $\underline{U}_{AB}, \underline{U}_{BC}, \underline{U}_{CA}$  будуємо з використанням другого закону Кірхгофа за формулами:

$$
\underline{U}_{AB} = \underline{U}_A - \underline{U}_B; \quad \underline{U}_{BC} = \underline{U}_B - \underline{U}_C; \quad \underline{U}_{CA} = \underline{U}_C - \underline{U}_A,
$$

тобто з'єднаємо кінці векторів напруг *U <sup>A</sup> U <sup>B</sup> U<sup>C</sup>* , , між собою і одержимо вектори лінійних напруг, як це зображено на рис. 3.22.

Кожний фазний струм відстає від своєї фазної напруги на кут  $\varphi = 30^\circ$ , тому він повертається за рухом годинникової стрілки на цей кут відносно своєї фазної напруги.

**Приклад 9. Розрахунок трифазного кола при симетричному навантаженні та з'єднанні споживачів "трикутником"** (рис. 3.23)**.**

У трифазну мережу з лінійною напругою *U*л = 380 В увімкнуто симетричне навантаження, яке з'єднується "трикутником". Навантаження складається з двох послідовно з'єднаних споживачів  $Z_\alpha, Z_\gamma$  у кожній фазі з параметрами  $R_{\alpha} = 20$  Ом;  $R_{\gamma} = 10$  Ом;  $X_{C\gamma} = 30$  Ом.

Зобразити схему заміщення трифазного кола з ідеальними елементами споживачів. Визначити фазні і лінійні струми, а також споживані потужності. Побудувати векторну діаграму.

**Розв'язання**. На рис. 3.23, *б* зображена схема заміщення трифазного кола при з'єднанні навантаження "трикутником".

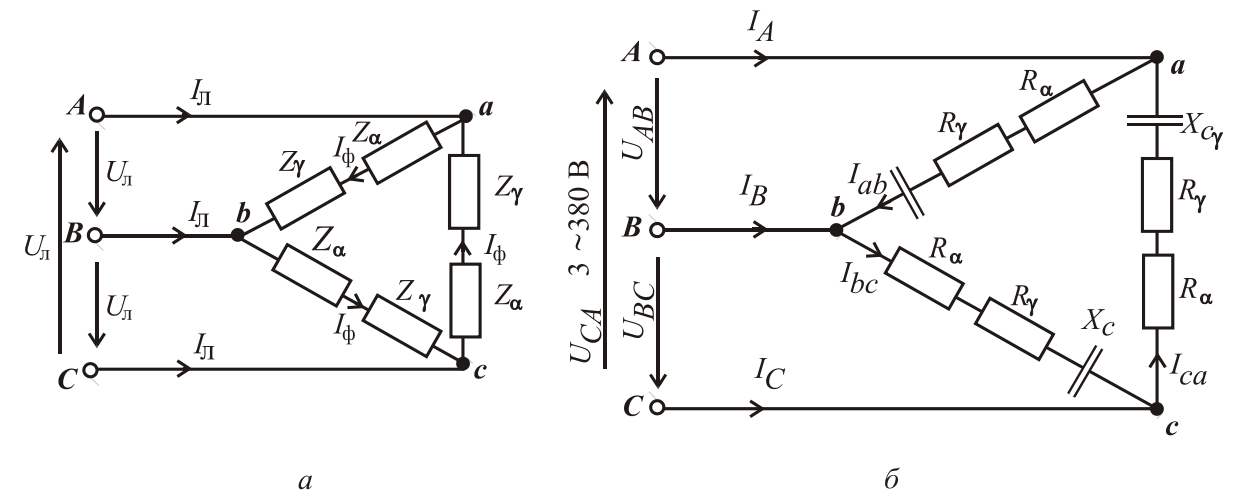

Рисунок 3.23 - Трьохфазне коло при з'єднанні споживачів "трикутником"

Повній опір кожної фази**:**

$$
Z_{\Phi} = \sqrt{(R_{\alpha} + R_{\gamma})^2 + (-X_{C\gamma})^2} = \sqrt{(20 + 10)^2 + (-30)^2} = 42,43
$$
 Om;

Фазовий зсув між фазними напругою і струмом у кожній фазі:

$$
\varphi = \arctg \frac{-X_{C\gamma}}{R_{\alpha} + R_{\gamma}} = \arctg \frac{-30}{20 + 10} = -45^{\circ}.
$$

При з'єднанні споживачів у "трикутник" фазні напруги на них  $U_{ab}$ ,  $U_{bc}$ ,  $U_{ca}$  співпадають з відповідними лінійними напругами мережі  $U_{AB}$ ,  $U_{BC}$ ,  $U_{CA}$ , тому фазні напруги споживачів  $U_{\phi c} = U_{\pi} = 380 \text{ B}.$ 

Фазні струми: 
$$
I_{\phi} = \frac{U_{\phi c}}{Z_{\phi}} = \frac{380}{42,43} = 8,96 \text{ A}; \quad I_{ab} = I_{bc} = I_{ca} = I_{\phi} = 8,96 \text{ A}.
$$
  
Лінійні струми:  $I_A = I_B = I_C = I_{\pi} = \sqrt{3}I_{\phi} = \sqrt{3} \cdot 8,96 = 15,52 \text{ A}.$   
Активна та реактивна потужності усього кола:

$$
P_{\Delta} = 3P_{\phi} = 3 \cdot U_{\phi} I_{\phi} \cos \varphi = 3 \cdot 380 \cdot 8,96 \cdot \cos(-45)^{\circ} = 7222 \text{ Br};
$$
  

$$
Q_{\Delta} = 3Q_{\phi} = 3 \cdot U_{\phi} I_{\phi} \sin \varphi = 3 \cdot 380 \cdot 8,96 \cdot \sin(-45)^{\circ} = -7222 \text{ sap}.
$$

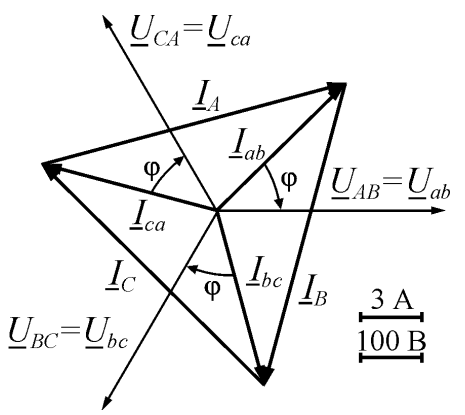

Рисунок 3.24 Векторна діаграма

Векторна діаграма зображена на рис. 3.24. Діаграма будується таким чином. Визначаємо масштаби струмів та напруг, які показано на рис. 3.24. Вибираємо довільно початкову фазу вектора напруги  $\underline{U}_{AB}$   $\Psi_{U_{AB}} = 0^{\circ}$ і по горизонтальній осі проводимо цей вектор. Вектори лінійних напруг  $U_{AB}$ ,  $U_{BC}$ ,  $U_{CA}$  (які також є фазними напругами на споживачах  $U_{ab}$ ,  $U_{bc}$ ,  $U_{ca}$ ) створюють трифазну симетричну систему, тобто вони мають

однакові діючі значення і зсунуті за фазою один відносно одного на кут 120 $^{\circ}$ . Вектор напруги  $U_{BC}$  відстає від вектора  $|U_{AB}|$  на кут  $120^{\circ}$ , тому він повертається на цей кут за рухом годинникової стрілки, а вектор напруги  $U_{CA}$  випереджає вектор  $U_{AB}$  на кут  $120^{\circ}$ , тому він повертається на цей кут проти руху годинникової стрілки.

Кожний вектор фазного струму  $I_{ab}$ ,  $I_{bc}$ ,  $I_{ca}$  випереджає свій фазний вектор напруги на кут  $\varphi = -45^\circ$ , тому він повертається проти руху годинникової стрілки на цей кут відносно фазної напруги.

Вектори лінійних струмів  $I_A$ ,  $I_B$ ,  $I_C$  будуємо з використанням першого закону Кірхгофа за формулами:

 $I_A = I_{ab} - I_{ca}$ ;  $I_B = I_{bc} - I_{ab}$ ;  $I_C = I_{ca} - I_{bc}$ 

тобто з'єднаємо кінці векторів струмів  $I_{ab}$ ,  $I_{bc}$ ,  $I_{ca}$  між собою і одержимо вектори лінійних струмів, як це зображено на рис. 3.24.

**Приклад 10. Розрахунок трифазного кола при несиметричному навантаженні та з'єднанні споживачів "зіркою" з нейтраллю.**

В трифазну мережу з лінійною напругою  $U_{\text{n}}$  = 380 В при частоті  $f = 50$  Гц увімкнуто несиметричне навантаження споживачів  $Z_{\alpha}$ ,  $Z_{\beta}$  і  $Z_{\gamma}$ зіркою з нейтраллю (по одному споживачу в кожну фазу). Параметри споживачів:  $R_{\alpha} = 12 \text{ OM}, \quad X_{L\alpha} = 160 \text{M}, \quad R_{\beta} = 32 \text{ OM}, \quad X_{C\beta} = 240 \text{M},$  $X_{Lv} = 200$ м.

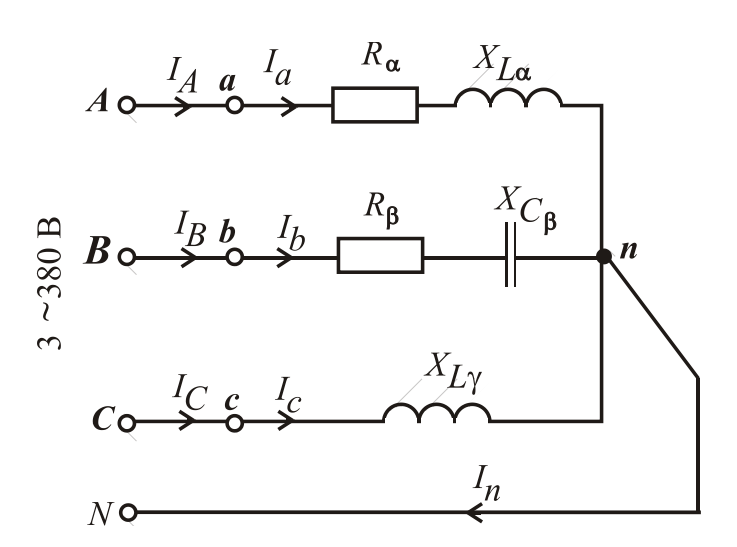

Зобразити електричну схему трифазного кола з ідеальними елементами замість споживачів. Визначити фазні і лінійні струми, а також струм у нейтральному проводі.

Визначити споживані активну та реактивну потужності. Побудувати векторну діаграму.

Рисунок 3.25 - Трьохфазне коло при з'єднанні споживачів "зіркою" з нейтраллю

**Розв'язання**. На рис. 3.25 зображена електрична схема трифазного кола. Фазні напруги мережі:

$$
U_A = U_B = U_C = U_{\Phi} = \frac{U_{\pi}}{\sqrt{3}} = \frac{380}{\sqrt{3}} = 220 \,\text{B}.
$$

За наявності нейтрального проводу фазні напруги мережі дорівнюють фазним напругам на споживачах:

$$
U_A = U_a
$$
;  $U_B = U_b$ ;  $U_C = U_c$ ;  $U_a = U_b = U_c = U_\phi = 220$  B.

Повні опори і кути зсуву фаз навантаження:

$$
Z_{\alpha} = \sqrt{R_{\alpha}^{2} + X_{L\alpha}^{2}} = \sqrt{12^{2} + 16^{2}} = 20 \text{ OM};
$$
  
\n
$$
Z_{\beta} = \sqrt{R_{\beta}^{2} + (-X_{C\beta})^{2}} = \sqrt{32^{2} + (-24)^{2}} = 40 \text{ OM};
$$
  
\n
$$
\varphi_{\alpha} = \arctg \frac{X_{L\alpha}}{R_{\alpha}} = \arctg \frac{16}{12} = 53,13^{0};
$$
  
\n
$$
\varphi_{\beta} = \arctg \frac{-X_{C\beta}}{R_{\beta}} = \arctg \frac{-24}{32} = -36,87^{0};
$$
  
\n
$$
\varphi_{\gamma} = 90^{0}.
$$

Діючі значення фазних струмів, які дорівнюють лінійним,

$$
I_a = I_A = \frac{U_a}{Z_a} = \frac{220}{20} = 11 \text{ A}; I_b = I_B = \frac{U_b}{Z_\beta} = \frac{220}{40} = 5.5 \text{ A}; I_c = I_C = \frac{U_c}{Z_\gamma} = \frac{220}{20} = 11 \text{ A}.
$$

Побудуємо векторну діаграму (рис. 3.26). Приймаємо початкову фазу напруги для фази  $A \psi_{U_A} = 0^\circ$ . Визначаємо діюче значення струму в нейтральному проводі  $(\underline{I}_N = \underline{I}_a + \underline{I}_b + \underline{I}_c)$  прямим вимірюванням довжини вектора  $I_N$  і множенням її на масштаб струму ( $I_N = 19$  A). Початкова фаза струму нейтрального проводу, яка визначена за допомогою транспортира, дорівнює  $\phi_{i_N} = -27,5^0$ .

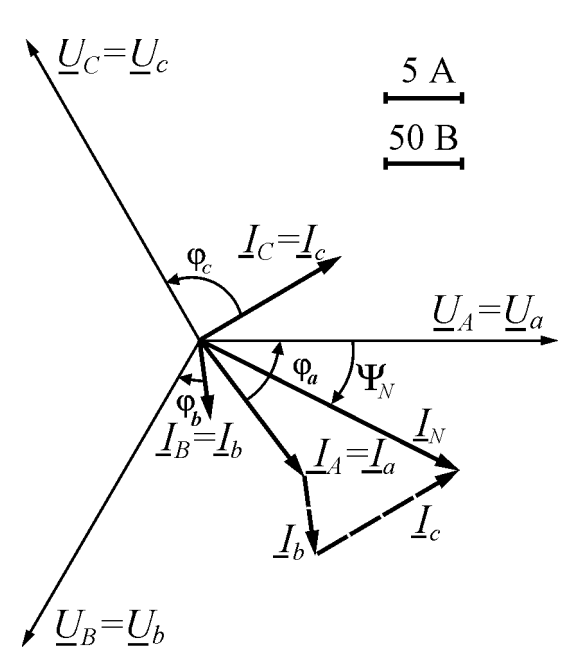

Можна перевірити здобуті результати, звернувшись до символічного методу. Фазні синусоїдні напруги утворюють трифазну симетричну систему:

$$
\underline{U}_A = \underline{U}_a = 220 e^{j0^\circ} B;
$$
  

$$
\underline{U}_B = \underline{U}_b = 220 e^{-j120^\circ} B;
$$
  

$$
\underline{U}_C = \underline{U}_c = 220 e^{j120^\circ} B.
$$

Комплексні повні опори фаз споживачів:

$$
\underline{Z}_{\alpha} = Z_{\alpha} e^{-j\varphi_{\alpha}} = 20e^{-j53,13^{\circ}} \text{Om};
$$
  
\n
$$
\underline{Z}_{\beta} = Z_{\beta} e^{-j\varphi_{\beta}} = 40e^{-j36,87^{\circ}} \text{Om};
$$
  
\n
$$
\underline{Z}_{\gamma} = Z_{\gamma} e^{-j\varphi_{\gamma}} = 20e^{-j90^{\circ}} \text{Om}.
$$

Лінійні і фазні струми:

Рисунок 3.26 Векторна діаграма

$$
\underline{I}_A = \underline{I}_a = \frac{\underline{U}_a}{\underline{Z}_\alpha} = \frac{220e^{j0^\circ}}{20e^{j53,13^\circ}} = 11e^{-j53,13^\circ} = 6,6 - j8,8 \text{ A};
$$
\n
$$
\underline{I}_B = \underline{I}_b = \frac{\underline{U}_b}{\underline{Z}_\beta} = \frac{220e^{-j120^\circ}}{40e^{-j36,87^\circ}} = 5,5e^{-j83,13^\circ} = 0,66 - j5,46 \text{ A};
$$

$$
\underline{I}_C = \underline{I}_c = \frac{\underline{U}_c}{\underline{Z}_\gamma} = \frac{220e^{j120^\circ}}{20e^{j90^\circ}} = 11e^{j30^\circ} = 9,53 + j5,5 \text{ A},
$$

де діючі значення фазних струмів, які дорівнюють лінійним,  $I_a = I_A = 11 \text{ A};$   $I_b = I_B = 5.5;$   $I_c = I_C = 11 \text{ A};$ початкові фази струмів:

 $\Psi_{i} = -53.13^{\circ}$ ;  $\Psi_{i} = -83.13^{\circ}$ ;  $\Psi_{i} = 30^{\circ}$ .

Струм в нейтральному проводі:  $I<sub>N</sub> = I<sub>a</sub> + I<sub>b</sub> + I<sub>c</sub> = 6.6 - j8.8 + 0.66 - j5.46 + 9.53 + j5.5 = 16.79 - j8.76 =$ 

$$
= 18,94 e^{-j27,55^{\circ}} A,
$$

де діюче значення струму в нейтральному проводі  $I<sub>N</sub> = 18,94$  A, а його початкова фаза  $\psi_{i} = -27,55^{\circ}$ .

Як видно, розрахункові значення струму та його початкової фази практично збігаються зі значеннями, здобутими із векторної діаграми.

Активна та реактивна потужності усього кола:

$$
P = P_{\alpha} + P_{\beta} + P_{\gamma} = U_a I_a \cos \varphi_{\alpha} + U_b I_b \cos \varphi_{\beta} + U_c I_c \cos \varphi_{\gamma} =
$$

 $= 220 \cdot 11 \cdot \cos 53.13^{\circ} + 220 \cdot 5.5 \cdot \cos(-36.87^{\circ}) + 220 \cdot 11 \cdot \cos 90^{\circ} = 2420 \text{ Br};$ 

$$
Q = Q_{\alpha} + Q_{\beta} + Q_{\gamma} = U_{a} I_{a} \sin \varphi_{\alpha} + U_{b} I_{b} \sin \varphi_{\beta} + U_{c} I_{c} \sin \varphi_{\gamma} =
$$

 $= 220 \cdot 11 \cdot \sin 53.13^{\circ} + 220 \cdot 5.5 \cdot \sin(-36.87^{\circ}) + 220 \cdot 11 \cdot \sin 90^{\circ} = 3630 \text{ Br}.$ 

#### **Контрольні запитання**

1. Як отримують трифазну симетричну систему ЕРС?

2. Як можуть бути з'єднані споживачі в трифазній мережі? Поняття про лінійні та фазні струми і напруги.

3. Які співвідношення між лінійними і фазними струмами та напругами при з'єднанні споживачів "зіркою"?

4. Які співвідношення між лінійними і фазними струмами та напругами при з'єднанні споживачів "трикутником"?

5. Яке призначення нейтрального проводу в чотирипровідній мережі? Що буде, коли він обірветься при симетричному або несиметричному навантаженні?

6. Запишіть формули визначення активної, реактивної та повної потужностей трифазного кола.

7. Як вимірюється потужність у трифазному колі?

8. Що таке напруга зміщення нейтралі, в яких випадках вона виникає і як її розрахувати?

9. Як впливає перемикання споживачів із з'єднання "зіркою" на з'єднання "трикутником" на струми та споживану потужність?

## **3.4. Перехідні процеси в електричних колах**

**Приклад 11**. Визначити і побудувати зміну струму та напруг на елементах кола з котушкою індуктивності при розмиканні ключа *Q* (рис. 3.27, *а*). На схемі заміщення котушка представлена індуктивністю  $L = 1,22$  Гн та резистором з опором  $r = 5$  Ом. Опір іншого резистора  $R = 300$ Ом, а джерело постійної ЕРС  $E = 12.2$  В. Початкові умови: при  $t = 0$  $i = E/r = 12,2/5 = 2,44$  A.

**Розв'язання**. За другим законом Кірхгофа складаємо диференціальне рівняння кола для миттєвих значень електричних величин після комутації за рис. 3.27, *б*:

$$
u_L + u_r + u_R = E = L\frac{di}{dt} + (r + R) \cdot i = E.
$$

Загальний струм шукаємо у вигляді суми двох складових струму (усталеної і вільної):  $i = i_y + i_b$ . Усталеному стану відповідає схема, зображена на рис. 3.27, *б*, тобто  $i_y = \frac{E}{x + B}$ . *r R E i*  $\ddot{}$  $=\frac{E}{E}$ . Вільному стану відповідає схема, яка подана на рис. 3.27, *в*, тобто без джерела ЕРС, що дає змогу одержати однорідне диференціальне рівняння  $L \cdot \frac{a_{\text{B}}}{dt} + (r + R) \cdot i_{\text{B}} = 0.$ *dt*  $L \cdot \frac{di}{i}$ 

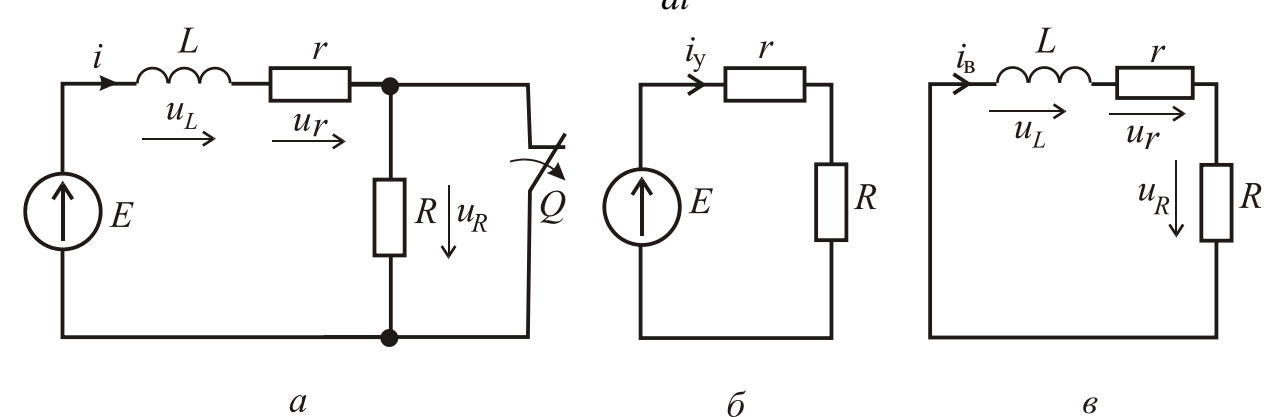

Рисунок 3.27 Схема електричного кола при розмиканні котушки

 $\breve{\text{M}}$ ого розв'язок  $i_{\text{B}} = A \cdot e^{pt}$ , де *L r R p*  $+$  $=-\frac{1}{\epsilon} - \frac{1}{\epsilon}$  - корінь характеристичного рівняння  $pL + (r + R) = 0$ .

Остаточно маємо  $i = i_v + i_B = \frac{E}{E} + A \cdot e^{pt} = \frac{E}{E} + A \cdot e^{-t/\tau}$ ,  $y + \iota_B$  $+A\cdot e^{-t/\tau}$  $\ddot{}$  $+ A \cdot e^{pt} =$  $\ddot{}$  $= i_v + i_B = \frac{E}{E} + A \cdot e^{pt} = \frac{E}{E} + A \cdot e^{-t}$ *r R E*  $A \cdot e$ *r R E*  $i = i_v + i$ 

де  $\tau = -1/p = L/(r + R)$  – постійна часу, що характеризує час протікання перехідного процесу. Тривалість перехідного процесу знаходиться в межах (3...5)  $\cdot \tau$ . Постійна часу дорівнює  $\tau = L/(r + R) = 1,22/(5 + 300) = 0,004$  с.

Стала інтегрування *А* визначається з умови, що струм в індуктивному елементі не може змінитися стрибком. З початкових умов:

$$
\frac{E}{r+R} + A \cdot e^{-\frac{0}{\tau}} = \frac{E}{r+R} + A \Rightarrow A = \frac{R \cdot E}{r \cdot (r+R)}.
$$

Таким чином, струм у колі змінюється за законом:

$$
i = \frac{E}{r+R} \left( 1 + \frac{R}{r} e^{-\frac{t}{\tau}} \right) = \frac{12,2}{5+300} \left( 1 + \frac{300}{5} e^{-\frac{t}{0,004}} \right) = 0,04 \left( 1 + 60 e^{-\frac{t}{0,004}} \right),
$$

де *t* визначається в секундах.

Напруга на елементах кола:

$$
u_L = L\frac{di}{dt} = -\frac{R}{r} E e^{-\frac{t}{\tau}} = -\frac{300}{5} 12{,}2e^{-\frac{t}{0.004}} = -732e^{-\frac{t}{0.004}};
$$
  

$$
u_r = r \cdot i = \frac{rE}{r+R} \left( 1 + \frac{R}{r} e^{-\frac{t}{\tau}} \right) = \frac{5 \cdot 12{,}2}{5+300} \left( 1 + \frac{300}{5} e^{-\frac{t}{0.004}} \right) = 0{,}2 \left( 1 + 60e^{-\frac{t}{0.004}} \right);
$$
  

$$
u_R = R \cdot i = \frac{RE}{r+R} \left( 1 + \frac{R}{r} e^{-\frac{t}{\tau}} \right) = \frac{300 \cdot 12{,}2}{5+300} \left( 1 + \frac{300}{5} e^{-\frac{t}{0.004}} \right) = 12 \left( 1 + 60e^{-\frac{t}{0.004}} \right).
$$

Зміни струму та напруг в функції часу показані на рис. 3.28.

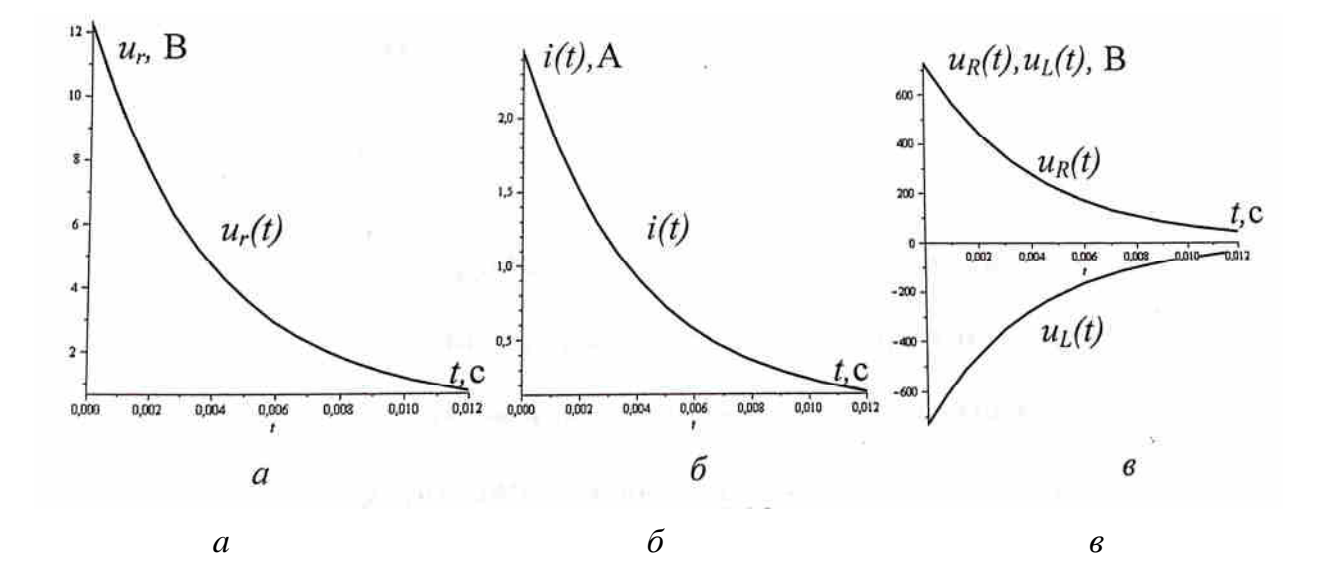

Рисунок 3.28 – Зміни струму та напруг в функції часу для кола на рис.3.27

**Приклад 12**. У колі за рис. 3.29, за допомогою ключа *Q* до джерела з постійною ЕРС *Е =* 220 В і внутрішнім опором *r* = 20 Ом підключаються конденсатор *С* та резистор *R*. Розрахувати і побудувати в функції часу залежність струмів в колі та напругу *u*<sub>C</sub> на конденсаторі із ємністю *С* = 100 мкФ паралельно з яким ввімкнутий резистор з опором *R* = 420 Ом. Початкові умови: при  $t = 0$   $u_C = 0$ .

**Розв'язання.** Користуючись першим та другим законами Кірхгофа, запишемо диференціальне рівняння кола:

$$
i_r = i_C + i_R = C\frac{du_C}{dt} + \frac{u_C}{R};
$$
  

$$
u_r + u_C = r i_r + u_C = E \Rightarrow r \left( C\frac{du_C}{dt} + \frac{u_C}{R} \right) + u_C = rC\frac{du_C}{dt} + \frac{r+R}{R}u_C = E.
$$

Загальний розв'язок будемо шукати у вигляді  $u_C = u_{C \text{y}} + u_{C \text{B}}$ . Усталеній складовій відповідає схема на рис. 3.29, *б*. Таким чином,  $u_{Cy} = \frac{R}{x + B}$ . *r R*  $R \cdot E$ *uC*  $+$  $\ddot{\phantom{0}}$  $=$ 

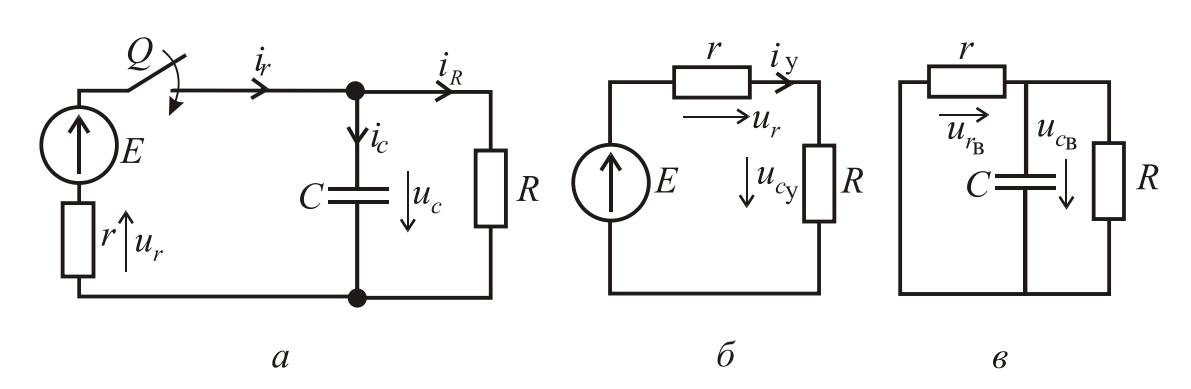

Рисунок 3.29 – Схема кола з вмиканням конденсатора

Вільній складовій відповідає схема на рис. 3.29, *в*, тобто можна записати однорідне диференціальне рівняння:

$$
rC\frac{du_{C_B}}{dt} + \frac{r+R}{R}u_{C_B} = 0,
$$

рішення якого  $u_{Cy} = Ae^{-pt}$ , де  $r \cdot R \cdot C$ *r R p*  $\cdot R \cdot$  $+$  $=-\frac{1}{R}$  – корінь характеристичного

рівняння  $rCp + \frac{1}{R} = 0$  $+$  $\ddot{}$ *R r R*  $rCp + \frac{r+R}{R} = 0$ .

Загальний розв'язок : 
$$
u_C = \frac{R \cdot E}{r + R} + Ae^{-\frac{r + R}{rRC}t} = \frac{R \cdot E}{r + R} + Ae^{-\frac{t}{\tau}},
$$

де *r R rRC*  $+$  $\tau = \frac{7180}{R}$  – стала часу, яка дорівнює  $\tau = \frac{20,120,10}{20,120} = 0,00191$  $20 + 420$  $20 \cdot 420 \cdot 10^{-4}$  $=$  $+$  $-420$  $=$  $\overline{\phantom{0}}$  $\tau = \frac{28.186 \times 10}{20.128} = 0,00191$  c.

Сталу інтегрування *А* знаходимо з умови, що напруга на ємності не може змінюватися стрибком. З початкових умов:

$$
0 = \frac{RE}{r + R} + A; \Rightarrow A = -\frac{RE}{r + R}.
$$

Напруга на конденсаторі буде змінюватися за законом:

$$
u_C = \frac{RE}{r+R} \left( 1 - e^{-\frac{t}{\tau}} \right) = \frac{420 \cdot 220}{20 + 420} \left( 1 - e^{-\frac{t}{0.00191}} \right) = 210 \left( 1 - e^{-\frac{t}{0.00191}} \right).
$$

Струми в вітках кола та напруга на резисторі *r*:

$$
i_C = C \frac{du_C}{dt} = \frac{E}{r} e^{-\frac{t}{\tau}} = \frac{220}{20} e^{-\frac{t}{0,00191}} = 11e^{-\frac{t}{0,00191}};
$$
  

$$
i_R = \frac{u_C}{R} = \frac{E}{r+R} \left( 1 - e^{-\frac{t}{\tau}} \right) = \frac{220}{20 + 420} \left( 1 - e^{-\frac{t}{0,00191}} \right) = 0,5 \left( 1 - e^{-\frac{t}{0,00191}} \right);
$$
  

$$
i_r = i_C - i_R = \frac{E}{r+R} \left( 1 + \frac{R}{r} e^{-\frac{t}{\tau}} \right) = \frac{220}{20 + 420} \left( 1 + \frac{420}{20} e^{-\frac{t}{0,00191}} \right) = 0,5 \left( 1 + 21e^{-\frac{t}{0,00191}} \right);
$$
  

$$
u_r = r i_r = \frac{rE}{r+R} \left( 1 + \frac{R}{r} e^{-\frac{t}{\tau}} \right) = 10 \left( 1 + 21e^{-\frac{t}{0,00191}} \right).
$$

Зміни струмів та напруг в функції часу показані на рис. 3.30.

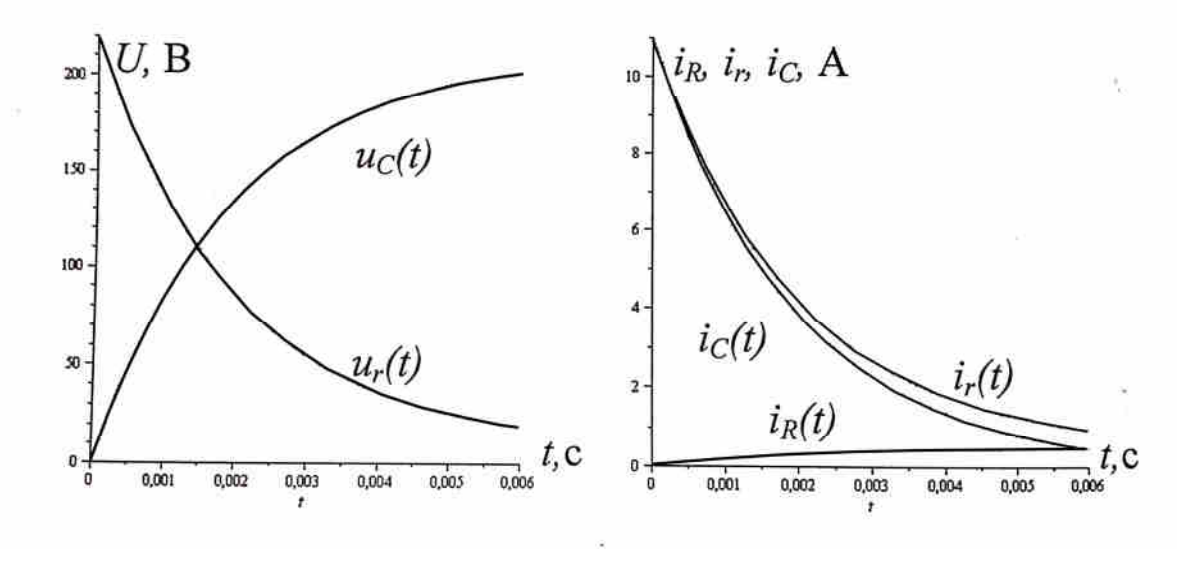

Рисунок 3.30 - Зміни струмів та напруг в функції часу для кола на рис.3.29

**Приклад 13.** Знайти зміну струму та напруг при замиканні зарядженого конденсатора на котушку індуктивності. На схемі заміщення (рис. 3.31) конденсатор представлений ємністю *С*, а котушка індуктивності – індуктивністю *L* та резистором *R*. *E* = 100 В, *C* = 100 мкФ, *L* = 100 мГн, *R*= 20 Ом. Початкові умови: при  $t = 0$  *u*<sub>*C*</sub> = *E*,  $i = 0$ .

**Розв'язання.** Відповідно до другого закону Кірхгофа:

$$
u_L + u_R - u_C = 0
$$
, afo  $L\frac{di}{dt} + Ri - u_C = 0$ .

Після підстановки *dt*  $i = -C \frac{du_C}{dt}$  отримаємо

диференціальне рівняння

$$
\frac{d^2u_C}{dt} + \frac{R}{L}\frac{du_C}{dt} + \frac{1}{LC}u_C = 0
$$
, to to be, a

випадку маємо тільки вільну складову  $(u_{C<sub>V</sub>} = 0)$ .

Рішення цього рівняння має вигляд:

$$
u_C = A_1 e^{p_1 t} + A_2 e^{p_2 t};
$$
  
\n
$$
i = -C \frac{du_C}{dt} = -C \Big( p_1 A_1 e^{p_1 t} + p_2 A_2 e^{p_2 t} \Big),
$$

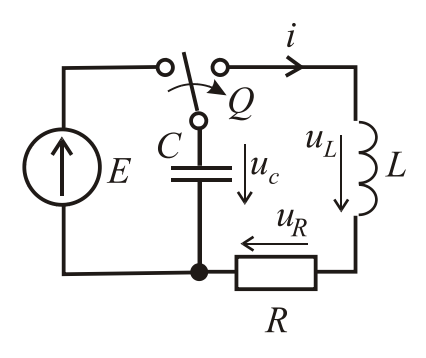

Рисунок 3.31 - Замикання конденсатора на котушку індуктивності

де  $p_1$ і  $p_2$  – корені характеристичного рівняння  $p^2 + \frac{R}{I}p + \frac{1}{I}q = 0$ *LC p L R*  $p^2 + \frac{R}{I}p + \frac{I}{I} = 0$ ,

$$
p_{1,2} = -\frac{R}{2L} \pm \sqrt{\left(\frac{R}{2L}\right)^2 - \frac{1}{LC}} = -\frac{20}{2 \cdot 100 \cdot 10^{-3}} \pm \sqrt{\left(\frac{20}{2 \cdot 100 \cdot 10^{-3}}\right)^2 - \frac{1}{100 \cdot 100 \cdot 10^{-9}}};
$$
  
romy  $\text{uio } \left[\left(\frac{20}{2 \cdot 100 \cdot 10^{-3}}\right)^2 - \frac{1}{100 \cdot 100 \cdot 10^{-9}}\right] < 0$   

$$
p_{1,2} = -\alpha \pm j\beta,
$$

$$
\text{Re } \alpha = \frac{20}{2 \cdot 100 \cdot 10^{-3}} = 100 \frac{1}{C}; \quad \beta = \sqrt{\frac{1}{100 \cdot 10^{-3} \cdot 100 \cdot 10^{-6}} - 100^{2}} = 300 \frac{1}{C}.
$$

Сталі інтегрування *А*<sup>1</sup> і *А*<sup>2</sup> визначаємо з початкових умов:

$$
E = A_1 e^{p_1 \cdot 0} + A_2 e^{p_2 \cdot 0} = A_1 + A_2;
$$
  
\n
$$
0 = C(p_1 A e^{p_1 \cdot 0} + p_2 A e^{p_2 \cdot 0}) = p_1 A_1 + p_2 A_2;
$$
  
\n
$$
i(0_-) = 0 = i(0_+) = C(p_1 A_1 + p_2 A_2).
$$

Розв'язуючи спільно ці два рівняння, отримуємо:

$$
A_1 = -\frac{p_2 E}{p_1 - p_2}; \qquad A_2 = \frac{p_1 E}{p_1 - p_2}.
$$

Підставляючи в  $u_C$  значення  $p_1$ ,  $p_2$ ,  $A_1$  i  $A_2$  та виконуючи тригонометричні перетворення, отримаємо:

$$
u_C = \frac{E}{\beta\sqrt{LC}}\cos(\beta t - \gamma)e^{-\alpha t}, \text{ we have } \frac{\alpha}{\beta} = \arctg\frac{100}{300} = 18,43^\circ = 0,102\pi;
$$
  
\n
$$
u_C = \frac{100}{300\sqrt{100 \cdot 10^{-3} \cdot 100 \cdot 10^{-6}}} \cos(300t - 0,102\pi)e^{-100t} \approx 105\cos(300t - 0,102\pi)e^{-100t}, \text{ B};
$$
  
\n
$$
i = -C\frac{du_C}{dt} = \frac{E}{\beta L}\sin\beta t e^{-\alpha t} = \frac{100}{300 \cdot 100 \cdot 10^{-3}}\sin 300te^{-100t} \approx 3,33\sin 300te^{-100t}, \text{ A};
$$
  
\n
$$
u_R = iR = \frac{RE}{\beta L}\sin\beta t e^{-\alpha t} = 66,6\sin 300te^{-100t}, \text{ B};
$$
  
\n
$$
u_L = L\frac{di}{dt} = \frac{E}{\beta\sqrt{LC}}\cos(\beta t + \gamma)e^{-\alpha t} = 105\cos(300t + 0,102\pi)e^{-100t}, \text{ B}.
$$

Зміни струмів та напруг в функції часу показані на рис. 3.32.

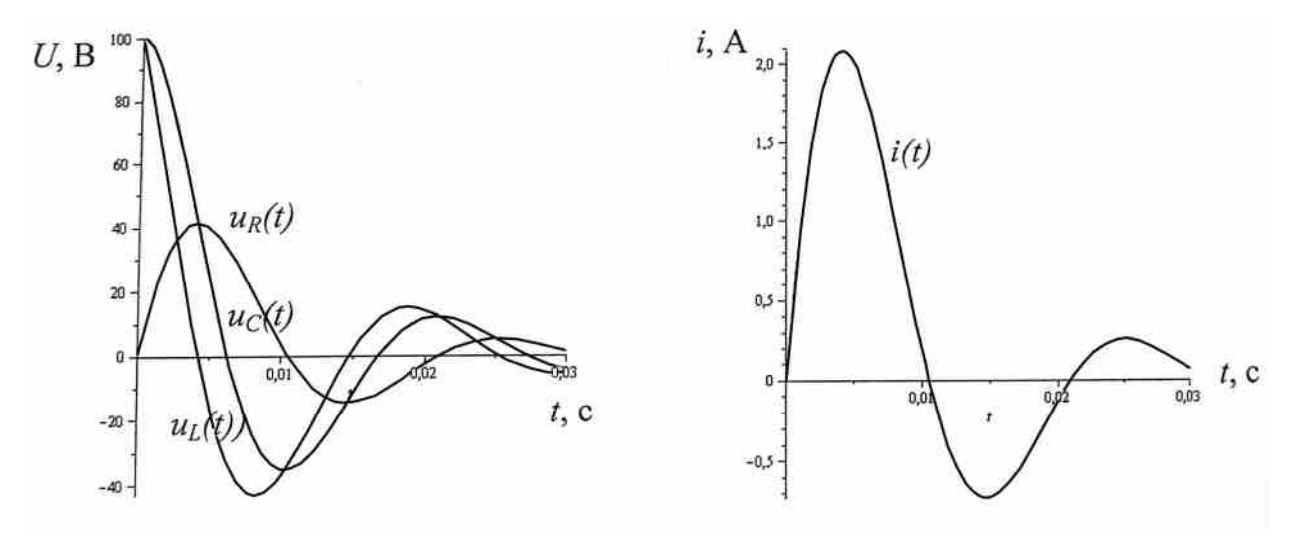

Рисунок 3.32 - Зміни струмів та напруг в функції часу для кола на рис.3.31

### **Контрольні запитання**

1. Сформулюйте закони комутації. Поясніть, як ними користуватися для визначення початкових умов.

2. Що таке усталена і вільна складові електричних струмів і напруг?

3. Як протікає перехідний процес при зарядженні конденсатора від джерела постійної ЕРС?

4. Як протікає перехідний процес при розрядженні конденсатора на коло з резистором?

5. Як протікає перехідний процес при вмиканні котушки індуктивності до джерела постійної ЕРС?

6. Який фізичний зміст сталої часу кола?

7. Яка залежність існує між сталою часу і тривалістю перехідного процесу?

# **3.5. Приклади розрахунку параметрів і характеристик двигуна постійного струму та асинхронного двигуна**

*Приклад 1.* Двигун з паралельним збудженням (див. рис. 1.62, *а*) має такі дані: номінальну потужність  $P_{2\text{HOM}} = 20 \text{ kBr}$ ; номінальну напругу  $U_{\text{HOM}}$  = 220 В; номінальну частоту обертання  $n_{\text{HOM}}$  = 500 об/хв; номінальний ККД  $\eta_{HOM} = 0.8$ ; опір якоря  $R_a = 0.08$  Ом; опір обмотки збудження  $R_{36} = 32$  O<sub>M</sub>.

1. Для номінального режиму визначити потужність  $P_{1\text{HOM}}$  *i* струм  $I_{\text{HOM}}$ , що споживаються двигуном із мережі; струм обмотки збудження  $I_{36\text{HOM}}$ ; струм якоря  $I_{a\text{HOM}}$ ; номінальну електромагнітну потужність  $P_{\text{em HOM}}$ ; ЕРС  $E_{\text{HOM}}$ ; номінальні обертальний  $M_{\text{HOM}}$  і корисний  $M_{\text{2HOM}}$  механічні моменти; сумарні втрати в двигуні  $\Delta P_{\text{HOM}}$ .

**Вказівка***.* При розрахунку реакцією якоря знехтувати.

2. Побудувати механічні характеристики *n*(*M* ) при *U*ном : природну; штучну, якщо в коло якоря введений регулювальний реостат з опором  $R_p = 0.18$  Om.

### *Розв'язання*

1. Для номінального режиму:

$$
P_{\text{HOM}} = \frac{P_{\text{2HOM}}}{\eta_{\text{HOM}}} = \frac{20 \cdot 10^3}{0.8} = 25000 \text{ B} \text{m} = 25 \text{ k} \text{B} \text{m};
$$
\n
$$
I_{\text{HOM}} = \frac{P_{\text{HOM}}}{U_{\text{HOM}}} = \frac{25000}{220} = 113.6 \text{ A};
$$
\n
$$
I_{36 \text{ HOM}} = \frac{U_{\text{HOM}}}{R_{36}} = \frac{220}{32} = 6.9 \text{ A};
$$
\n
$$
I_{\text{aHOM}} = I_{\text{HOM}} - I_{36 \text{ HOM}} = 113.6 - 6.9 = 106.7 \text{ A}.
$$
\n
$$
E_{\text{HOM}} = U_{\text{HOM}} - I_{\text{aHOM}} R_a = 220 - 106.7 \cdot 0.08 = 211.5 \text{ B};
$$

$$
P_{\text{EM HOM}} = E_{\text{HOM}} I_{\text{AHOM}} = 211,5 \cdot 10,6 = 22570 \text{ B} \text{T} = 22,57 \text{ kB} \text{T};
$$
  

$$
M_{\text{HOM}} = 9,55 \frac{P_{\text{EM HOM}}}{n_{\text{HOM}}} = 9,55 \frac{22570}{500} = 431 \text{ H} \cdot \text{m};
$$
  

$$
M_{2\text{HOM}} = 9,55 \frac{P_{2\text{HOM}}}{n_{\text{HOM}}} = 9,55 \frac{20 \cdot 10^3}{500} = 382 \text{ H} \cdot \text{m};
$$
  

$$
\Delta P_{\text{HOM}} = P_{\text{HOM}} - P_{\text{2HOM}} = 25 - 20 = 5 \text{ kB} \text{T}.
$$

2. Механічна характеристика *n*(*M*) при  $U_{\text{HOM}}$  представляє собою пряму

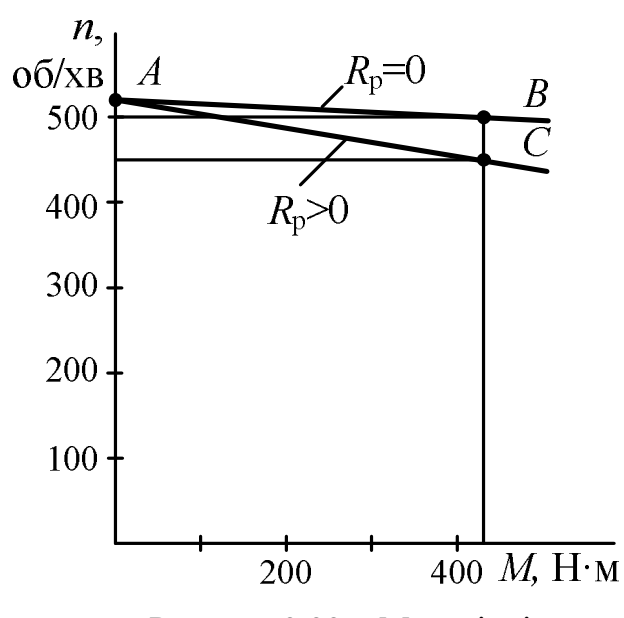

Рисунок 3.33 - Механічні характеристики двигуна постійного струму

(рис. 3.33) з координатами:  $M = 0$ ;  $n = n_0 = U_{\text{HOM}} / C_E \Phi_{\text{HOM}}$  (точка *A*) і  $n = n_{\text{HOM}} = 500 \text{ of/XB}$ .;  $M_{\text{HOM}} = 431 \text{ H} \cdot \text{M}$ (точка *В*).

Так як частота обертання якоря при номінальному навантаженні  $n_{\text{HOM}} = E_{\text{HOM}} / C_E \Phi_{\text{HOM}}$ , а частота  $n_0 = U_{HOM} / C_E \Phi_{HOM}$ , то 520 211,5  $500\frac{220}{244}$ ном  $n_0 = n_{\text{HOM}} \frac{U_{\text{HOM}}}{E} = 500 \frac{220}{211.5}$ *E U*  $n_0 = n_{\text{HOM}} \frac{V_{\text{HOM}}}{R} = 500 \frac{220}{344 \pi} = 520 \text{ of} / \text{XB}$ .

Штучна характеристика *n*(*M* ) при  $U_{\text{HOM}}$  i  $R_p = 0.18$  Om (рис. 3.33) проходить через точки *A* (координати:  $n_0 = 520$  об/хв;  $M = 0$ ) і

C (координати: *n'* i 
$$
M_{\text{HOM}}
$$
).  
\nОрдината точки *C*  
\n
$$
n' = \frac{U_{\text{HOM}} - I_{\text{dHOM}}(R_a + R_p)}{E_{\text{HOM}}} n_{\text{HOM}} = \frac{220 - 113,6 \cdot (0.08 + 0.18)}{211,5} \cdot 500 = 450 \text{ of/XB.}
$$

*Приклад 2.* Трифазний асинхронний двигун, який вмикається у трифазну мережу з частотою  $f_1 = 50$  Гц. Технічні дані двигуна: кількість полюсів  $2p = 6$ ; номінальне ковзання  $S_{\text{HOM}} = 0.03$ ; перевантажувальна здатність *<sup>M</sup>* 2,2. Визначити синхронну частоту обертання поля статора; номінальну і критичну частоти обертання ротора; діапазон частот, при яких можлива стійка робота двигуна.

#### *Розв'язання*

Синхронна частота обертання поля статора

$$
n_1 = \frac{60 f_1}{p} = \frac{60 \cdot 50}{3} = 1000 \text{ of/XB}.
$$

Номінальна частота обертання ротора

$$
n_2 = n_1 (1 - S_{\text{HOM}}) = 1000(1 - 0.03) = 970 \text{ of} / \text{XB}.
$$

Критичне ковзання

$$
S_{\text{kp}} = S_{\text{HOM}} \left( \lambda_M + \sqrt{\lambda_M^2 - 1} \right) = 0.03 \left( 2.2 + \sqrt{2.2^2 - 1} \right) = 0.125.
$$

Критична частота обертання ротора

$$
n_{\rm kp} = n_1(1 - S_{\rm kp}) = 1000(1 - 0.125) = 875
$$
 of xB.

Стійка робота двигуна можлива в діапазоні частот обертання від  $n_1 = 1000 \text{ of/XB}$ . до  $n_{\text{kp}} = 875 \text{ of/XB}$ .

*Приклад 3.* Трифазний асинхронний двигун має наступні технічні дані: номінальна потужність на валу двигуна  $P_{2HOM} = 0.55$  *KBT*; номінальна лінійна напруга при частоті  $f_1$  = 50 Гц; номінальний коефіцієнт потужності  $\cos \varphi_{1_{\text{HOM}}} = 0.65$ ; номінальний ККД  $\eta_{\text{HOM}} = 0.64$ ; кратність пускового струму  $m_I = I_{\text{nyck}} / I_{\text{HOM}} = 3.5$ ; лінійна

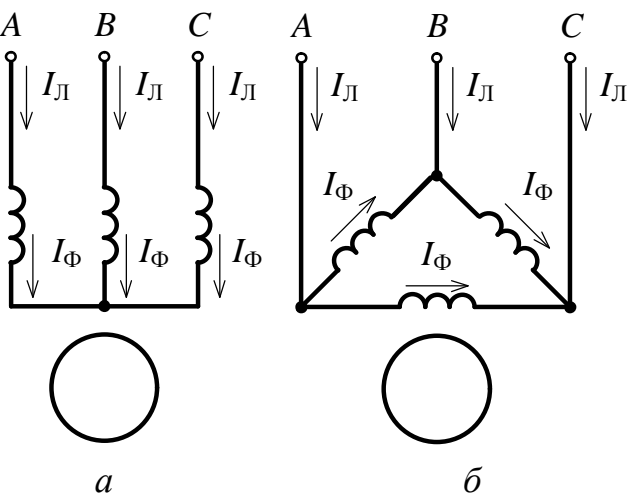

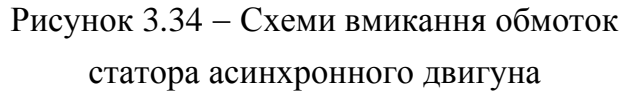

напруга мережі  $U_1 = 220$  В. Визначити номінальну потужність  $P_{1\text{HOM}}$ , що споживається двигуном із мережі; номінальний  $I_{\text{HOM}}$  і пусковий  $I_{\text{TVCK}}$  струми двигуна.

### *Розв'язання*

Номінальна потужність, що споживається двигуном із мережі

$$
P_{\text{IHOM}} = \frac{P_{\text{2HOM}}}{\eta_{\text{HOM}}} = \frac{0.55}{0.64} = 0.859 \text{ kBr}.
$$

При заданій напрузі мережі  $U_1 = 220$  В фази обмотки статора з'єднуються "трикутником" (рис. 3.34, б).

Номінальний лінійний струм двигуна

$$
I_{\text{J HOM}} = \frac{P_{\text{2HOM}}}{\sqrt{3} U_{\text{M}} \cos \varphi_{\text{1HOM}} \eta_{\text{HOM}}} = \frac{0.55 \cdot 10^3}{\sqrt{3} \cdot 220 \cdot 0.65 \cdot 0.64} = 3,47 \text{ A}.
$$

При з'єднанні обмотки статора "трикутником" номінальний фазний струм

$$
I_{\phi \text{HOM}} = \frac{I_{\text{JHOM}}}{\sqrt{3}} = \frac{3,47}{1,73} = 2 \text{ A}.
$$

Пускові струми двигуна:

– лінійний *I*<sub>л пуск</sub> =  $m_I I_{\text{\tiny{JHOM}}}$  = 3,5 · 3,47 = 12,2 A;

$$
- \text{ фазний } I_{\phi\text{ nycx}} = m_I I_{\phi\text{ HOM}} = 3.5 \cdot 2 = 7 \text{ A}.
$$

*Приклад 4.* Трифазний асинхронний двигун вмикається в мережу з лінійною напругою  $U_1 = 380$  В і має наступні дані: номінальна потужність на валу двигуна  $P_{2HOM} = 11$  кВт; номінальна напруга  $U_1 = 380 / 220$  В при частоті  $f_1 = 50 \text{ T}, \text{ номінальний ККД } \eta_{\text{HOM}} = 0.88 \text{ ; номінальне ковзання } S_{\text{HOM}} = 0.04 \text{ ; }$ кількість полюсів  $2p = 4$ . Визначити номінальні: лінійний  $I_{\text{mnon}}$  і фазний  $I_{\Phi^{\mathrm{HOM}}}$  струми двигуна; частоту обертання поля статора  $\,n_1^{};$  частоту обертання ротора  $n_{2\text{HOM}}$ ; обертальний момент  $M_{\text{HOM}}$ .

#### *Розв'язання*

Для заданої лінійної напруги мережі  $U_1 = 380$  В обмотку статора необхідно з'єднати "зіркою" (рис. 3.34, *а*).

При цьому номінальні лінійний і фазний струми двигуна однакові:

$$
I_{\text{J HOM}} = I_{\phi \text{HOM}} = \frac{P_{\text{2HOM}}}{\sqrt{3} U_{\text{M}} \cos \varphi_{\text{1HOM}} \eta_{\text{HOM}}} = \frac{11 \cdot 10^3}{\sqrt{3} \cdot 380 \cdot 0.87 \cdot 0.88} = 21.8 \text{ A}.
$$

Синхронна частота обертання поля статора

$$
n_1 = \frac{60 f_1}{p} = \frac{60 \cdot 50}{2} = 1500 \text{ of/XB}.
$$

Номінальна частота обертання ротора

$$
n_{2\text{HOM}} = n_1 (1 - S_{\text{HOM}}) = 1500(1 - 0.04) = 1440 \text{ of /XB}.
$$

Номінальний обертальний момент

$$
M_{\text{HOM}} = 9,55 \frac{P_{\text{2HOM}}}{n_{\text{2HOM}}} = 9,55 \frac{11 \cdot 10^3}{1440} = 72,95 \text{ H} \cdot \text{m}.
$$

*Приклад 5.* Трифазний асинхронний двигун з номінальними потужністю  $P_{2\text{HOM}} = 0.55 \text{ kBr}$  і частотою обертання поля статора  $n_{1_{\text{HOM}}}$  = 750  $\sigma$ б/хв має кратність максимального моменту  $\lambda_M = M_{\text{max}} / M_{\text{HOM}} = 1.7$ ; номінальне ковзання  $S_{\text{HOM}} = 0.091$ .

Розрахувати і побудувати механічні характеристики двигуна  $n_2(M)$  і  $M(S)$  при  $U_1 = 380 B = \text{const}$ ; визначити пусковий момент  $M_{\text{nyck}}$  і його кратність  $k_{\text{\tiny\rm{II}}}$  по відношенню до номінального моменту.

### *Розв'язання*

Механічні характеристики розраховуються при умові, що  $U_1 = \text{const}$ , на основі виразів:

$$
M = \frac{2M_{\text{max}}}{S/S_{\text{kp}} + S_{\text{kp}}/S}; \quad n_{\text{2HOM}} = n_1(1 - S_{\text{HOM}}); \quad S_{\text{kp}} = S_{\text{HOM}} \left( \lambda_M + \sqrt{\lambda_M^2 - 1} \right);
$$

$$
M_{\text{HOM}} = 9,55 \frac{P_{\text{2HOM}}}{n_{\text{2HOM}}}; \quad M_{\text{max}} = \lambda_M M_{\text{HOM}}.
$$

За даними задачі і зазначених формул визначаємо  $n_{2HOM} = 682 \text{ of/XB};$   $S_{kp} = 0.28;$   $M_{HOM} = 7.7 \text{ H·M};$   $M_{max} = 13.1 \text{ H·M}.$ Задаючись значеннями S від 0 до 1, визначаємо M і n<sub>2</sub>. Результати

розрахунків зведені у табл. 3.2.

Пусковий момент двигуна визначається при  $S = 1$  і складає  $M_{\text{nvck}} = 6.8$  Н∙м, а його кратність

$$
k_{\rm \pi} = \frac{M_{\rm \, nyck}}{M_{\rm \,HOM}} = \frac{6,8}{7,7} = 0,884.
$$

Таблиця 3.2 Механічні характеристики асинхронного двигуна

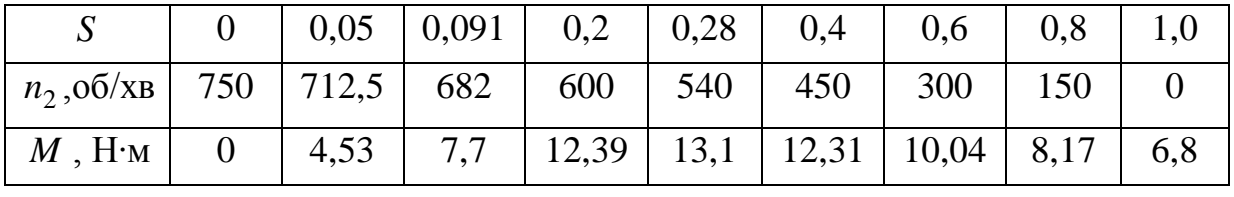

За даними табл. 3.2 побудуємо механічні характеристики *M* (*S*)  $(pnc. 3.35, a)$  i  $n_2(M)$  (puc. 3.35, 6) при  $U_1 = \text{const.}$ 

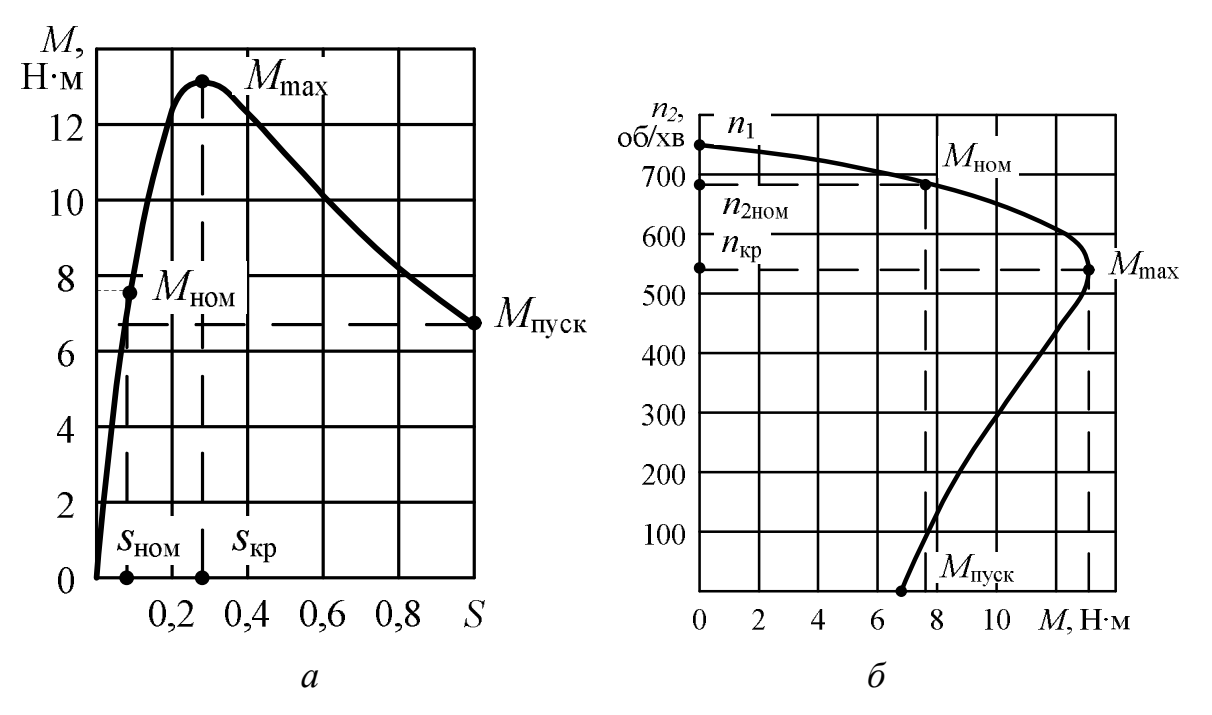

Рисунок 3.35 - Механічні характеристики трифазного асинхронного двигуна *M* (*S*) (*a*) i  $n_2(M)$  (*ó*)